# **UNIVERSIDAD ALAS PERUANAS FACULTAD DE INGENIERÍA Y ARQUITECTURA**

**ESCUELA PROFESIONAL DE INGENIERÍA DE SISTEMAS E INFORMÁTICA** 

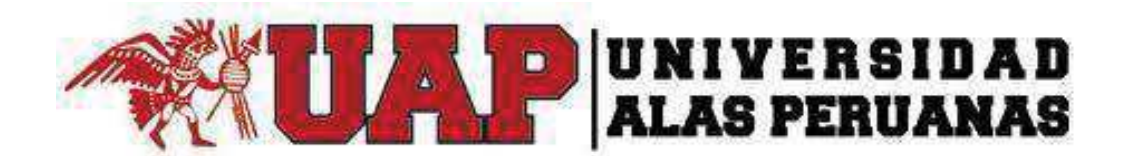

# **TESIS**

# **IMPACTO DEL E-LEARNING COMO SOPORTE AL PROCESO DE NIVELACIÓN - CAPACITACIÓN Y SU INFLUENCIA EN LA GESTIÓN ACADÉMICA DE PREGRADO DE LA UNIVERSIDAD NACIONAL MAYOR DE SAN MARCOS**

**PRESENTADA POR EL BACHILLER** 

**LUIS IVÁN SULLÓN NAVARRO** 

# **PARA OPTAR EL TÍTULO PROFESIONAL INGENIERO DE SISTEMAS E INFORMÁTICA**

**LIMA-PERÚ** 

**2016**

## **AGRADECIMIENTOS**

A Dios y a mis padres quienes son las personas que me guían y me han brindado los valores necesarios para forjarme como persona, también lo dedico a los docentes que me formaron profesionalmente en todo el periodo de duración de la carrera universitaria, a mi asesor por el apoyo necesario para el desarrollo de la presente investigación.

#### **RESUMEN**

La presente tesis es un trabajo de investigación orientado a evaluar la manera que impacta el E-Learning en la educación cuyos procesos de nivelación y capaticación fueron observados para un análisis detallado en la Universidad Nacional Mayor de San Marcos.

Actualmente las universidades nacionales no disponen de los recursos necesarios para ser usados en la gestión académica, existe el problema en la carga académica, gestión de docentes, aulas no disponibles para cursos de extensión.

Sin duda alguna la no disponibilidad de material bibliográfico afecta la enseñanza y el desarrollo académico de los alumnos.

La herramienta implementada como piloto es Moodle y posteriormente a su utilización se evaluaron los resultados, se concluye que la herramienta tuvo el alcance esperado y los resultados de las pruebas fueron satisfactorios según su confiabilidad, usabilidad y performance de la aplicación.

### **ABSTRACT**

This thesis is a research oriented to evaluate how that impacts the E-Learning in education whose leveling and training processes were observed for detailed at analysis of the National University of San Marcos.

Currently the national universities do not have the resources to be used in academic management, there is a problem in the academic load, management of teachers, classrooms not available for extension courses.

Undoubtedly the unavailability of bibliographic material affects teaching and academic development of students.

The tool is implemented as a pilot Moodle and subsequently use the results were evaluated, it is concluded that the tool had the expected scope and results of the tests were satisfactory as reliability, usability and application performance.

## **INTRODUCCIÓN**

El sector de educación universitaria actualmente se encuentra con una extensa gama de competidores que se enfrentan a otros mejores que ellos debido a su infraestructura, tecnología y calidad de enseñanza. La manera en que se da la enseñanza es el principal proceso por el cual muchas universidades son competidores potenciales y a su vez son los que repercuten en la estabilidad del mercado en otras universidades.

Debido a su relevancia el proceso de dictado de clases debe de ser soportado por metodologías y herramientas tecnológicas que ayuden a optimizar el flujo, por tal motivo el E-Learning permite a los usuarios (docentes y alumnos) utilizar la tecnología para el mejor entendimiento de las clases, se tiene una mejor administración de recursos y dispone de un amplio contenido multimedia.

El E-Learning tiene como objetivo ser la plataforma de enseñanza y establecer el alto grado de influencia del proceso de dictado de clases en las universidades particulares recién incursionadas en el sector de educación y ser su principal estrategia para afrontar el fuerte mercado.

El trabajo de investigación está fragmentado en 5 capítulos, los mismos que se definen a continuación:

El primer capítulo describe la realidad en que se encuentran las universidades nacionales, metodologías, herramientas y técnicas que usan.

En el segundo capítulo se describe el marco teórico entre los antecedentes, principios, conceptualización de la tecnología a usar y toda la explicación de la realización del dictado de clase no presencial en las universidades.

El tercer capítulo se refiere a la construcción de la herramienta donde se muestran las generalidades especificando las características de la aplicación informática; el estudio de la factibilidad demostrando que la construcción de la herramienta satisface a la factibilidad técnica, operativa y económica; el análisis del sistema describiendo la funcionalidad del proceso de negocio con la utilización de herramientas de informática, así como el diseño de la herramienta mostrando el modelo físico de la base de datos y el diseño del prototipo de las solución web.

El cuarto capítulo corresponde al análisis e interpretación de los resultados, identificando la unidad de análisis y su comportamiento, aplicando un nivel de confianza y haciendo una descripción analítica respecto a los resultados; la prueba de hipótesis que describe la fórmula de hipótesis aplicada en la investigación, hipótesis nula e hipótesis estadística y la aplicación de la prueba estadística que más se ajuste a la naturaleza, diseño de la investigación realizada y a la constatación de la hipótesis.

Finalmente el quinto capítulo concierne al planteamiento de las conclusiones y las recomendaciones, las conclusiones son sustentadas por el desarrollo de la investigación y las recomendaciones son sugerencias respecto a los posibles temas de investigación que se puedan causar de la implementación del presente proyecto.

# **IMPACTO DEL E-LEARNING COMO SOPORTE AL PROCESO DE NIVELACIÓN - CAPACITACIÓN Y SU INFLUENCIA EN LA GESTIÓN ACADÉMICA DE PREGRADO DE LAS UNIVERSIDADES NACIONALES**

**TABLA DE CONTENIDOS** 

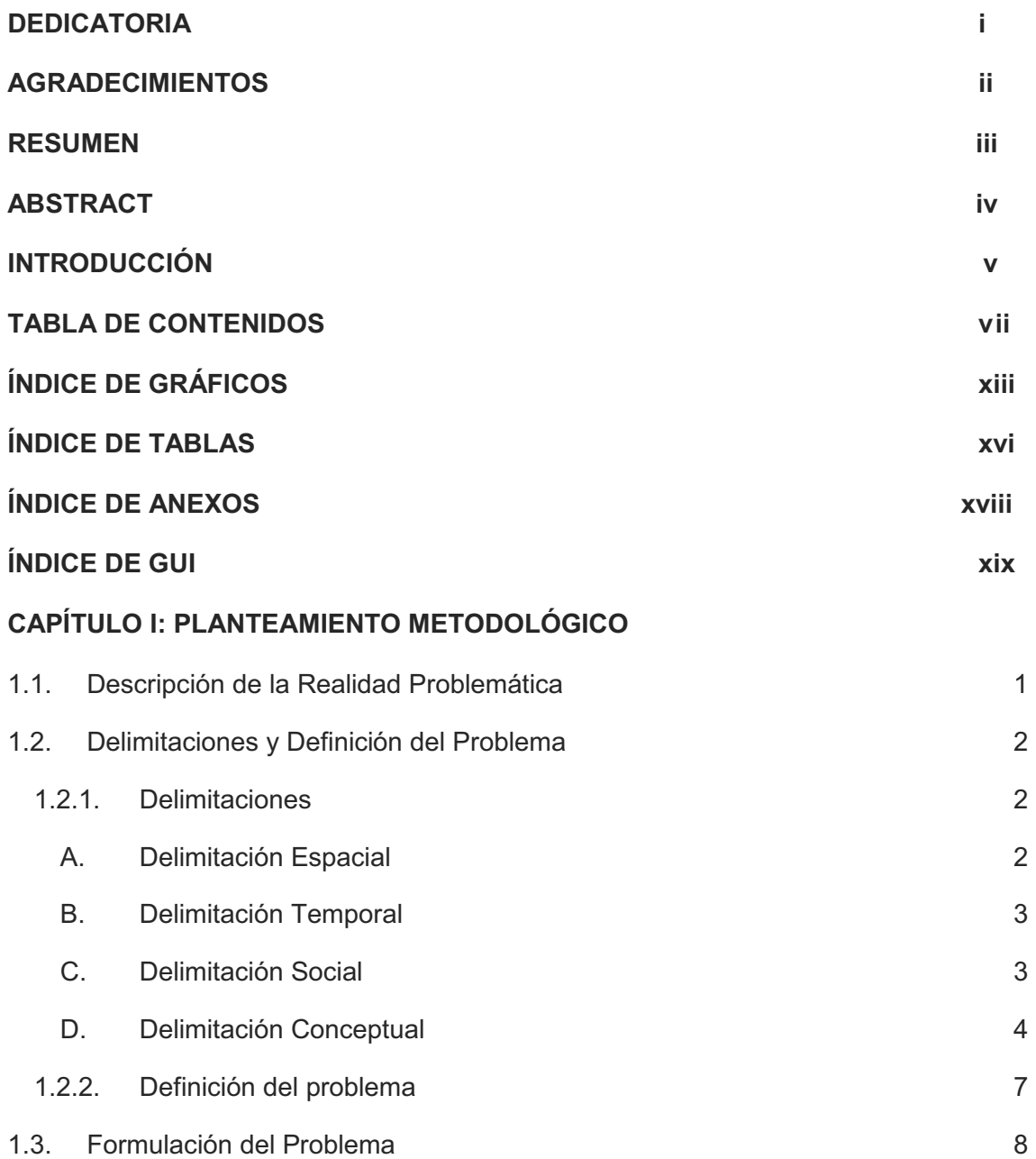

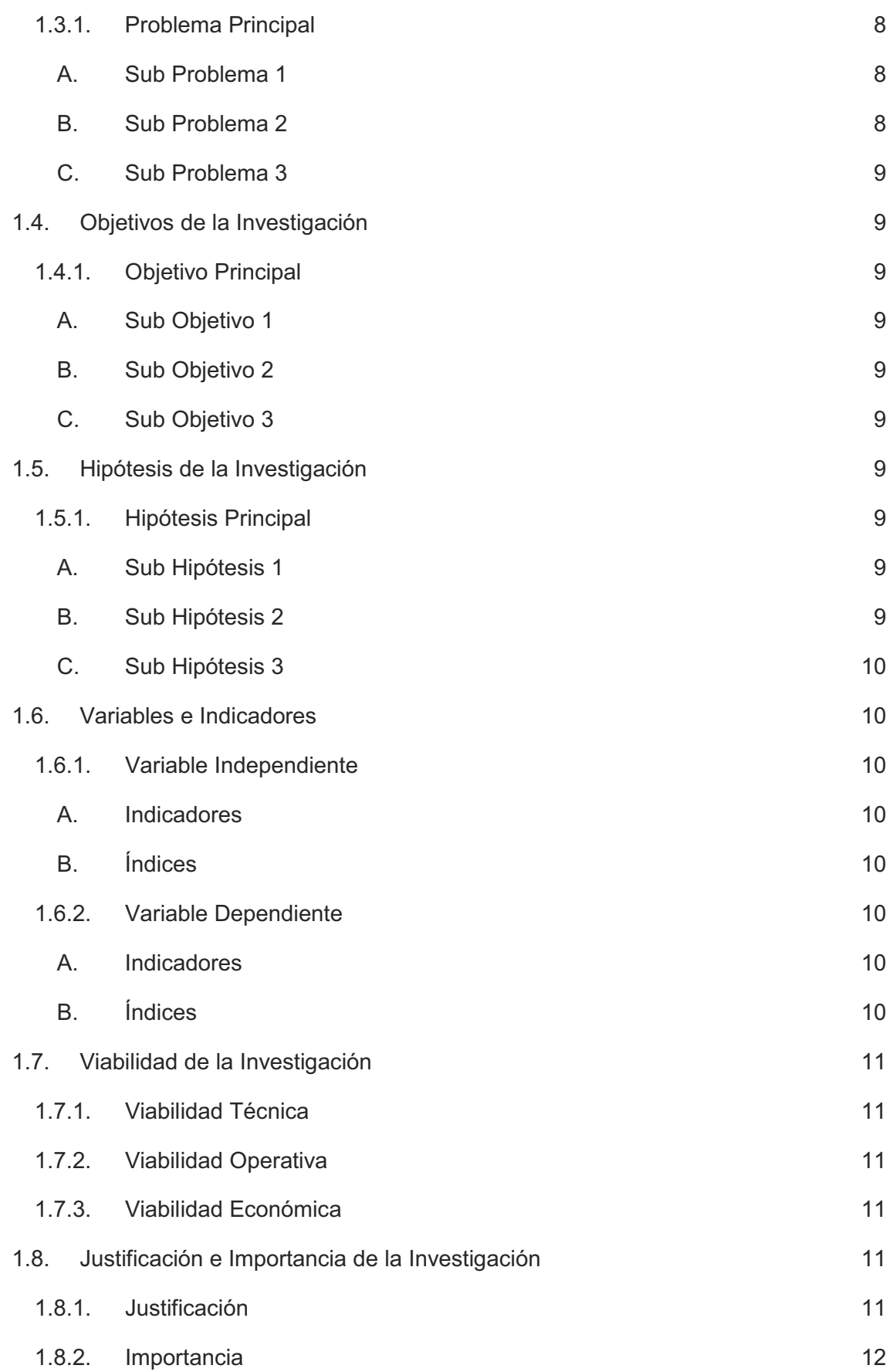

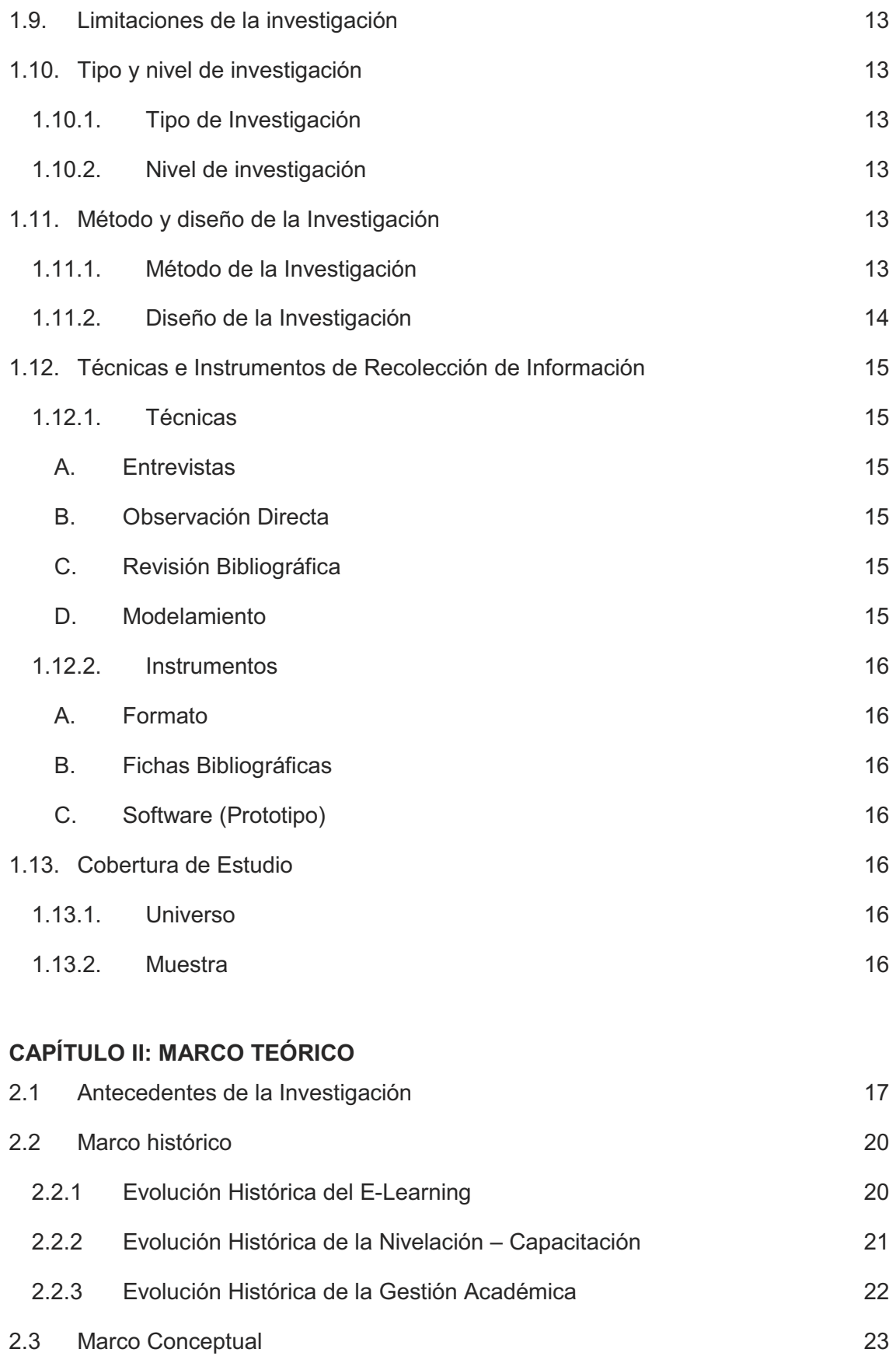

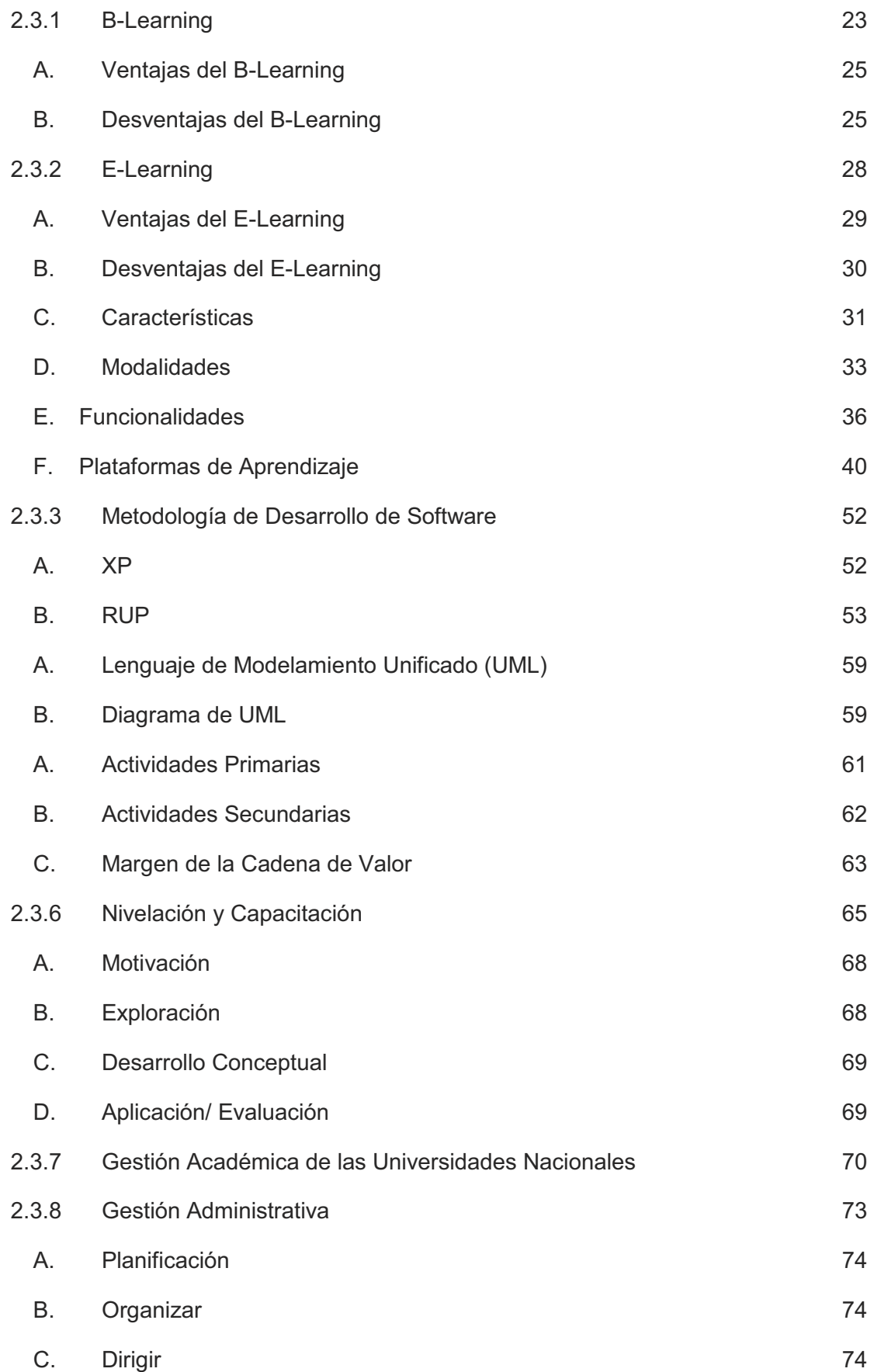

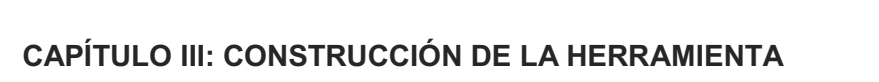

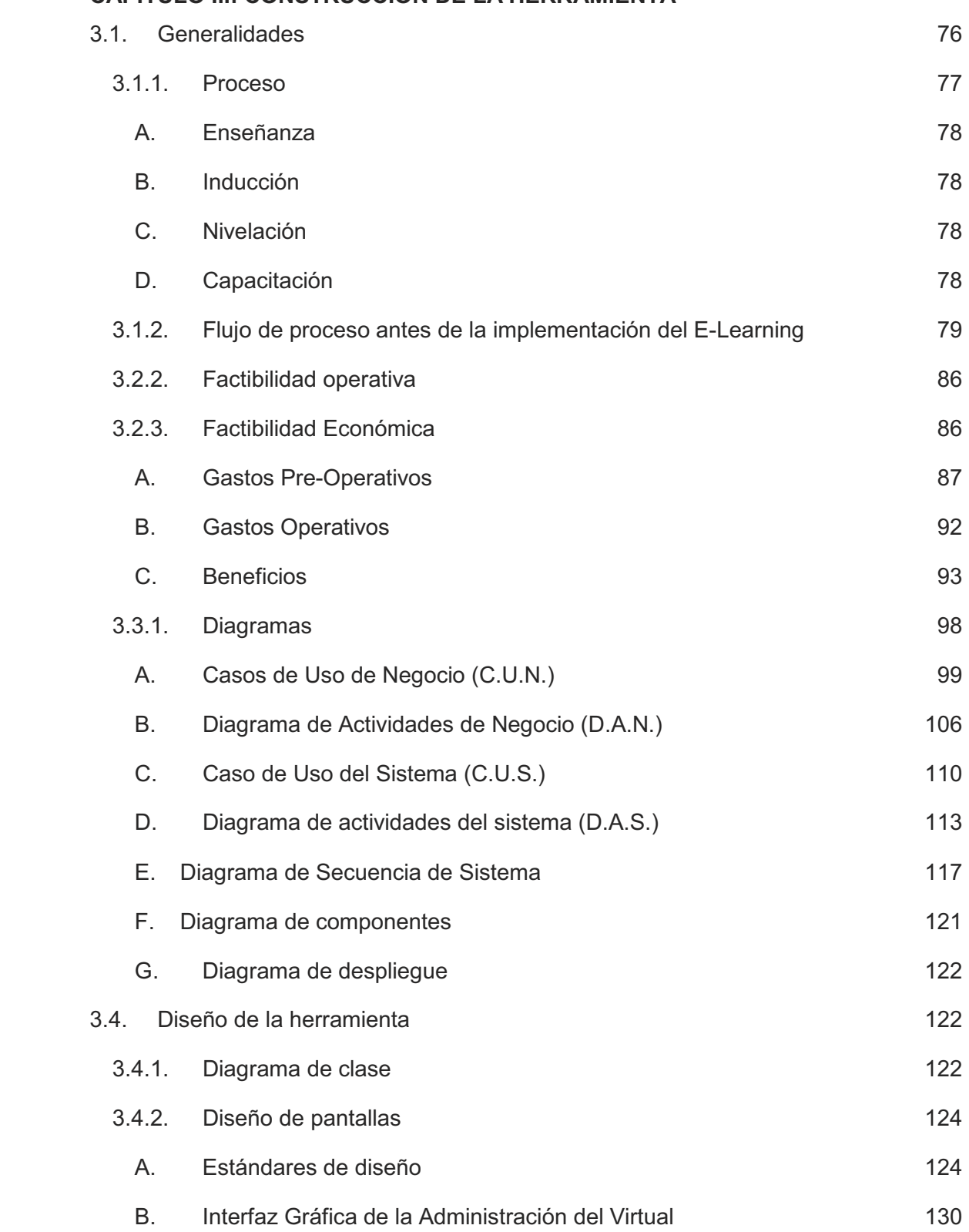

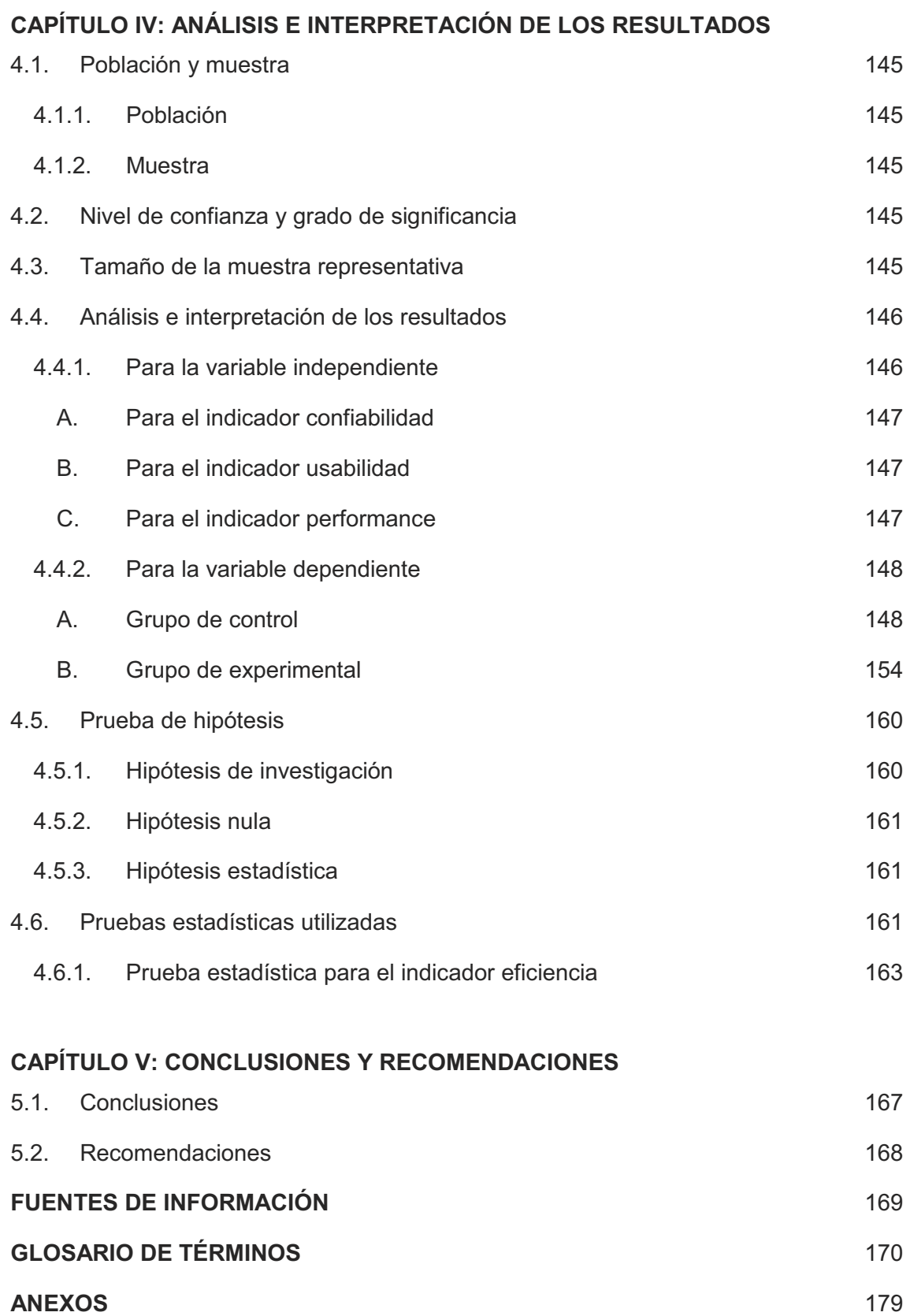

## **ÍNDICE DE GRÁFICOS**

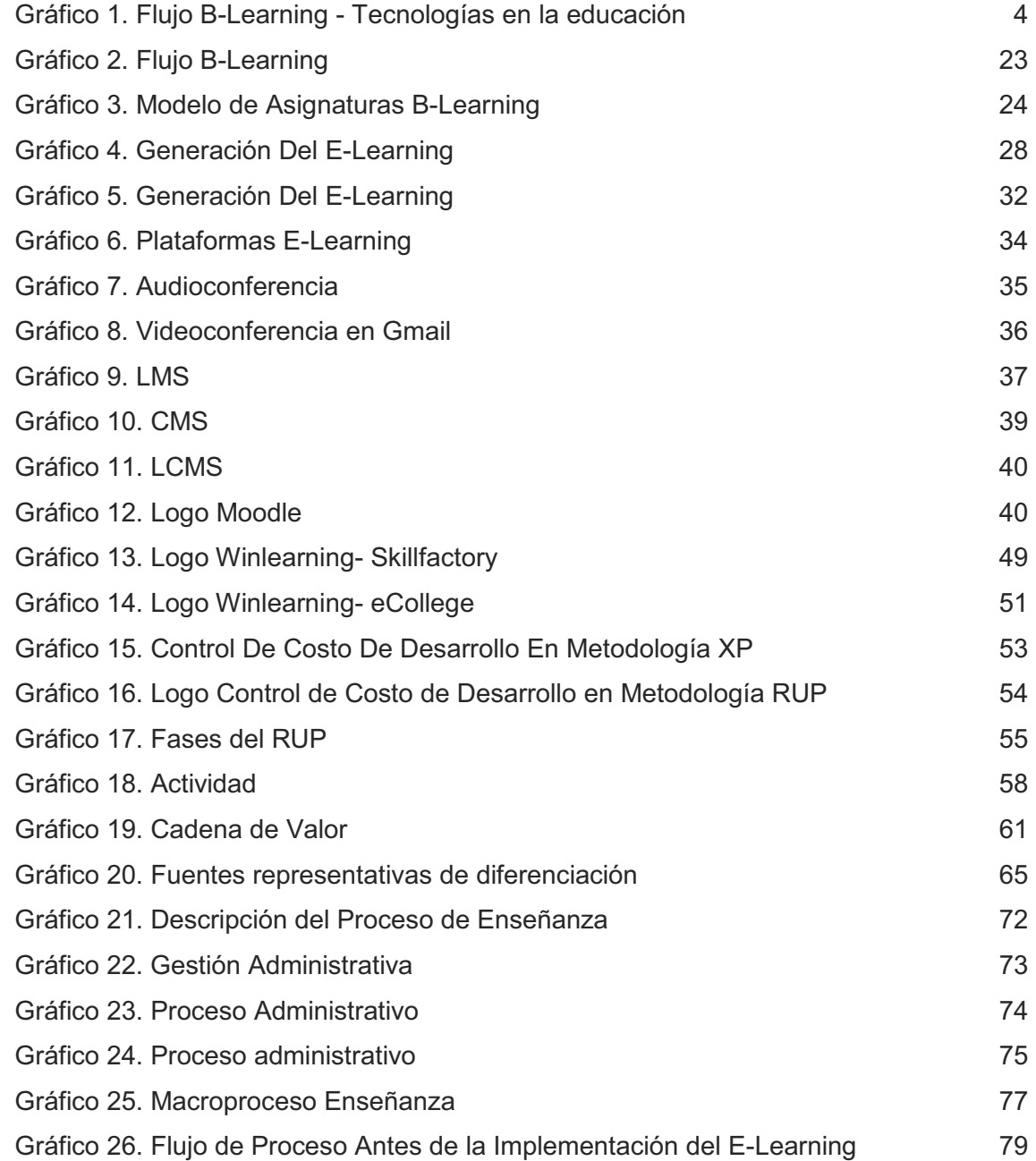

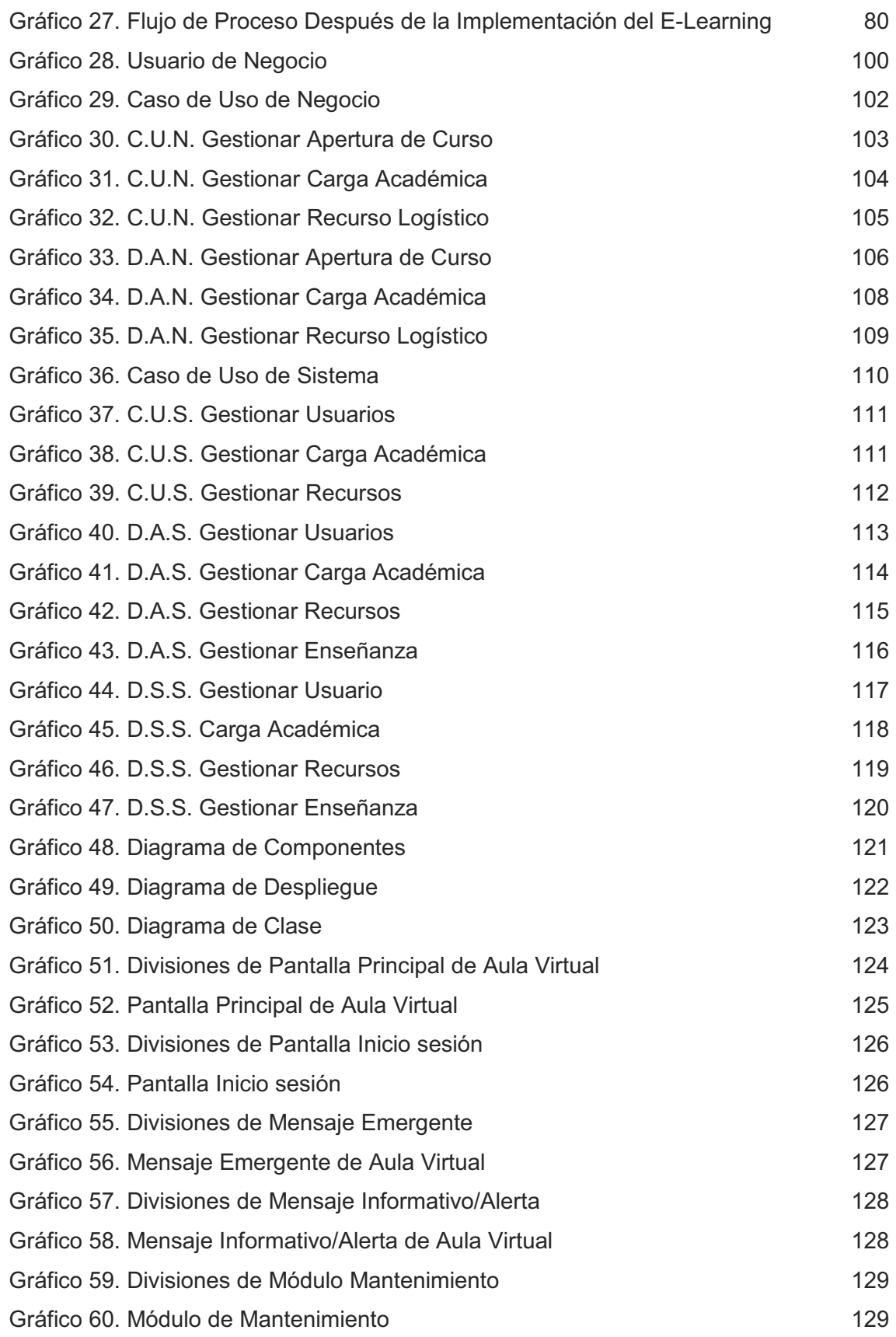

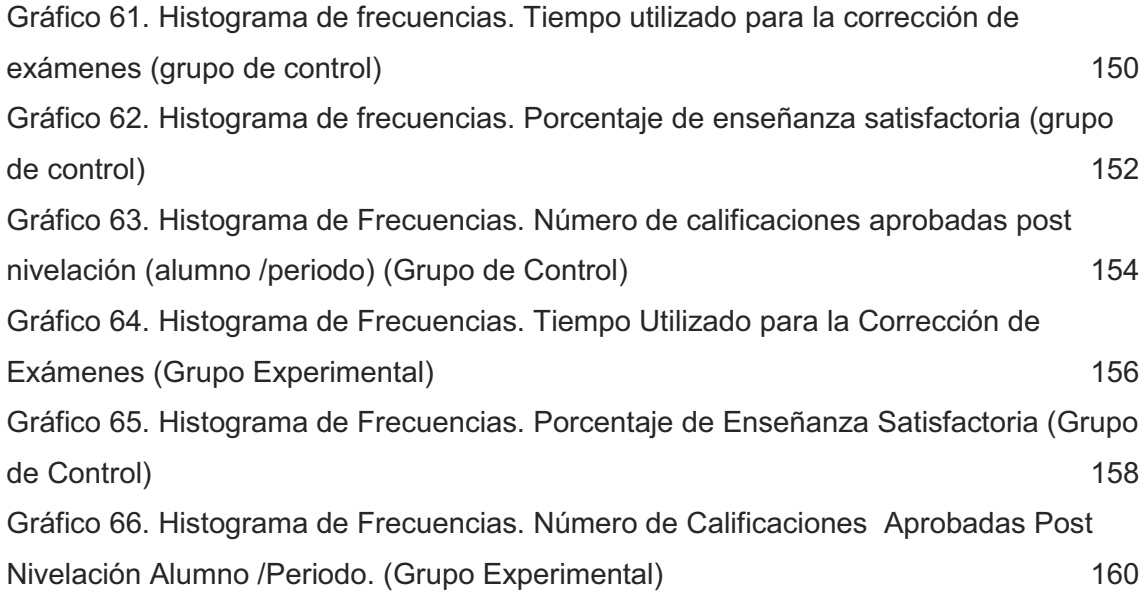

## **ÍNDICE DE TABLAS**

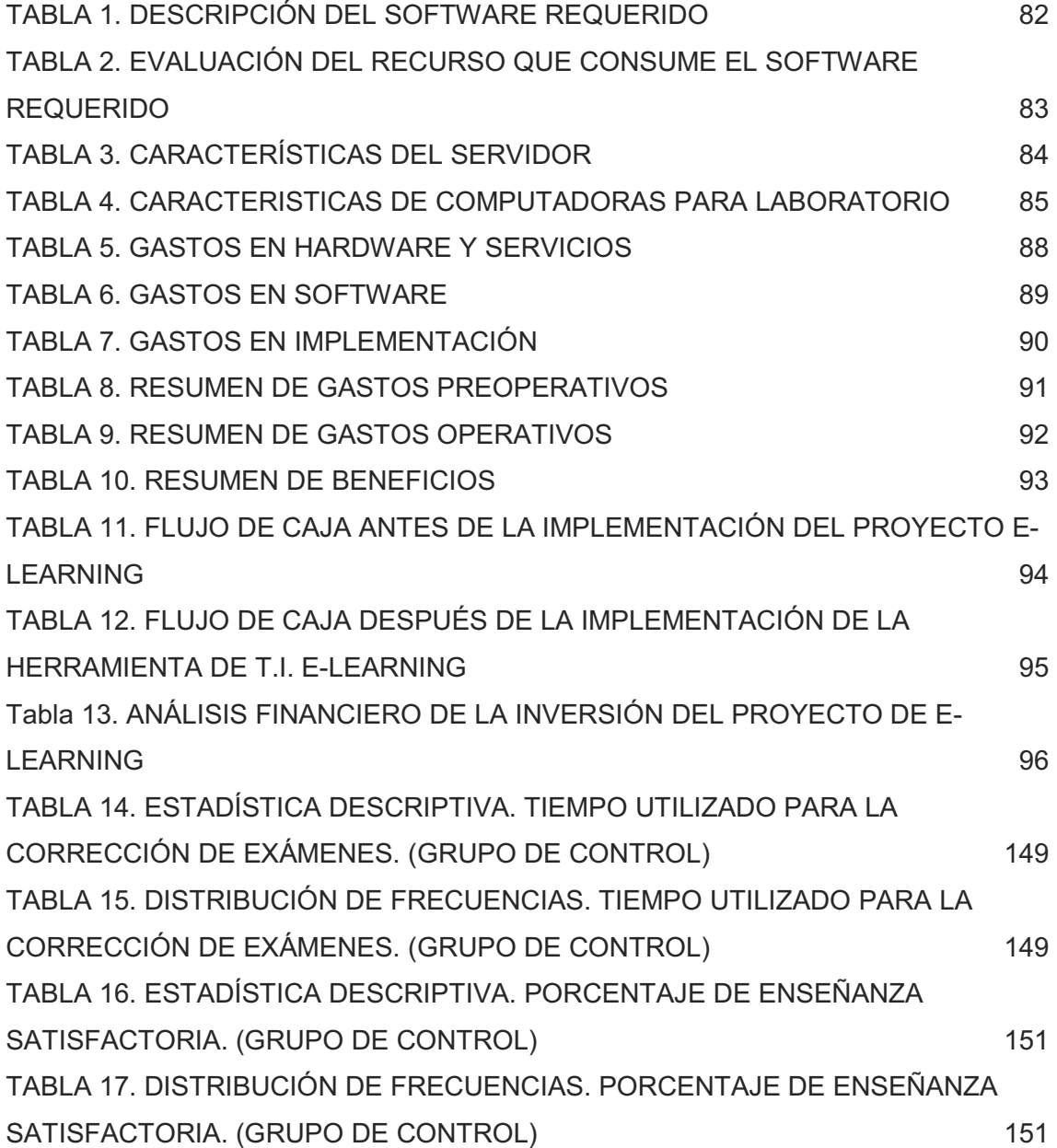

TABLA 18. ESTADÍSTICA DESCRIPTIVA. NÚMERO DE CALIFICACIONES APROBADAS POST NIVELACIÓN ALUMNO /PERIODO. (GRUPO DE CONTROL) 153 TABLA 19. DISTRIBUCIÓN DE FRECUENCIAS. POST NIVELACIÓN ALUMNO /PERIODO. (GRUPO DE CONTROL) 153 TABLA 20. ESTADÍSTICA DESCRIPTIVA. TIEMPO UTILIZADO PARA LA CORRECCIÓN DE EXÁMENES. (GRUPO EXPERIMENTAL) 155 TABLA 21. DISTRIBUCIÓN DE FRECUENCIAS. TIEMPO UTILIZADO PARA LA CORRECCIÓN DE EXÁMENES. (GRUPO EXPERIMENTAL) 155 TABLA 22. ESTADÍSTICA DESCRIPTIVA. PORCENTAJE DE ENSEÑANZA SATISFACTORIA. (GRUPO EXPERIMENTAL) 157 TABLA 23. DISTRIBUCIÓN DE FRECUENCIAS. PORCENTAJE DE ENSEÑANZA SATISFACTORIA. (GRUPO EXPERIMENTAL) 157 TABLA 24. ESTADÍSTICA DESCRIPTIVA. NÚMERO DE CALIFICACIONES APROBADAS POST NIVELACIÓN ALUMNO /PERIODO. (GRUPO EXPERIMENTAL) 159 TABLA 25. DISTRIBUCIÓN DE FRECUENCIAS. (GRUPO EXPERIMENTAL) 159 TABLA 26. ESTADÍSTICAS – TIEMPO UTILIZADO PARA LA CORRECCIÓN DE EXÁMENES. 163 TABLA 27. ESTADÍSTICAS – PORCENTAJE DE ENSEÑANZA SATISFACTORIA. 164 TABLA 28. ESTADÍSTICAS – NÚMERO DE CALIFICACIONES APROBADAS POST NIVELACIÓN ALUMNO/PERIODO. 165

## **ÍNDICE DE ANEXOS**

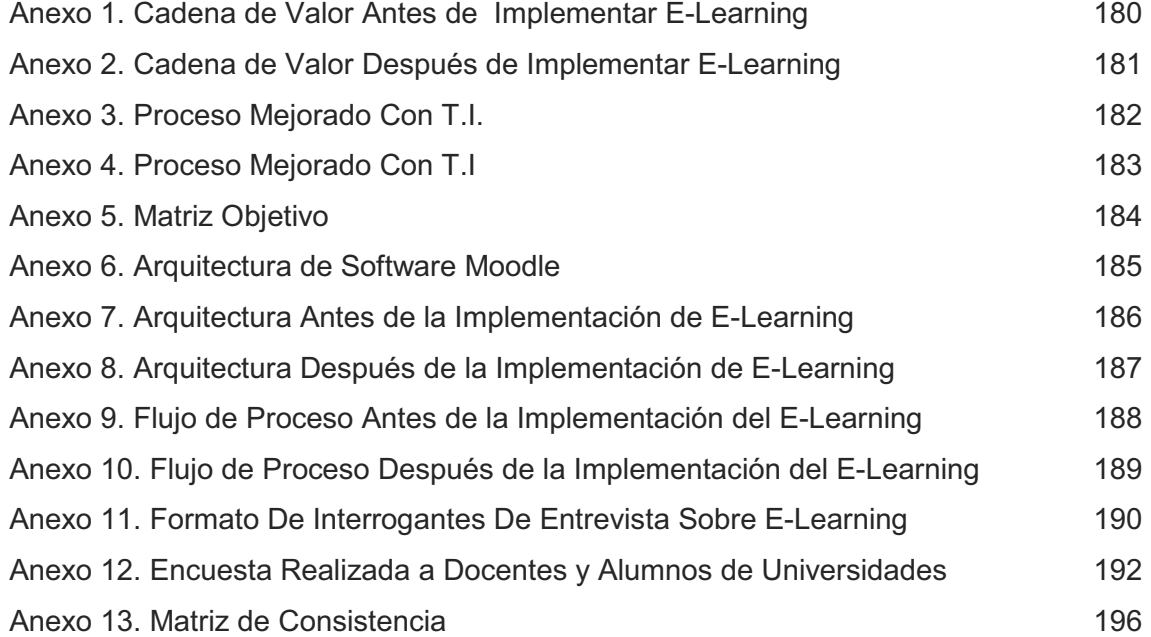

## **ÍNDICE DE GUI**

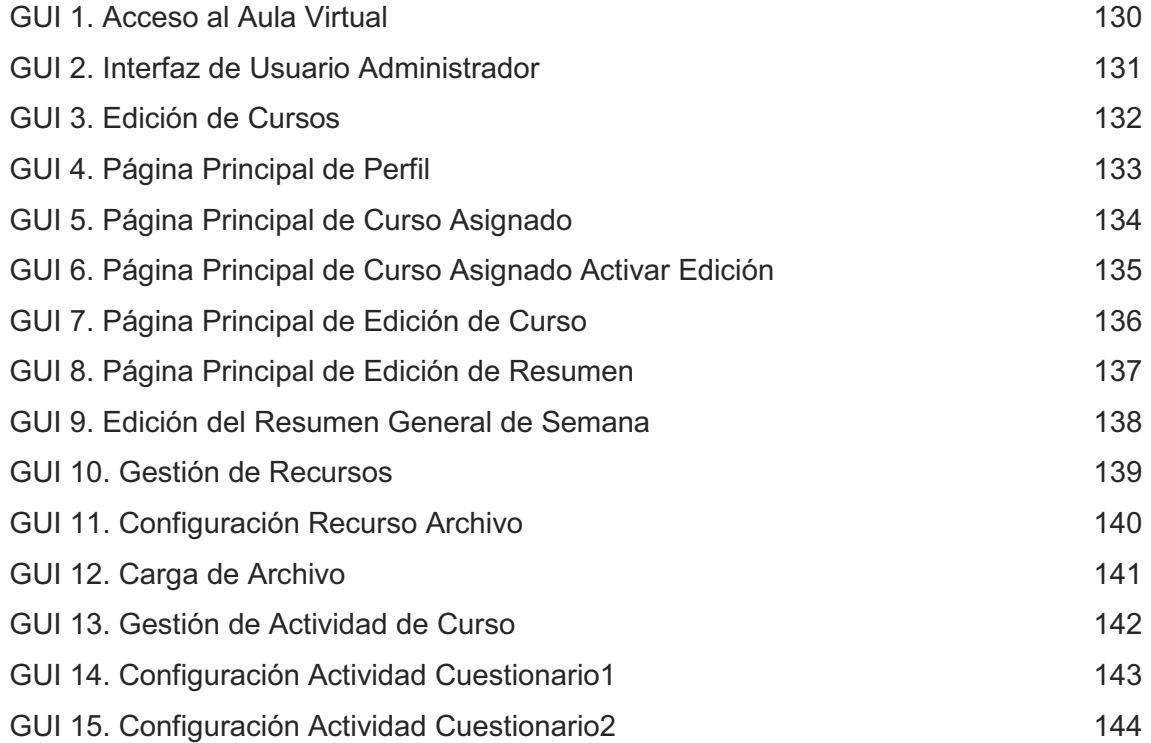

# **CAPÍTULO I**

## **PLANTEAMIENTO METODOLÓGICO**

### **1.1. Descripción de la Realidad Problemática**

De acuerdo al sorprendente avance de las tecnologías se van produciendo innovaciones y como resultado de estas se pueden mejorar los procesos respecto a calidad, gestión, costos entre otros que ayudan a las organizaciones de educación universitaria a nivel mundial a mejorarlas.

En América Latina ha surgido la problemática de no tener acceso a la enseñanza de talleres de capacitación y nivelación de las mejores entidades educativas debido a factores económicos, territoriales y de otros aspectos, por consecuencia existe una sociedad de estudiantes que migran a otros países con el fin de tener acceso a ese tipo de talleres de enseñanza.<sup>1</sup>

En el contexto en el que se encuentran estas entidades educativas se debe hacer el uso de tecnología debido a que es más didáctico y sirve para un mejor aprendizaje. Numerosas universidades orientadas a brindar educación hacen una pésima gestión administrativa y una deficiente gestión académica, este es el motivo principal por el cual los estudiantes no obtienen toda la información necesaria de los docentes y posteriormente convertirlo en conocimiento basado en tecnología, siendo de mayor importancia para el desarrollo de esta tesis.

Al no brindar una enseñanza de calidad o cuando los estudiantes tienen problemas de aprendizaje surge la decisión de implementar talleres de nivelación y capacitación, estos a su vez influyen en la planificación de recursos haciendo

 $\mathbf{1}$  Diario Gestión. **Un 55% de jóvenes desalentados por educación y corrupción**. En: http://gestion.pe/noticia/615974/55-jovenes-desalentados-educacion-corrupcion. Perú, 2010.

uso de ambientes que ya habían sido destinados a cursos de periodo normal a que sean nuevamente reservados y haciendo uso de más infraestructura para el desarrollo de los cursos.

En gran parte de las universidades nacionales de Lima - Perú existe una pésima gestión de recursos, este es uno de los procesos más importantes debido a que no se cuenta con aulas, laboratorios de cómputo y esto genera menor demanda de postulantes, pésima utilización de herramientas metodológicas para la enseñanza y obtener un mayor aprendizaje de calidad, así como la deficiencia en la infraestructura.<sup>2</sup>

Cabe resaltar que también se encuentran relacionados el proceso de gestión del conocimiento, recursos, materiales, docentes y horarios; estos procesos presentan fallas debido a que no se tiene definido su integración y de tal manera no ayudan al desarrollo académico de la universidad.

Estos procesos mencionados repercuten a la gestión administrativa en las universidades nacionales de Lima, gestión que en la actualidad se realiza con insuficiente tecnología de información.

#### **1.2. Delimitaciones y Definición del Problema**

#### **1.2.1. Delimitaciones**

#### **A. Delimitación Espacial**

La presente tesis del cual se realizó la investigación, tuvo como escenario principal la Universidad Nacional Mayor de San Marcos ubicada en Lima – Perú. Este proyecto de tesis pudo ser realizado de la misma manera en otras organizaciones educativas nacionales de similares características, que cuenten con los presupuestos necesarios para la implementación o con la tecnología requerida. La enseñanza puede ser apoyada por la herramienta E-Learning implementando nuevos procesos y optimizándolos.

ReporteroW. **Sin clases en la Universidad Federico Villareal por mala gestión de autoridades**. En: http://reporterow.com/2010-12-02-sin-clases-en-la-universidad-federico-villareal-por-mala-gestion-de-autoridadesnoticia\_6903.html. Perú, 2010.

## **B. Delimitación Temporal**

El horizonte temporal de la presente tesis estuvo comprendido entre el periodo de Marzo de 2010 hasta Diciembre de 2010 con posibles mejoras según se van desarrollando nuevas tecnologías.

**1era Fase**, desarrollada en el periodo de Marzo de 2010 hasta Junio de 2010, comprendió el planteamiento metodológico donde se definieron la descripción de la realidad problemática, objetivo de la investigación y la formulación de la hipótesis; viabilidad de la investigación y la justificación de la investigación. El marco teórico, donde se definieron los antecedentes de la investigación, marco histórico y marco conceptual, culminando con la aprobación del proyecto de investigación.

**2da Fase**, desarrollada en el periodo de Julio de 2010 hasta Diciembre 2010, se tuvo como objetivo implementar el proyecto de investigación realizando el desarrollo de la herramienta y puesta en marcha, para luego verificar según la implementación los resultados obtenidos y las mejoras a realizarse.

## **C. Delimitación Social**

Con respecto a los roles sociales que intervinieron en el trabajo de investigación serían los siguientes:

#### **Actores Principales**

- **Docentes**
- Coordinadores académicos
- Alumnos

#### **Actores Secundarios**

- Jefe de Logística
- Jefe de Biblioteca

## **D. Delimitación Conceptual**

En relación a lo conceptual se mostrará a continuación la delimitación que se dará con la presente investigación.

## **1. E-Learning**

La educación virtual es la modalidad de educación a distancia la cual se encuentra comprendida por tres elementos de mucha importancia: Modelo pedagógico, tecnología y el rol de los actores del Proceso.

Como herramienta para la educación virtual se hará uso del sistema de información E-Learning.

Para poder definir E-Learning se debe saber que tiene como antecedente el B-Learning, este sistema de información es la combinación de la formación tradicional y la formación a distancia, también llamado el "Aprendizaje Mixto". Se trata de desarrollar el modelo formativo, adaptándolo al Internet y las tecnologías de información complementadas con formación presencial, como se muestra en la siguiente figura:

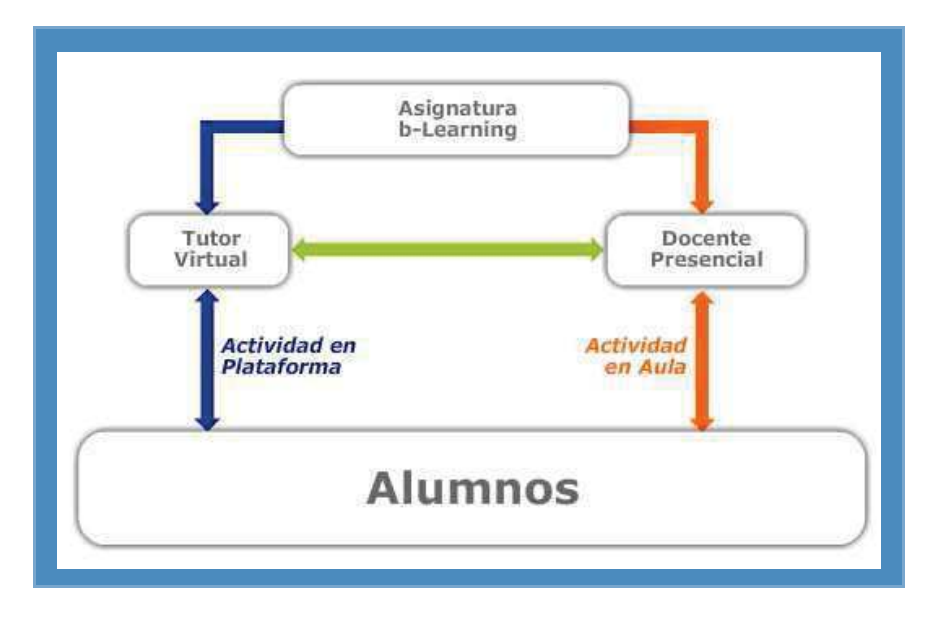

**Gráfico 1. Flujo B-Learning - Tecnologías en la educación** 

Fuente: Universidad Tecnológica de Chile http://sedevirtual.inacap.cl/capacitacion/Tecnologias\_en\_la\_Educacion.ppt

El Gráfico 1 muestra el flujo del proceso de enseñanza hacia los alumnos haciendo uso del B-Learning y la relación que se da entre enseñanza virtual y presencial.

El E-Learning está comprendido entre la enseñanza a distancia y toda la información que es transmitida a través de este sistema, haciendo uso de diversas tecnologías de información.

Las clases que se dictan a través del E-Learning son llamadas clases virtuales" puesto que simulan aulas presenciales desde laboratorios de cómputo en donde se encuentran los docentes y los alumnos ubicados geográficamente desde un lugar no específico, es necesario sólo contar con una conexión a internet y acceso a esta red mediante el inicio de sesión de usuario se podrá recibir las clases de nivelación, se dará el feedback de la información de alumno a docente y viceversa.

## **2. Proceso de Nivelación Capacitación**

El proceso de nivelación del alumno incluye realizar diversas gestiones ya sea de reorganización de ambientes para dar las clases de nivelación, el tener los recursos necesarios para que se puedan desarrollar con normalidad los cursos, tener el personal apto y con técnicas buenas para la enseñanza.

El objetivo principal de los talleres de nivelación consiste en adquirir o afianzar los conocimientos en algunas materias que ya se hayan llevado con anterioridad y que son importantes para el alcance del curso, sirve como un instrumento de apoyo para el aprendizaje. La nivelación surge cuando existe un bajo rendimiento en el aprendizaje del alumno y debido a diversos factores por parte de este no logra obtener el conocimiento necesario para su desarrollo académico.

El proceso de capacitación se da a fin de proveer a los alumnos de conocimientos nuevos que ayuden a complementar y fortalecer con información y experiencias nuevas de otras materias.

La capacitación prepara y forma para el adiestramiento de una profesión, sus objetivos son amplios y a largo plazo, buscando capacitar al alumno para una futura profesión.

#### **3. Gestión Académica**

Se dan muchas técnicas especiales de diseño, planificación y producción de los cursos, cambios organizacionales y administrativos.

Disminuye las tareas académicas reuniéndolas y logrando centralizarlas. La gestión académica está comprendida en gran parte por las metodologías de enseñanzas y la investigación en el proceso educativo y a su vez se encuentra soportada por la gestión administrativa y educación brindada a los estudiantes.

Para asegurar la calidad de la gestión académica se debe tener una consistente arquitectura organizacional y tener planes estratégicos de desarrollo.

El proceso académico se enriquece y fortalece si se establecen medios internos y externos de comunicación y coordinación. La gestión académica está involucrada en los procesos de admisión según las carreras profesionales ofrecidas a los postulantes en las diversas facultades; también influye en el proceso de matrícula puesto a que se debe gestionar la carga académica, es decir apertura de cursos, generación de horarios, selección del recurso humano que debe estar previsto de la logística necesaria para el óptimo desarrollo de los cursos y una infraestructura adecuada.

Asimismo se gestiona la docencia analizando e investigando las nuevas metodologías de enseñanza apoyando la formación profesional de Pregrado y Postgrado.

#### **1.2.2. Definición del problema**

Es necesario mencionar que la necesidad de realizar talleres de capacitación se debió a que los estudiantes requirieron de mayor conocimiento de buena calidad y que complementen con lo aprendido en clase. Respecto a los talleres de nivelación esto surgió puesto que un determinado grupo de alumnos no tuvo la capacidad de aprender de forma rápida o también porque las técnicas de enseñanza del docente no fueron buenas.

Este problema existe en una gran parte de Universidades las cuales se encargan de dar el servicio de educación, debido a factores como la economía, tecnología y la falta de conocimiento que conlleva a no hacer el uso del E-Learning para mejorar el proceso educativo<sup>3</sup>, de acuerdo como se demuestra en los anexos 1 y 9.

Asimismo, la información no se encuentra disponible para el alumno debido a que no está digitalizada.

Debido a la falta de recursos, infraestructura y otros factores no se dispone de una amplia gama de mercado o una extensa segmentación para poder captar a más alumnos que tengan problemas de aprendizaje.

Existen también limitaciones por parte del alumno debido a que este no puede asistir a clases ya que el centro de estudios no se encuentra cercano al lugar donde habita, por tal motivo también es importante considerar el factor de accesibilidad al territorio.

Edwin Uribe Pomalaza. **Hacia una reforma universitaria integral**. En: http://www.larepublica.pe/node/144310/comentario. Perú, 2002.

Consecuentemente a la problemática presentada es relevante solucionar y revertir los problemas presentados haciendo el uso de las interrogantes:

¿Existe relación entre la aplicación de nuevas metodologías con el uso de las T.I.?, ¿Existe una solución de mejora para la nivelación- capacitación haciendo el uso de tecnología de información?, ¿De la herramienta de gestión existente, cuál sería la más indicada a utilizar?, ¿De qué manera el proceso de nivelación-capacitación optimiza la gestión académica y disminuye sus actividades?

Como solución a estas interrogantes se deberá hacer uso de una herramienta que ayude a mejorar el proceso de enseñanza y sea de fácil entendimiento para los alumnos.

Correspondiente a lo expuesto anteriormente se generan nuevas interrogantes: ¿El E-Learning podrá soportar el proceso de nivelacióncapacitación?, ¿El docente podrá mejorar la enseñanza?, ¿Los alumnos recibirán la nivelación-capacitación sin dificultades?, ¿Los alumnos tendrán el mismo nivel profesional que los alumnos de educación presencial?

### **1.3. Formulación del Problema**

## **1.3.1. Problema Principal**

¿De qué manera el E-Learning como soporte al proceso de nivelacióncapacitación influye en la gestión académica de pregrado de las universidades nacionales?

## **A. Sub Problema 1**

¿Cómo se puede lograr un ahorro en costo para cursos extraoficiales?

## **B. Sub Problema 2**

¿Cómo se puede generar mayor conocimiento y desarrollar habilidades de aprendizaje en un corto tiempo de enseñanza acelerada?

## **C. Sub Problema 3**

¿Cómo se puede optimizar la gestión académica generando impacto en las actividades principales de los actores del proceso?

## **1.4. Objetivos de la Investigación**

## **1.4.1. Objetivo Principal**

Determinar el grado de impacto de la utilización de E-Learning como soporte al proceso de nivelación-capacitación en la gestión académica de las universidades nacionales.

## **A. Sub Objetivo 1**

Determinar el ahorro económico que se generará al hacer uso de T.I.

## **B. Sub Objetivo 2**

Comprobar que los alumnos generen mayor conocimiento y desarrollen de forma rápida la habilidad de aprendizaje.

#### **C. Sub Objetivo 3**

Determinar la automatización de los sub-procesos de nivelacióncapacitación.

## **1.5. Hipótesis de la Investigación**

#### **1.5.1. Hipótesis Principal**

La utilización e impacto del E- Learning como soporte al proceso de nivelación- capacitación influye positivamente en la gestión académica de las universidades nacionales.

## **A. Sub Hipótesis 1**

El uso del E-Learning permite reducir gastos a corto plazo.

## **B. Sub Hipótesis 2**

La enseñanza brindada a los alumnos con T.I. permite una educación más dinámica y pugna a desarrollar de manera rápida las habilidades de aprendizaje con ayuda de información digitalizada.

## **C. Sub Hipótesis 3**

Los sub-procesos de nivelación-capacitación son automatizados y optimizados al aplicar T.I.

## **1.6. Variables e Indicadores**

## **1.6.1. Variable Independiente**

X = Impacto de E-Learning como soporte al proceso de nivelacióncapacitación.

## **A. Indicadores**

- 1. Confiabilidad
- 2. Usabilidad
- 3. Performance

## **B. Índices**

## **1. Para el Indicador Confiabilidad**

Nivel de manejo de los datos [Alto, Medio y Bajo].

## **2. Para el Indicador Usabilidad**

Nivel de utilización [Fácil, Difícil].

## **3. Para el Indicador Performance**

Tiempo de respuesta de información transmitida en tiempo real. [1....5 minutos]

## **1.6.2. Variable Dependiente**

Y = Gestión académica de pregrado de las universidades nacionales.

## **A. Indicadores**

- 1. Eficiencia
- 2. Eficacia
- 3. Productividad

## **B. Índices**

## **1. Para el Indicador Eficiencia**  Tiempo utilizado para la corrección de exámenes.

**2. Para el Indicador Eficacia**  Porcentaje de enseñanza satisfactoria.

## **3. Para el Indicador Productividad**

Número de calificaciones aprobadas post nivelación (alumno/periodo).

## **1.7. Viabilidad de la Investigación**

## **1.7.1. Viabilidad Técnica**

Para el presente trabajo de investigación se cuenta con todas las herramientas tecnológicas disponibles en el mercado como hardware, software y comunicaciones y todas ellas se encuentran al alcance para su uso respectivo.

## **1.7.2. Viabilidad Operativa**

En lo que se refiere a la factibilidad operativa, el investigador maneja adecuadamente las herramientas, técnicas y conocimiento necesario para la realización de la investigación y sobre todo se cuenta con el apoyo de los usuarios internos comprometidos con la empresa.

## **1.7.3. Viabilidad Económica**

Los costos de la investigación serán costeados directamente por el investigador en las diversas etapas del estudio de la investigación y es debido a esto que es viablemente económico.

## **1.8. Justificación e Importancia de la Investigación**

## **1.8.1. Justificación**

Esta investigación tuvo como justificación emplear la tecnología de información ya que permitió optimizar el proceso de nivelacióncapacitación ayudando a tener una información en tiempo real y digitalizado gracias a la plataforma del E-Learning de la misma manera contribuyó a una mejora en la gestión académica, el proceso mejorado se expone en el anexo 10.

La investigación fue factible ya que va a permitió reducir costos a corto plazo, haciendo uso de las TIC y utilizándolo como estrategia primordial para las universidades recién incursionadas en el sector de la educación.

Asimismo permitió herramientas de aprendizaje y comunicación de los docentes hacia los alumnos. El E-Learning brindó técnicas para producir material complementario de forma online optimizando la formación y rendimiento académico de los estudiantes, como se muestra en la cadena de valor, ver anexo 2.

Debido a la investigación realizada se obtiene la posibilidad de verificar el impacto que causó en la gestión académica, ya que fue soportada por TIC logrando una optimización del proceso de nivelación-capacitación que es de mucha importancia.

#### **1.8.2. Importancia**

<u> 1989 - Johann Stein, fransk politik (d. 1989)</u>

El uso de los recursos web de apoyo a la enseñanza y la accesibilidad de datos mejoraron la competitividad y calidad de enseñanza del docente. Para poder participar en un mercado internacional se contó con tecnología similar y mejorada, como las que ya cuentan otras universidades, la gestión académica fue mejorada radicalmente. Evidentemente fue una "estrategia de posicionamiento en base a la introducción y uso de las nuevas Tecnologías de la Información y de la Comunicación"<sup>4</sup> .

"La importancia de adoptar modelos de gestión de contenidos basados en criterios de usabilidad y accesibilidad para alcanzar un grado de innovación formativa óptimo"<sup>5</sup>. Es debido a lo citado que se muestra la gran importancia del conjunto de metodologías y herramienta E-Learning que permite la mejora del proceso de nivelación-capacitación y minimiza el conjunto de actividades que se daban sin uso de esta herramienta, resultados con gran impacto en la gestión académica.

Se obtuvo recursos Web en tiempo real y a disposición de los usuarios, y se contribuyó a la distribución de recursos.

Pablo Lara Navarra, Francesc Saigí y Josep M. Duart. **Posicionamiento web de contenidos en e-Learning. Accesibilidad y usabilidad como un instrumento de competitividad y calidad**. En: http://descargas.cervantesvirtual.com/servlet/SirveObras/34696288762381641154679/013363.pdf?incr=1. Perú. 2004, 20pp.

Pablo Lara Navarra, y Josep M. Duart. **Gestión de contenidos en el e-learning: acceso y uso de objetos de información como recurso estratégico.** En: http://www.uoc.edu/rusc/2/2/dt/esp/lara.pdf. España, 2004. 11pp.

#### **1.9. Limitaciones de la investigación**

Se dio un riesgo mínimo al desarrollar la investigación, la universidad en la que fue desarrollado este prototipo en etapas tempranas no contaba con el recurso necesario, pero posteriormente se aprobó un proyecto de implementación de hardware y software para dar el soporte adecuado a la plataforma, el investigador asumió los gastos de material bibliográfico.

## **1.10. Tipo y nivel de investigación**

## **1.10.1. Tipo de Investigación**

La investigación realizada es un tipo de investigación aplicada porque se basa en los conocimientos que se van a obtener con ella. "La investigación aplicada, guarda íntima relación con la básica, pues depende de los descubrimientos y avances de la investigación básica y se enriquece con ellos"<sup>6</sup>. Se caracteriza por la aplicación, utilización y consecuencias que realiza la investigación aplicada. La investigación aplicada busca el conocer para hacer, actuar, construir y modificar.

### **1.10.2. Nivel de investigación**

La presente investigación es descriptiva porque "Los estudios buscan desarrollar una imagen o fiel representación (descripción) del fenómeno estudiado a partir de sus características. Describir en este caso es sinónimo de medir. Miden variables o conceptos con el fin de especificar las propiedades importantes de comunidades, personas, grupos o fenómeno bajo análisis"<sup>7</sup>.

#### **1.11. Método y diseño de la Investigación**

#### **1.11.1. Método de la Investigación**

Para la investigación se utilizó el método científico deductivo, puesto que la conclusión estuvo relacionada con las premisas presentadas. De acuerdo a la metodología de la investigación nos dio una aproximación de la realidad aportando un rigor científico de todos los procesos

Tevni Grajales Guerra. **Tipos de investigación**. En: http://tgrajales.net/investipos.pdf. México 2000, 4pp.

Hernández Sampieri, R.; Fernández Collado, C.; Baptista Lucio, P. **Metodología de la Investigación. Segunda Edición**. Santa Fé de Bogotá, Colombia. Mc Graw Hill. 1998 (Cap.3 de pág 39 a 43 y cap4).

relacionados, para esta investigación se utilizó el método científico puesto que "es un conjunto lineal de pasos mediante los cuales se mueve un científico de la observación, interrogantes, hipótesis, experimentación hacia una conclusión"<sup>8</sup>, se basa en las experiencias de investigación que otros han tenido y según los resultados de la investigación se puede llevar a direcciones no provistas originalmente.

#### **1.11.2. Diseño de la Investigación**

Para la realización de este trabajo se utilizó un diseño experimental debido a que se evalúan los efectos que se manifiestan en la variable dependiente cuando se introduce la variable independiente probando su relación causal y observando los resultados obtenidos. Cabe mencionar de acuerdo a lo citado "es manipular deliberadamente una o más variables independientes para observar los cambios en la variable dependiente en una situación o contexto estrictamente controlado por el investigador"<sup>9</sup> .

Representación del Diseño<sup>10</sup>:

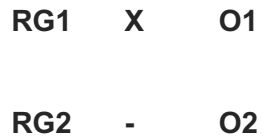

A través de este diseño se representa el grupo (G1) representado por los alumnos (correspondientes a 4 secciones de 55 alumnos cada una) del taller de nivelación-capacitación dictados, el E-Learning como soporte al proceso nivelación-capacitación (X), posteriormente se le aplico el tratamiento con uso de (X) obteniendo como resultado (O1).

Correspondiente al segundo grupo (G2), de igual manera conformado por los alumnos de pregrado (correspondientes a 4 secciones de 55 alumnos

 Anthony Carpi, Ph.D., Anne E. Egger, Ph.D. **The Scientific Method**. En: http://www.visionlearning.com/library/module\_viewer.php?mid=45&l=s. EE.UU., 2004, 28pp.

<sup>&</sup>lt;sup>9</sup> Dr. Héctor Luis Ávila Baray. **Introducción A La Metodología De La Investigación**. Primera Edición. Cuauhtémoc, México. Versión electrónica en: http://www.eumed.net/libros/2006c/203/203.zip, México, 2006, 195p.

<sup>10</sup> Hernández Roberto, Fernández Carlos y Baptista Pilar. **Metodología de la Investigación**. 3ª ed., Ed.Mc Graw Hill, México , D.F., 2003, 689 pp.

cada una) de talleres de nivelación-capacitación dictados, al que no se le administro ningún tratamiento, paralelamente también se le aplicó una prueba (O2).

#### **1.12. Técnicas e Instrumentos de Recolección de Información**

## **1.12.1. Técnicas**

De las diversas técnicas existentes se utilizaron las prioritarias de acuerdo a esta investigación, las cuales fueron:

## **A. Entrevistas**

Esta técnica fue aplicada a los roles sociales entre actores primarios y secundarios tales como: Docentes, Coordinadores Académicos, Alumnos, Jefe de Logística, Jefe de Biblioteca, teniendo como objetivo principal saber cuáles son las expectativas y los paradigmas que se posee la Universidad Nacional Mayor De San Marcos - Facultad de Ciencias Contables (FCC) acerca de la nivelación-capacitación y su influencia en la gestión académica.

## **B. Observación Directa**

Técnica que permitió dar a conocer la gestión académica y la nivelación-capacitación, a través de visitas coordinadas a la universidad prototipo.

#### **C. Revisión Bibliográfica**

Permite recopilar información congruente para la sustentación y durante toda la investigación para su realización y uso de información.

## **D. Modelamiento**

Esta técnica tuvo lugar en la representación de los datos recopilados durante la investigación.

#### **1.12.2. Instrumentos**

Los instrumentos empleados fueron los siguientes:

## **A. Formato**

Los formatos se utilizaron para la técnica de observación directa, los cuales se muestran en los anexos 11 y 12.

### **B. Fichas Bibliográficas**

Este instrumento permitió resumir la información revisada durante la realización de la técnica de revisión bibliográfica.

#### **C. Software (Prototipo)**

La herramienta de software utilizada como instrumento de la técnica de modelamiento de la información fue el Rational Rose que utiliza al UML (Lenguaje de Modelamiento Unificado), soportado por la metodología del Proceso Unificado de Rational (RUP).

## **1.13. Cobertura de Estudio**

#### **1.13.1. Universo**

La unidad de análisis que sirvió de base para la definición de la población estuvo representada por las universidades particulares.

## **1.13.2. Muestra**

La muestra intencionada que se calculó para la investigación fue de 184 alumnos, de la Facultad de Ciencias Contables matriculados en la Carrera Profesional de Contabilidad de los 220 alumnos que pertenecieron a la población finita de matriculados en la facultad mencionada en el ciclo de verano 2010, estos se eligieron como muestra debido a que se compararon diversas características entre ciclos de estudio y promedio de notas históricas.

## **CAPÍTULO II MARCO TEÓRICO**

## **2.1 Antecedentes de la Investigación**

La investigación de la presente tesis es original y realizada con ayuda de material bibliográfico, sin embargo ya existen diversas investigaciones elaboradas anteriormente y tienen similitud con la información del contexto presentado, a continuación detallo las tesis mencionadas:

• **ARÉVALO GATICA,** Rodrigo Nelson. TESIS "E-Learning en la Educación Superior Chilena. Análisis y Propuesta de Aplicación de una Plataforma LMS en el Departamento de Ingeniería Industrial de la Universidad del Bio-Bio".

En esta tesis se definen y se presentan las diversas tecnologías existentes en el mercado para llevar a cabo el proceso de elaboración y administración de un programa de formación E-Learning.

Se define que es la Plataforma LMS y las Herramientas de creación de contenidos, de igual manera se menciona cuáles son los requisitos técnicos, pedagógicos y funcionales, ideales, que debe reunir una plataforma LMS y que deben considerarse antes de ser sometidas a un criterio de selección.

De la misma manera se da a conocer las plataformas E-Learning que se desarrollaron y se están utilizando actualmente en la institución que es el escenario de la Investigación la Universidad del Bío-Bío. Existe una buena especificación de la plataforma y las herramientas, permite ayudar para la elección de la plataforma LMS.
Se puede apreciar que esta tesis hace uno de la misma herramienta tecnológica; sin embargo, la diferencia es que solo está orientado al soporte de la educación en un solo departamento con la aplicación de una plataforma LMS.

• **VERDÚ PÉREZ, MARÍA JESÚS,** Aplicación De Internet Como Nuevo Espacio De Formación Y Comunicación Para Los Centros De Primaria Y Secundaria.

Esta es una investigación sobre los espacios educativos de la Sociedad de Información debido a que abarca temas tanto tecnológicos como pedagógicos.

Se ha desarrollado puesto que se ha incrementado el desarrollo de las telecomunicaciones y por tanto la Sociedad de la Información, con el fin de mejorar y facilitar las actividades tradicionales de enseñanza.

Con la implementación de las T.I.C. se dará origen a la tele- educación, entendida como educación a través de las telecomunicaciones pretendiendo mejorar la demanda de alumnos debido a que ya no se tendrán horarios rígidos y no depende la accesibilidad a la zona de enseñanza porque es a través de internet.

Con gran similitud plantean las mismas ventajas al igual que la investigación realizada, obteniendo beneficios para el alumno como también para la institución educativa, ahorrando recursos con la T.I.C y mejorando su calidad de enseñanza con tecnología a la vanguardia. La diferencia es que el ámbito en que va a ser implementado es otro, debido a que se trata de un sector rudimentario y se pretende efectuar en institutos y colegios.

• **GUZMAN HERRERA,** CLAUDIO ANDRES. Estandarización ADL– SCORM Para El Tratamiento De Contenidos En Plataformas E-Learning.

La tesis mencionada describe como la educación virtual genera grandes beneficios desde la reducción de costos dando lugar a poder brindar educación a más alumnos, aumentando la capacidad de las aulas y convirtiéndolas en aulas virtuales.

La mejora en las clases, ahorro en seminarios y capacitación de empresas y la flexibilidad de horarios, factor de suma importancia pues permite al alumno calendarizar el curso de la mejor forma posible.

Se identifica cuáles son los estándares de los E-Learning para asegurar que las fuentes de aprendizaje sean reusables, accesibles, interoperables y duraderas.

El objetivo principal de la tesis es investigar la tecnología XML sobre el tratamiento de contenidos dentro una plataforma E-Learning.

La tecnología en mención es una de las más usadas por los lenguajes de programación, es de uso dinámico y permite la reutilización de recursos.

Esta tesis se compara con el trabajo de investigación, en que ambas están direccionados en el mismo objetivo de soportar la enseñanza y facilitar educación virtual, debido a que será utilizada como estrategia principal y de desarrollo en las instituciones que proporcionen educación. La diferencia que se muestra entre las dos investigaciones es que la tesis que desarrollo no estudia la tecnología XML a profundidad como la que se toma en referencia.

#### **2.2 Marco histórico**

#### **2.2.1 Evolución Histórica del E-Learning**

Según un estudio desarrollado por la consultora estadounidense Bersin & Associates, desde 1999 el E-Learning estaba creciendo sostenidamente en las estrategias generales de capacitación de las empresas, ganando cada vez más impacto por sobre otras modalidades.

En el 2004, prestigiosas consultoras de investigación de mercado habían proyectado un escenario sumamente auspicioso de crecimiento para el E-Learning en los años siguientes. La tendencia fue ratificada, cubriéndose las expectativas de oportunidad de negocio y de reducción de la denominada brecha digital, acorde con el desarrollo tecnológico imperante.

Una investigación de mercado realizada por la empresa Giga Group en el 2004, sostenía que el campo de E-Learning tendría un crecimiento de entre el 35 y el 50% en el mercado mundial en los siguientes cuatro años (2005-2008), no obstante un decaimiento general en las inversiones por parte de las empresas en este tipo de capacitación en el 2004.

Los contenidos siguen evolucionando en forma especializada a través de mejoras pedagógicas y tecnologías disponibles.

En China en el 2004 las 67 instituciones de educación superior más destacadas del país fueron autorizadas para empezar a impartir cursos de E-Learning capacitación laboral y la educación continua para adultos, proyectando los especialistas locales, un aumento de la cobertura en los próximos 5 a 10 años, al ser popularizada en un 90% de los colegios primarios y secundarios.

En el 2005 la formación virtual experimentó un crecimiento del 40% en las empresas en el ámbito mundial. En Estados Unidos el 45% aumentó entre un 5 y 20 por ciento sus presupuestos de aprendizaje en línea.

La oferta del E-Learning con el tiempo empezó a ser objeto de segmentaciones para la implementación de las estrategias de formación.

Además de las distinciones entre educación, capacitación y formación, se hicieron distinciones estratégicas entre los procesos abiertos al público en general de los realizados en los ámbitos corporativos, los referidos a niños y adolescentes de los de adultos, los que concurrían con metodologías presenciales y algunas otras variables relevantes para diagnosticar adecuadamente el mercado.

La Asociación Nacional de Centros de E-Learning y Distancia (Anced) sostuvo que los cursos semipresenciales, a distancia y el E-Learning crecieron un 200% en 2007, situándose como los favoritos en la formación continua de los trabajadores. La formación semipresencial ocupaba el primer puesto, con un crecimiento del 126,73%. Por su parte, la educación a distancia aumentó un 43,02% y el E-Learning presentó un incremento del 26,79%.

En el 2008 un estudio realizado por la consultora de Recursos Humanos bajo el título "El estado del arte de la formación en España", hizo referencia respecto a que en el mercado español hay descenso de la formación presencial en un 5% a favor del blended-learning, modalidad que combina metodología y tecnología (formación presencial y online) y al crecimiento del E-Learning, que representa ya el 11 % del total de la formación en España, experimentando un crecimiento del 30%. La formación online ha crecido sustancialmente en el Sector Empresarial (casi 40%), y se espera que se generalice su uso en las Administraciones Públicas (actualmente el E-Learning representa un 7% del total de sus planes de formación).

### **2.2.2 Evolución Histórica de la Nivelación – Capacitación**

A principio del siglo XIX apareció las ofertas de estudio por correspondencia, donde las lecciones se daban vía correo postal, el proceso educativo no era asumido con un control total.

En el siglo XX cuando aún no se propagaba el uso de la tecnología la educación percibida era a través de correspondencia, es el principal antecedente que se tuvo a la educación a distancia. Las metodologías y los materiales no eran muy didácticos y no aseguraban un buen rendimiento del alumno ante algún caso de la realidad.

Un curso por correspondencia fue un curso de estudio en el hogar por de los cual las instituciones encargadas de dar este tipo de enseñanza brindaban a los alumnos todo el material necesario para su aprendizaje y se los enviaban a sus hogares.

### **2.2.3 Evolución Histórica de la Gestión Académica**

La gestión académica en sus inicios abarcaba la gestión de la enseñanza docente – alumno pero a través de los años se ha visto muy influenciada en mejorar todo el proceso educativo optimizándolo en diversos factores, ya sea en calidad, eficiencia y productividad.

En el año 2000 con el surgimiento del ISO 9004 se da por optar un mejoramiento total a la gestión de calidad, produciendo de esta manera optimizar la gestión académica y todo el desempeño de la organización. Esta mejora implicaba identificar y satisfacer las necesidades de los clientes y también del entorno relacionado; se pretende mejorar el desempeño en la selección de metodologías de aprendizaje. El proceso logístico también está involucrado, puesto que se abastecerá con más recursos cumpliendo con los requerimientos de los estudiantes, la selección de personal se va mejorando, docentes con calidad de enseñanza.

Posteriormente las instituciones educativas tendrán en el interés de expandirse hacia otros territorios realizando pactos con otras instituciones mediante convenios. Dichos convenios mejorarán la gestión académica la innovación de nuevos cursos, carreras profesionales entre otros.

### **2.3 Marco Conceptual**

### **2.3.1 B-Learning**

Es la combinación de la formación tradicional y la formación a distancia, también llamado el "Aprendizaje Mixto". Se trata de desarrollar el modelo formativo, adaptándolo al Internet y las tecnologías de información complementadas con formación presencial.

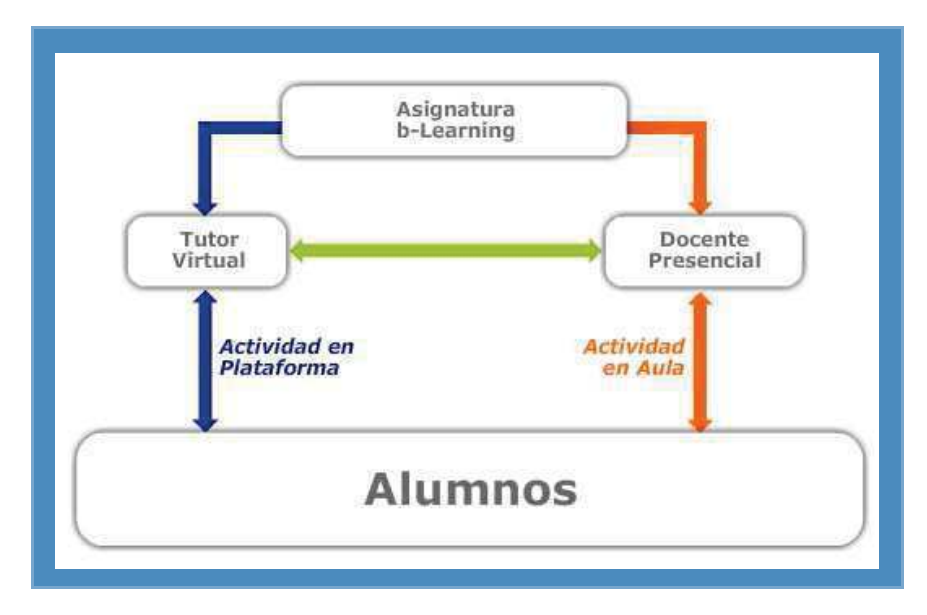

**Gráfico 2. Flujo B-Learning** 

Fuente: Universidad Tecnológica de Chile

http://sedevirtual.inacap.cl/capacitacion/Tecnologias\_en\_la\_Educacion.ppt

La Gráfico 2 muestra el flujo del proceso de enseñanza hacia los alumnos haciendo uso del B-Learning y la relación que se da entre enseñanza virtual y presencial. En algunos alumnos puede ser considerado que la formación presencial les garantiza una sensación más agradable y menos tensa que si lo hacen vía Internet.

El B-Learning permite un estilo de aprendizaje donde básicamente el alumno construye su propio conocimiento pero siempre va acompañado por la figura del docente-facilitador, debido a que lo conducirá para alcanzar los objetivos de las unidades curriculares.

De esta forma, el alumno puede sacar provecho de las herramientas multimedia que ofrece una plataforma virtual, con la seguridad de tener un tutor que lo va a asesorar constantemente.

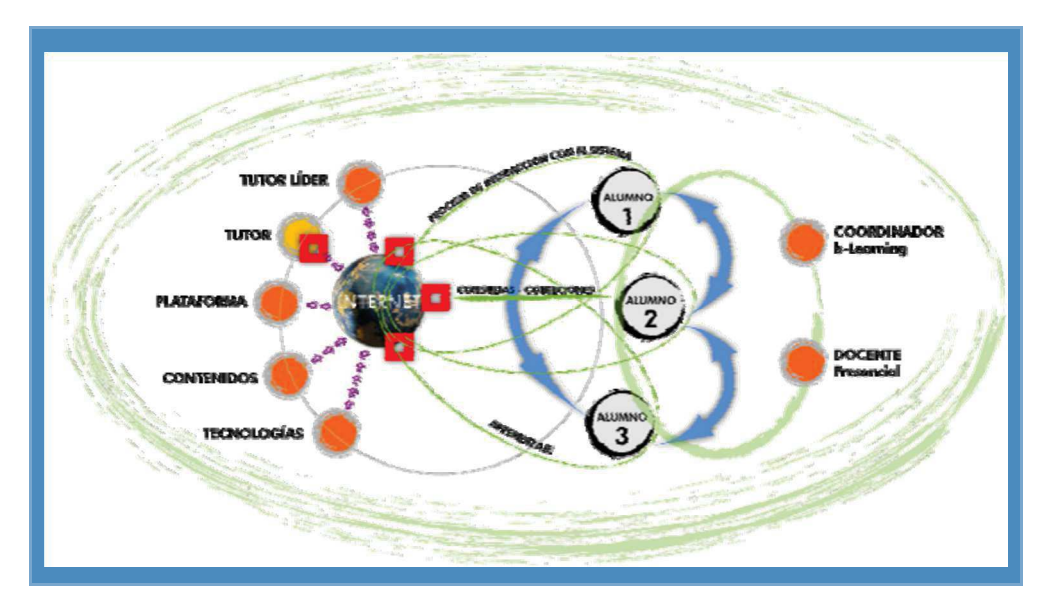

**Gráfico 3. Modelo de Asignaturas B-Learning** 

Fuente: http://utamed.uta.cl/seminario2008/ponencias/ponencia3.pdf

En el Gráfico 3 se dispone de un modelo generado para las asignaturas B-Learning el que deja en el centro al alumno, entregando todas las herramientas para el logro del aprendizaje con ayuda de diversos actores tales como: coordinador, docente, tutor líder entre otros. De los actores mencionados se contarán con actores presenciales y no presenciales que estarán relacionados con el alumno de manera online vía internet y relacionados directamente en las asesorías o clases presenciales en el centro de educación.

> *B-Learning (Blended Learning) = Aprendizaje Híbrido O Mixto = Enseñanza Semipresencial*

El B-Learning integra experiencias de aprendizaje entre enseñanza presencial con actividades on-line, para algunos este tipo de enseñanza es el mejorado al E-Learning pero dependerá de los requerimientos que sean necesarios para las universidades particulares debido a que recién incursionan al sector de la educación y depende de ellos si tienen una visión de enseñanza con sólo tecnología de información y de comunicación.

### **A. Ventajas del B-Learning**

El B-Learning permite tener muchas ventajas debido al aprendizaje mixto, a continuación se detalla cuales son:

- Aumenta el interés de los alumnos.
- Promueve el pensamiento crítico.
- Favorece la adquisición de destrezas sociales.
- Promueve la comunicación, la coordinación y favorece la interacción.
- Mejora el logro académico.
- Estimula el uso del lenguaje, promueve el uso de la narrativa (historia).
- Permite mejorar la autoestima, permite desarrollar destrezas de autodescubrimiento.
- Sinergia en la ejecución de ciertas tareas.
- Fuerza a los alumnos a ser más explícitos con otros en sus: intenciones, metas, planes y entendimiento de la tarea.

### **B. Desventajas del B-Learning**

• Riesgo en primeras experiencias. Si los participantes (tanto alumnos como maestros) no han tenido experiencias previas de aprendizaje colaborativo, las primeras prácticas de AC con las que se encuentren, les pueden resultar difíciles, debido a la exigencia de romper con hábitos adquiridos durante años de trabajo individual y a la necesaria adquisición de nuevas técnicas de aprendizaje. De tal suerte que estas primeras iniciativas son críticas, ya que si el estudiante pasa por una mala experiencia (equipos de trabajo poco integrados, falta de coordinación, exclusión de participantes, mala planeación por parte del instructor, etc.), podría crearse una mala percepción sobre la naturaleza del aprendizaje colaborativo.

- Curva de aprendizaje variable de aplicaciones colaborativas; actualmente muchas de las iniciativas de aprendizaje colaborativo requieren de una o varias herramientas informáticas (frecuentemente con capacidades de trabajo a distancia, ya sea síncrona o asíncronamente) para su implementación. Aunque la facilidad de uso suele ser un objetivo primario de las aplicaciones orientas al trabajo colaborativo, necesariamente existe una curva de aprendizaje por parte de los participantes, la cual es variable, y está en función del "conocimiento informático" previo. De manera que esta curva puede resultar muy pronunciada si el alumno no ha usado antes una computadora, o si la ha usado para tareas muy básicas. Tal factor debe ser tomado en cuenta por el docente, de lo contrario, una práctica o ejercicio colaborativo bien intencionado podría no alcanzar los objetivos deseados o desviarse de los planteados originalmente.
- Cada actividad debe ser cuidadosamente planeada. En relación con el punto anterior, el instructor que pretenda implantar esquemas de aprendizaje colaborativo, debe ser muy cuidadoso al momento del diseño, ya que son muchos los factores a tomar en cuenta y que suelen ser pasados por alto. Aquí se indican algunas recomendaciones que pueden ayudar al momento de la planeación. a) Contar con un diagnóstico (cualitativo o cuantitativo) del "nivel informático" de los participantes. b) Documentar claramente los objetivos que se persiguen con la práctica colaborativa. c) Documentar claramente los criterios de evaluación de la práctica. d) Planear con detalle el tiempo estimado de duración de la práctica,

reservando cierto tiempo para que los participantes aprendan a utilizar las herramientas informáticas utilizadas. e) Procurar que las herramientas de aprendizaje colaborativo cuenten con facilidades de seguimiento y monitoreo de las actividades de todos los participantes, de tal manera que el instructor sea capaz de rastrear todo el trabajo realizado durante el tiempo que tomó la práctica.

- Dependencia de la infraestructura computacional. Por otro lado, se parte del hecho de que la tecnología no es perfecta, sobre todo cuando hablamos de aplicaciones que trabajan sobre redes. En este sentido, se deben tomar en cuenta aspectos técnicos (generalmente no relacionados con el tema de aprendizaje) tales como la disponibilidad de acceso a Internet de los participantes, capacidad de procesamiento de servidores, ancho de banda, capacidad y disponibilidad de las computadoras de escritorio, disponibilidad del personal de soporte técnico de redes y sistemas operativos, entre otros; por lo tanto, las iniciativas de aprendizaje colaborativo tienen una estrecha dependencia de la infraestructura tecnológica.
- Riesgo de una percepción de informalidad. Dado que el aprendizaje colaborativo tiene una fuerte dosis de "socialización" y a que son comunes los esquemas no presenciales, o asíncronos, el participante puede tener la percepción de que el trabajo no requiere de la participación y compromiso propios de una asignatura tradicional.
- Algunos autores consideran que el aprendizaje colaborativo presenta la desventaja que los compañeros menos hábiles dejan que los de mayor habilidad completen las tareas del grupo, creando así el efecto de persona aprovechada o viajero de gorra (Kerr y Brunn 1991), en el cual los integrantes del grupo disminuyen la cantidad de esfuerzo y simplemente ejecutan acciones vacías del trabajo en equipo. Mientras

trabajan en grupo, los estudiantes posiblemente cedan a los individuos más aptos, quienes a su vez pueden absorber los importantes papeles de líder en formas que los benefician a costa del resto del grupo (el efecto de más dotes para el dotado).

# **2.3.2 E-Learning**

El E-Learning es la enseñanza en línea a través de las aulas virtuales incluida la evaluación, donde el docente asume su rol tradicional, pero usa en beneficio propio el material didáctico que la informática e Internet le proporcionan para ejercer su labor como tutor online.

*E-Learning = Formación en Red = Entornos Virtuales de Enseñanza / Aprendizaje = Enseñanza Virtual* 

Esta herramienta es una forma de hacer educación con el apoyo de las Tecnologías de la Información y Comunicación (TIC), tecnologías que son adecuadas para una sociedad del conocimiento, que se imparte en forma contextualizada y situada, logrando que sea significativa y coherente con las demandas educativas de los estudiantes.

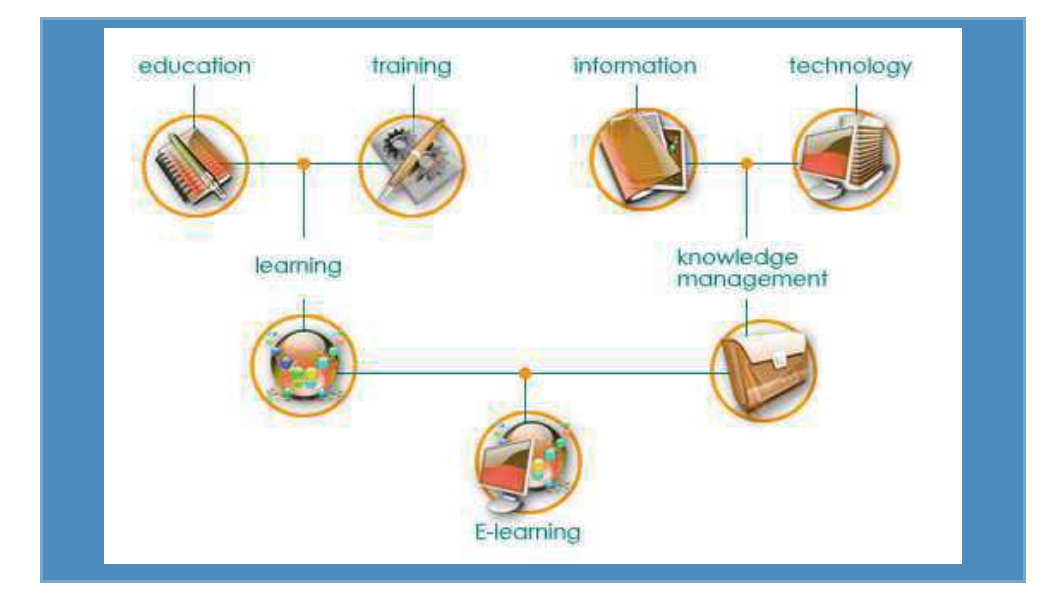

### **Gráfico 4. Generación Del E-Learning**

Fuente: http://www.aptitudemedia.com/images/elearning.

El Gráfico 4 muestra cómo se da origen al E-Learning, este parte de la educación y el entrenamiento con respecto a las metodologías unificados en el aprendizaje. Paralelamente se agrupan la información y la tecnología de tal manera que se administre el conocimiento. Posteriormente la administración del conocimiento y el aprendizaje serán soportados por una plataforma E-Learning.

Actualmente, existen variadas definiciones de lo que es el E-Learning, debido a que la unificación de conceptos se consolida a través del tiempo, y éste es aún un concepto muy nuevo como para entregar una única definición.

El contenido vertido a través de esta herramienta es diverso y puede ser usado para cursos de pregrado y postgrado, así como en pequeños cursos de capacitación online.

La interfaz de desarrollo se da por medio del internet a través de las páginas web haciendo uso de recursos tales como imágenes, textos, videos, archivos digitalizados y otros contenidos multimedia entre información streamming.

# **A. Ventajas del E-Learning**

A continuación muestro las ventajas con las que se cuenta al implementar una plataforma E-Learning, basada de acuerdo a lo mencionado en tecnología de información y comunicaciones.

- Enseñanza y aprendizaje online.
- Disponible en cualquier lugar y a cualquier hora.
- Universaliza el acceso a cualquiera.
- Personaliza el aprendizaje para adaptarlo a cada persona.
- Permite acceder a los mismos contenidos en distintas formas.
- Motivador para el aprendizaje, permite construir comunidades de aprendizaje.
- Permite interacción entre pares, de alumno a docente y entre docentes.
- Fomenta el aprendizaje auto dirigido.
- Mejora las posibilidades de las personas más motivadas.
- Diversifica y amplía la oferta de cursos.
- Reduce gastos de infraestructura.
- Reduce gastos en recursos.
- Pone a disposición de los usuarios un amplio volumen de información.
- Facilita la actualización.
- Refuerza contenidos ya aprendidos.
- Brinda acceso a la información Just In Time.

### **B. Desventajas del E-Learning**

Este tipo de enseñanza es bueno pero dependiendo de la forma en que se emplea e implementa puede producir muchas desventajas, depende de los recursos y las metodologías que usen los docentes hacia los estudiantes. Entre estas desventajas se encuentran las siguientes:

- Distracción del alumno en el tiempo que recibe la enseñanza del docente.
- Depende del nivel de retención del estudiante.
- Baja interacción docente alumno y entre pares.
- Sin videoconferencias o recursos multimedia existe menos expresión corporal y vocal.
- Los contenidos pueden no generar la atención y retención del estudiante.
- El entorno puede ser no amigable y ni ergonómico.
- Los docentes pueden mostrar cierta resistencia al cambio debido a la tecnología y falta de conocimiento, dependiendo de la experiencia con la que cuenten.
- Requiere habilidades para el aprendizaje autónomo.
- La continua interacción ante el ordenador puede provocar ansiedad en los estudiantes.
- Los recursos multimedia permiten al alumno un mayor aprendizaje y propia estimulación, pero este trabajo individual en exceso puede acarrear problemas de sociabilidad.
- Cansancio visual y otros problemas físicos.
- Los alumnos no conocen adecuadamente los lenguajes (audiovisual, hipertextual, entre otros) en los que se presentan las actividades informáticas, lo que dificulta o impide su aprovechamiento.

# **C. Características**

Resumen de las características más destacadas en el E-Learning:

- El profesor y los estudiantes pueden no estar presentes físicamente en el mismo espacio ni en el mismo tiempo.
- Para que la comunicación se produzca, es necesario crear elementos mediadores entre el docente y el estudiante.
- La voz y el esquema temporal, o son sustituidos por otros medios no presenciales, o serán registrados en grabaciones sonoras y visuales para ser transmitidos luego a otro espacio y en otro tiempo. Los medios no son simples ayudas didácticas sino portadores de conocimiento que sustituyen al docente presencial.
- Adquieren gran importancia los medios como ser la palabra escrita (dominante por antonomasia), además de la radio, la televisión y otros medios audiovisuales.
- La relación no presencial de los que se comunican, es una forma de diálogo que por no acontecer aquí ni ahora, puede llamarse "diálogo diferido", es decir, el comunicador debe continuar un mensaje completo y esperar un tiempo para recibir la comunicación, de retorno en forma similar, al igual que ocurre con una carta.

El E-Learning está en constante cambio debido a la información y según el desarrollo que se da en el estudiante, ya que se emplearán diversas metodologías de enseñanzas soportadas por la tecnología,

para asegurar una formación de calidad se deberá de tener en cuenta las variables críticas en la formación que deberán ser evaluadas constantemente en el proceso de enseñanza (Gráfico 5).

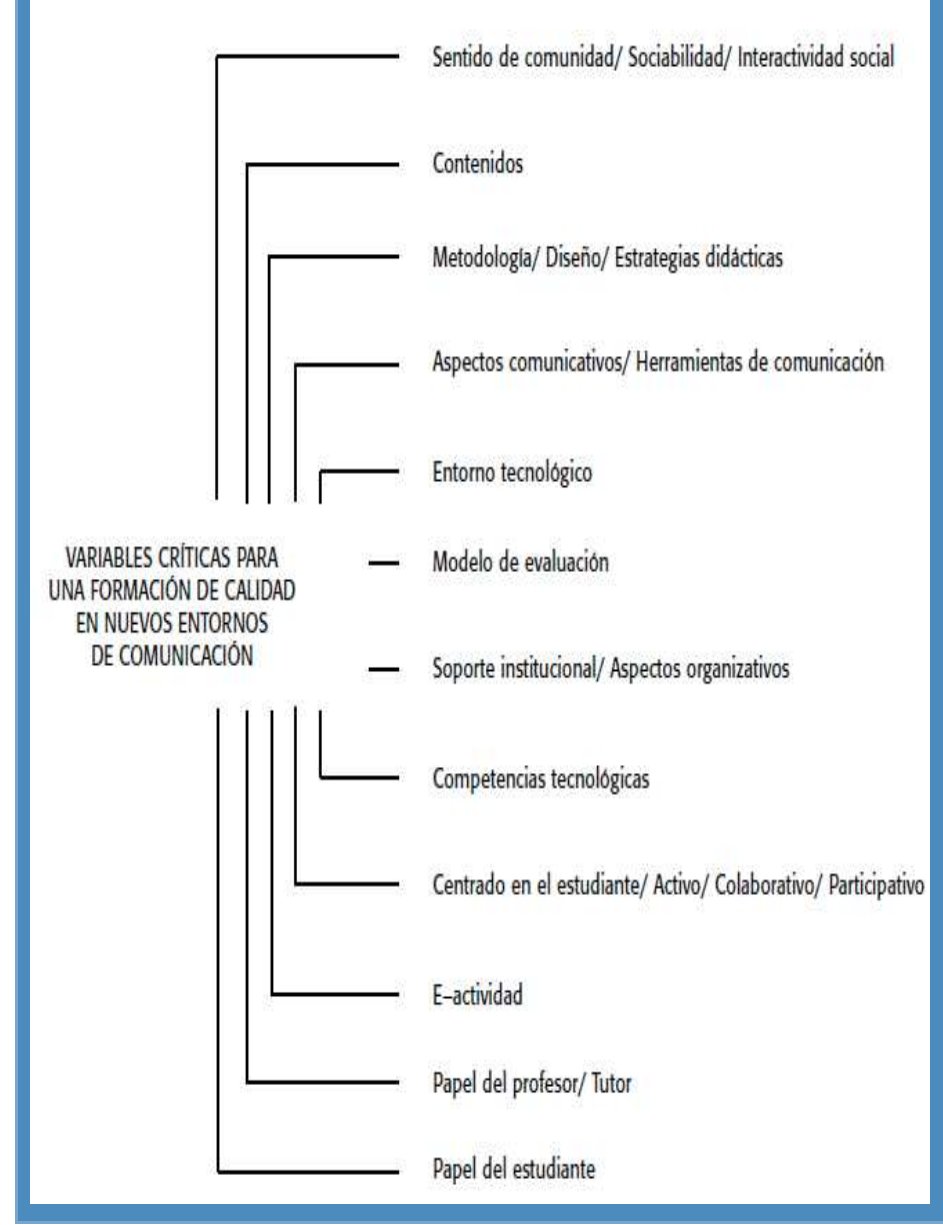

**Gráfico 5. Generación Del E-Learning** 

Fuente: Educación Médica. Volumen 9, Suplemento 2, Diciembre 2006

Tomando en cuenta estas variables críticas se mejorará eficientemente la nivelación-capacitación tanto tecnológica y metodológica. Se debe de reconocer que el E-Learning está percibiéndose como una de las estrategias y modalidades educativas que más interés está despertando, da una serie de ventajas: ofrece un amplio volumen de información, facilita la actualización y la flexibiliza, independientemente del espacio y el tiempo<sup>11</sup>.

### **D. Modalidades**

Por su forma de transmisión de datos se divide en dos tipos de modalidades asíncronas y síncronas, a continuación breve explicación de las dos modalidades:

### **1. Modalidad Asíncrona**

Transmisión no relacionada con ningún tipo de sincronización temporal entre el emisor y el receptor, se da en cualquier tiempo y lugar sin especificar que el docente y estudiantes estén conectados simultáneamente. Entre los recursos asíncronos se encuentran los siguientes:

- E-mail (correo electrónico)
- Listas de correo (uso exclusivo del grupo)
- Web-Forum (foro)
- News (Tablones de anuncios)

### **2. Modalidad Síncrona**

<u> 1989 - Johann Stein, fransk politik (d. 1989)</u>

Es una modalidad de aprendizaje en que el profesor y el alumno se escuchan, se leen y/o se ven en el mismo momento, independiente de que se encuentren en espacios físicos diferentes. Esto permite que la interacción se realice en tiempo real, como en una clase presencial.

Para el soporte tecnológico de esta modalidad se cuenta con diferentes medios, entre los cuales se encuentran:

<sup>11</sup> J. Cabero. **La calidad educativa en el e-Learning: sus bases pedagógicas**. Volumen 9, Suplemento 2. Sevilla, España. Editorial Tecnología Educativa. 2006 (Pág. 1).

### • **Chat (conversación escrita)**

Es un sistema computacional diseñado para conversar de manera escrita y en tiempo real con otros usuarios. Puede utilizarse para que el alumno y el profesor puedan establecer horarios de tutoría para intercambiar mensajes que ayuden en la resolución de dudas o problemas. También puede utilizarse para conversar sobre un tema determinado o como espacio libre de conversación tipo cafetería.

• **Pizarras electrónicas compartidas (espacios gráficos)**  Es un espacio gráfico que posibilita que profesores y alumnos compartan gráficos para hacer demostraciones, ejemplificar teorías, entre otros (Figura 6).

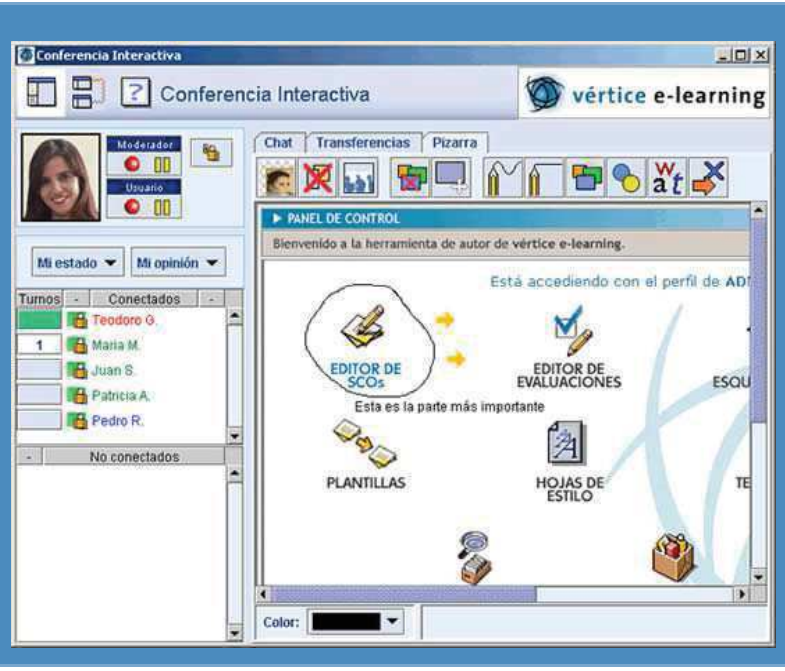

#### **Gráfico 6. Plataformas E-Learning**

Fuente:http://www.verticelearning.com/images/plataforma/img\_plataf orma\_13.jpg

### • **Audioconferencias (envió de audio)**

Es una aplicación que permite el envío de audio desde el entorno del profesor hacia los alumnos, con posibilidad de preguntar por parte de éstos. Tal cual como se muestra en el ejemplo del Gráfico 7 en una audio conferencia online.

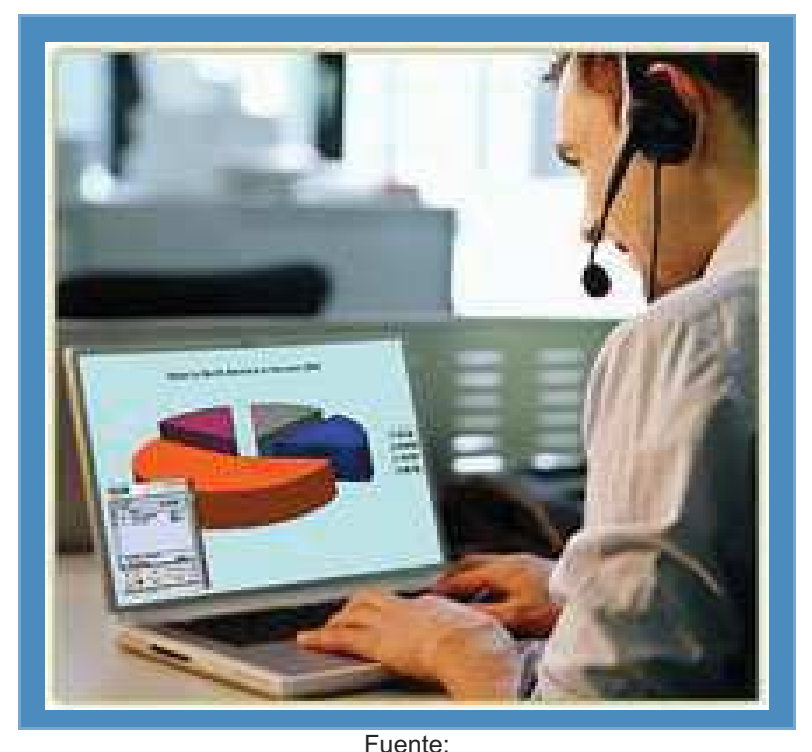

#### **Gráfico 7. Audioconferencia**

http://www.videoconferencias.com.mx/imagenes/seesa\_audioconf4.j pg

#### • **Videoconferencias (envío de audio-video)**

Es una herramienta que utiliza cámaras de video y monitores en cada uno de los puntos de contacto, de modo que los participantes puedan oírse y verse entre sí.

Tiene la ventaja de tener una muy buena calidad de imagen y sonido, sin embargo, tiene la desventaja del costo de los equipos necesarios y de que los alumnos deben asistir a salas especialmente destinadas para ello.

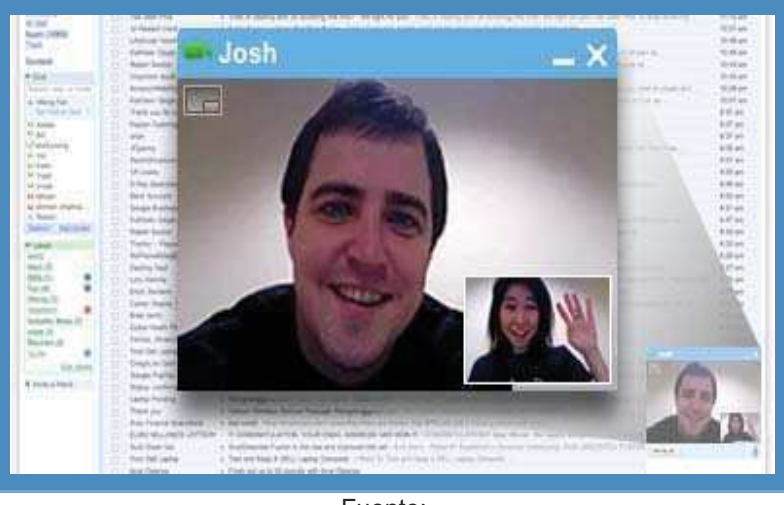

**Gráfico 8. Videoconferencia en Gmail** 

Fuente:

http://www.google.com/tools/dlpage/res/talkvideo/en/screenshot.png

Un ejemplo común es el que utiliza la empresa Google con su administrador de correos Gmail, el cual se puede realizar videoconferencias de manera muy fácil tal como se muestra en el Gráfico 8.

# • **Aplicaciones compartidas**

Brindan la posibilidad de que el profesor y los alumnos compartan la ejecución de un mismo programa y sus respectivos archivos.

# **E. Funcionalidades**

Para definir el E-Learning tenemos que saber el concepto de las funcionalidades de las plataformas de E-Learning y según sus funcionalidades se clasificará:

#### **1. LMS (Learning Management System)**

Tiene como funcionalidad principal la administración del conocimiento de los cursos que una organización en particular coloca en línea para que su personal se capacite.

El principal objetivo de la administración del conocimiento es la mejora del know-how así como el aumento de la eficiencia; ya que en la práctica, el E-Learning está enfocado a ejecutar secuencias de cursos de capacitación sobre los medios "en línea" con la aplicación de pocos recursos.

Un LMS tiene instructores que pueden crear o brindar contenidos, monitorear la participación de los alumnos dentro del sistema, además de evaluar la actuación y desarrollo de los mismos, al mismo tiempo, un LMS promueve en los alumnos diferentes habilidades para el uso de herramientas interactivas como foros de discusión, videoconferencias, chat y correo electrónico.

Los LMS proporcionan la funcionalidad al E-Learning, ya que es el espacio en donde los alumnos pueden planear, acceder, enviar y gestionar el aprendizaje por sí mismos, interactuar con otros alumnos y docentes.

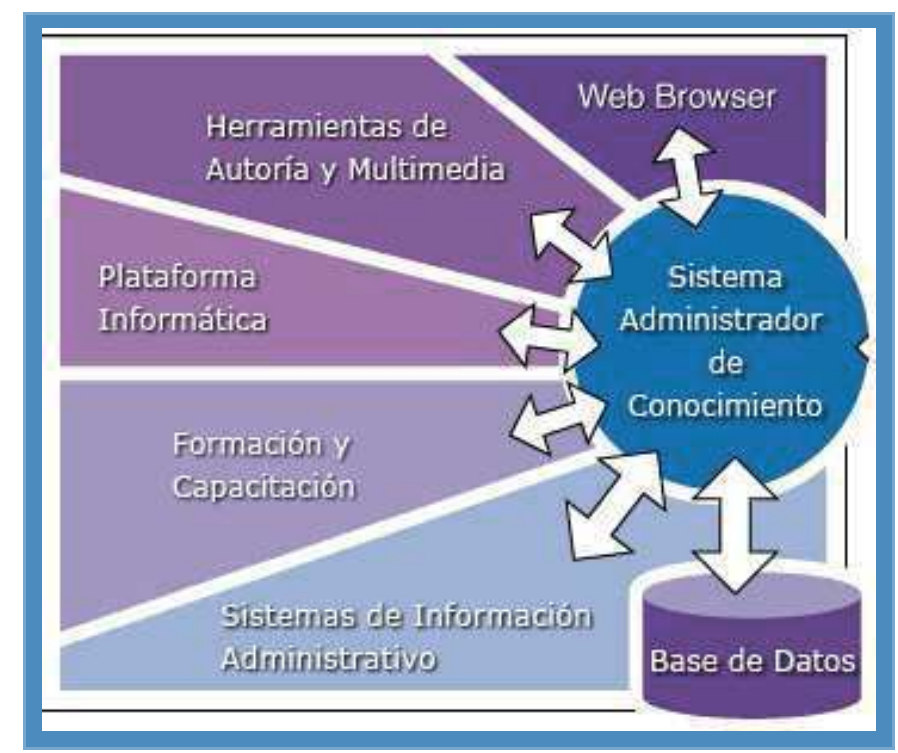

#### **Gráfico 9. LMS**

Fuente: http://www.moodlechile.cl/drupal/files/image/LMS.png

Los recursos que son administrados por un LMS son:

- Catálogos de cursos en línea.
- Sistema de registro en línea.
- Herramientas de evaluación de las habilidades y la competencia.
- Sistemas de evaluación del aprendizaje.
- Bibliotecas de materiales de aprendizaje.
- Integración de recursos para la gestión del conocimiento.
- Información organizacional.
- Espacios de conocimiento y colaboración (Foros).

# **2. CMS (Content Management System)**

El sistema es usado para proyectos pequeños en los que se necesite generar el contenido dentro del sistema. Dentro de las herramientas de comunicación se pueden encontrar los foros, correo electrónico y chats.

En el Gráfico 10 se muestra que la parte más pequeña de información es el componente de contenido. En este caso, la reutilización sería a nivel de componente de contenido (un componente de contenido tiene muchos artículos y muchos lectores).

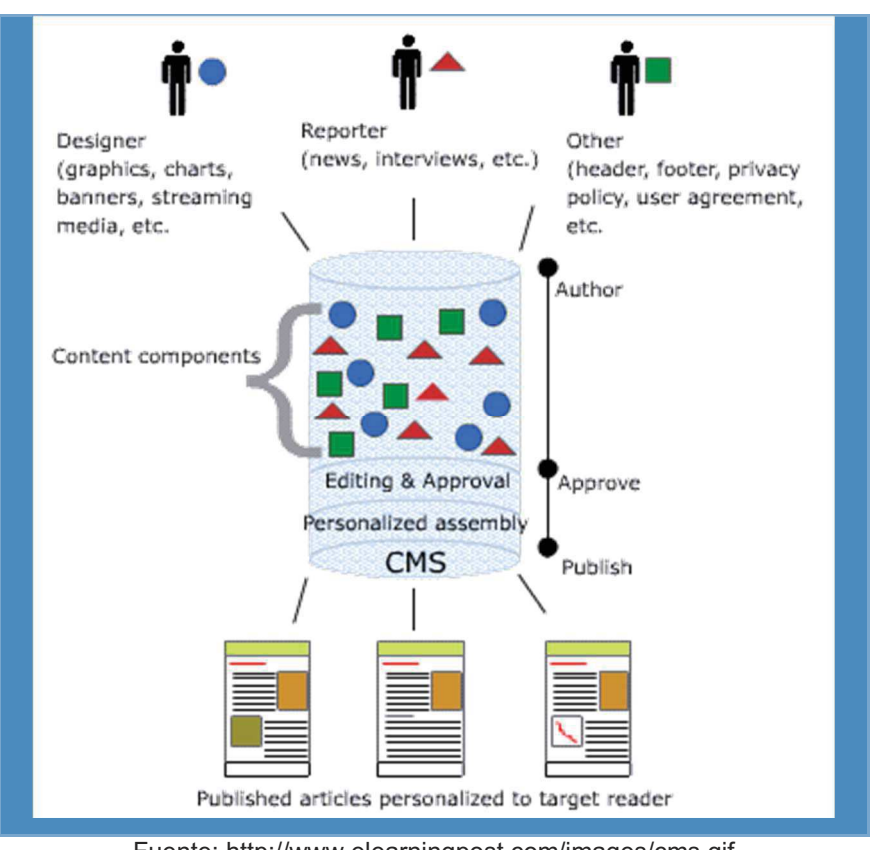

**Gráfico 10. CMS** 

Fuente: http://www.elearningpost.com/images/cms.gif

# **3. LCMS (Learning Content Management System)**

Sistema de Gestión de Contenidos de Aprendizaje, integra las utilidades de LMS, CMS lo que le proporciona una mayor robustez, cuando se ha agregado el módulo o funcionalidad de crear contenido dentro de él.

El LCMS se utiliza para crear y manejar el contenido de un programa de educación, por ejemplo un curso. Normalmente se crean partes de contenido en forma de módulos que se pueden personalizar, manejar y que se pueden usar en los diversos cursos tal como es demostrado en el Gráfico 11, el LCMS engloba en su totalidad el LMS y el CMS.

$$
LMS + CMS = LCMS
$$

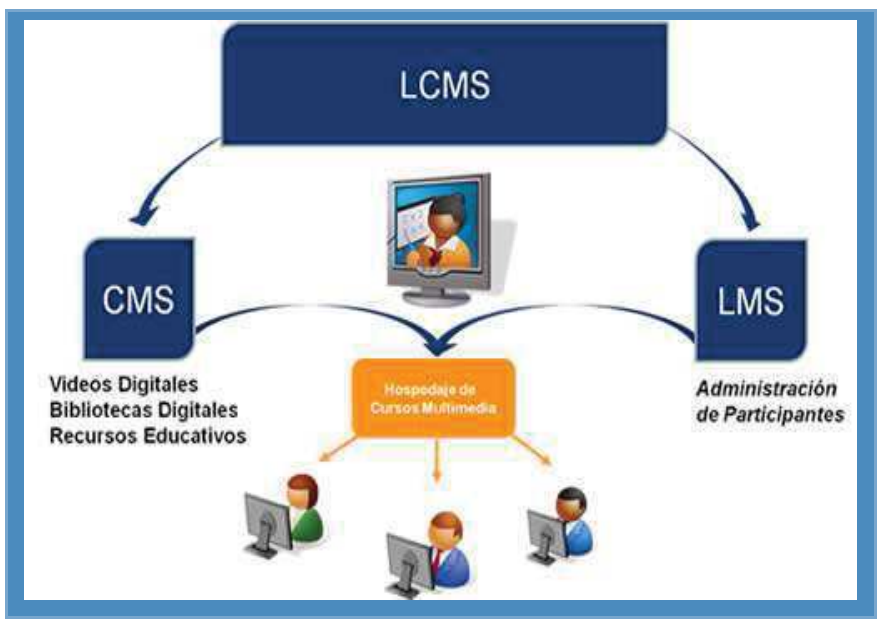

**Gráfico 11. LCMS** 

Fuente: http://www.formatoejecutable.com/menu/images/lms.jpg

# **F. Plataformas de Aprendizaje**

# **1. Moodle**

Es una plataforma gratuita bajo licencia Open Source. Su entorno está basado en los principios pedagógicos constructivistas, con un diseño modular que hace fácil agregar contenidos que motivan al estudiante, permite incluir tecnología multimedia hasta videoconferencias. Esta plataforma es usada en la presente investigación el cual se detalla en el anexo 6 la arquitectura del software y la relación que tendrán los actores en el sistema.

### **Gráfico 12. Logo Moodle**

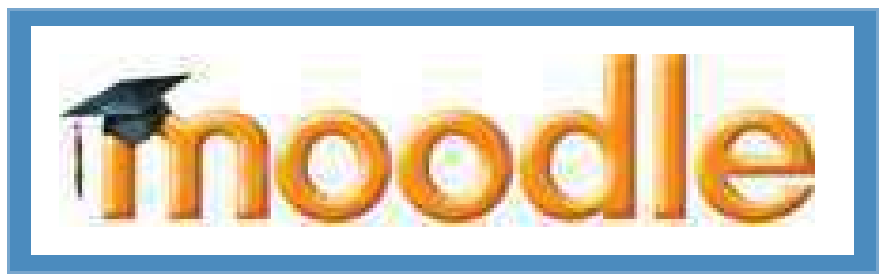

Fuente: http://moodle.org/theme/moodle2/pix/moodle-logo.gif

# **a. Características de la plataforma Moodle**

Moodle facilita la comunicación a distancia entre los estudiantes, docentes y coordinadores sin dejar de ser una herramienta de apoyo al modelo de enseñanza presencial. De las características que ofrece como entorno de trabajo virtual se pueden citar:

- Entorno virtual de formación al alcance de todos.
- Código libre, gratuito.
- Extensa comunidad de usuarios y desarrolladores con amplia experiencia en el soporte de la plataforma.
- Variedad de herramientas educativas.
- Desarrollo continuo.
- Disponibilidad permanente de contenidos.

El docente puede incluir diversas actividades para la enseñanza y mejor entendimiento del curso, tales como:

- Actividades de comunicación: Foros, chat, mensajería, consultas, encuestas.
- Actividades formativas: Tareas, talleres, Wiki, diarios, foros, glosario, base de datos, lecciones, ejercicios Hot Potatoes.
- Actividades de evaluación: Tareas, cuestionarios, exámenes, Hot Potatoes

#### **b. Razones para elegir Moodle**

La elección de una plataforma está condicionada por muchos factores como el económico, técnico y de estructura de desarrollo. En este caso se ha elegido Moodle por las razones siguientes:

Es una plataforma de código abierto.

- Facilidad de uso.
- Contenidos dinámicos.
- Amplia gama de herramientas educativas.
- Experiencia en la implementación.
- Programación de nivel avanzado.
- Robustez de base de datos.

### **c. Razones para elegir Moodle**

La elección de una plataforma está condicionada por muchos factores como el económico, técnico y de estructura de desarrollo. En este caso se ha elegido Moodle por las razones siguientes:

- Es una plataforma de código abierto.
- Facilidad de uso.
- Contenidos dinámicos.
- Amplia gama de herramientas educativas.
- Experiencia en la implementación.
- Programación de nivel avanzado.
- Robustez de base de datos.

# **d. Módulos de Moodle**

### **1. Módulo de Tareas**

Asigna tareas en línea o no; los alumnos pueden enviar sus tareas en cualquier formato (como MS Office, PDF, imagen, a/v etc.).

- Puede especificarse la fecha final de entrega de una tarea y la calificación máxima que se le podrá asignar.
- Los estudiantes pueden subir sus tareas (en cualquier formato de archivo) al servidor. Se registra la fecha en que se han subido.

- Se permite enviar tareas fuera de tiempo, pero el profesor puede ver claramente el tiempo de retraso.
- Para cada tarea en particular, puede evaluarse a la clase entera (calificaciones y comentarios) en una única página con un único formulario.
- Las observaciones del profesor se adjuntan a la página de la tarea de cada estudiante y se le envía un mensaje de notificación.
- El profesor tiene la posibilidad de permitir el reenvío de una tarea tras su calificación (para volver a calificarla).

# **2. Módulo de consulta**

Los profesores crean una pregunta y un número de opciones para los alumnos. Utilice este módulo para hacer votaciones rápidas sobre un tema (por ejemplo, para pedir su consentimiento para algo).

- El profesor puede ver una tabla que presenta de forma intuitiva la información sobre quién ha elegido qué.
- Se puede permitir que los estudiantes vean un gráfico actualizado de los resultados.

# **3. Módulo foro**

Las aportaciones en los foros permiten un intercambio asincrónico del grupo sobre un tema compartido. La participación en foros puede ser una parte integral de la experiencia de aprendizaje, ayuda a los alumnos a aclarar y desarrollar su comprensión del tema. Hay diferentes tipos de foros disponibles: exclusivos

para los profesores, de noticias del curso y abiertos a todos.

- Todos los mensajes llevan adjunta la foto del autor.
- Las discusiones pueden verse anidadas, por rama, o presentar los mensajes más antiguos o los más nuevos primeros.
- El profesor puede obligar la suscripción de todos a un foro o permitir que cada persona elija a qué foros suscribirse de manera que se le envíe una copia de los mensajes por correo electrónico.
- El profesor puede elegir que no se permitan respuestas en un foro (por ejemplo, para crear un foro dedicado a anuncios).
- El profesor puede mover fácilmente los temas de discusión entre distintos foros.

# **4. Módulo diario**

Los diarios constituyen información privada entre el estudiante y el profesor.

- Cada entrada en el diario puede estar motivada por una pregunta abierta.
- La clase entera puede ser evaluada en una página con un único formulario, por cada entrada particular de diario.
- Los comentarios del profesor se adjuntan a la página de entrada del diario y se envía por correo la notificación.

### **5. Módulo Cuestionario**

- Los profesores pueden definir una base de datos de preguntas que podrán ser reutilizadas en diferentes cuestionarios.
- Las preguntas pueden ser almacenadas en categorías de fácil acceso, y estas categorías pueden ser publicadas para hacerlas accesibles desde cualquier curso del sitio.
- Los cuestionarios se califican automáticamente, y pueden ser recalificados si se modifican las preguntas.
- Los cuestionarios pueden tener un límite de tiempo a partir del cual no estarán disponibles.
- El profesor puede determinar si los cuestionarios pueden ser resueltos varias veces y si se mostrarán o no las respuestas correctas y los comentarios.
- Las preguntas y las respuestas de los cuestionarios pueden ser mezcladas (aleatoriamente) para disminuir las copias entre los alumnos.
- Las preguntas pueden crearse en HTML y con imágenes.
- Las preguntas pueden importarse desde archivos de texto externos.
- Las preguntas pueden tener diferentes métricas y tipos de captura.

### **6. Módulo recurso**

• Admite la presentación de un importante número de contenido digital, Word, PowerPoint, Flash, vídeo, sonidos, etc.

- Los archivos pueden subirse y manejarse en el servidor, o pueden ser creados sobre la marcha usando formularios web (de texto o HTML).
- Pueden enlazarse aplicaciones web para transferir datos.

# **7. Módulo encuesta**

- Se proporcionan encuestas ya preparadas (COLLES, ATTLS) y contrastadas como instrumentos para el análisis de las clases en línea.
- Se pueden generar informes de las encuestas los cuales incluyen gráficos. Los datos pueden descargarse con formato de hoja de cálculo Excel o como archivo de texto CSV.
- La interfaz de las encuestas impide la posibilidad de que sean respondidas sólo parcialmente.
- A cada estudiante se le informa sobre sus resultados comparados con la media de la clase.

# **8. Módulo Wiki**

- El profesor puede crear este módulo para que los alumnos trabajen en grupo en un mismo documento.
- Todos los alumnos podrán modificar el contenido incluido por el resto de compañeros.
- De este modo cada alumno puede modificar el wiki del grupo al que pertenece, pero podrá consultar todos los wikis.

### **9. Módulo Lección**

Permite crear y gestionar un conjunto de "páginas enlazadas". Cada página puede terminar con una pregunta. Según la respuesta elegida por el alumno se va adelante, atrás, a otra página o a la misma página en la lección, se califica al terminar

# **10. Glosario**

Crea una recopilación de los términos más usados en un curso. Tiene muchas opciones de representación incluyendo lista, enciclopedia, FAQ, diccionario y otras.

### **11. Etiquetas**

Añade descripciones con imágenes en la página principal del curso.

# **12. Material**

Sirve para incluir contenidos en un curso, pueden ser texto sin formato, archivos subidos, enlaces Web, Wiki o HTML (Moodle tiene los editores incorporados) o una referencia bibliográfica.

### **e. Ventajas**

Una de las características más atractivas de Moodle, es la posibilidad de que los alumnos participen en la creación de glosarios, y en todas las lecciones se generan automáticamente enlaces a las palabras incluidas en estos, una ventaja favorable es el dinamismo en el manejo del contenido de los usuarios (docente y estudiante), para los programadores no es tan complicado el soporte de estas plataformas ya que se cuenta con gran cantidad de programadores y comunidades de ayuda con respecto a Moodle.

#### **f. Desventajas**

Algunas actividades pueden ser un poco mecánicas, dependiendo mucho del diseño para Moodle lo que lo hace más dinámico y atractivo. Por estar basado en tecnología PHP la configuración de un servidor con muchos usuarios debe ser cuidadosa para obtener el mejor desempeño, se tiene riesgo de lentitud por la magnitud de usuarios, pero depende de la arquitectura de hardware con la que se cuenta y esta puede ser irrelevante.

# **g. Especificaciones técnicas**

En términos de arquitectura, Moodle es una aplicación web que se ejecuta sin modificaciones en Unix, GNU/Linux, OpenSolaris, FreeBSD, Windows, Mac OS X, NetWare y otros sistemas que soportan PHP, incluyendo la mayoría de proveedores de hosting web.

Los datos son almacenados en una sola base de datos SQL: la versión 1.7 (publicada en noviembre de 2006), hace uso total de abstracción de base de datos para que los instaladores puedan elegir entre alguno de los diversos tipos de servidores de bases de datos (Oracle y Microsoft SQL Server son dos objetivos específicos de sistemas administradores de bases de datos). La versión actual de Moodle (2.0) fue publicada en Julio de 2010.

### **h. Requerimientos de Software**

- Apache2 (Version 2.2.8)
- MySQL5 (Version 5.0.45)
- PHP5 (Version 5.2.5)
- Moodle (Version 1.8.4)
- PHPMyAdmin (Version 2.11.4)

### **2. SkillFactory**

Plataforma de aprendizaje, su principal diferencia con relación a otros sistemas LMS es su interfaz, diferenciada para administradores y otra para usuarios, no es complejo para el usuario final, tiene un entorno amigable. A principios Skillfactory fue de licencia privada, posteriormente se liberó en una versión del sistema bajo el nombre clave Winlearning. La interfaz es más intuitiva y se agregaron herramientas como el seguimiento de tutores y la interfaz personalizada por género y edades. Esta versión puede ser personalizada para empresas e instituciones educativas. Existe mayor ergonomía por parte del usuario, un entorno de trabajo diseñado para su tipo de institución, sus programas formativos, su edad y su género.

La interfaz de estudiantes habilita la función de informe para tutores mediante el cual los padres pueden ver a detalle la actividad, tanto presencial como virtual, de sus hijos. Para complementar esta nueva herramienta el equipo de desarrolladores de Winlearning diseñó un módulo de actividades presenciales, mediante el cual los asesores con trabajo presencial pueden dar de alta información de actividades que complementen o formen parte sustancial de los programas de formación de cada usuario sin duda adaptable a un B-Learning<sup>12</sup>.

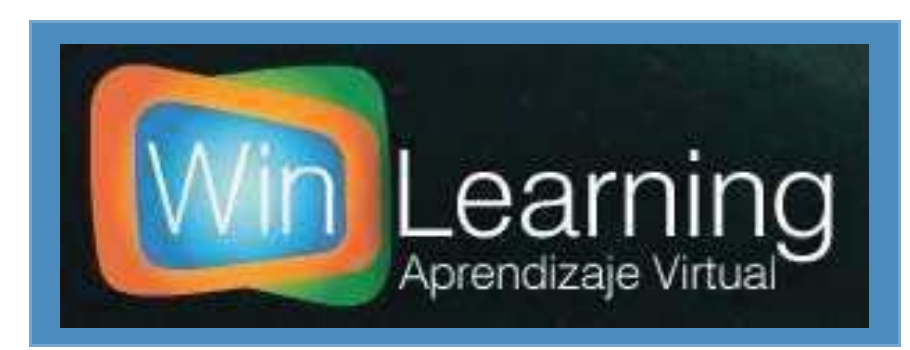

**Gráfico 13. Logo Winlearning- Skillfactory** 

Fuente: http://www.winlearning.com.mx/images/Winlearning3.jpg

<sup>-</sup> Wikipedia. **Skillfactory**. En: http://es.wikipedia.org/wiki/Skillfactory. Citado Julio de 2010.

### **3. eCollege**

Tiene un entorno para evaluar y medir los resultados de aprendizaje de los alumnos que toman cursos y programas educativos en línea, de la misma manera nos permite administrar aulas virtuales para llevar a cabo clases a distancia de manera síncrona. El sistema de administración del programa soporta la operación de programas educativos en línea a gran escala mediante una suite avanzada de herramientas completamente integradas de administración de programas, cursos y usuarios, lo cual permite que las instituciones educativas aumenten el tamaño de sus programas sin aumentar sus costos administrativos.

El administrador de contenidos permite crear y administrar un almacenamiento central de contenido y objetivos de aprendizaje.

Desde este almacenamiento, el contenido se puede compartir y actualizar para cualquier curso o programa dentro del sistema. Esta poderosa herramienta integrada otorga a los instructores la habilidad de:

- Administrar el contenido entre un programa y otro.
- Crear una base de datos de objetos de aprendizaje en la que se puedan realizar búsquedas.
- Impartir y editar el contenido desde una ubicación central.
- Almacenar el contenido modificado para secciones de los cursos y plazos de los programas.

#### **Gráfico 14. Logo Winlearning- eCollege**

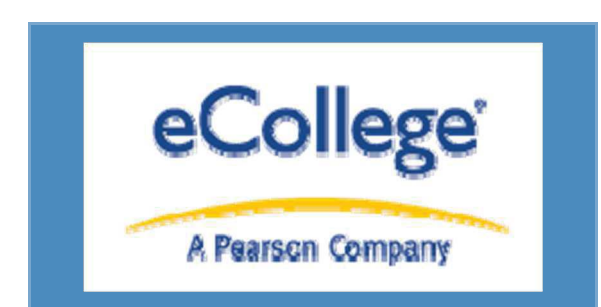

Fuente: http://www.ecollege.com/espanol/images/eCollegeLogoLockup.gif

#### **4. Dokeos**

Es un entorno de e-Learning y una aplicación de administración de contenidos de cursos y también una herramienta de colaboración. Es software libre y está bajo la licencia GNU GPL, el desarrollo es internacional y colaborativo. También está certificado por la OSI y puede ser usado como un sistema de gestión de contenido (CMS) para educación y educadores. Esta característica para administrar contenidos incluye distribución de contenidos, calendario, proceso de entrenamiento, chat en texto, audio y video, administración de pruebas y guardado de registros. Es una plataforma multilenguaje, debido que ha sido traducido por más de 34 idiomas<sup>13</sup>.

Se caracteriza por tener un sistema con una navegación muy sencilla, lo que lo hace fácil de aprender para los usuarios inexpertos, que generalmente a nivel alumno no requerirán de ninguna capacitación en particular.

# **5. Ilias**

Es una plataforma open source, ha sido desarrollado con la idea de reducir los costes de utilización de las nuevas tecnologías en la educación, teniendo en cuenta, siempre y en todo momento, las ideas de los usuarios del sistema de enseñanza, es ideal para el ámbito corporativo, hacia el cual se ha orientado su objetivo desde el diseño original del software. Permite una gran flexibilidad en la creación de roles, asignación de permisos, y seguimiento de

<sup>&</sup>lt;sup>13</sup> Wikipedia. Dokeos. En: http://es.wikipedia.org/wiki/Dokeos. Citado Julio 2010.

usuarios en su interacción con los contenidos y las herramientas de la plataforma<sup>14</sup>.

### **6. Claroline**

Ofrece una interfaz intuitiva y clara de administración de espacios. La gestión o manejo diario de la plataforma no requiere ninguna habilidad técnica especial. La plataforma permite manejar las distintas partes del curso y la admisión de usuarios con fluidez.

Es una plataforma de aprendizaje y trabajo virtual (eLearning y eWorking) de código abierto y software libre (open source) que permite a los formadores construir eficaces cursos online y gestionar las actividades de aprendizaje y colaboración en la web. Traducido a 35 idiomas, Claroline tiene una gran comunidad de desarrolladores y usuarios en todo el mundo<sup>15</sup>.

### **2.3.3 Metodología de Desarrollo de Software**

Mediante la metodología de desarrollo de software se podrá estructurar, planear y controlar el proceso de desarrollo, es por tal motivo que se debe de hacer una buena elección de la metodología.

*"Todo en el software cambia. Los requisitos cambian. El diseño cambia. El negocio cambia. La tecnología cambia. El equipo cambia. Los miembros del equipo cambian. El problema no es el cambio en sí mismo, puesto que sabemos que el cambio va a suceder; el problema es la incapacidad de adaptarnos a dicho cambio cuando éste tiene lugar".* 

#### *Kent Beck*

A continuación se plantea las posibles metodologías a elegir:

# **A. XP**

Nace en busca de simplificar el desarrollo del software y que se lograra reducir el costo del proyecto. Es un método que no produce

<sup>&</sup>lt;sup>14</sup> Wikipedia. **ILIAS**. En: http://es.wikipedia.org/wiki/ILIAS. Citado Julio 2010.

<sup>&</sup>lt;sup>15</sup> Consorcio Claroline. *Claroline*. En: http://www.claroline.net/index.php?lang=es. Citado Julio 2010

demasiado overhead sobre las actividades de desarrollo, y no impide el avance de otros proyectos. Reduce el costo del cambio en las etapas de vida del sistema tal como se muestra en la figura 15.

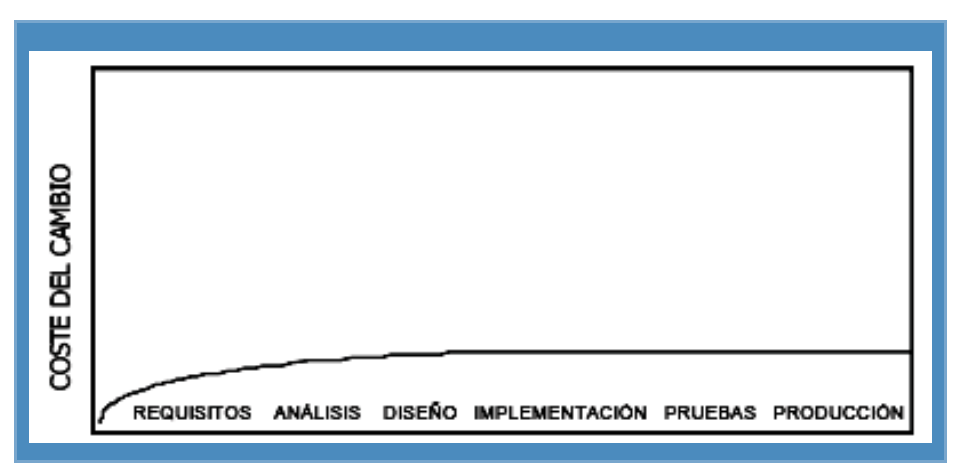

**Gráfico 15. Control De Costo De Desarrollo En Metodología XP** 

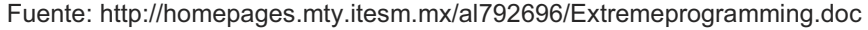

# **1. Características**

Sus programadores pueden ser ordinarios.

- Combina las que han demostrado ser las mejores prácticas de desarrollo de software, y las lleva al extremo.
- El desarrollo de software es riesgoso y difícil de controlar.
- Se harán pruebas todo el tiempo, no sólo de cada nueva clase (pruebas unitarias) sino que también los clientes comprobarán que el proyecto va satisfaciendo los requisitos (pruebas funcionales).
- Las pruebas de integración se efectuarán siempre, antes de añadir cualquier nueva clase al proyecto, o después de modificar cualquiera existente (integración continua), utilizando frameworks de testing, como el xUnit.

### **B. RUP**

Forma disciplinada de asignar tareas y responsabilidades en una empresa de desarrollo (quién hace qué, cuándo y cómo). Es una guía de cómo utilizar de manera efectiva UML.
La metodología RUP se basa en los requerimientos previos del usuario.

Un cambio en las etapas de vida del sistema incrementaría notablemente el costo, tal como se muestra en el Gráfico16, de la misma manera esta tipo de cambio de costos ocurre en las otras metodologías siendo un poco desfavorable en el momento de presupuestar costos de desarrollo

**Gráfico 16. Logo Control de Costo de Desarrollo en Metodología RUP** 

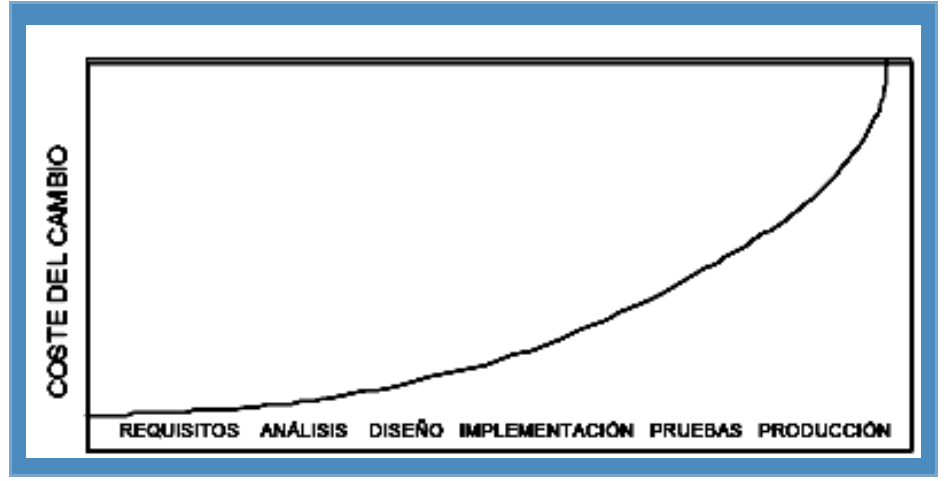

Fuente: http://homepages.mty.itesm.mx/al792696/Extremeprogramming.doc

# **1. Características**

- Realiza un levantamiento exhaustivo de requerimientos.
- Busca detectar defectos en las fases iniciales.
- Intenta reducir al número de cambios tanto como sea posible.
- Realiza el Análisis y diseño, tan completo como sea posible.
- Diseño genérico, se anticipa a futuras necesidades.
- Las necesidades de clientes no son fáciles de discernir.
- Existe un contrato prefijado con los clientes.

# **2. Fases**

La metodología RUP está compuesta por fases, iteraciones y flujos de trabajo de las cuales se detallan en el Gráfico17 que a continuación se muestra.

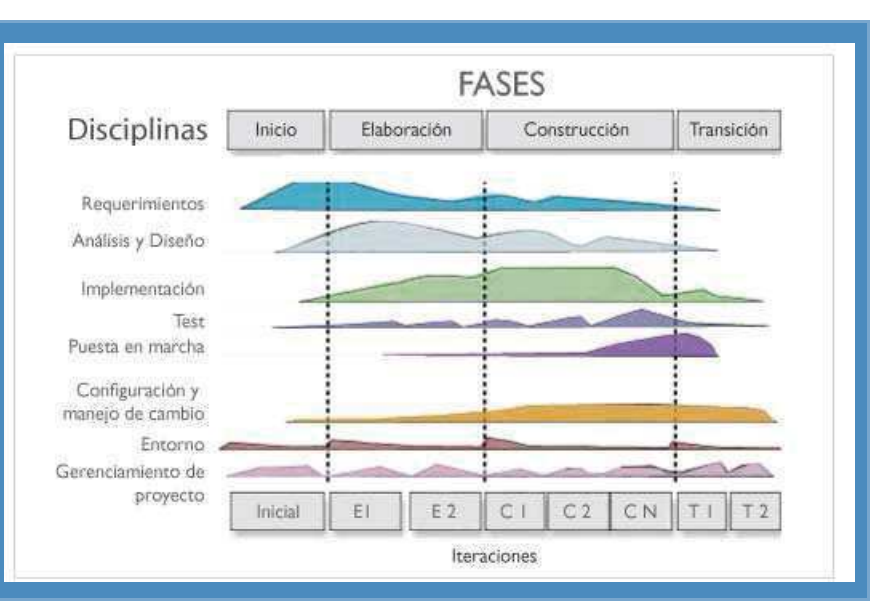

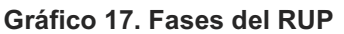

Fuente: http://www.epidataconsulting.com/tikiwiki/show\_image.php?id=163

#### **a. Inicio**

Establecer casos de negocios para un nuevo sistema o para alguna actualización importante de un sistema existente y especificar el alcance del proyecto.

## **Resultado**

- Una visión general de los requerimientos del proyecto, tanto interno como externo.
- Un modelo inicial de casos de uso y modelo del dominio (10-20%).
- Un caso de negocios inicial, incluyendo:
- Evaluación inicial de riesgos
- Una estimación de los recursos requeridos

## **b. Elaboración**

Analizar el dominio del problema, para lo cual es necesario establecer una buena arquitectura, lidiar con los elementos de riesgo más altos del proyecto y se requiere desarrollar un plan comprensivo mostrando como el proyecto será completado.

# **Resultado**

- Un modelo del dominio y de casos de uso 80% completo.
- Requerimientos suplementarios que capturen los requerimientos no funcionales y cualesquiera requerimientos que no estén asociados con un caso de uso específico.
- Una lista de riesgos revisada

## **c. Construcción**

Se desarrolla incrementalmente el producto de software completo el cual estará listo para ser transferido al usuario.

### **Resultado**

- Un modelo completo de diseño y casos de uso.
- Liberaciones de productos ejecutables de funcionalidad incremental.
- Documentación de usuario.
- Una liberación "beta" del producto.

#### **d. Transición**

Hacer la transición final del producto de software al usuario.

#### **Resultado**

- Liberación de ejecutables del producto.
- "Pruebas beta" para validar el nuevo sistema vs. las expectaciones del usuario.
- Manuales de usuario actualizados.
- Documentación de desarrollo actualizada.
- Se realiza la interrogante ¿Está el usuario satisfecho?
- Gastos reales de los recursos vs. Gastos previstos, se cuestiona si ¿Son Aceptables?

# **3. Roles**

Un Rol define el comportamiento y las responsabilidades de un individuo.

Se tiene como responsabilidades el hacer una serie de actividades y ser el responsable de una serie de artefactos.

# **4. Actividades**

Una actividad es una unidad de trabajo que se asigna a un trabajador. Las actividades se consideran en la planificación y evaluación del progreso del proyecto. Una actividad involucra un solo trabajador y un número pequeño de artefactos.

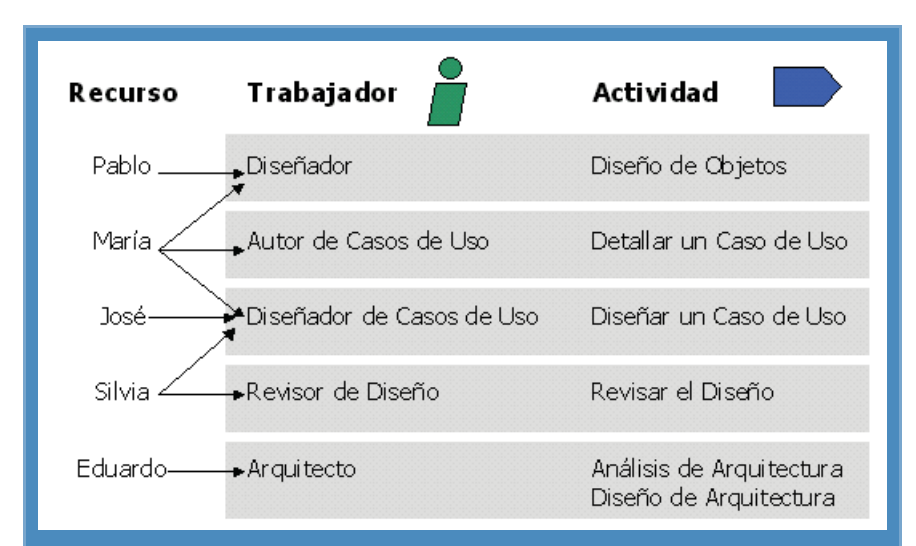

**Gráfico 18. Actividad** 

Fuente: http://www.epidataconsulting.com/tikiwiki/show\_image.php?id=163

#### **5. Artefactos**

Son los elementos de información producidos, modificados o usados por el proceso, se consideran los productos tangibles del proyecto. Los artefactos son usados por los trabajadores para realizar nuevas actividades y son el resultado de esas actividades.

Posteriormente de haber evaluado las metodologías de desarrollo se concluye que por la confiabilidad y por basarse en las mejores prácticas que se han intentado y se han probado en el campo se utilizará la metodología RUP para el desarrollo de software.

#### **2.3.4 Herramienta de Análisis y Diseño Orientado a Objetos**

Las herramientas de ADOO permiten dar un enfoque de la ingeniería de software y modela un sistema como un grupo de objetos que interactúan entre sí. Este enfoque representa un dominio en términos de conceptos compuestos por verbos y sustantivos, clasificados de acuerdo a su dependencia funcional. El ADOO integra un conjunto de modelos utilizando una notación acordada.

#### **A. Lenguaje de Modelamiento Unificado (UML)**

Es un lenguaje de modelado visual que se usa para especificar, visualizar, construir y documentar artefactos de un sistema de software. El UML pretende unificar la experiencia basada sobre las técnicas de modelado e incorporar las mejores prácticas actuales; permite modelar sistemas de información y su objetivo que sean entendidos por los clientes o usuarios.

### **B. Diagrama de UML**

## **1. Diagrama de Caso de Uso**

Un caso de uso se modela para todos los procesos que el sistema debe llevar a cabo y para los procesos de negocios (business process). Los procesos se describen dentro del caso de uso por una descripción textual o una secuencia de pasos ejecutados.

#### **2. Diagrama de Secuencia**

Sirve para modelar el paso de mensajes entre objetos, es un tipo de diagrama usado para modelar interacción entre objetos en un sistema según UML.

## **3. Diagrama de Colaboración**

Este diagrama permitirá modelar la diversidad de interacciones entre objetos.

#### **4. Diagrama de Estado**

El comportamiento en tiempo real de cada clase que tiene comportamiento dinámico y significativo, se modela usando un Diagrama de Estado.

#### **5. Diagrama de Actividad**

El diagrama de actividad sirve para modelar el comportamiento de los Casos de Uso, objetos u operaciones, puede ser usado también como una extensión del diagrama de estado, para mostrar los detalles de las acciones llevadas a cabo por los objetos en respuesta a eventos internos.

#### **6. Diagrama de Clase**

Está constituida por la estructura lógica del sistema, es un modelo estático, describiendo lo que existe y qué atributos y comportamiento tiene, son útiles para ilustrar las relaciones entre las clases e interfaces. Las generalizaciones, las agregaciones y las asociaciones son todas valiosas para reflejar la herencia, la composición o el uso y las conexiones respectivamente.

#### **7. Diagrama de Objeto**

Un diagrama de Objetos está relacionado con un diagrama de Clases, con la diferencia de que éste describe las instancias de los objetos de clases en un punto en el tiempo. El diagrama de Objetos ilustra al diagrama de Clases estático, mientras que los diagramas de Estructura Compuesta refleja las arquitecturas diferentes de sus contrapartes estáticas. Los diagramas de Objetos no presentan arquitecturas que varíen de sus correspondientes diagramas de Clases, pero reflejan la multiplicidad y los roles a los que las clases instanciadas podrían servir.<sup>16</sup>

#### **8. Diagrama de Componente**

<u> 1989 - Johann Stein, fransk politik (d. 1989)</u>

Un diagrama de Componentes ilustra los fragmentos de software, controladores embebidos, etc. que conformarán un sistema. Un diagrama de componentes tiene un nivel de abstracción más elevado que un diagrama de clase usualmente un componente se implementa por una o más clases (u objetos) en tiempo de ejecución, un componente puede comprender una gran porción de un sistema.<sup>17</sup>

<sup>16</sup>  Solus S.A. **Guía de Usuario de Enterprise Architect 7.0 – Diagrama de Objetos**. En: http://www.sparxsystems.com.ar/download/ayuda/objectdiagram.htm. Citado Febrero 2011.

<sup>&</sup>lt;sup>17</sup> Solus S.A. Guía de Usuario de Enterprise Architect 7.0 – Diagrama de Componentes. En: http://www.sparxsystems.com.ar/download/ayuda/componentdiagram.htm. Citado Marzo 2011.

#### **2.3.5 Cadena de Valor**

De acuerdo a lo definido por Michael Porter, la cadena de valor es la principal herramienta para identificar fuentes de generación de valor para el cliente. Cada empresa realiza una serie de actividades para diseñar, producir, comercializar, entregar y apoyar a su producto o servicio; la cadena de valor identifica nueve actividades estratégicas de la empresa las cuales se encuentran en el Gráfico 19, cada una con un costo, a través de las que se puede crear valor para los clientes, estas nueve actividades se dividen en cinco actividades primarias y cuatro de apoyo.<sup>18</sup>

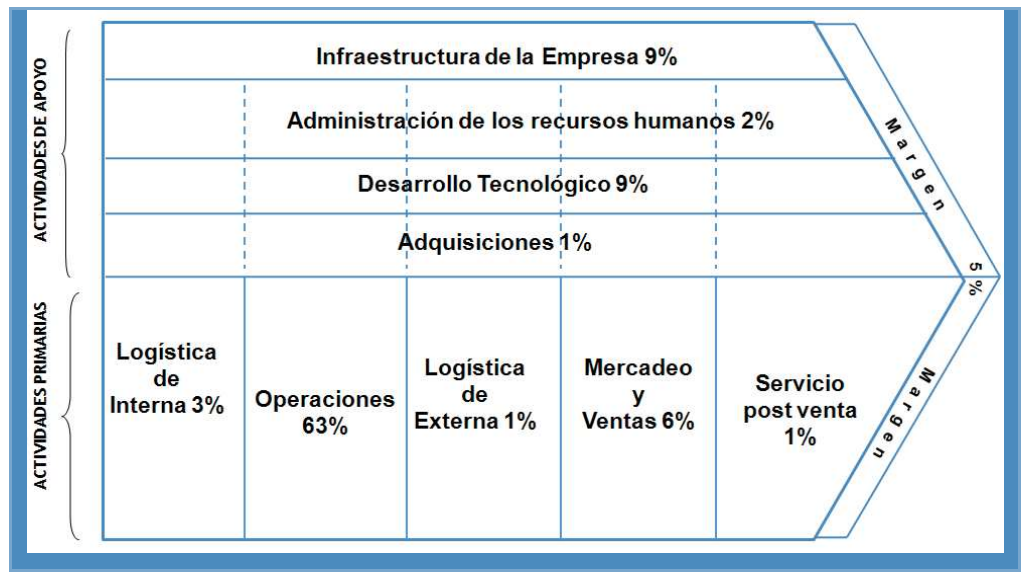

**Gráfico 19. Cadena de Valor** 

Fuente: http://www.uca.edu.sv/deptos/dae/cadena\_de\_valor\_pwp.ppt

## **A. Actividades Primarias**

Las actividades primarias están involucradas la creación física del producto, su venta, transferencia al usuario, hasta la asistencia de post-venta. El modelo de la cadena de valor distingue cinco actividades primarias.

<sup>18</sup>  Grupo Consultoría Transformación Organizacional S.A. **Cadena de Valor**. En: http://www.grupoconsultoria.com.co/valor.doc. Citado Abril 2011.

#### **1. Logística Interna**

Recepción, almacenaje, asignación de los insumos al producto, manejo de materiales (handling), control de inventarios, calidad de materias primas, control de información.

# **2. Operaciones**

Es el procesamiento de las materias primas para transformarlas en un producto final, en este se incluye la manufactura, empaquetado, ensamblaje, mantenimiento de equipos, testeo, impresión de envases y demás.

## **3. Logística Externa**

Esta incluidas las actividades de almacenamiento de los productos terminados y distribución del producto al consumidor.

Acondicionamiento de productos terminados, manejo de stocks, manejo de datos, operaciones de despacho, control de vehículos de entrega.

### **4. Marketing y Ventas**

Involucran actividades con las cuales se da a conocer el producto, es la provisión de medios a través de los cuales los clientes compran el producto. Publicidad, promoción, fuerza de ventas, canales de distribución, fijación de precios.

# **5. Servicios de Post-Venta**

Agrupa las actividades destinadas a mejorar o mantener el valor del producto, tales como: instalación, reparación, entrenamiento, repuestos, ajuste, dándose en algunos casos mediante la aplicación de garantías.

# **B. Actividades Secundarias**

Son aquellas actividades que agregan valor al producto pero que no están directamente relacionadas con la producción y comercialización de éste, sirven de apoyo a las actividades primarias suministrando insumos, tecnología, recursos humanos y otras funciones.

### **1. Aprovisionamiento**

Función de conseguir los insumos que integran la cadena de valor, materias primas, materiales, activos fijos, locales, máquinas, equipos de oficina o laboratorio. Actividades que se encuentran relacionadas con el proceso de compra.

#### **2. Desarrollo de Tecnología**

Consiste en actividades basadas en tecnología, implica el Know-how (poseer las habilidades técnicas que son requeridas en diferentes áreas tecnológicas), uso de varias disciplinas a la vez. De la misma manera se puede definir como las actividades relacionadas con la investigación y desarrollo de la tecnología necesarias para apoyar las demás actividades.

## **3. Gestión de Recursos Humanos**

Actividades relacionadas con el reclutamiento, selección, contratación, entrenamiento, compensación y desarrollo del recurso humano.

#### **4. Infraestructura de la Empresa**

Actividades que involucran la dirección, planificación, finanzas, auditoria, gestiones legales, gestión de la calidad. Puede ser centralizada o dividida por unidades de negocio.

#### **C. Margen de la Cadena de Valor**

El Margen en la Cadena de Valor es el incremento intangible de Valor experimentado al percibir atributos nuevos en el producto, en la organización, en las personas. Es la diferencia entre el valor total y el costo colectivo de ejecutar las actividades de valor.

La cadena de valor según Porter indica que no se busca atribuir el beneficio o margen generado por la cadena de valor, a actividades individuales (o procesos) de la misma.

Los costos y recursos asignados a los elementos de la cadena dependerán de 2 cosas:

- De cómo impacte el costo de estructura de la firma y la industria sobre cada parte de la cadena.
- De la capacidad de la empresa para controlar los elementos del costo que afectan sus actividades.

En el Gráfico 20 se observa la cadena de valor y sus fuentes de representativas de diferenciación que se establecen en una empresa al proporcionar algo único que es valioso para los compradores distante de ofrecer un precio bajo.

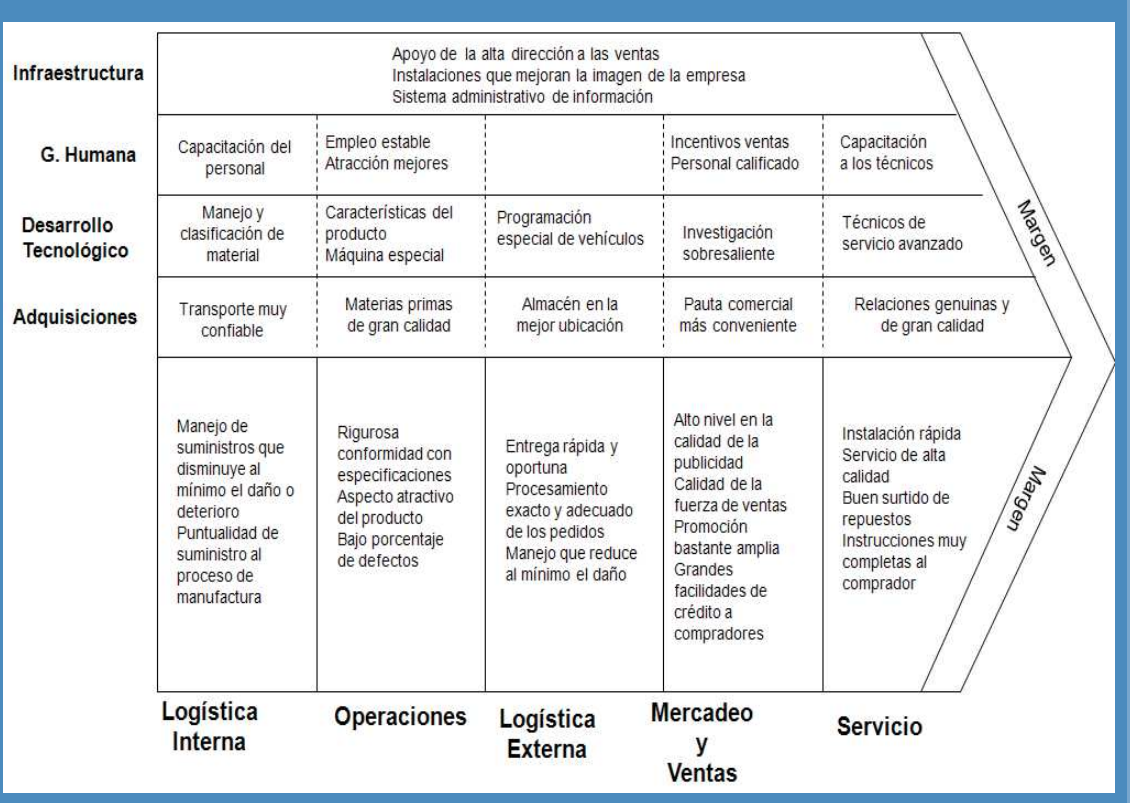

#### **Gráfico 20. Fuentes representativas de diferenciación**

Fuente: http://www.uca.edu.sv/deptos/dae/cadena\_de\_valor\_pwp.ppt

#### **2.3.6 Nivelación y Capacitación**

El proceso de nivelación consiste en enseñar al alumno con conceptos de materias ya impartidas y lograr un nivel de conocimientos en los alumnos que sea óptimo. En el curso de nivelación se cuenta con el apoyo y acompañamiento de un docente de cada asignatura que responde a todas las interrogantes realizadas y corrige todas las actividades del alumno, por parte del alumno la motivación personal se ve influida en este proceso y también el compromiso para realizar los trabajos y tareas emitidas por el docente.

Consiste en aprovechar de manera eficiente y académica un periodo distinto a las actividades regulares de los docentes para brindar al alumno el aprendizaje esperado, se da talleres intensivos de asignaturas de forma acelerada y haciendo uso de lo más relevante.

La metodología utilizada se basa en la interacción de los compañeros de aula y el docente, la gestión de los tiempos, permitiendo una autonomía en el aprendizaje y capacidad colaborativa con los demás alumnos. En este proceso se participa activamente para construir el propio aprendizaje.

Para que la nivelación logre el aprendizaje, el alumno deberá seguir los siguientes requisitos:

- Leer comprensiva y sistemáticamente el material teórico.
- Consultar a los docentes todas las dudas que surgen.
- Resolver los ejercicios y problemas de los trabajos prácticos,
- Participar constantemente en los temas de discusión.
- Leer la información impartida en el taller.
- Asistir a los talleres de nivelación.

El desarrollo del proceso de nivelación consiste en lo siguiente:

- Describir las actividades a realizarse en y fuera de clase, incluyendo las dinámicas a seguir y los procesos de retroalimentación, evaluación y coevaluación.
- Tomar decisiones por cada equipo del aula como consecuencia de los resultados obtenidos.
- Solucionar las tareas entregadas para reforzar las clases teóricapráctica diaria.
- Creación de un conjunto de pruebas con preguntas conceptuales, de cálculo o análisis según sea el tipo de curso con el fin mejorar el conocimiento y rendimiento.
- Proceso de resolución de la prueba.
- Proceso de coevaluación.
- Proceso de evaluación y retroalimentación.
- Emplear las cuatro fases del aprendizaje.

El objetivo general del proceso de capacitación consiste en lograr la transformación de actitudes y prácticas de quienes participen en la capacitación, de manera que se mejoren o realicen nuevos objetivos y formas de actuar.

Para poder alcanzar este objetivo es necesario que intervengan, equilibradamente y en estrecha coordinación, tres tipos de procesos:

- Reflexión sobre la vida cotidiana personal, partiendo de su experiencia.
- Reflexión y análisis de otras experiencias concretas de conocimiento.
- Apropiación y manejo de conceptos, métodos y herramientas que aseguren el mayor aprendizaje.

La capacitación surge cuando hay diferencia entre lo que una persona debería saber y con los conocimientos que cuenta, cabe mencionar que a mayor desarrollo tecnológico en la sociedad, mayor necesidad de capacitarse, es decir las personas requieren de competencias técnicas y emocionalmente capaces de crear, innovar, crear valor, afrontar retos en los negocios, elaborar bienes y servicios de calidad.

El conocimiento es una capacidad humana, es la combinación de ideas e información, y es transformado en el aprendizaje. Para esto se debe mencionar el Ciclo de Aprendizaje planificando una secuencia de actividades que se inician con una etapa exploratoria, la que conlleva la manipulación de material concreto, y a continuación prosigue con actividades que facilitan el desarrollo conceptual a partir de las experiencias recogidas por los alumnos durante la exploración. Posteriormente se van a desarrollar actividades para aplicar y evaluar la comprensión de esos conceptos.

Las ideas fundamentadas del modelo "Aprendiendo de la Experiencia", se aplican tanto para niños, jóvenes y adultos según lo mencionado por Kolb, 1984, en donde describe cuatro fases básicas:

- Experiencia Concreta
- Observación y Procesamiento
- Conceptualización y Generalización
- **Aplicación**

El modelo "Aprendiendo de la Experiencia" inicia a partir de la experiencia concreta, que comienza con la observación y el análisis ¿Qué sucede actualmente? ¿Cuál es la relación entre el proceso y el resultado final?, se continúa con la conceptualización y luego la generalización ¿Por qué es relevante? ¿Qué se puede aprender de eso?, y posteriormente concluye con el pensamiento acerca de ¿Cómo aplicar lo aprendido? ¿Cómo y cuándo lo puedo utilizar?

El Ciclo de Aprendizaje está representado por una diversidad de modelos que varían en las fases propuestas por distintos autores Escalada, 1999, Karplus, 1981. Estos autores usan el modelo de cuatro fases:

## **A. Motivación**

El propósito es que los alumnos identifiquen un problema o pregunta que genere una discusión en la cual pueden explicitar sus conocimientos y preconcepciones sobre el fenómeno.

## **B. Exploración**

El propósito de esta fase es incentivar al alumno para que formule preguntas sobre el fenómeno, incentivar su curiosidad y promover una actitud indagatoria. La exploración también ayuda a identificar las preconcepciones que el alumno tiene. Se busca utilizar actividades que presenten resultados discrepantes, hechos que contradicen o desafían concepciones comunes.

Los alumnos trabajan en grupo, manipulan objetos, exploran ideas y van adquiriendo una experiencia común y concreta. A los alumnos se les pide que establezcan relaciones, observen patrones, identifiquen variables y clarifiquen su comprensión de conceptos y destrezas importantes. Los alumnos explican, en sus propias palabras, para demostrar sus propias interpretaciones de un fenómeno.

#### **C. Desarrollo Conceptual**

El propósito de las actividades que se desarrollan en esta fase es entregarle al alumno definiciones de conceptos, procesos o destrezas, dentro del contexto de las ideas y experiencias que tuvieron durante la fase exploratoria. Estas definiciones pueden ser introducidas a través de clases expositivas, un libro, software y otros medios. Los alumnos refinan sus concepciones iniciales y construyen nuevos conceptos.

Para promover el desarrollo conceptual, a medida que se van introduciendo los conceptos, el profesor desarrolla una secuencia de preguntas que pueden guiar la reflexión de los alumnos.

#### **D. Aplicación/ Evaluación**

Esta fase incluye actividades que permiten a los alumnos aplicar conceptos específicos. Estas actividades ayudan a demostrar la comprensión que los alumnos han logrado de las definiciones formales, conceptos, procesos y destrezas, ayudándolos a clarificar sus dificultades.

Se pide a los alumnos que apliquen lo que han aprendido al predecir los resultados en una nueva situación.

Las actividades de aplicación también permiten al docente la autoevaluación de los alumnos, establecer el grado de dominio de los conceptos, procesos y destrezas definidos en los objetivos. Las actividades de evaluación se focalizan en medir comprensión y razonamiento científico en la resolución de problemas de la vida real para los cuales estos conceptos y principios son relevantes.

#### **2.3.7 Gestión Académica de las Universidades Nacionales**

La gestión académica tiene entradas de insumos materiales y humanos, un proceso de transformación y producción de conocimientos, así como la generación de la enseñanza, bien el de la solución de un problema científico o técnico complejo, bien sea el de la extensión de la cultura científica, que también es literalmente una producción de servicios y posee salidas que son los nuevos conocimientos, publicaciones, aplicaciones tecnológicas, metodologías elaboradas, paquetes tecnológicos integrales, patentes, producciones de ediciones diversas en distintos tipos de soporte, el servicio de eventos, de convenciones, la capacitación especializada, las clases, las conferencias de actualización, la organización del proceso académico y otros muchos productos, hacen de la actividad académica un campo alta relevancia.

La administración de la gestión académica en la educación superior muestra que tiene una interrelación entre aspectos internos al propio sistema de educación y externos pertenecientes al entorno en que se desenvuelven.

La complejidad del proceso académico en la educación superior en la actualidad está realizado de estudios previos, sustentados y de un manejo sistematizado, de una orientación hacia el servicio a la sociedad, con rigor en la proyección, orientación, control, evaluación, ajustes y correcciones del sistema, que integre procesos de mejora continua de su calidad para la garantía de la excelencia.

La gestión académica es un proceso complejo que involucra la entrada de recursos tangibles e intangibles, un procesamiento de la complejidad más elevada que pueda existir involucra el desarrollo de las capacidades intelectuales y emotivas, genera salidas bajo la forma de productos de alta complejidad como: nuevos conocimientos, nivel de profesionalismo, habilidades cognoscitivas, investigativas, capacidades de solución en el descubrimiento, formulación, planteamiento y resolución de problemas profesionales, pretendiendo que se minimicen los errores y se maximicen los aciertos a fin de garantizar el continuo progreso de la sociedad humana.

El proceso de gestión académica realiza la conducción como en su previsión, orientación, control, medición y evaluación de los resultados de acuerdo a cada carrera profesional.

La administración se encuentra integrada a la gestión académica debido a la complejidad del entorno en que se desenvuelve, la acrecentada exigencia de la sociedad hacia estas instituciones, las demandas por satisfacer provenientes del entorno, la precisión de los diversos procesos que se entrelazan en la actividad académica, las características que es necesario garantizar en las componentes (recursos materiales y humanos) que en el mismo intervienen, los modos de controlar, registrar, medir, evaluar, normalizar, acreditar y certificar los procesos para garantizar su calidad de excelencia, fortalecer la eficacia, optimizar el uso de los recursos disponibles, asegurar un crecimiento y desarrollo sostenido y sustentable de los colectivos académicos en el entorno y dirección que le está socioeconómicamente determinado.

En el Área Académica es donde se realizan los procesos propios del sistema: la investigación, la enseñanza y la extensión, es donde el profesional altamente calificado es capaz o no de crear, de producir, es donde se fertiliza o se extingue la motivación por el desarrollo de la enseñanza, es donde se asegura el proceso formativo de los profesionales. Es debido a lo mencionado que el Área Académica asume un papel protagónico y decisivo en la conducción del proceso académico hacia la calidad sostenible que la sociedad demanda de la educación superior.

La investigación científica, la enseñanza y la extensión conforman el macroproceso académico. Cada uno en sí constituye un proceso; pero todos interconectados tienen a la investigación como condición esencial, este proceso es el que nutre y cohesiona a los demás, aportando la base y el medio para el trabajo del docente.

La normalización de los procedimientos tiene como finalidad proyectar los necesarios procesos de mejora de la calidad para acceder a la acreditación, según ISO-9004 del 2000 y pretender a la certificación de calidad.

En el Gráfico 21 se puede apreciar que el proceso de la investigación, aparece explícitamente reflejados a los otros dos procesos, los resultados de la investigación se muestran en la tercera etapa, donde están las aplicaciones a la enseñanza de los resultados de la investigación y las publicaciones, patentes, derechos de autor, software e informes, que son formas de divulgación o extensión de los resultados.

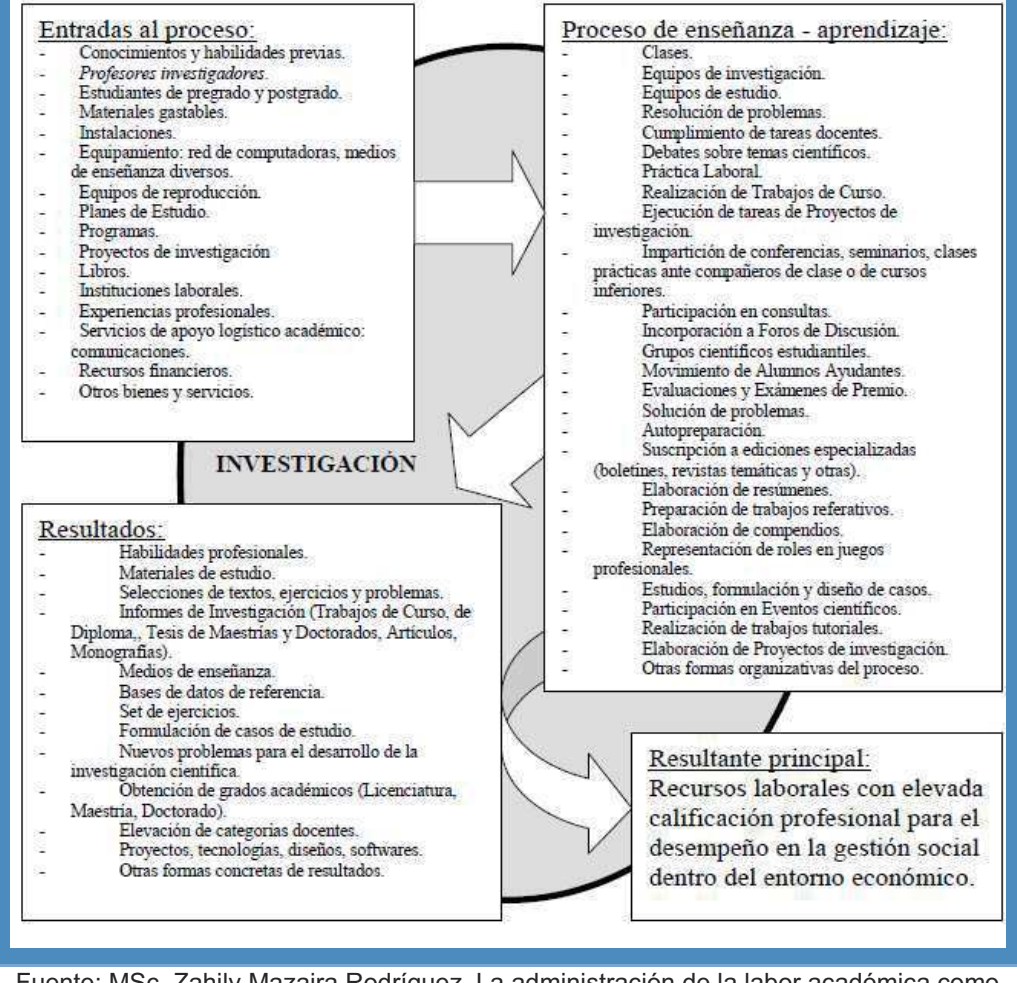

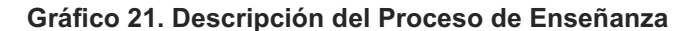

Fuente: MSc. Zahily Mazaira Rodríguez. La administración de la labor académica como actividad de negocios en un departamento docente de la Educación Superior

#### **2.3.8 Gestión Administrativa**

Se obtendrá resultados favorables de una gestión administrativa en la medida que sistemáticamente use e implemente el proceso administrativo. Debemos tener en cuenta que en la Administración se consideran las funciones administrativa, las cuales son: Planeación como plataforma de soporte a la organización, dirección y control, las que se le denomina proceso administrativo el cual es demostrado en el Gráfico 22.

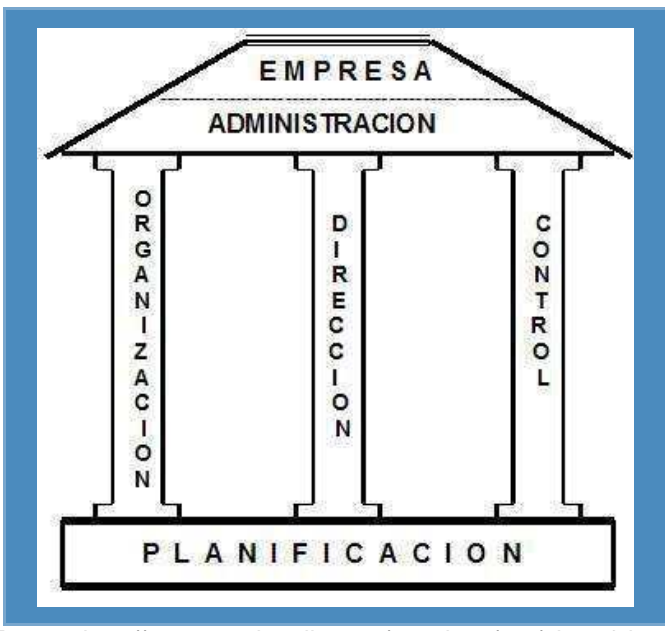

**Gráfico 22. Gestión Administrativa** 

Fuente: http://www.gestiopolis.com/canales7/ger/el-pro3.jpg

Se considera proceso porque no se puede desarrollar la organización si no se ha establecido la planificación, no se puede dirigir si anteriormente no se ha planificado y organizado y así sucesivamente hasta que no se podrá controlar si antes no se planifica, organiza, y dirige las actividades, tareas, operaciones y acciones, este proceso se observa graficado en el Gráfico 23.

**Gráfico 23. Proceso Administrativo** 

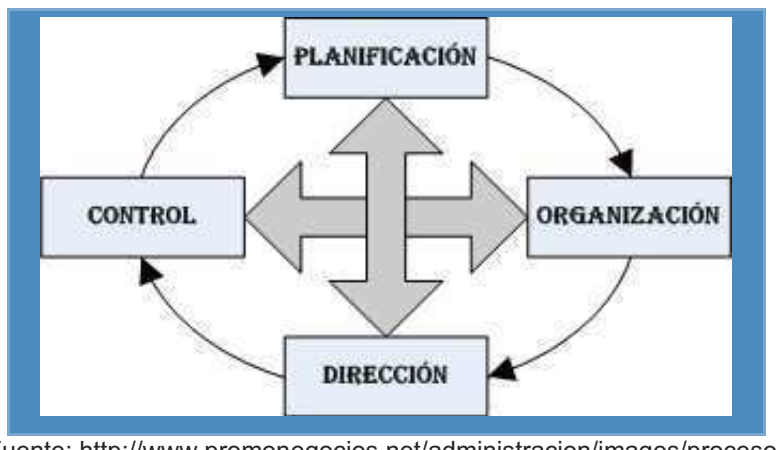

Fuente: http://www.promonegocios.net/administracion/images/procesoadministrativo\_clip\_image001\_0001.jpg

# **A. Planificación**

Consiste en desarrollar objetivos empresariales y elegir un futuro curso de acción para lograrlos. Se identifica factores como:

- 1. Establecer los objetivos de la empresa
- 2. Desarrollar premisas acerca del medio en la cual han de cumplirse.
- 3. Elegir un curso de acción para alcanzar los objetivos.
- 4. Iniciar las actividades necesarias para traducir los planes en acciones.
- 5. Replantear sobre la marcha para corregir deficiencias existentes.

#### **B. Organizar**

Proceso mediante el cual los empleados y sus labores se relacionan unos con los otros para cumplir los objetivos de la empresa. Consiste en dividir el trabajo entre grupos e individuos y coordinar las actividades individuales del grupo. Organizar implica también establecer autoridad directiva.

# **C. Dirigir**

Es el proceso en el cual se logra la realización efectiva de todo lo planeado por medio de la autoridad del administrador. Implica:

- 1. Impartir órdenes.
- 2. Acciones destinadas a lograr objetivos.
- 3. Se realiza en todos los niveles de la organización.
- 4. Etapa más creativa del Proceso administrativo.

#### **D. Controlar**

Es el proceso de asegurar el desempeño eficiente para alcanzar los objetivos de la empresa. Para poder controlar implica:

- 1. Establecer metas y normas.
- 2. Comparar el desempeño medido contra las metas y normas establecidas.
- 3. Reforzar los aciertos y corregir las fallas.

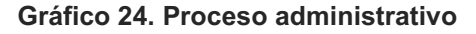

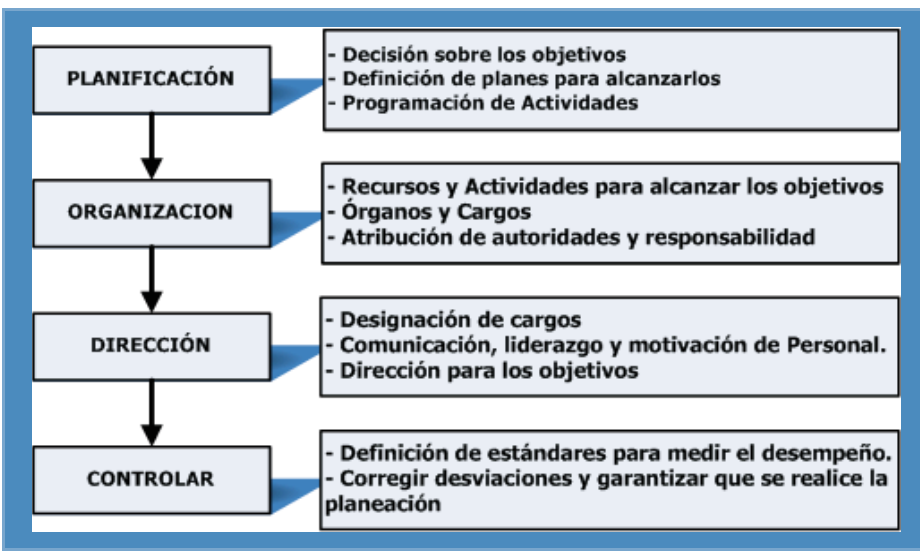

Fuente: Introducción a la Teoría General de la administración. J. Chiavenato.

# **CAPÍTULO III CONSTRUCCIÓN DE LA HERRAMIENTA**

#### **3.1. Generalidades**

La tecnología de información que está definida en esta investigación y de la cual se ha desarrollado una serie de fases ha sido soportada utilizando el Lenguaje de Modelamiento Unificado (UML), ya que está compuesta por fases tales como: análisis de requerimientos, análisis, diseño programación y pruebas.

La metodología para el desarrollo del software fue Rational Unified Process (RUP), presentando mayor estabilidad y ventajas en el desarrollo de proyectos de implementación de software a diferencia de la metodología Extreme Programming (XP), RUP tiene mejor estructura, se basa en las mejores prácticas realizadas y puestas en marcha con éxito. Su progreso está orientado con un ciclo de vida determinado en fases: Inicio, elaboración, construcción y transición.

El lenguaje de programación de la herramienta de T.I. está basado en PHP, un lenguaje de programación orientado a páginas web dinámicas y es usado por instituciones estatales en su mayoría debido a que es un software libre. Para esta solución web se usó un servidor web requerido para la publicación de la herramienta. PHP es considerado como un lenguaje de programación robusto y de alto nivel en la utilización de clases librerías y otras interfaces en las que puede interactuar.

Como administrador de base de datos se usa el software MySQL, cuya licencia es gratuita, muy similar a Microsoft SQL Server, esté gestor de base de datos es multiplataforma, trabaja sin dificultades en los sistemas operativos Windows y distribuciones de Linux. Soporta aproximadamente 50 millones de registros, conectividad segura, veloz al ejecutar múltiples transacciones de varias conexiones, ya que esto es requerido porque se da en tiempo real con diversos usuarios de las aulas virtuales.

Para la publicación de la solución web se usó el software AppServer, servidor web que soporta php, html, java script, css y otros que son relevantes para la conectividad entre las diversas plataformas, tales como los middleware de configuración y otros. El AppServer es configurado de acuerdo a la necesidad que tenemos en el E-Learning, cabe mencionar que se evaluará los tiempos estimados para la demora de ejecución de los queries a la base de datos. Este servidor web permite la conectividad y administración de la base de datos MySQL ya que cuenta con un aplicativo web para administrar las diversas bases de datos y permite la ejecución de store procedures, queries, comandos sql, backup online entre otros.

#### **3.1.1. Proceso**

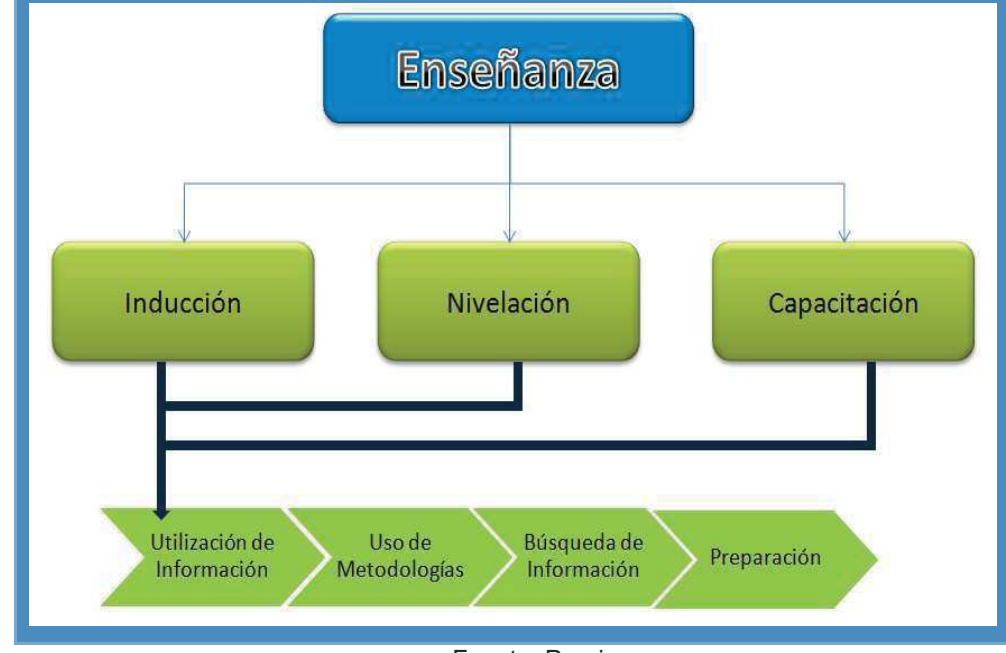

#### **Gráfico 25. Macroproceso Enseñanza**

Fuente: Propia

## **A. Enseñanza**

Macroproceso que alberga distintas formas de enseñanza (presencial o distancia), metodologías, medios, que son necesarios para que la enseñanza se dé de forma adecuada (comprensible, dinámica), el cual está reflejado en tres proceso importantes que categoriza el macroproceso de enseñanza. Tiene como objetivo brindar información a través de un emisor (Docente) y receptor (Alumno) y que este a su vez genere conocimiento, con el entendimiento de la materia y la producción de más conocimiento.

# **B. Inducción**

Es el proceso de la explicación y entendimiento de una de una materia que se origina en una clase, al leer un material bibliográfico u otros.

# **C. Nivelación**

Proceso de enseñanza cuyo objetivo es mantener en un equilibrio al estudiante de acuerdo al avance presentado con otros estudiantes, consiste en adquirir o afianzar los conocimientos en algunas materias que ya se hayan llevado con anterioridad y que son importantes para el alcance del curso.

# **D. Capacitación**

Es el proceso de especialización de la persona para obtener mayor información que en algunos casos ya dispone pero generando conocimiento con amplias características en temas analíticos que ayuden a complementar y fortalecer sus conocimiento previos.

# **3.1.2. Flujo de proceso antes de la implementación del E-Learning**

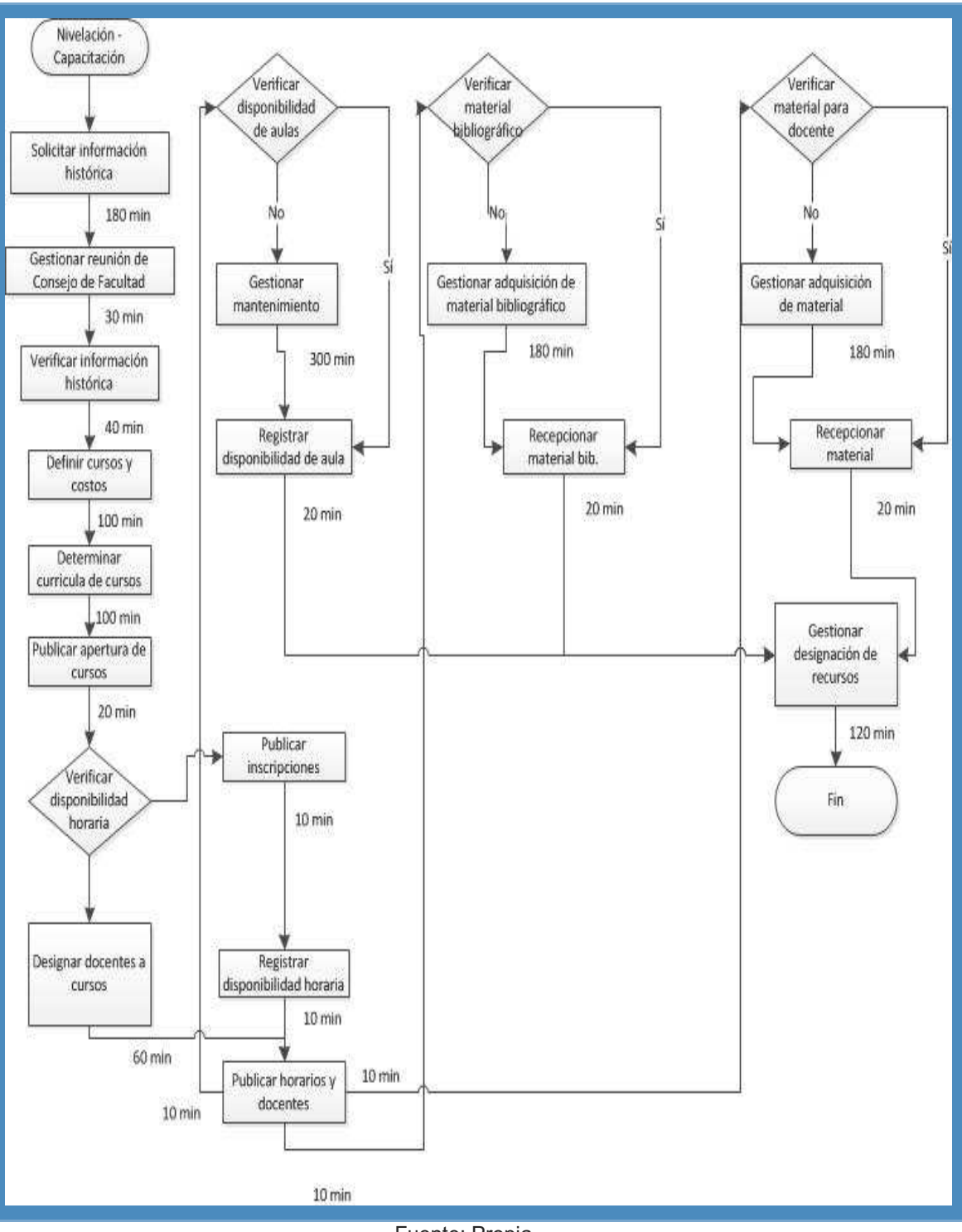

**Gráfico 26. Flujo de Proceso Antes de la Implementación del E-Learning** 

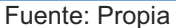

# **3.1.3. Flujo de proceso después de la implementación del E-Learning**

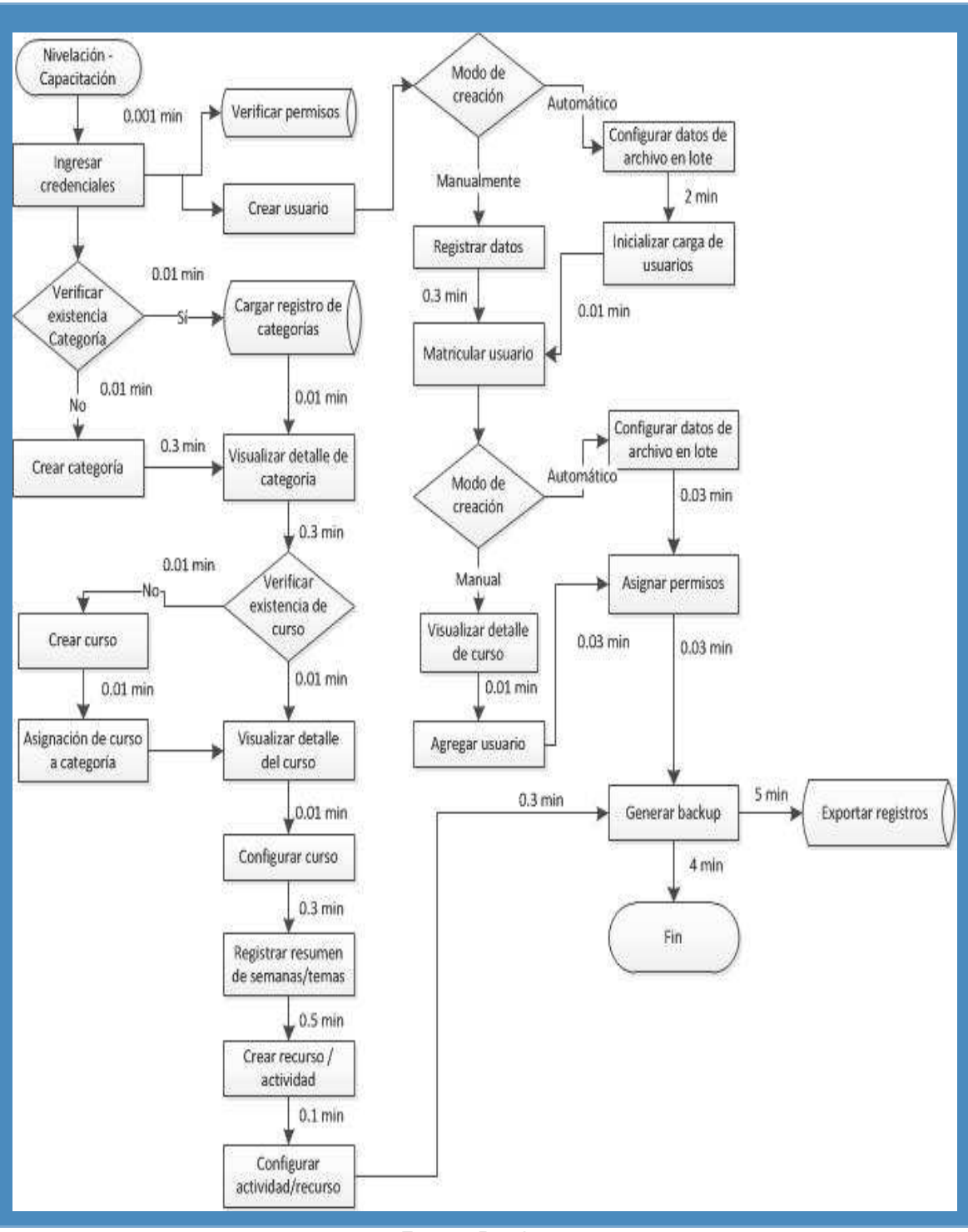

**Gráfico 27. Flujo de Proceso Después de la Implementación del E-Learning** 

Fuente: Propia

## **3.2. Estudio de la Factibilidad**

La investigación realizada también se basó en identificar que tan beneficiosa y alcanzable era la implementación de una nueva tecnología de información, entre los factores técnicos, operativos y económicos que están relacionados directamente y no se debe de evitar su indiferencia.

Factibilidad técnica: Es el estudio dado para evaluar si la solución dada en la investigación puede ser implementada con el recurso disponible.

Factibilidad operativa: Es el estudio dado para evaluar si la solución dada en la investigación puede ser implementada con el recurso disponible.

Factibilidad económica: Es el estudio dado para evaluar si los beneficios que se obtendrán serán mayores al de los costos realizados.

A continuación se describe a detalle los estudios de factibilidad para el desarrollo del proyecto.

# **3.2.1. Factibilidad Técnica**

Debido a que la tecnología de información implementada en esta investigación requirió de tecnología avanzada, capaz de soportar la transmisión de grandes paquetes de información a continuación se muestra el hardware y software necesario que se recomendó para una óptima utilización de la herramienta en uso.

# **TABLA 1. DESCRIPCIÓN DEL SOFTWARE REQUERIDO**

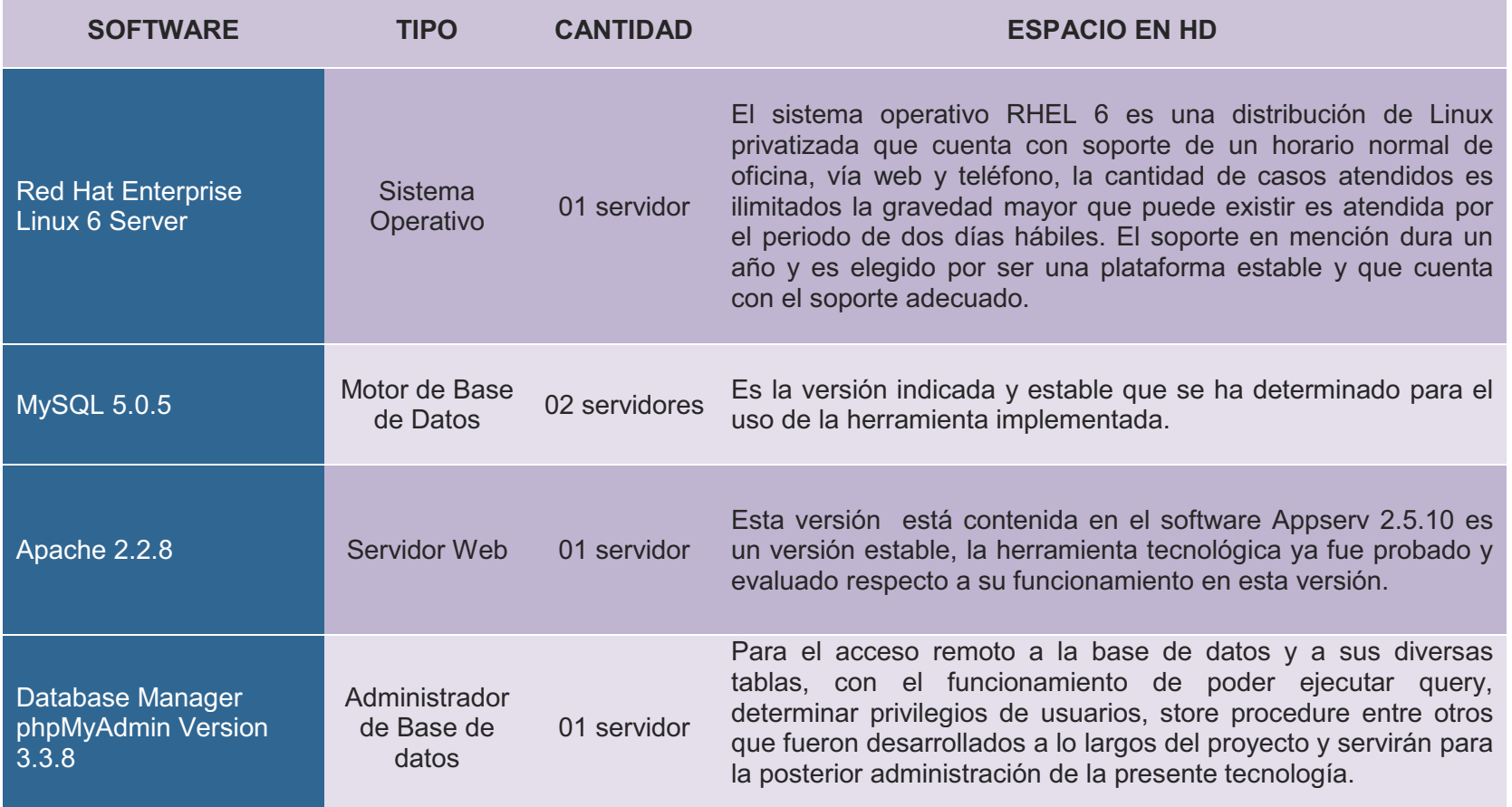

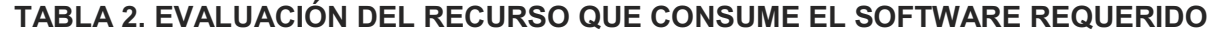

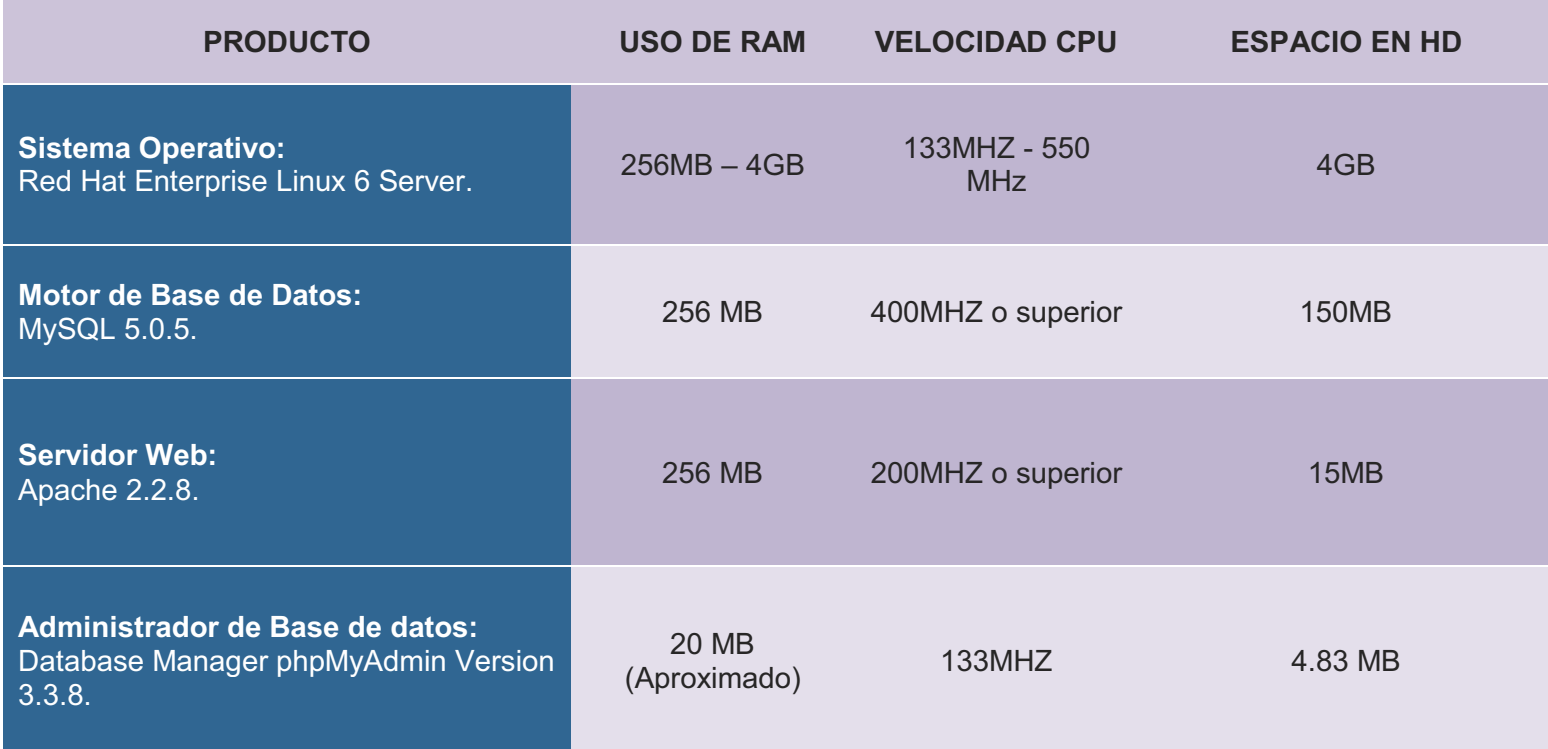

# **TABLA 3. CARACTERÍSTICAS DEL SERVIDOR**

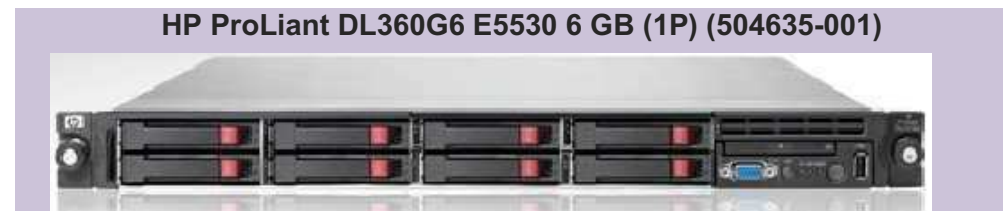

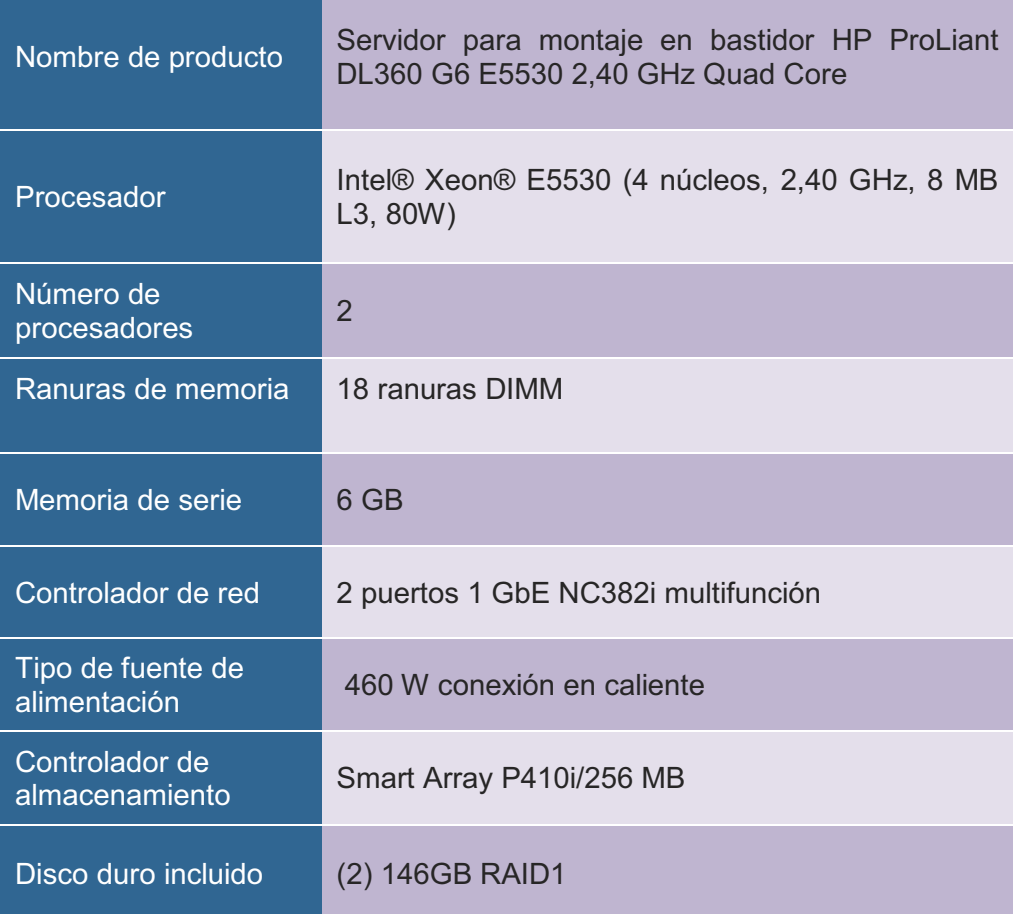

# **TABLA 4. CARACTERÍSTICAS DE COMPUTADORAS PARA LABORATORIO**

٠

Г

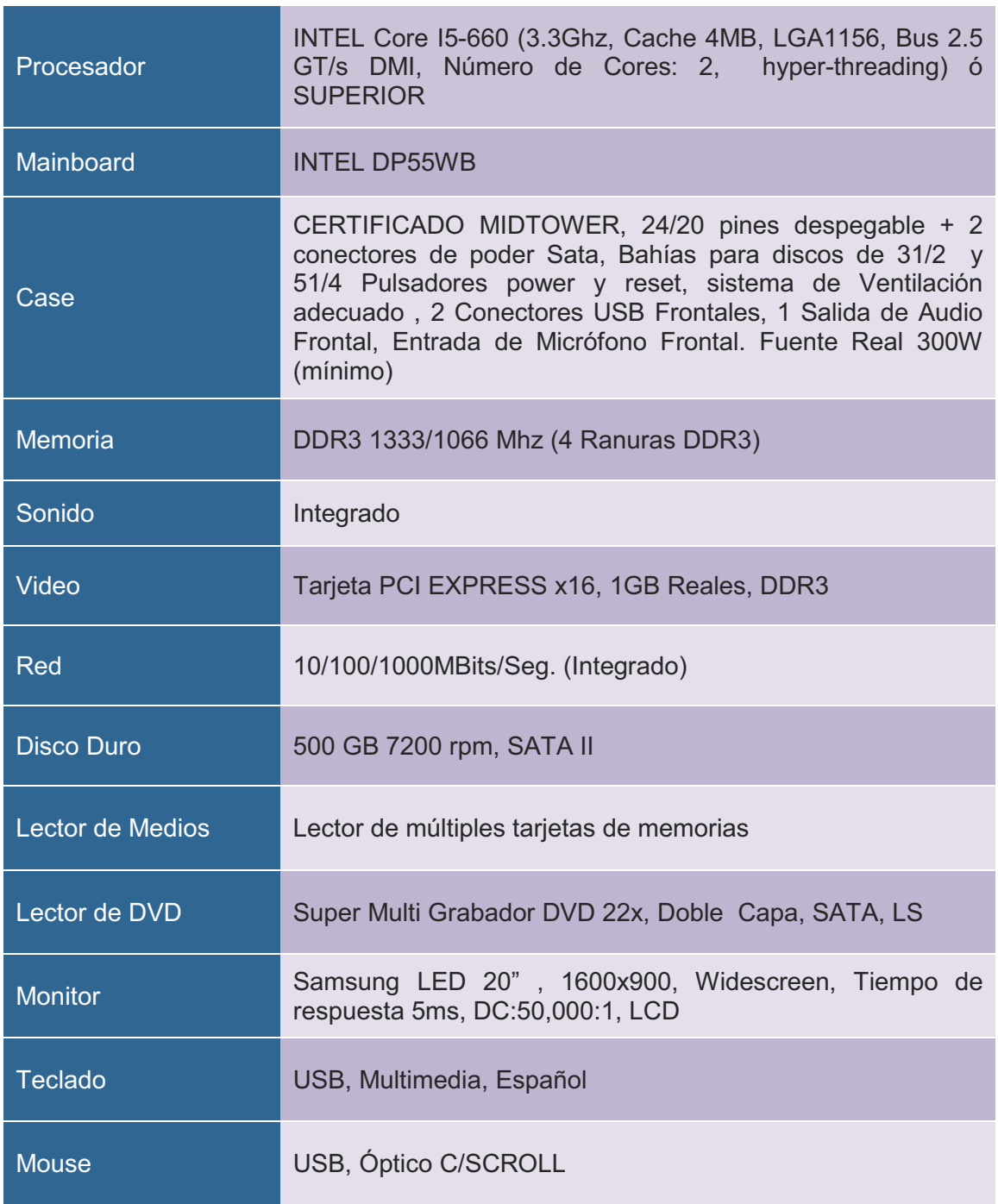

Para el hardware y de igual manera el software se recomienda hacer uso de todo la tecnología mencionada a fin de obtener un buen rendimiento, en la Universidad Nacional Mayor de San Marcos se cuenta con hardware y software que ya dispone la Facultad de Ciencias Contables pero a modo de haber cumplido y demostrado buenos resultados con la tecnología en mención da motivo a detallarlo y recomendarlo.

#### **3.2.2. Factibilidad operativa**

De acuerdo al estudio de factibilidad operativa se concluye que no presentará dificultades en el proceso de nivelación – capacitación que será soportado con tecnología de información puesto que durante el desarrollo del proyecto se trabajó de forma conjunta con los usuarios principales del sistema para poder satisfacer las necesidades que solicitaban. Es decir que la solución web se encuentra orientada para los usuarios ya que ha desarrollado todos los requerimientos y funcionalidades esperadas.

De acuerdo al nivel informático con el que cuentan los coordinadores académicos no hubo inconvenientes, puesto que ellos ya contaban con conocimientos previos de informática y de utilización de software que gestionan algunos procesos de la UNMSM. Para los docentes si hubo una serie de dificultades, puesto que algunos no tenían conocimientos básicos de informática y se optó por capacitarlos con la herramienta tecnológica; de igual manera sucedió con los alumnos porque no conocían la T.I. implementada, se les dio una capacitación previa para el uso de la solución web. Todos estos actores principales lograron ser beneficiados con conocimientos informáticos y se logró evitar la resistencia al cambio.

La población de usuarios fue aumentando la usabilidad de la herramienta tecnológica y todos los actores ingresan con frecuencia y tienen un mayor manejo del aula virtual.

#### **3.2.3. Factibilidad Económica**

En este estudio de factibilidad económica se consideró los factores principales que involucran para la adquisición del hardware, software y para el mantenimiento posterior de la T.I. aplicada.

Se tiene como histórico que en la UNMSM toda adquisición de equipo de T.I. es dificultoso puesto que el proceso de adquisición tiene un periodo de evaluación muy extenso y muchas veces es rechazado, en este caso se pudo aprobar la adquisición de equipo tecnológico y de software puesto que ya se encontraba en marcha la evaluación de un Proyecto de Implementación de T.I.

## **A. Gastos Pre-Operativos**

Posteriormente un breve explicación de los gastos económicos pre operativos que fueron asumidos para el desarrollo de la investigación en la Tabla 5, Tabla 6, Tabla 7 y Tabla 8.

# **TABLA 5. GASTOS EN HARDWARE Y SERVICIOS**

# COSTOS REFERENCIALES PARA PROYECTO DE IMPLEMENTACIÓN DE LABORATORIOS TECNOLÓGICOS

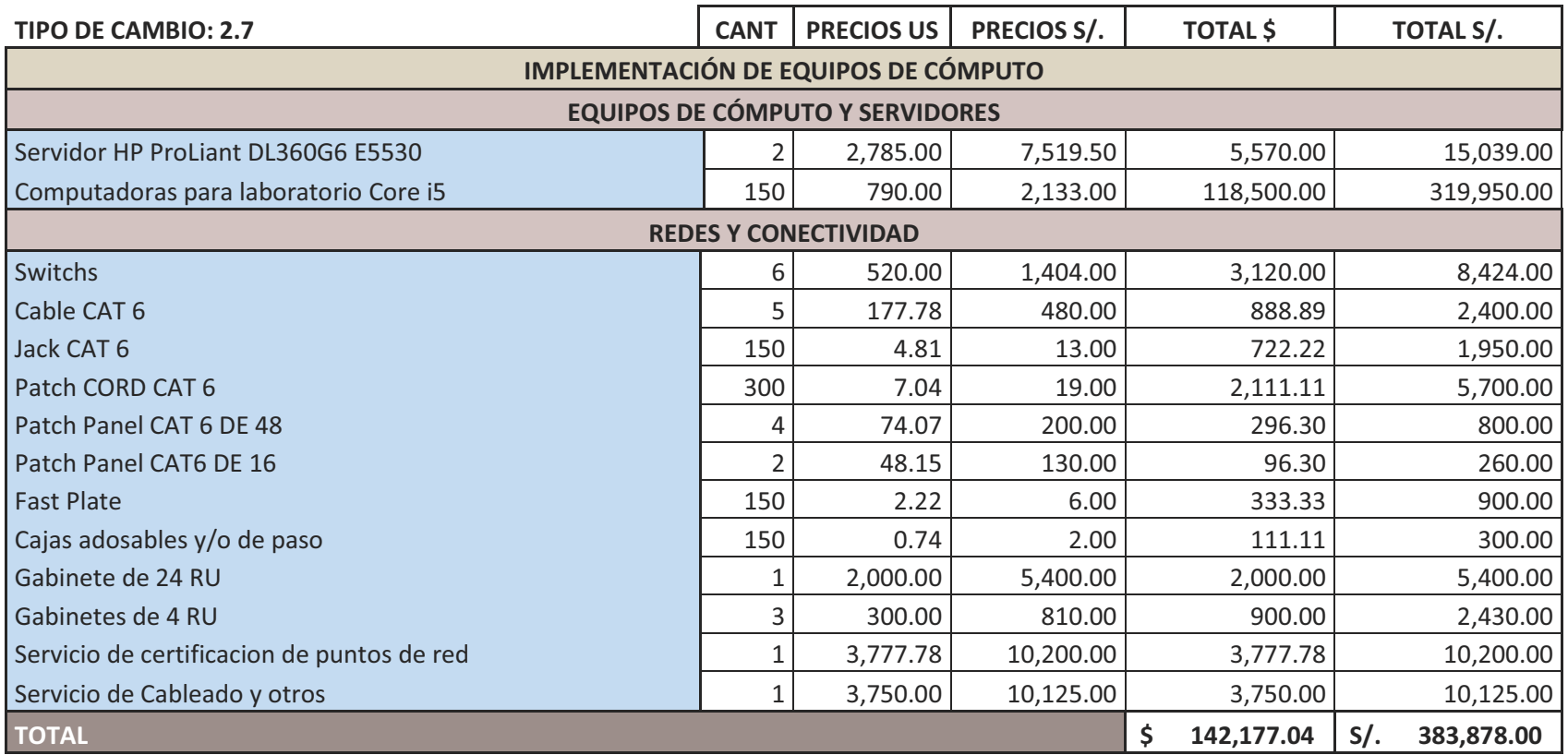

# **TABLA 6. GASTOS EN SOFTWARE**

#### COSTOS REFERENCIALES PARA PROYECTO DE IMPLEMENTACIÓN DE LABORATORIOS TECNOLÓGICOS

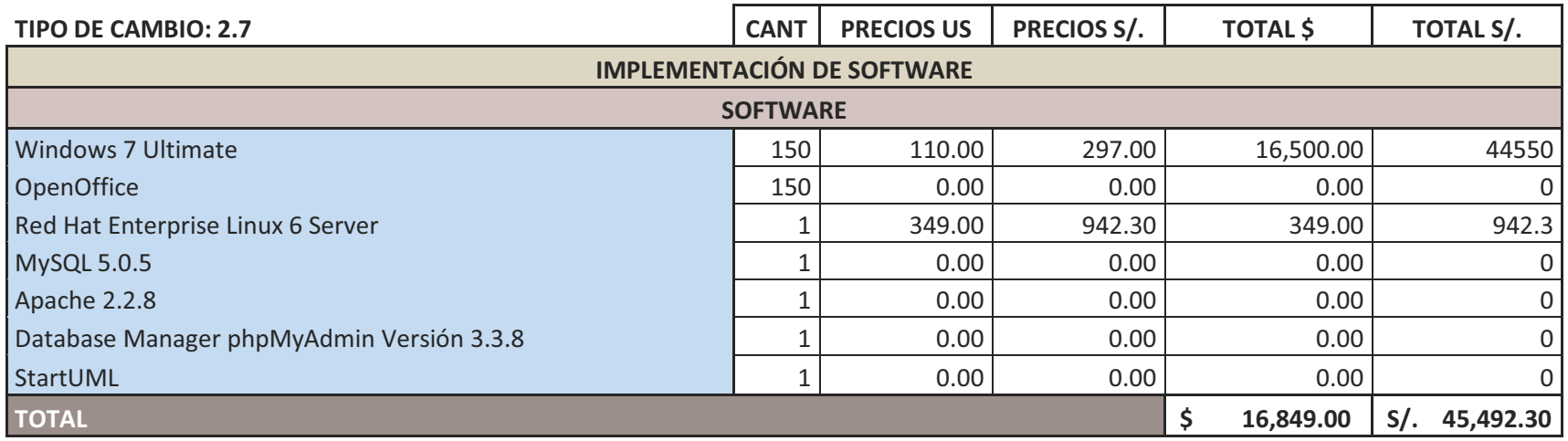
## **TABLA 7. GASTOS EN IMPLEMENTACIÓN**

#### COSTOS REFERENCIALES PARA PROYECTO DE IMPLEMENTACIÓN DE LABORATORIOS TECNOLÓGICOS

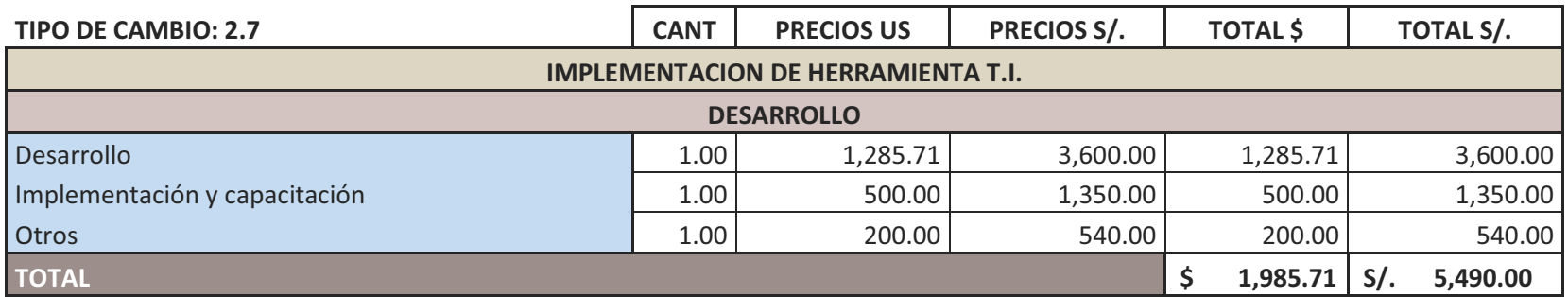

TOTAL COSTO GENERAL

**,/5/1//7 +0201352**

Posteriormente un breve explicación de los gastos económicos pre operativos que fueron asumidos para el desarrollo de la investigación en la Tabla 5, Tabla 6, Tabla7.

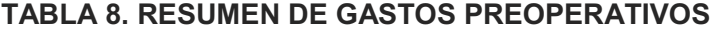

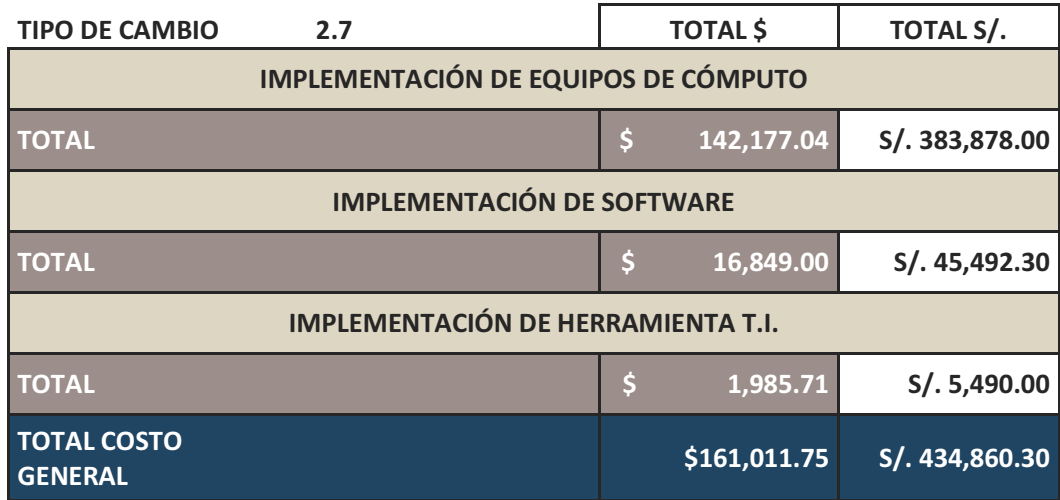

### **B. Gastos Operativos**

Los Gastos Operativos en los que se incurrieron para la realización de este proyecto se muestran en la Tabla 9 de acuerdo el análisis correspondiente para la evaluación de precios en las distintas actividades.

### **TABLA 9. RESUMEN DE GASTOS OPERATIVOS**

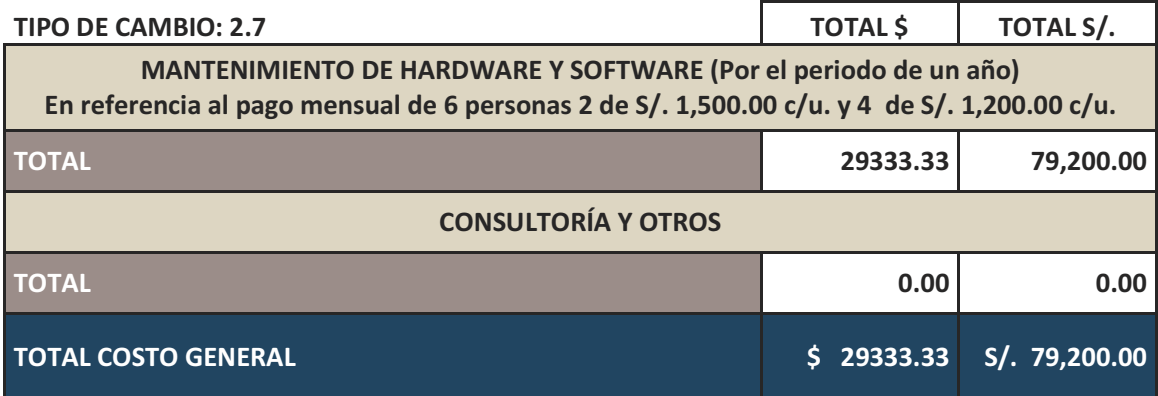

### **C. Beneficios**

Para determinar que el proyecto tuvo una adecuada justificación en su implementación se presenta la Tabla 10, donde se hace mención a los beneficios más relevantes.

### **TABLA 10. RESUMEN DE BENEFICIOS**

Aumento en el porcentaje de oferta de vacantes.

Optimización de la nivelación-capacitación con herramientas de T.I.

Reducción en tiempo de corrección de exámenes.

Reducción de costos en el mantenimiento de aulas.

Incremento de los ingresos al aumentar la oferta de vacantes

Reducción en el tiempo de generación de informes con información académica del alumno.

Optimización de la evaluación del alumnado.

Con el objetivo de tener un mayor entendimiento y visualizar el retorno de la inversión del proyecto se expone las Tablas 11 y 12 donde se indica el flujo de gastos e ingreso que fueron concernientes a la actividad mensual de la Facultad de Ciencias Contables – UNSM con respecto al ámbito económico.

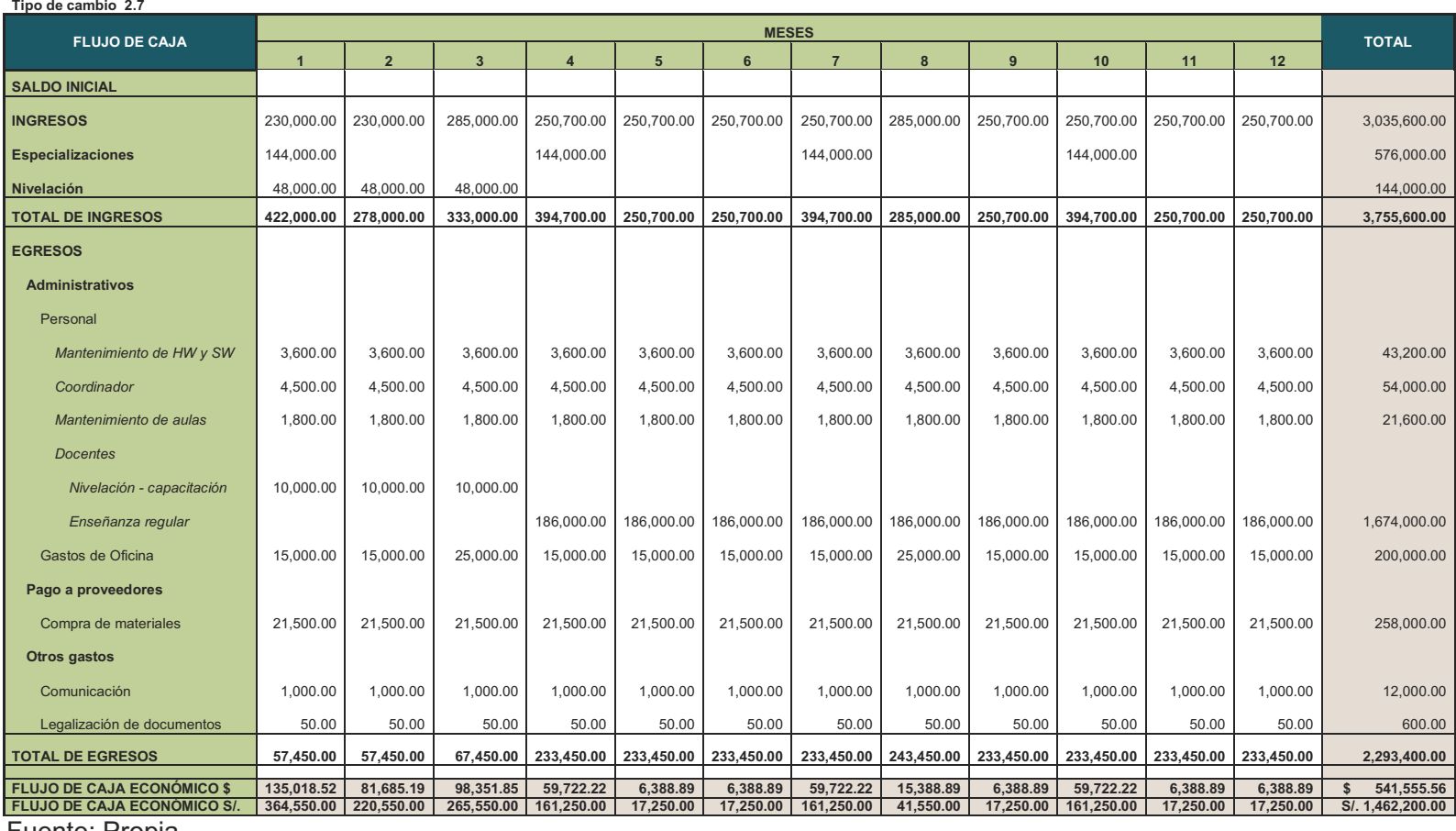

## **TABLA 11. FLUJO DE CAJA ANTES DE LA IMPLEMENTACIÓN DEL PROYECTO E-LEARNING**

Fuente: Propia

## **TABLA 12. FLUJO DE CAJA DESPUÉS DE LA IMPLEMENTACIÓN DE LA HERRAMIENTA DE T.I. E-LEARNING**

#### **Tipo de cambio 2.7**

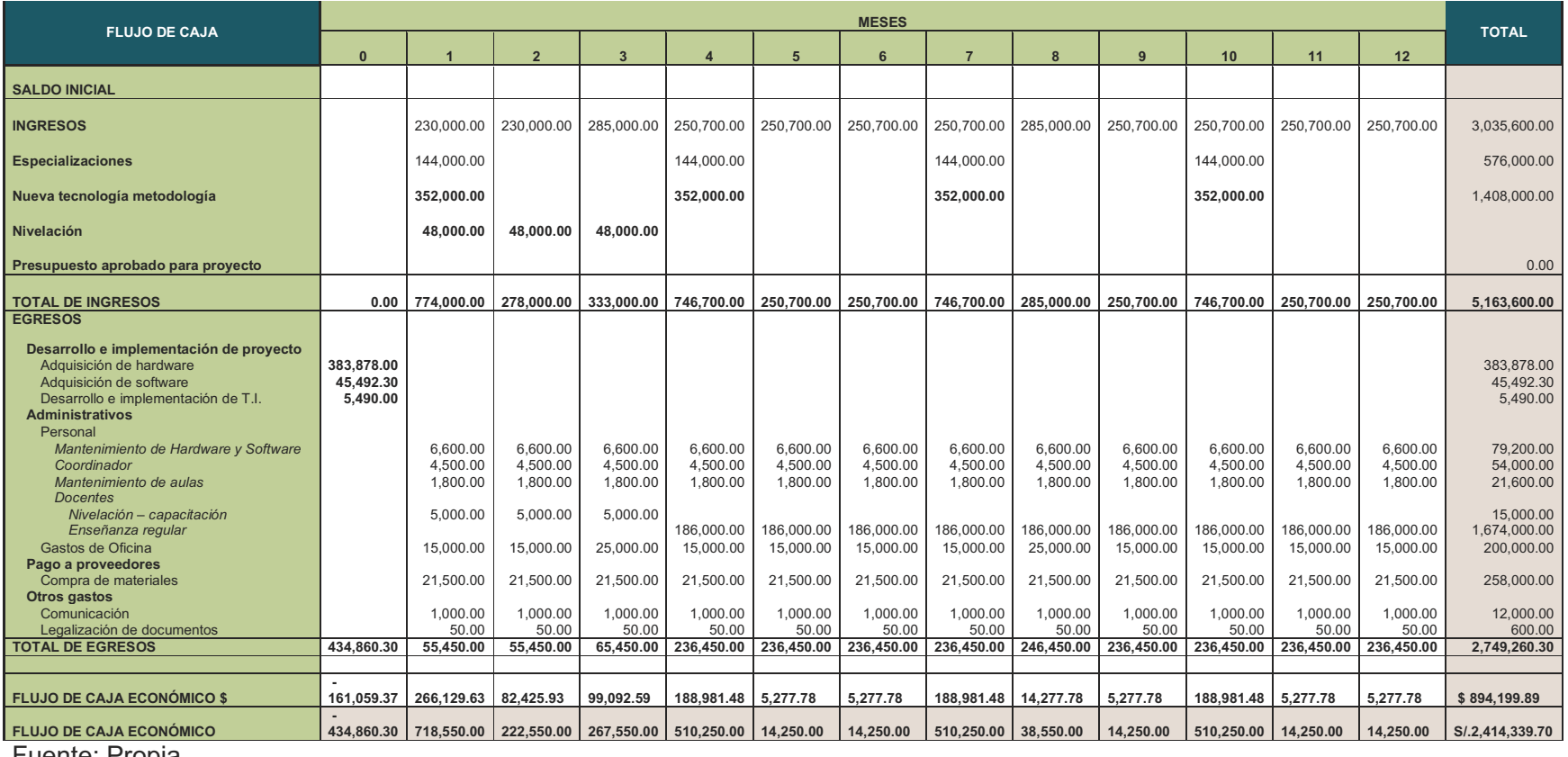

Fuente: Propia

# **Tabla 13. ANÁLISIS FINANCIERO DE LA INVERSIÓN DEL PROYECTO DE E-LEARNING**

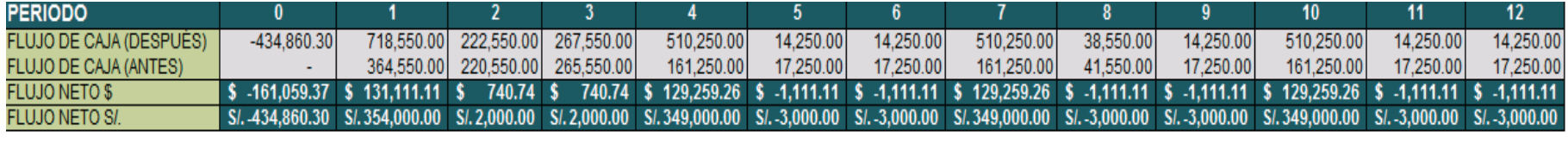

COK 0.45% Valor Actual Neto (VAN) SI.914,732.41 Tasa Interna de Retorno (TIR) 34%

Fuente: Propia

Cabe mencionar que la información es verdadera y pertenece a la FCC, analizando el flujo de caja antes y después de la inversión se puede observar que la inversión de S/. 434,860.30 Nuevos Soles es recuperada y es viable invertir en dicho proyecto.

De acuerdo al cálculo realizado en la Tabla 13 es posible recuperar la inversión ya que existe un flujo neto favorable para la recuperación en el costo del proyecto.

Se tiene como Valor Neto Actual la cantidad de S/.914,732.41 por tal motivo es recomendable pasar a la siguiente etapa del proyecto.

El proyecto soporta una tasa de interés máxima (TIR) de 34% mensual, a una tasa de rendimiento de 0.45% mensual, si analizamos el valor del TIR es mayor que el valor COK por lo tanto queda demostrado que el proyecto da una rentabilidad mayor a la mínima requerida y es viable su ejecución.

### **3.3. Análisis del Sistema**

En esta sección se tiene como fin principal el análisis y la descripción del sistema pero adicionalmente se definirá cual fue el cambio que se originó, haciendo uso de la diagramación de casos de usos, diagrama de actividades y entre otros que se exponen a continuación.

## **3.3.1. Diagramas**

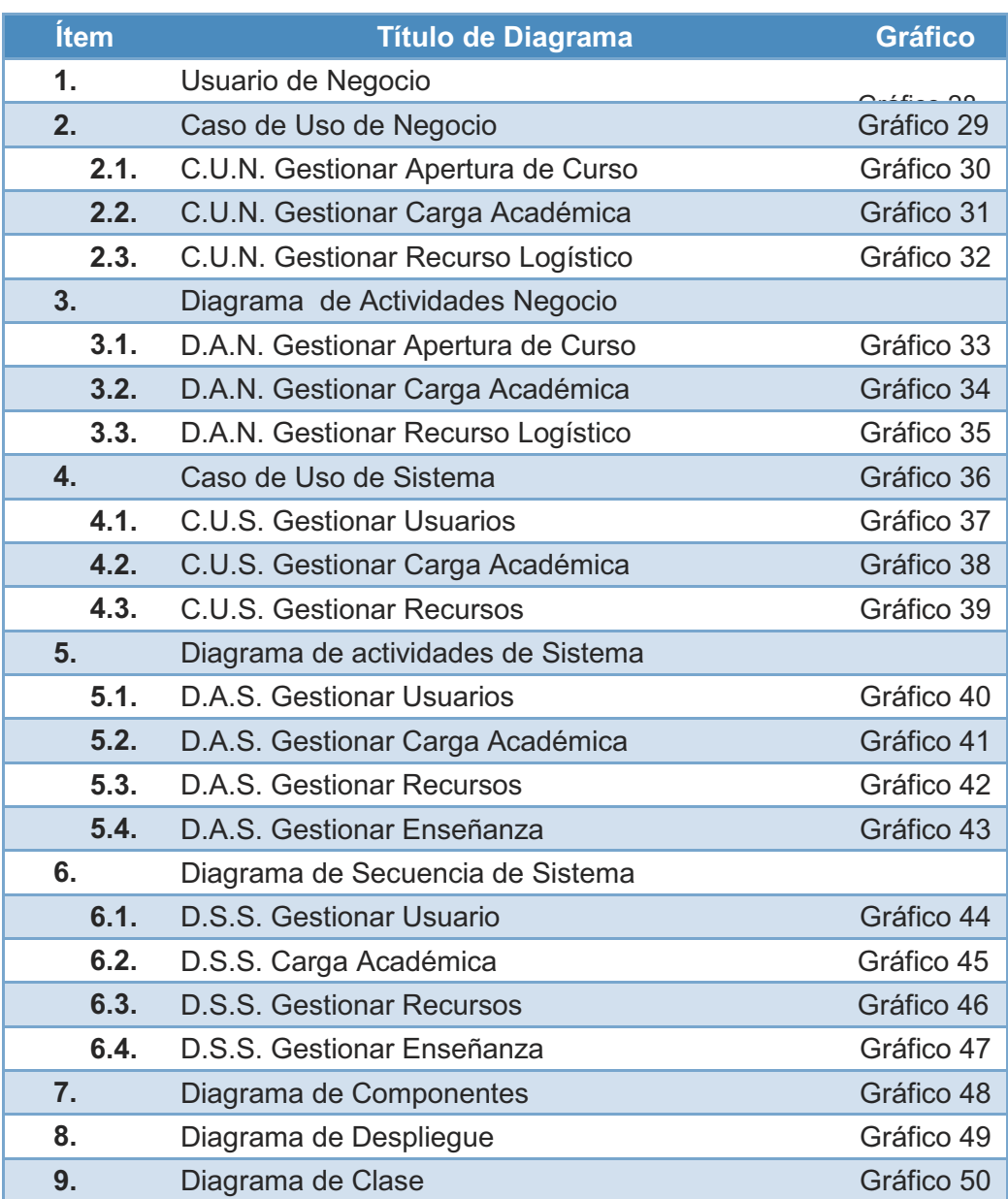

### **A. Casos de Uso de Negocio (C.U.N.)**

Previamente al análisis del sistema necesitamos dar a conocer como es en la realidad el modelo del negocio, el cómo se relacionan los procesos y cuáles son los actores que se encuentran desarrollando actividades diariamente para sobrellevar el proceso de nivelación – capacitación.

En el Gráfico Nº 29 se visualiza los procesos y los actores que se encuentran como responsables y entes ejecutadores de las actividades que les conciernen.

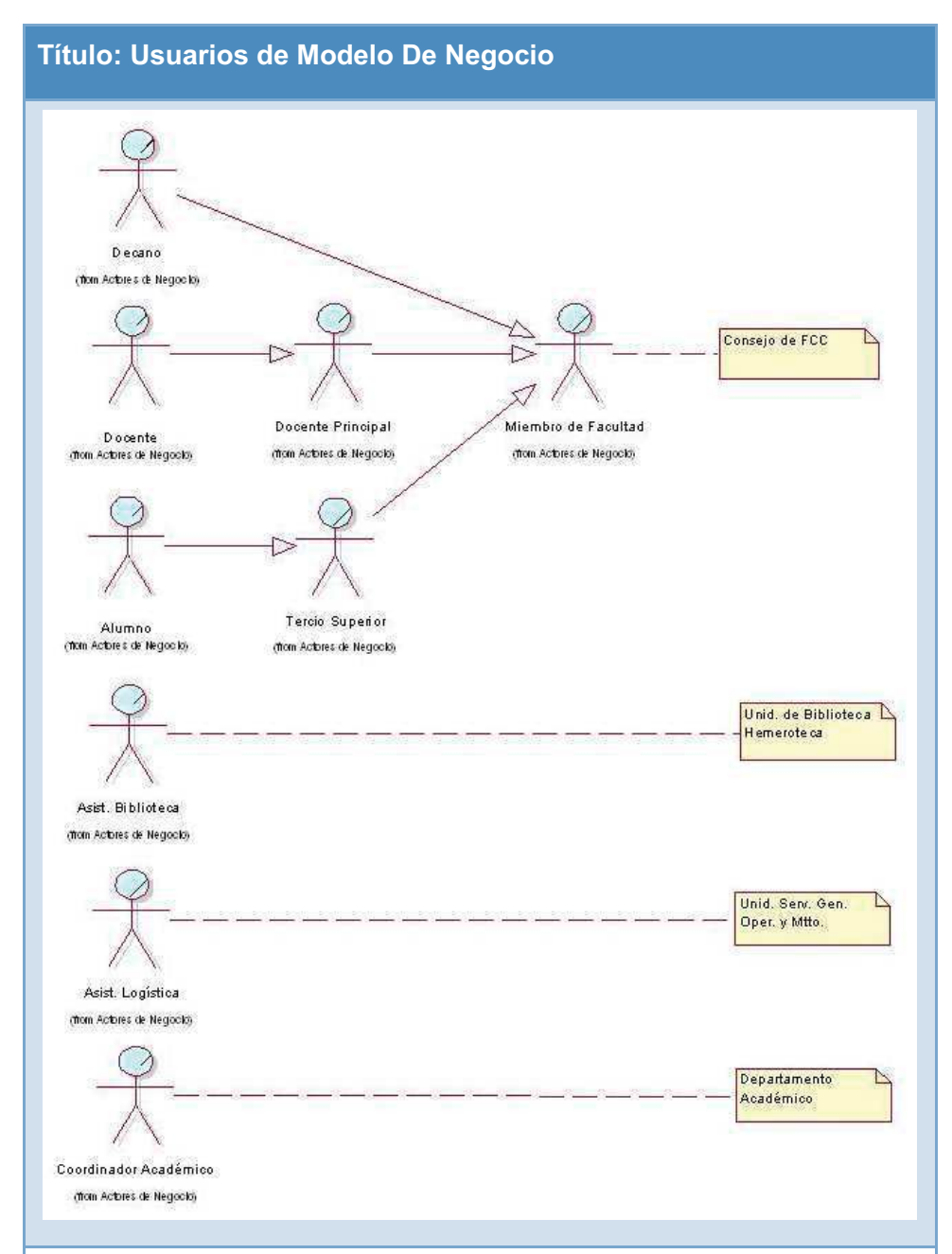

#### **Gráfico 28. Usuario de Negocio**

#### **Miembro de la Facultad:**

Integrado por el Decano de la Facultad, Docentes y Alumnos del tercio superior, encargados de realizar la reunión de apertura de cursos y definir los precios de estos.

#### **Asistente de Biblioteca:**

Encargado de brindar cuando sea necesario el material físico y digital

que será utilizado de fuente para los alumnos en el proceso de nivelación-capacitación en los diversos cursos de la facultad.

### **Asistente de Logística:**

Administra bienes, brinda y se encarga del acondicionamiento de aulas y de entregar el material de uso diario de docentes, administrativos y personal en general.

### **Coordinador Académico:**

Su principal función es realizar las cargas académicas, desde la búsqueda del personal docente hasta la administración de aulas y su designación respectiva en horarios.

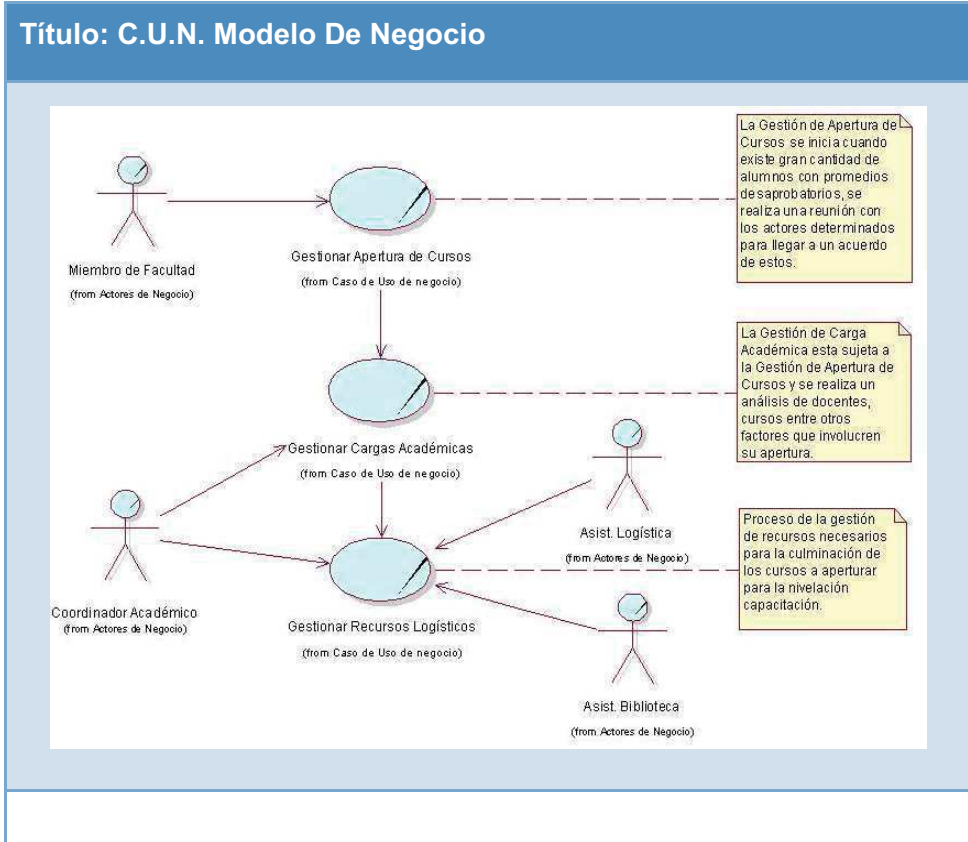

#### **Gráfico 29. Caso de Uso de Negocio**

### **Descripción:**

Se representa por los procesos: Gestionar Apertura de Cursos, Gestionar Cargas Académicas, Gestionar Recursos Logísticos; para los cuales fueron optimizados con el sistema propuesto.

#### **1. C.U.N. Gestionar Apertura de Curso**

#### **Gráfico 30. C.U.N. Gestionar Apertura de Curso**

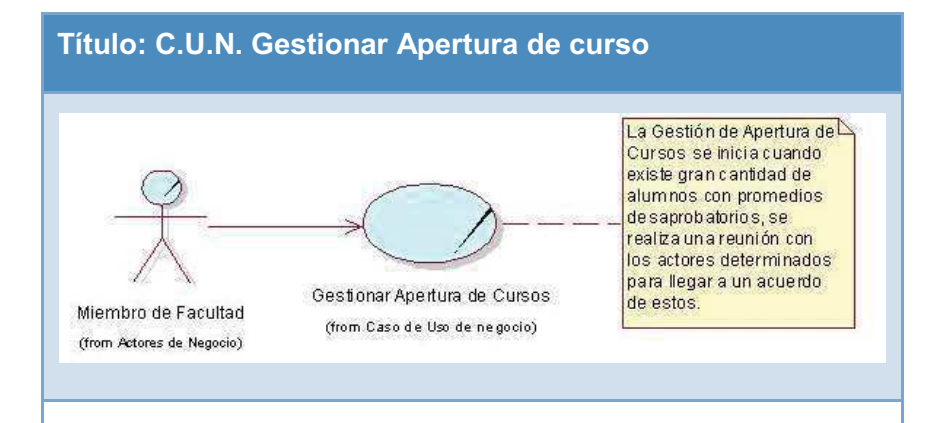

#### **Descripción:**

Este proceso es el principal iniciador del sistema, la gestión de apertura de cursos se origina debido a que concurrentemente e inevitablemente se suscita la desaprobación de alumnos de diversos ciclos de acuerdo a nuestra población en la Facultad de Contabilidad de la UNMSM. Se define una reunión de Miembros de Facultades y se acuerda cada detalle de la apertura de cursos.

#### **2. C.U.N. Gestionar Carga Académica**

#### **Gráfico 31. C.U.N. Gestionar Carga Académica**

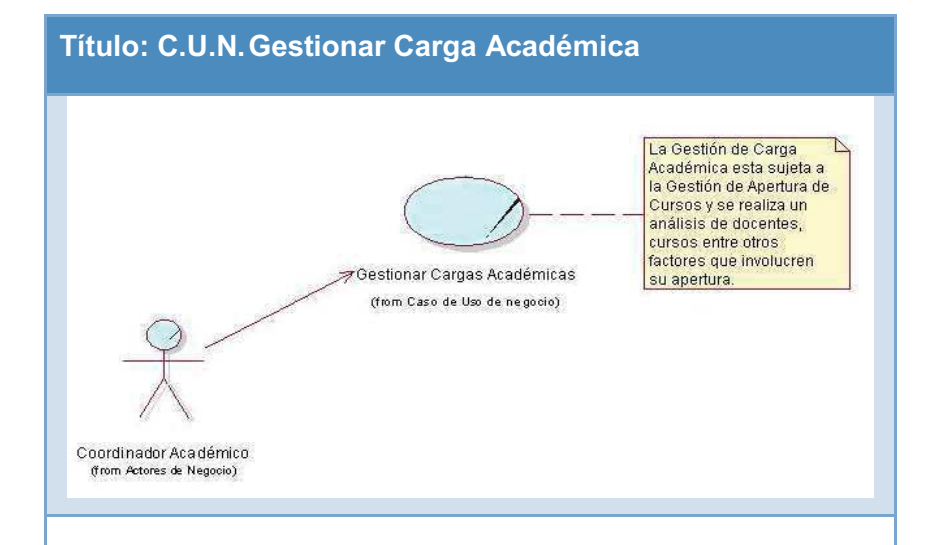

#### **Descripción:**

Está sujeta a la Gestión de apertura de cursos, como requerimientos es el análisis de docentes disponibles para dictar los cursos que se iniciarán en el proceso de nivelación – capacitación, se encargan de entregar fichas a los docentes para el ingreso de sus datos y el posterior contacto con los docentes que se encuentren con los requerimientos solicitados.

### **3. C.U.N. Gestionar Recursos Logísticos**

**Gráfico 32. C.U.N. Gestionar Recurso Logístico**

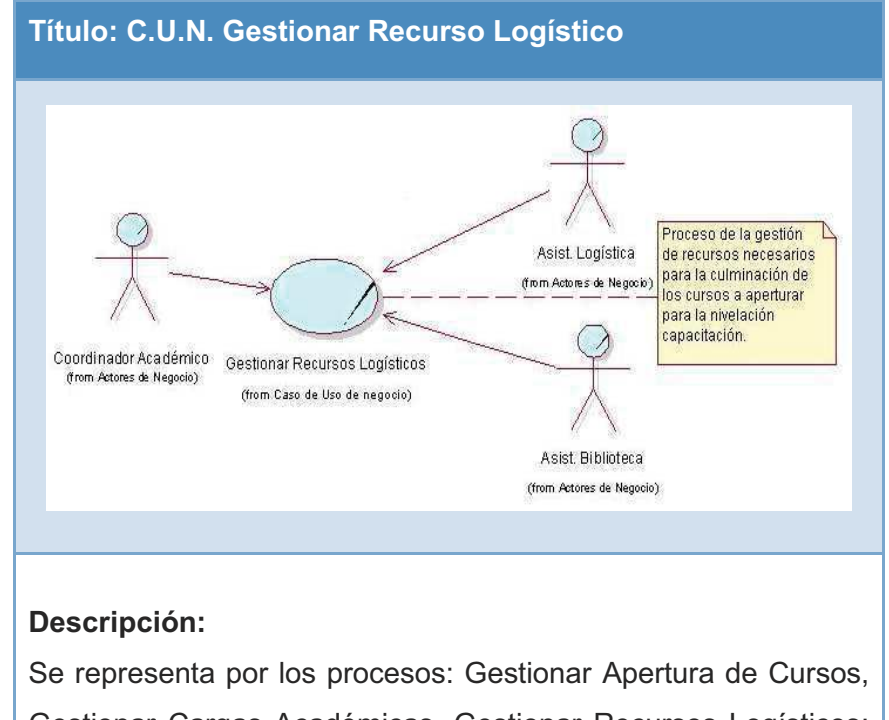

Gestionar Cargas Académicas, Gestionar Recursos Logísticos; para los cuales fueron optimizados con el sistema propuesto.

- **B. Diagrama de Actividades de Negocio (D.A.N.)** 
	- **1. D.A.N. Gestionar Apertura de Curso**

**Gráfico 33. D.A.N. Gestionar Apertura de Curso** 

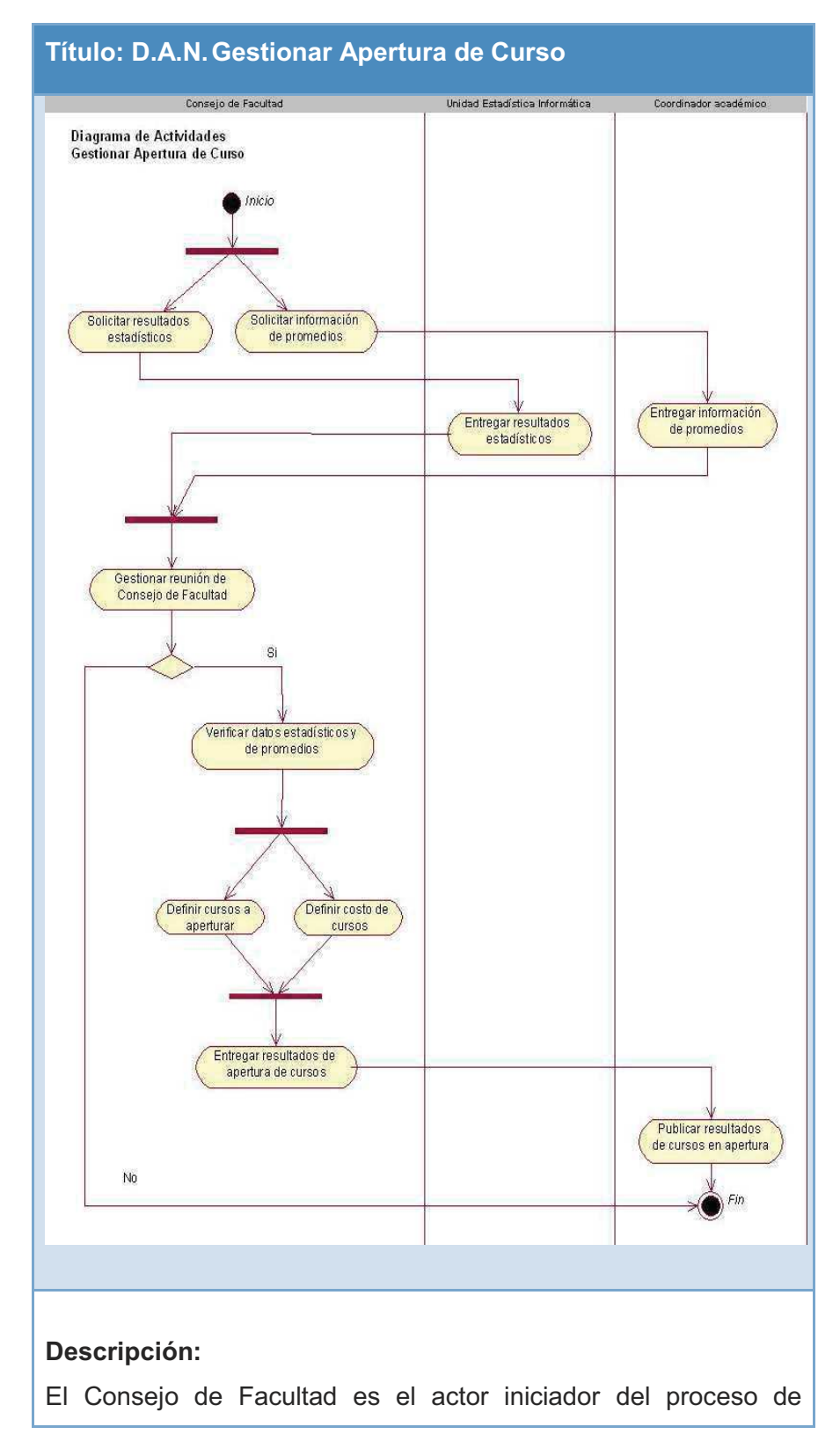

Gestión de Apertura de Curso, de lo cual se inicia con dos actividades en paralelo analizando los datos históricos de los alumnos, para luego solicitar información a la Unidad de Estadística e Informática y al Coordinador Académico. Posteriormente se acuerda la reunión de Consejo de Facultad, ya en reunión se verifica la información recopilada se llega a un acuerdo de los cursos a aperturar, el pago por créditos y se le entrega los resultados al coordinador académico para ser publicados.

#### **2. D.A.N. Gestionar Cargas Académicas**

#### **Gráfico 34. D.A.N. Gestionar Carga Académica**

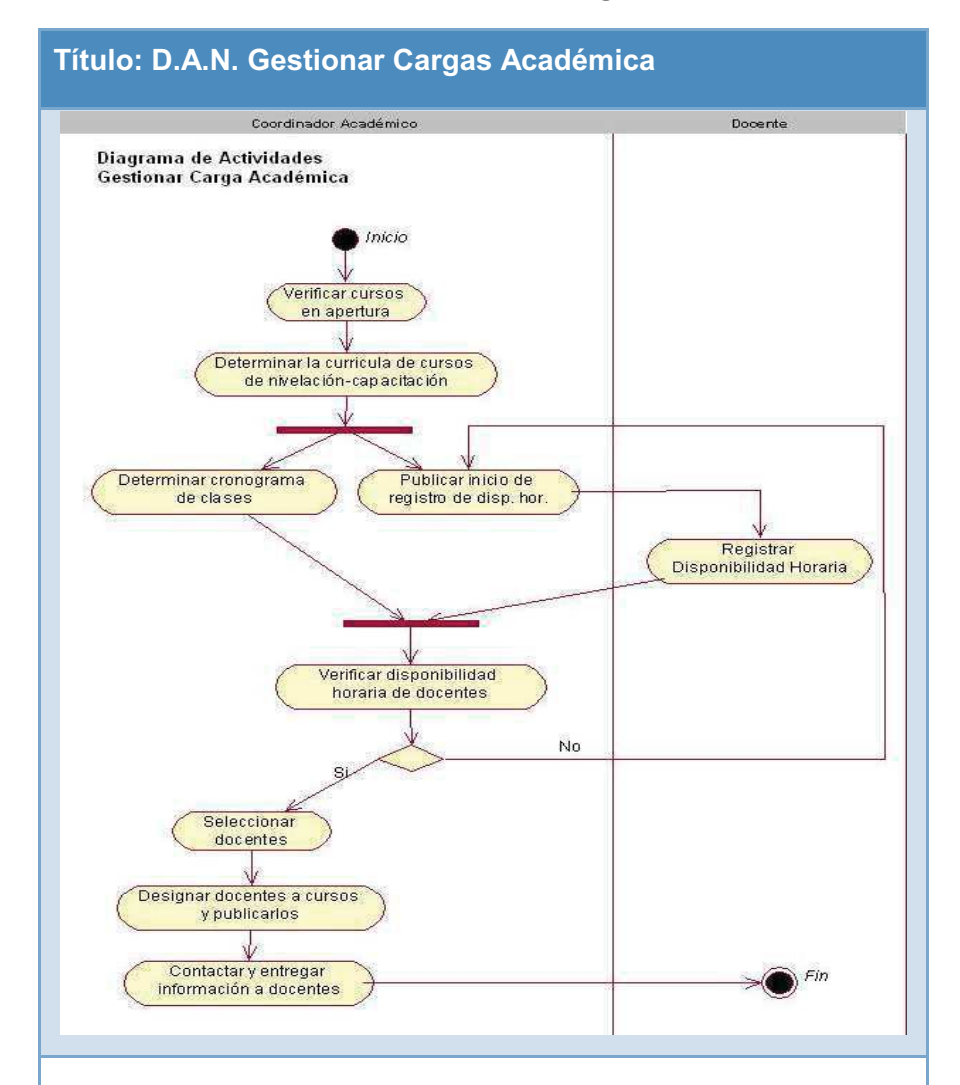

#### **Descripción:**

Con la información ya obtenida de todo el detalle de los cursos a dictar, el Coordinador Académico determina la curricula de cursos de nivelación – capacitación, determina el cronograma de clases y de forma paralela publica la apertura del registro de docentes de acuerdo a su disponibilidad horaria para dictar los cursos de nivelación.

Los docentes se registrarán y esperarán la evaluación del coordinador académico, este seleccionará, contactará, publicará los resultados y la información necesaria a los docentes elegidos.

#### **3. D.A.N. Gestionar Recursos Logísticos**

**Gráfico 35. D.A.N. Gestionar Recurso Logístico** 

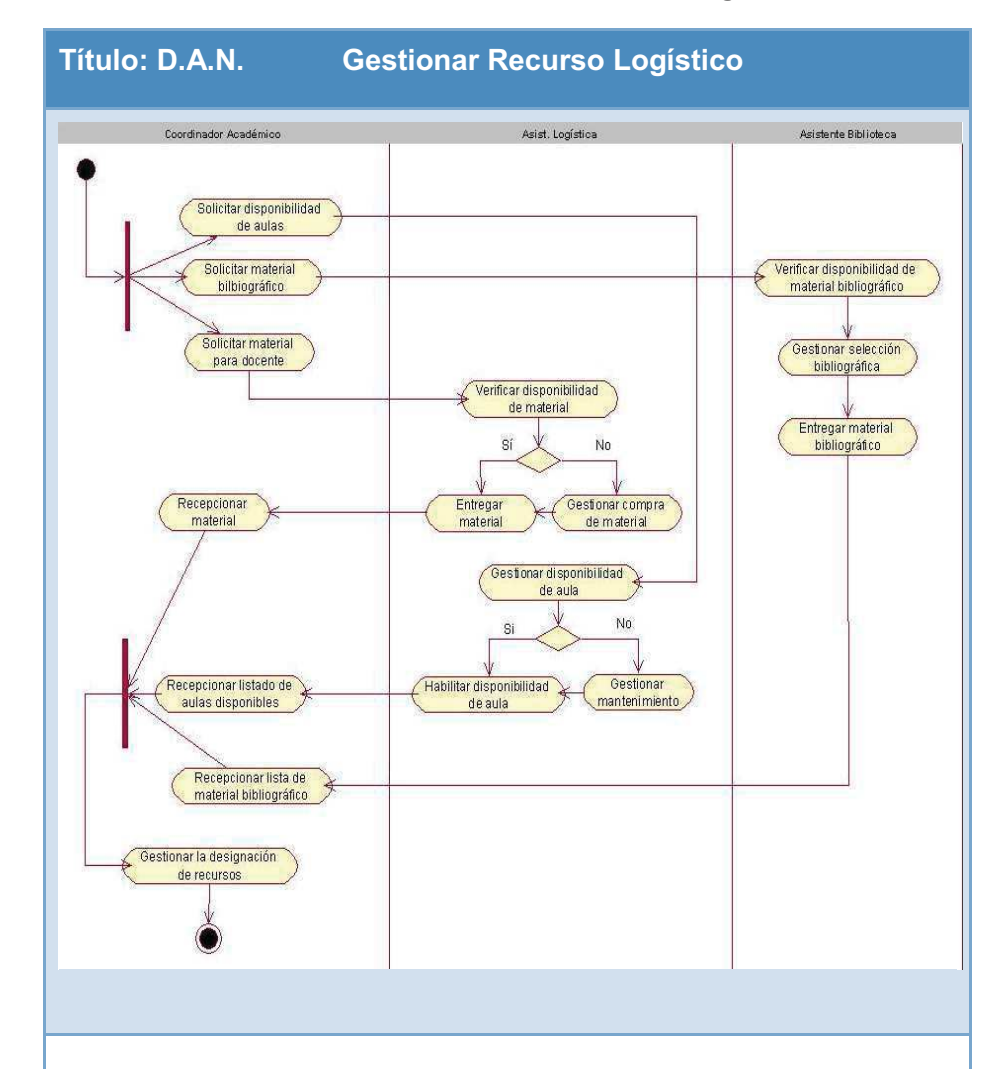

### **Descripción:**

El Coordinador Académico inicia con tres actividades en paralelo este proceso: Solicitar disponibilidad de aulas, material bibliográfico y material para docente, en este flujo también intervienen el Asistente de Logística, Asistente de Biblioteca; luego de tener toda la información y el recursos necesario se procede en paralelo a gestionar la designación de recursos es decir la combinación de material para uso diario del docente en clase, aula y material bibliográfico que le corresponde.

## **C. Caso de Uso del Sistema (C.U.S.)**

**Gráfico 36. Caso de Uso de Sistema** 

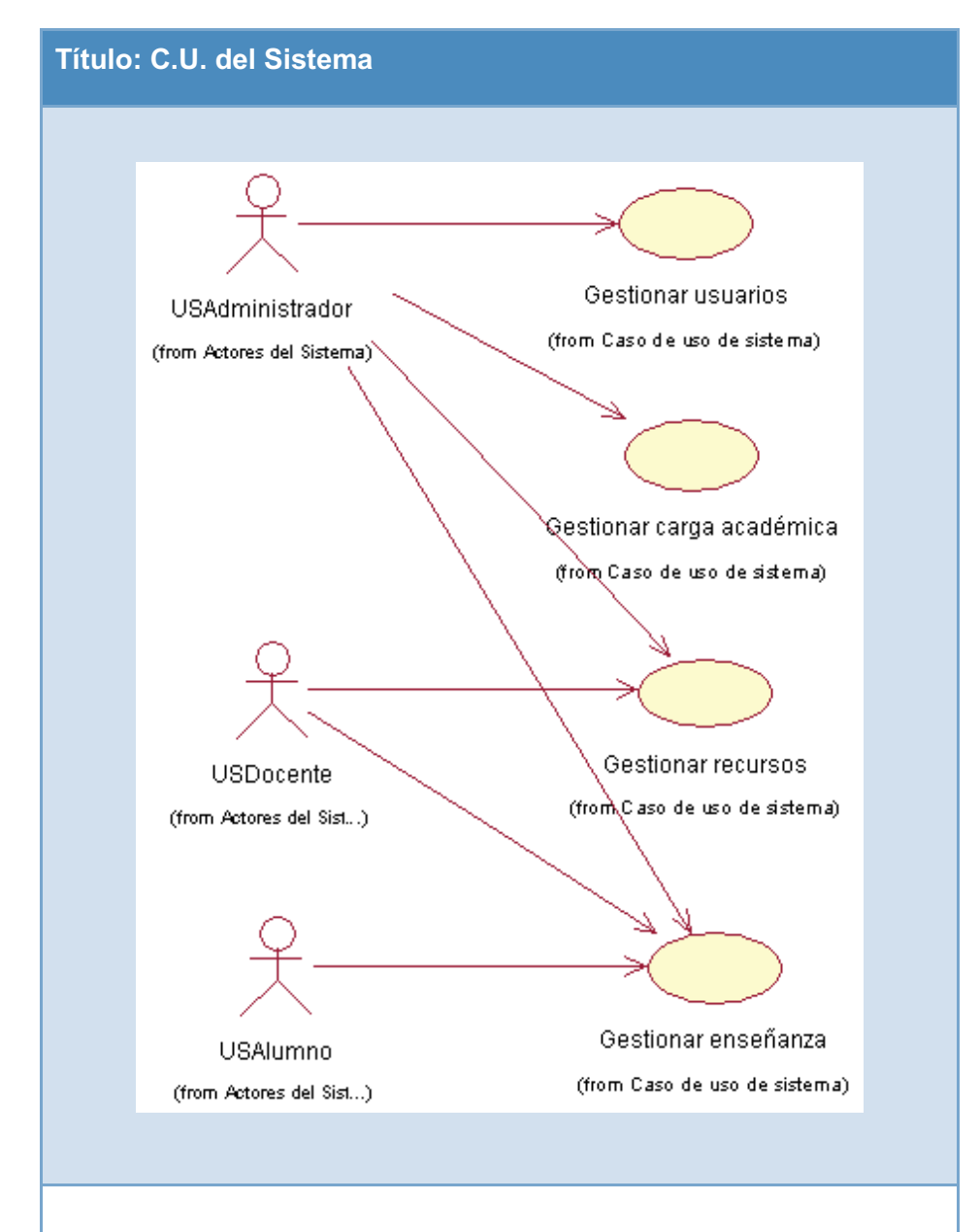

### **Descripción:**

Los actores que interactúan con el sistema tienen asignados sólo algunos privilegios para realizar determinadas funciones.

#### **1. C.U.S. Gestionar Usuarios**

**Gráfico 37. C.U.S. Gestionar Usuarios** 

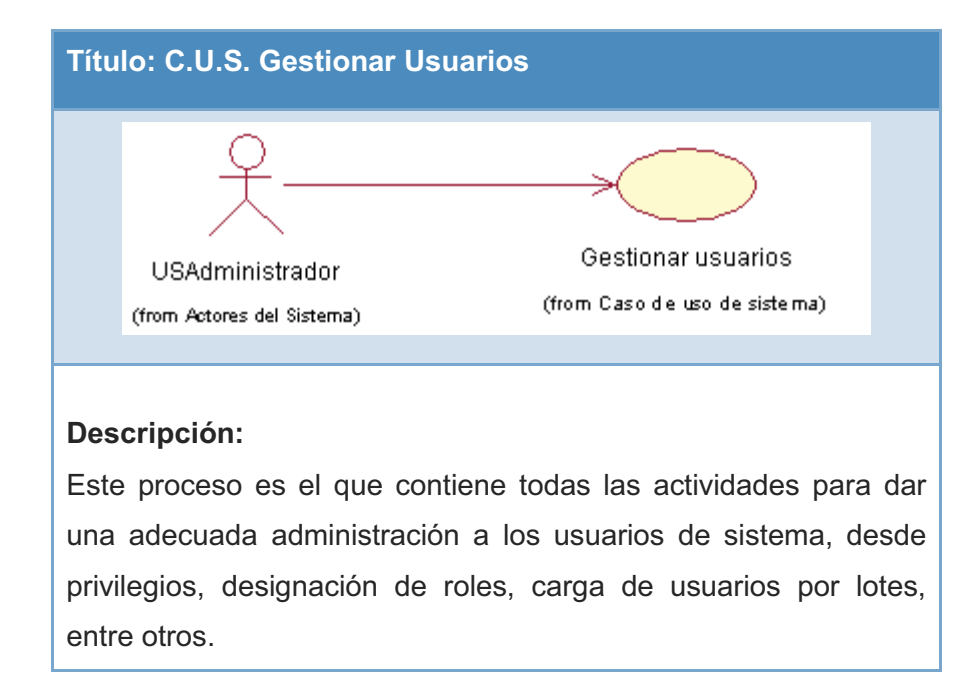

### **2. C.U.S. Gestionar Carga Académica**

#### **Gráfico 38. C.U.S. Gestionar Carga Académica**

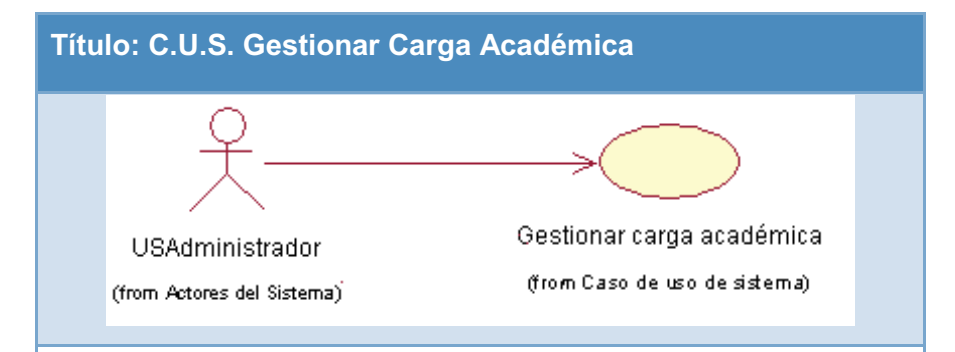

### **Descripción:**

Es la administración de las aulas virtuales, desde la estructura de los ciclos, cursos, metacurso, dependiendo cual sea el proceso ya sea nivelación o capacitación.

También se configura parámetros tales como: la duración del curso, fecha de apertura del curso, restricciones de acceso al curso.

### **3. C.U.S. Gestionar Recursos**

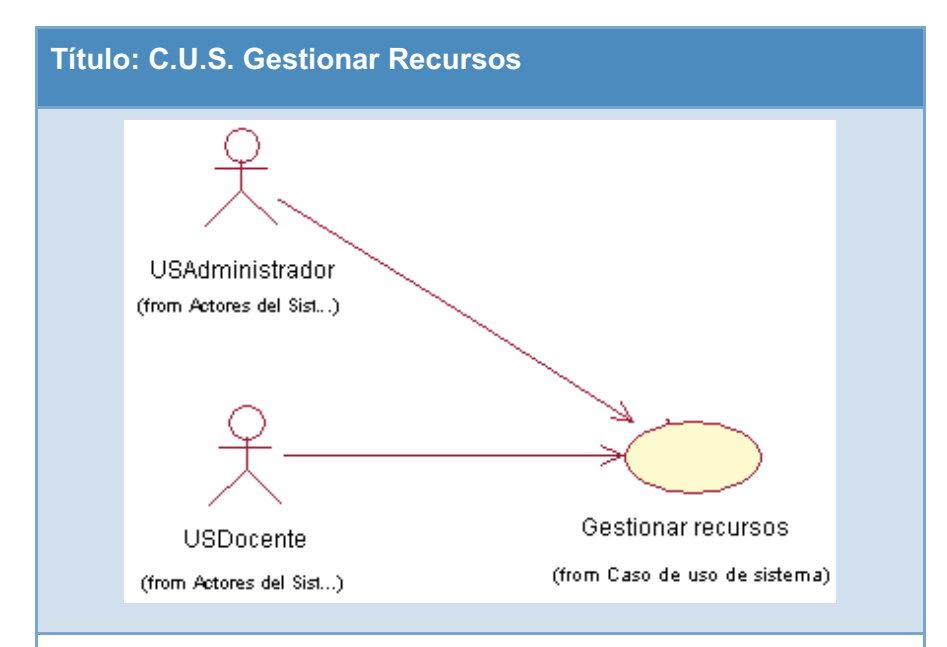

### **Gráfico 39. C.U.S. Gestionar Recursos**

### **Descripción:**

El usuario y administrador tiene acceso a este proceso ya que ambos podrán definir qué recursos se agregarán al aula virtual designada en el caso del docente. En el caso del administrador tendrá la opción de crear nuevos recursos ya sea de acuerdo a requerimiento y estará disponible para que el docente haga uso de este.

- **D. Diagrama de actividades del sistema (D.A.S.)** 
	- **1. D.A.S. Gestionar Usuarios**

**Gráfico 40. D.A.S. Gestionar Usuarios** 

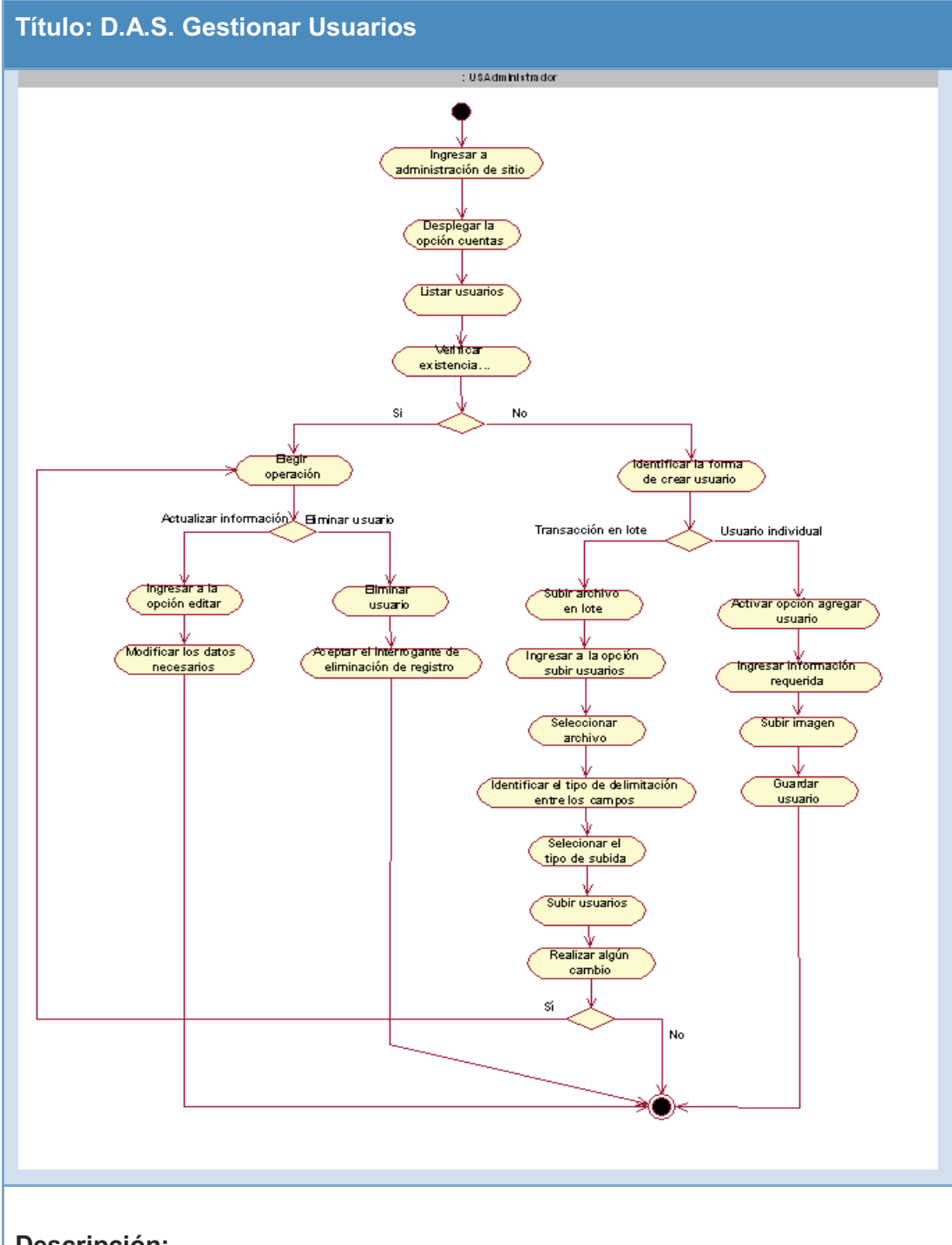

## **Descripción:**

El Administrador podrá realizar un mantenimiento de usuarios, subida de archivo con usuarios en lote, entre otros.

## **2. D.A.S. Gestionar Carga Académica**

### **Gráfico 41. D.A.S. Gestionar Carga Académica**

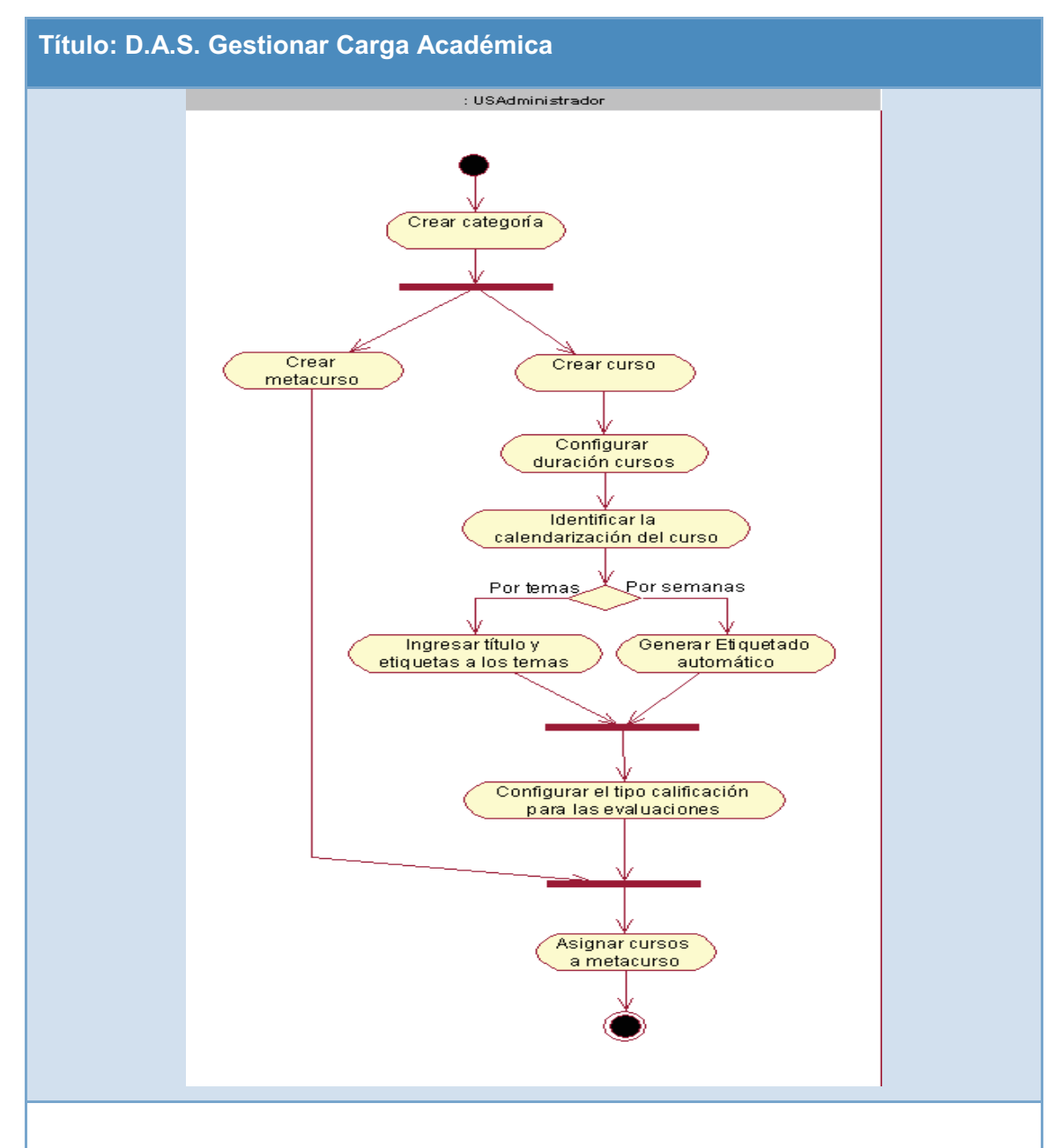

## **Descripción:**

La gestión de la carga académica es la creación de cursos definidos por el Coordinador Académico, en donde involucra la temática al detalle horarios y metas del curso.

### **3. D.A.S. Gestionar Recursos**

#### **Gráfico 42. D.A.S. Gestionar Recursos**

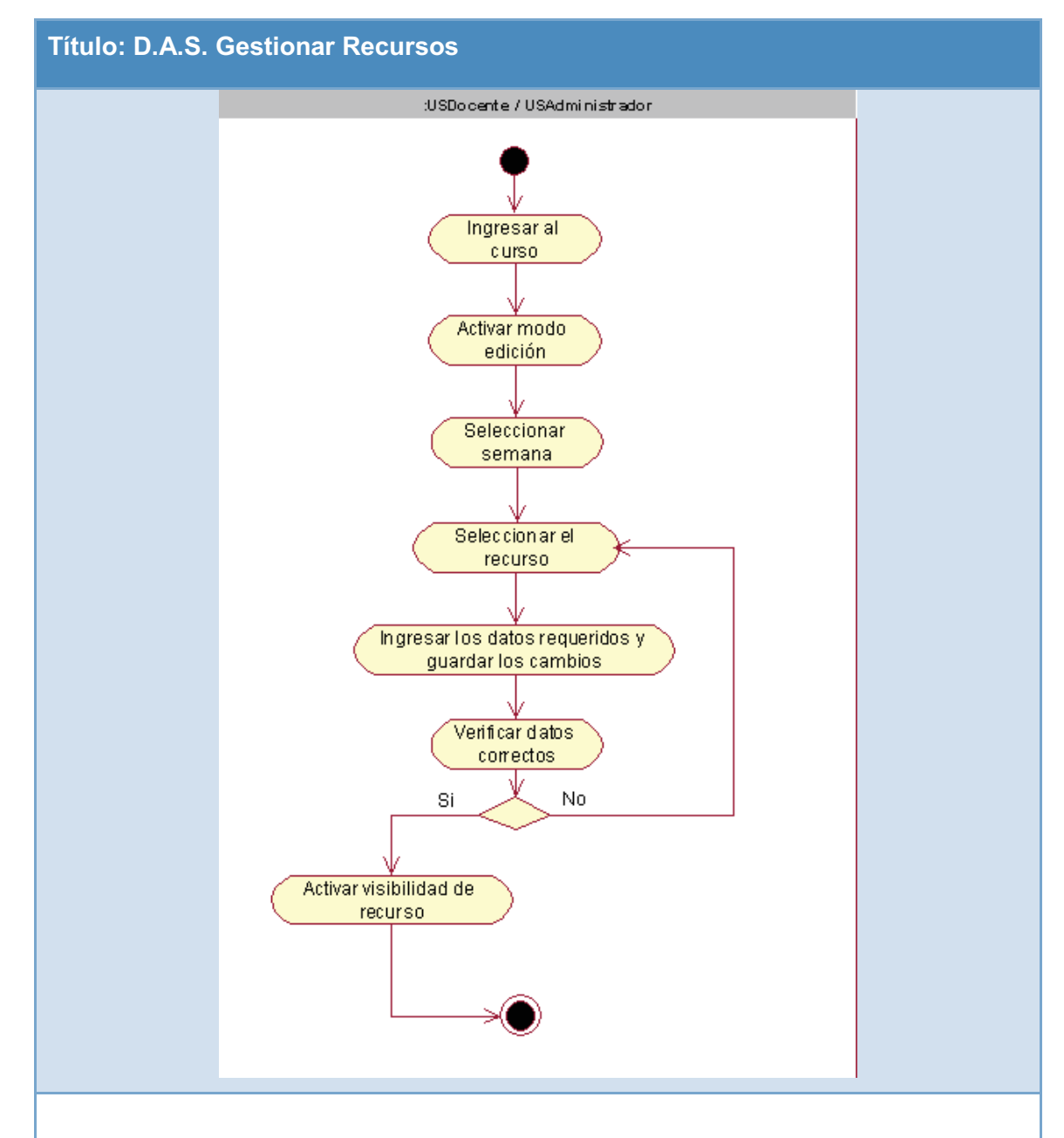

### **Descripción:**

Este proceso abarca la utilización de recursos que el docente empleará durante el periodo de duración de los cursos, los cuales serán de mucha ayuda para tener una enseñanza basada en T.I.

#### **4. D.A.S. Gestionar Enseñanza**

#### **Gráfico 43. D.A.S. Gestionar Enseñanza**

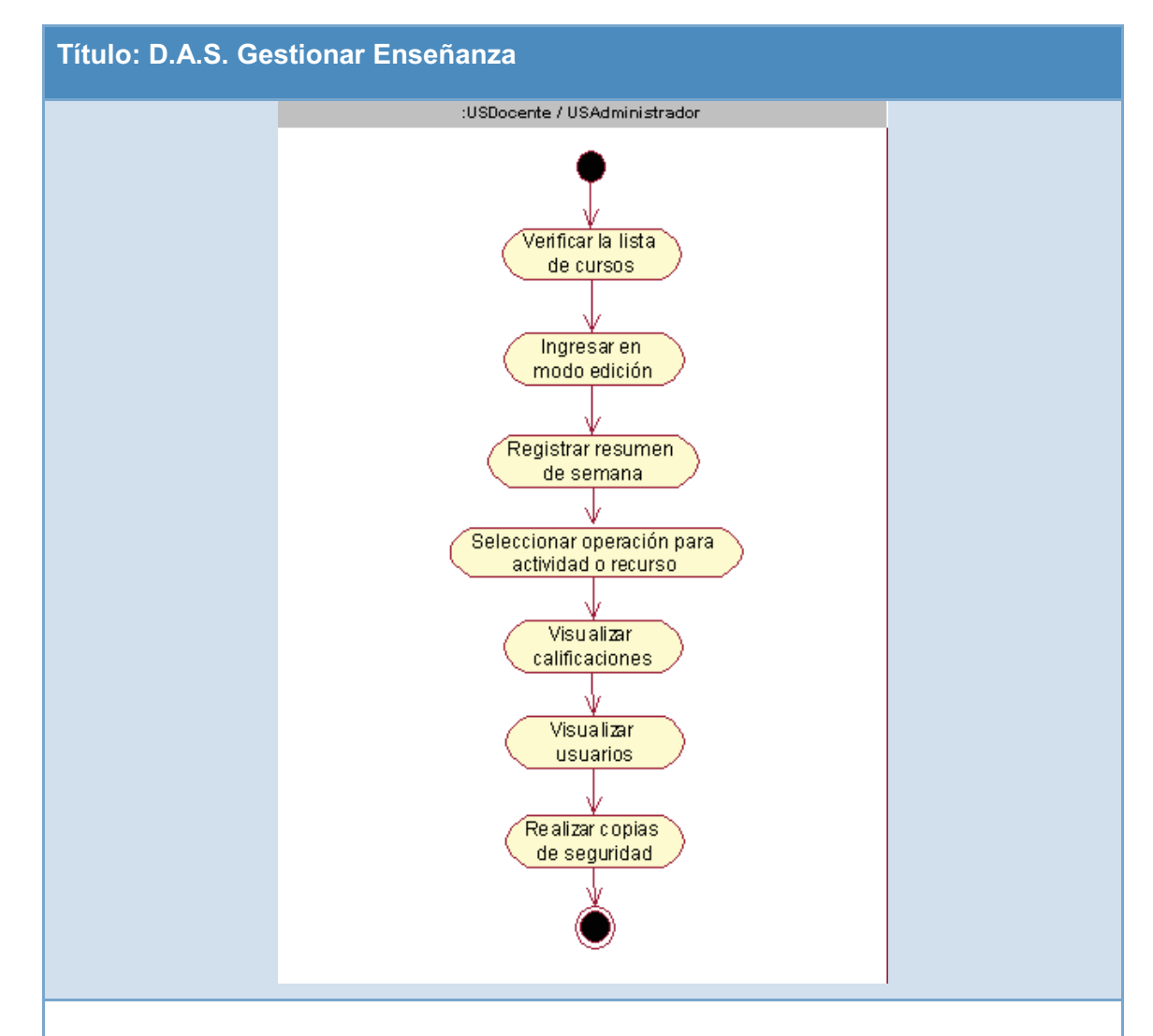

### **Descripción:**

El proceso gestionar enseñanza abarca el mantenimiento y administración que el docente o administrador dará a los cursos para una mejor desarrollo, se tendrá tareas como: agregar actividades (cuestionarios, tareas, foro, entre otros), administrar los usuarios participantes del curso, realizar copias de seguridad, entre otros.

### **E. Diagrama de Secuencia de Sistema**

**1. D.S.S. Gestionar Usuario** 

### **Gráfico 44. D.S.S. Gestionar Usuario**

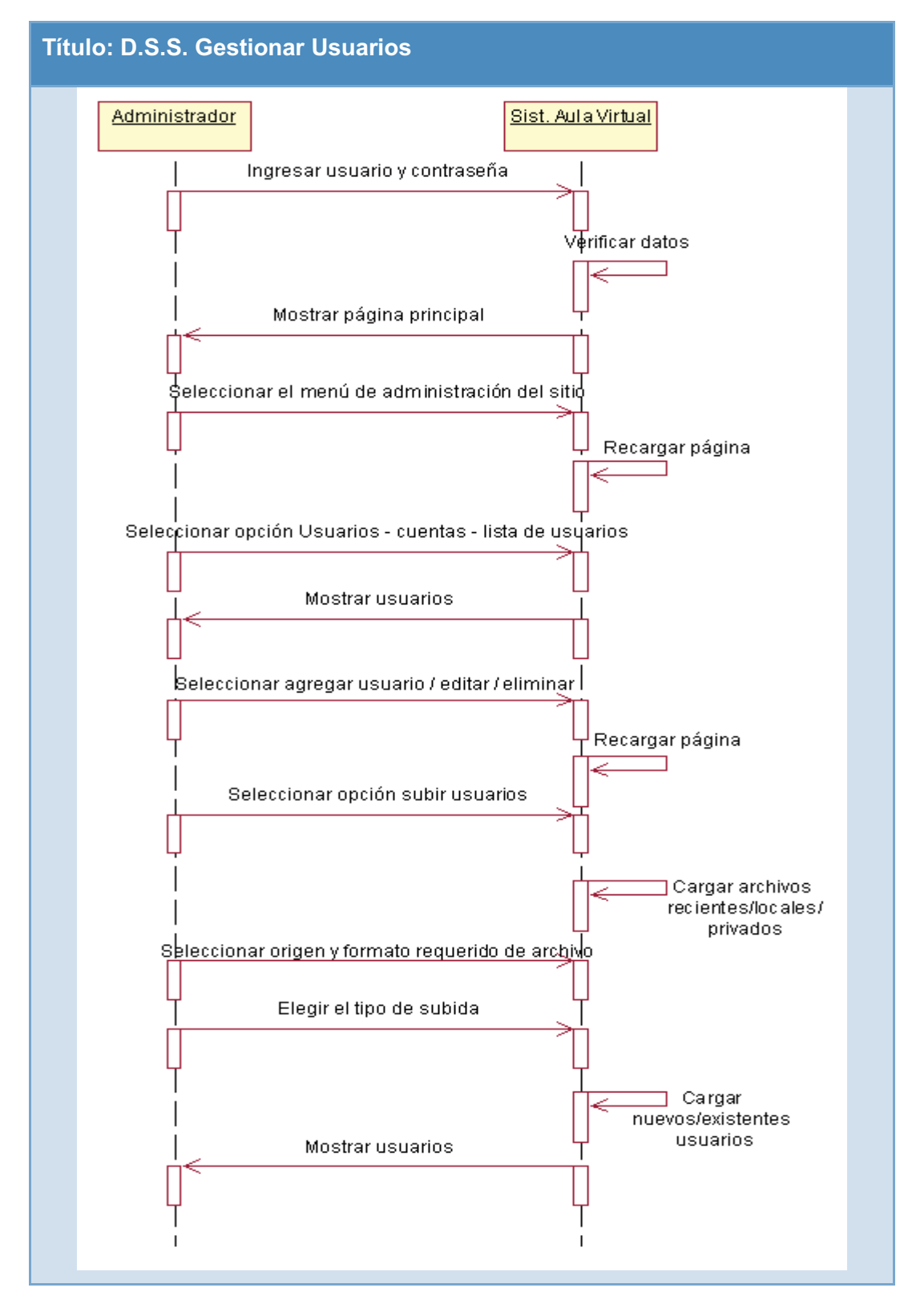

#### **2. D.S.S. Carga Académica**

#### **Gráfico 45. D.S.S. Carga Académica**

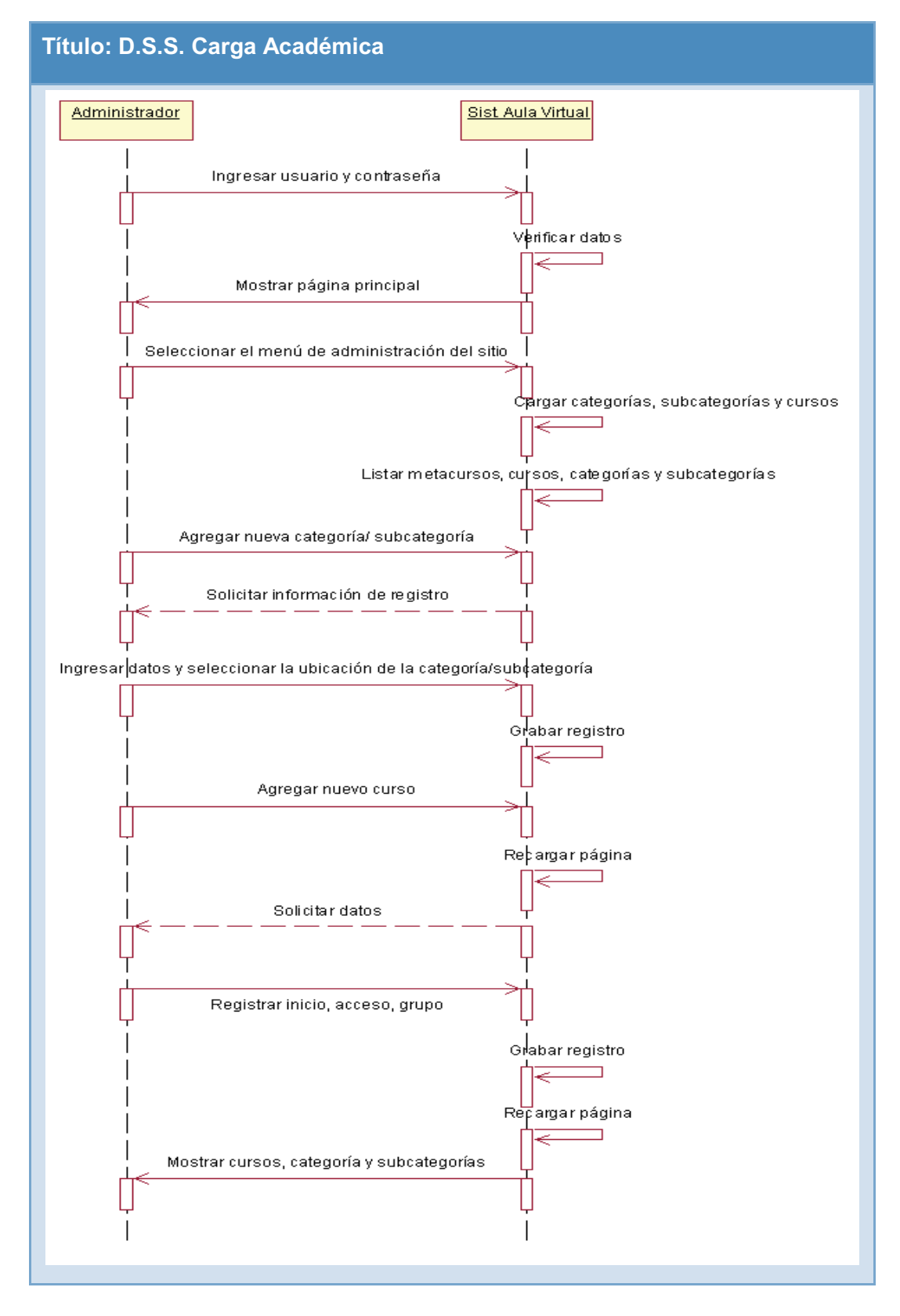

### **3. D.S.S. Gestionar Recursos**

#### **Gráfico 46. D.S.S. Gestionar Recursos**

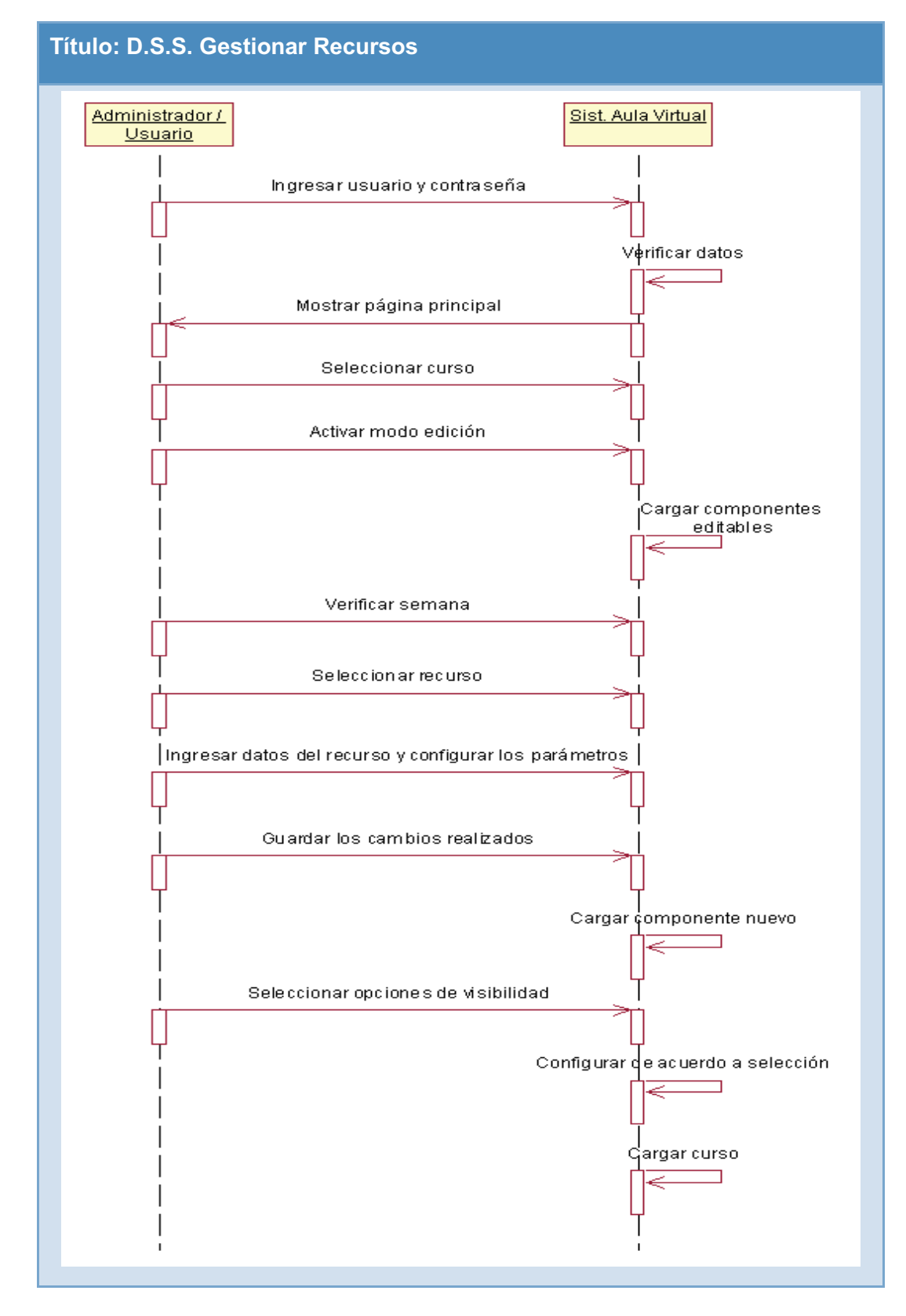

### **4. D.S.S. Gestionar Enseñanza**

#### **Gráfico 47. D.S.S. Gestionar Enseñanza**

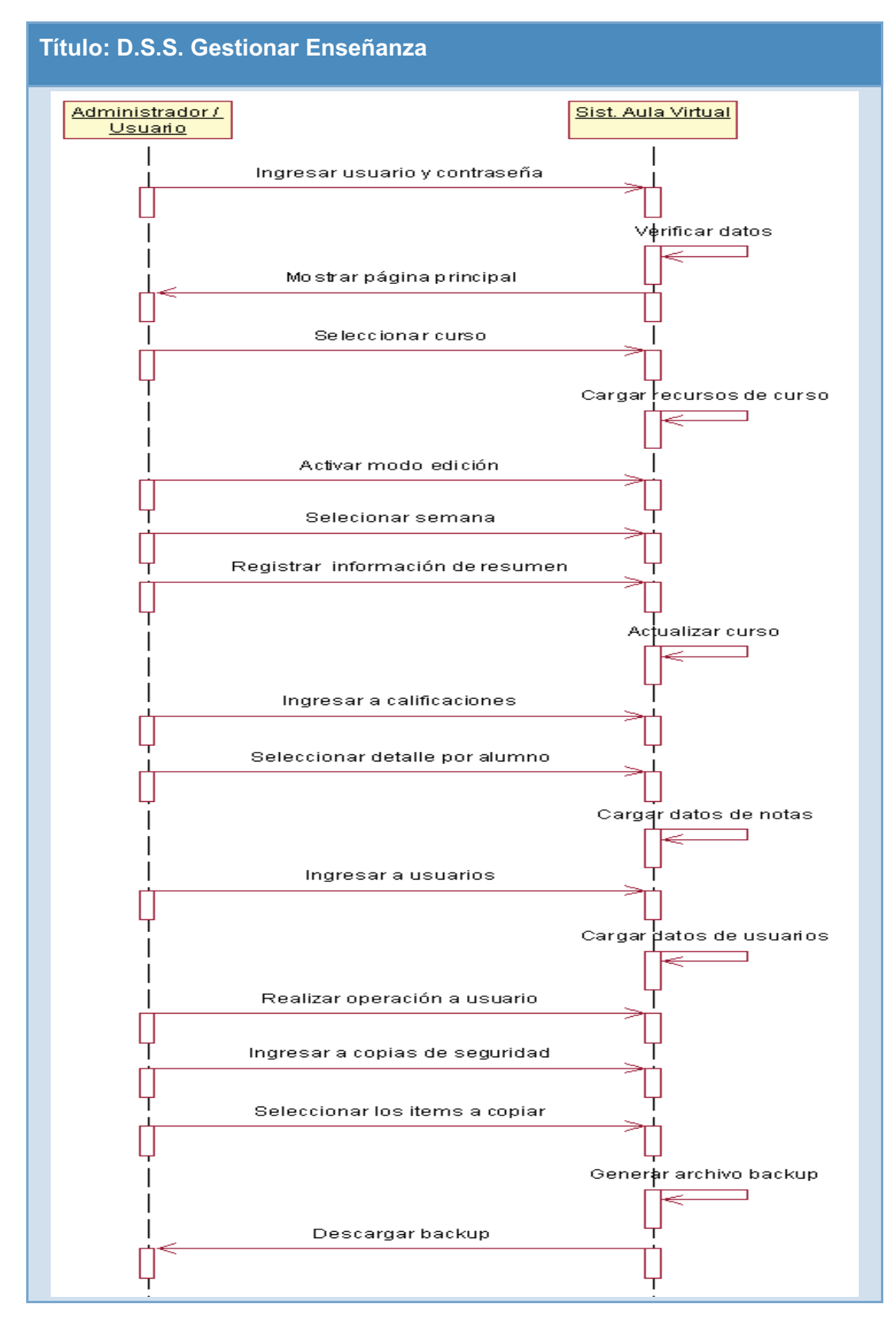

#### **F. Diagrama de componentes**

El diagrama de componentes muestra de forma estructurada los componentes que están relacionados en el sistema y que son imprescindibles de usar, se describe las librerías, archivos de configuración, base de datos, módulos entre otros.

#### **Gráfico 48. Diagrama de Componentes**

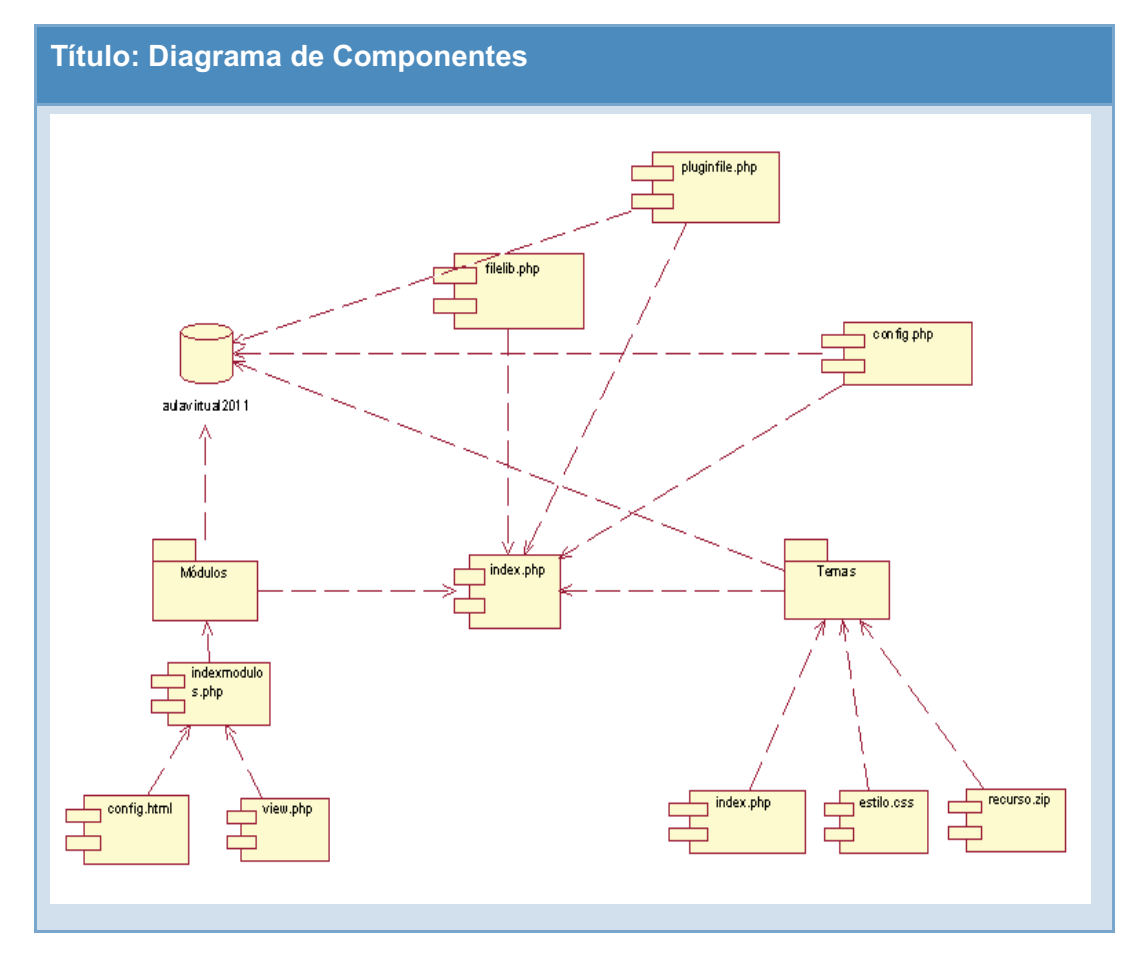

Como se observa en el Gráfico Nº 64 el archivo config.php que nos va a permitir conectarnos con la base de datos, en este archivo se guarda la configuración del servidor y base de datos. Correspondiente a cada paquete también tiene su propia configuración, para los módulos (Cuestionarios, foro, tareas programas, entre otros), temas (plantilla principal, archivos de estilos) y plugins.

### **G. Diagrama de despliegue**

En el diagrama de despliegue se observa la arquitectura física que se obtiene en la implementación de la investigación desarrollada con soporte de la T.I., y los elementos que pertenecen a la arquitectura se encuentran: servidores, computadoras, router, swtich, entre otros.

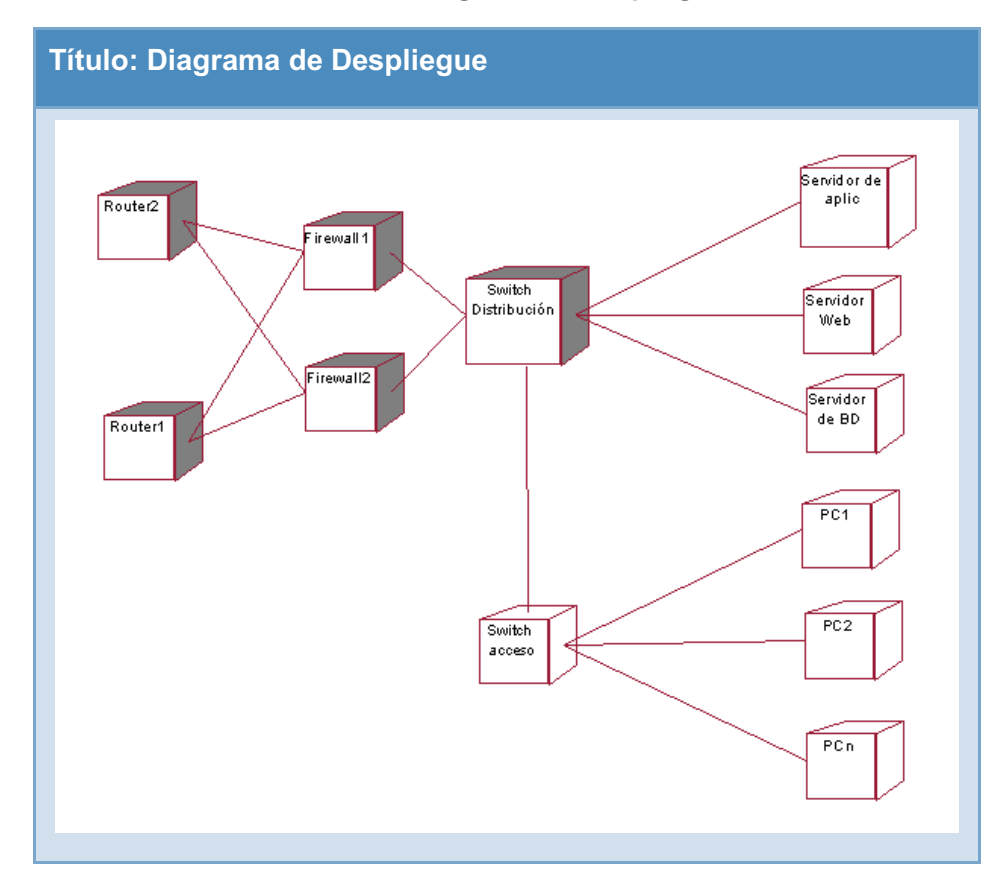

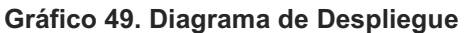

- **3.4. Diseño de la herramienta** 
	- **3.4.1. Diagrama de clase**

**Gráfico 50. Diagrama de Clase**

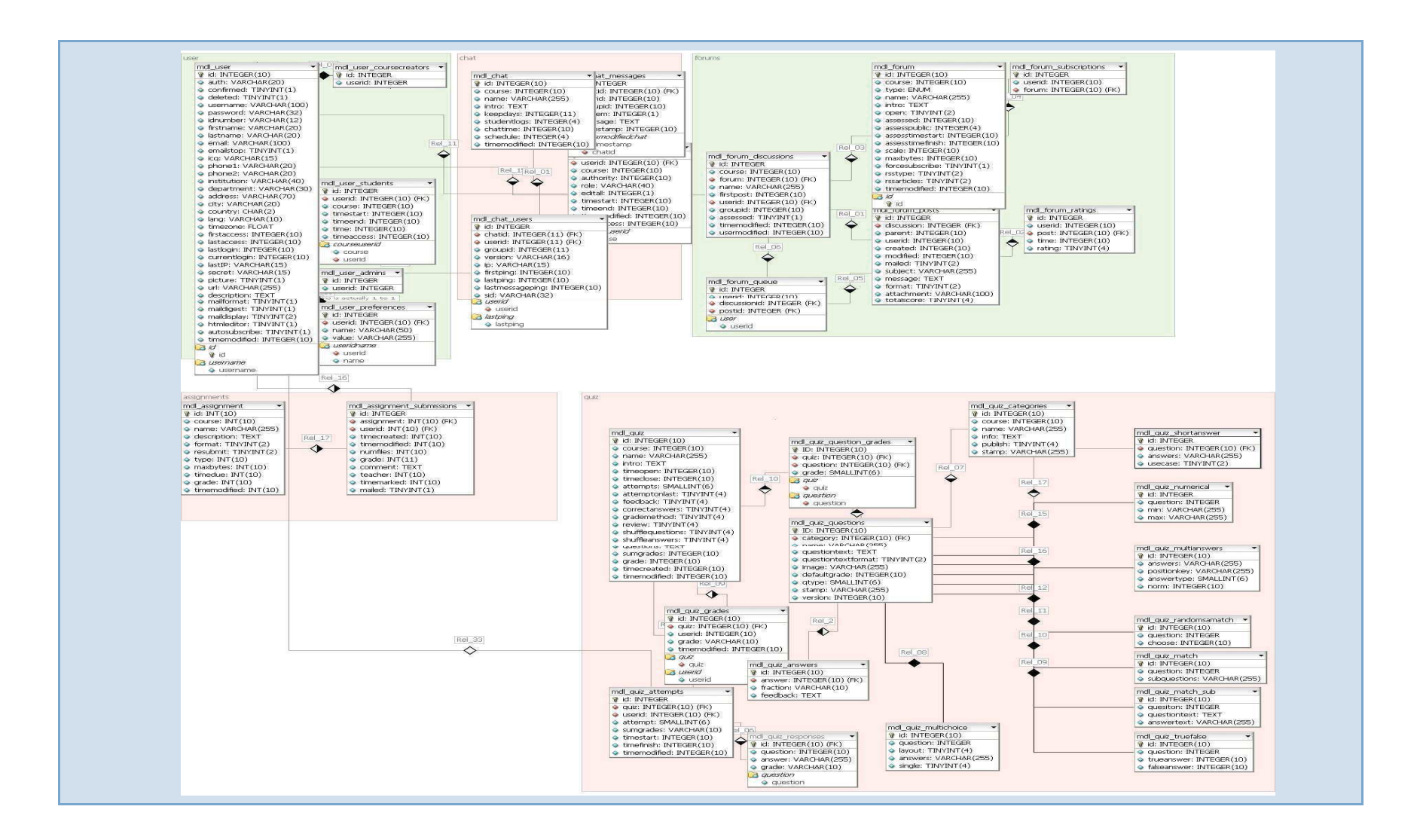

### **3.4.2. Diseño de pantallas**

De acuerdo al desarrollo realizado y el previo análisis y las diversas etapas a priori de la implementación, queda por presentar el software desarrollado para soportar el proceso de nivelación y capacitación.

Se determinó un formato de acuerdo a cada ventana y módulo del sistema a fin de estandarizar el contenido del sistema y que se más ordenado para la creación de las interfaces de usuario para aplicaciones web.

### **A. Estándares de diseño**

### **1. Pantalla principal**

El texto del body posee tipo de letra Arial tamaño 12, los errores y advertencias son mostrados con color rojo dentro del párrafo.

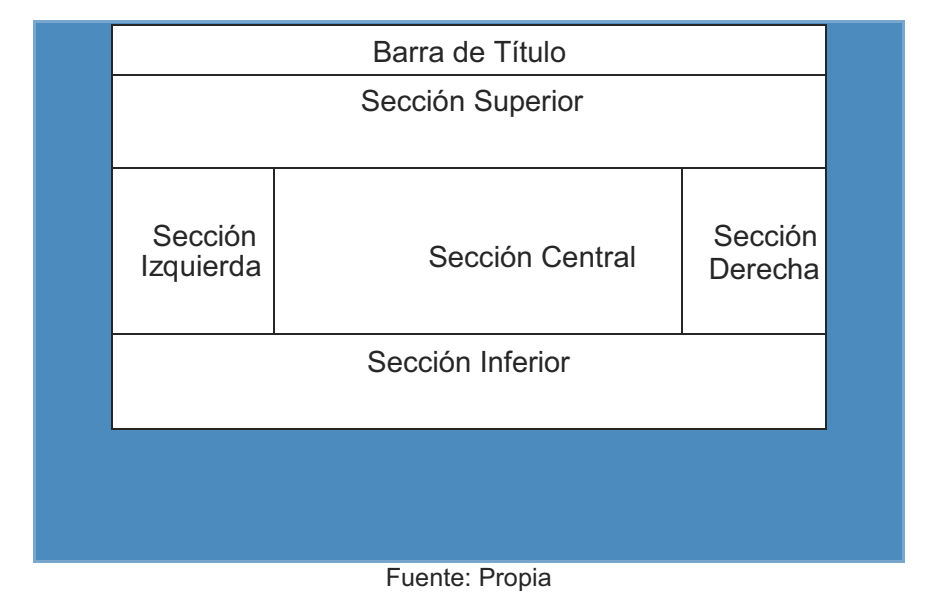

**Gráfico 51. Divisiones de Pantalla Principal de Aula Virtual** 

Usted no se ha identificado. (Entrar) Español - Interna  $\overline{\text{Res}[\textbf{v}]}$ NAVEGACIÓN  $\overline{\mathbb{H}}$ Haremos que el proceso de **Aula Virtual Facultad de Ciencias** riaremos que el proceso de<br>enseñanza sea dinámico a la<br>vanguardía con el soporte de la<br>tecnología de información, Página Principal **Contables - UNMSM**  $\triangleright$  Cursos permitiendo a nuestros alumnos brindarles el USUARIOS EN LÍNEA Categorias conocimiento necesario para<br>Ilevar una adecuada (últimos 5 minutos) Ninguno educación. **CAPACITACION PORFESIONAL PARA BACHILLERES (2)** SEGUNDO SEMESTRE (0) ACTIVIDAD RECIENTE ED CATEGORIAS **Contabilidad General (5)** Actividad desde jueves, 27 de<br>octubre de 2011, 07:53 CAPACITACION<br>PORFESIONAL PARA Matemática Aplicada (7) PORFESIONAL PARA<br>BACHILLERES<br>
TO SEMESTRE<br>
TO SEMESTRE<br>
TO SEMESTRE<br>
TO SEMESTRE<br>
TO DE CIAVO SEMESTRE<br>
TO DÉCIMO SEMESTRE<br>
TO DÉCIMO SEMESTRE<br>
TO DÉCIMO SEMESTRE<br>
TO QUINTO AÑO Informe completo de la actividad Administración General II (6) Introducción al Derecho Constitucional y civil (9) Sin novedades desde el último acceso Microeconomia (6) Metodologia de la Investigación Científica (7) CALENDARIO EIII<br>◀ octubre 2011 ▶ CALENDARIO Comunicación Empresarial (3) **CUARTO SEMESTRE (0)** Todos los cursos ... Dom Lun Mar Mié Jue Vie Sáb **Contabilidad Superior (8)** MENÚ PRINCIPAL EL Finanzas Básicas (8)  $2$  3 4 5 6 7 8 Novedades del sitio Derecho Laboral Sector Privado (6) 9 10 11 12 13 14 15 16 17 18 19 20 21 22 Economia Monetaria y Bancaria (7) 23 24 25 26 27 28 29 Psicologia Organizacional (10)  $30\quad 31$ Estadística Inferencial (12) Administración Tributaria (5) Usted no se ha identificado. (Entrar) moodle

#### **Gráfico 52. Pantalla Principal de Aula Virtual**

Fuente: Propia

#### **2. Ingreso al sistema**

Para el ingreso al sistema se tiene la pantalla principal pero se ocultan las secciones derecha e izquierda. El texto del body posee tipo de letra Arial tamaño 12. Los errores y advertencias son mostrados con color rojo.
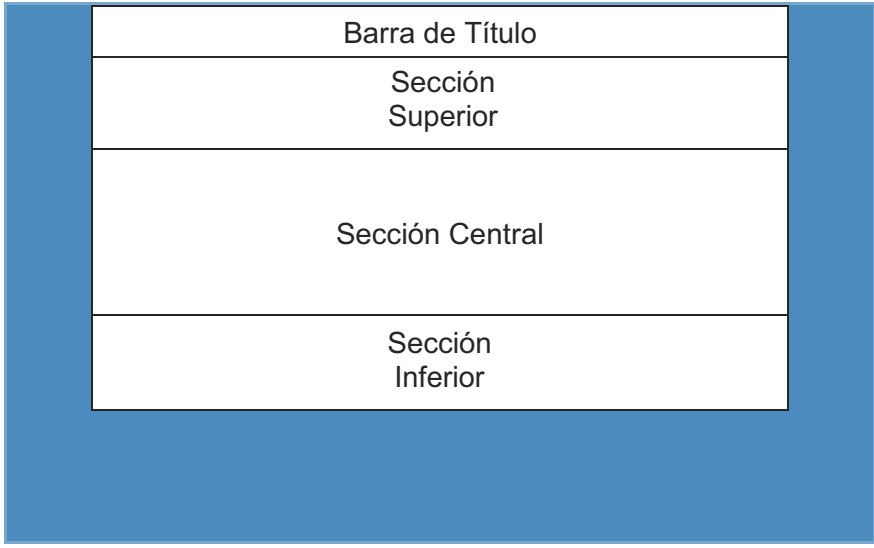

#### **Gráfico 53. Divisiones de Pantalla Inicio sesión**

Fuente: Propia

# **Gráfico 54. Pantalla Inicio sesión**

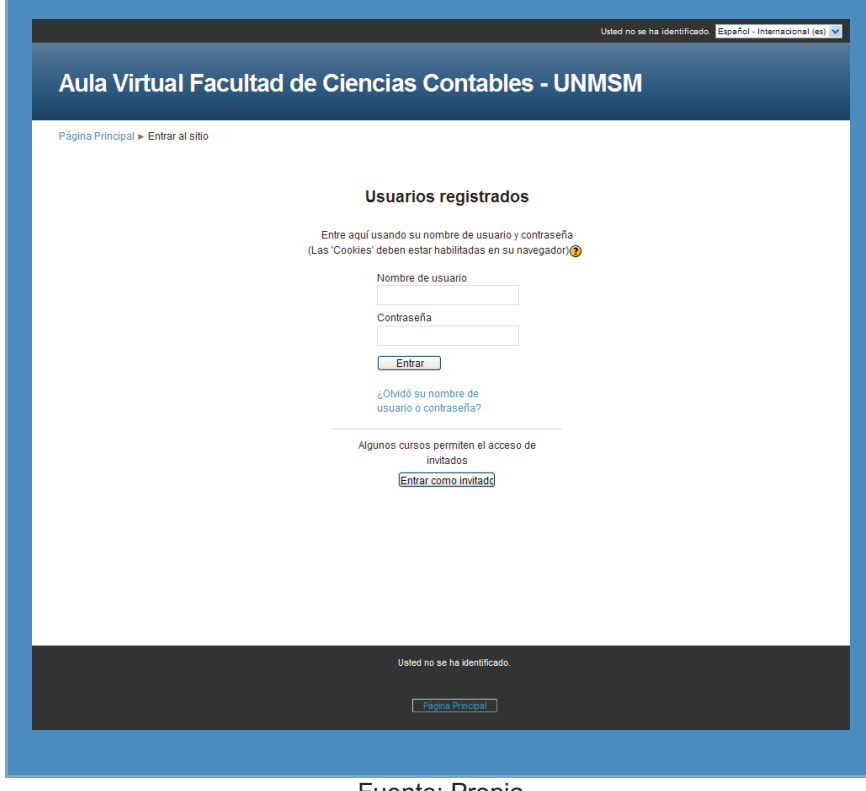

Fuente: Propia

### **3. Mensajes de error en sistema**

Se muestra en una ventana flotante que pertenece a un div (código html), con barra superior de color #CCCCCC y la sección mensaje con fondo de color #F2F2F2. El título tiene formato Arial 10 Negrita, el texto del mensaje posee tipo de letra Arial tamaño 12.

#### **Gráfico 55. Divisiones de Mensaje Emergente**

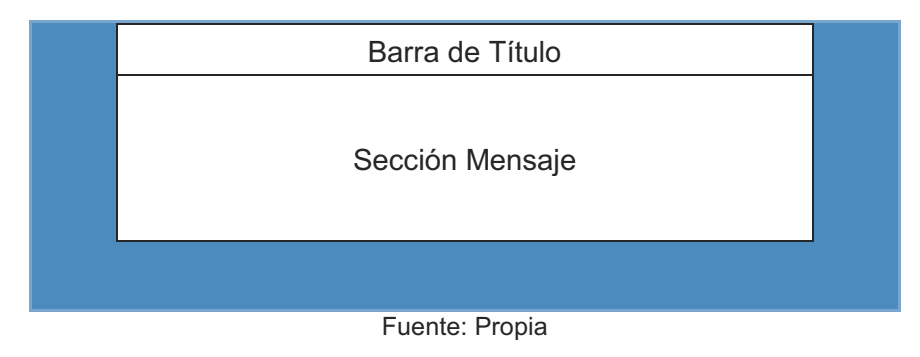

### **Gráfico 56. Mensaje Emergente de Aula Virtual**

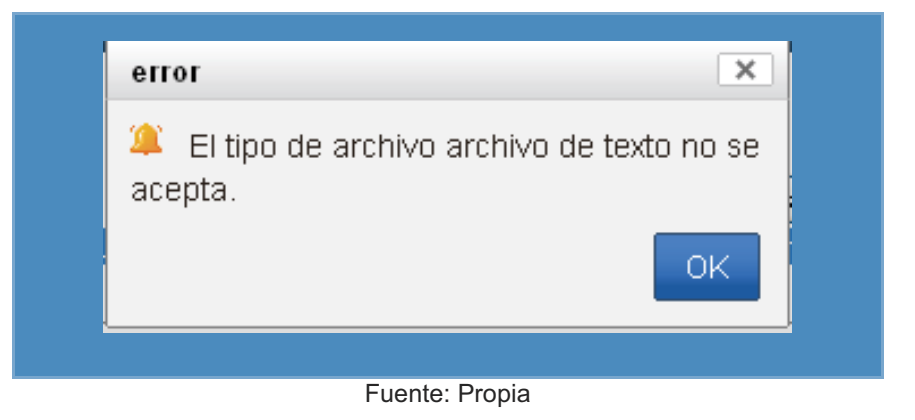

Algunos errores como por ejemplo error en tipo de dato son mostrados dentro del texto que se encuentra en pantalla con formato resaltante ya que el color de la fuente se muestra en rojo.

#### **4. Mensajes Informativo/Alerta**

Se muestra en una cuadro de diálogo de color #FFEEBA, el tipo de letra del texto es Arial tamaño 12.

#### **Gráfico 57. Divisiones de Mensaje Informativo/Alerta**

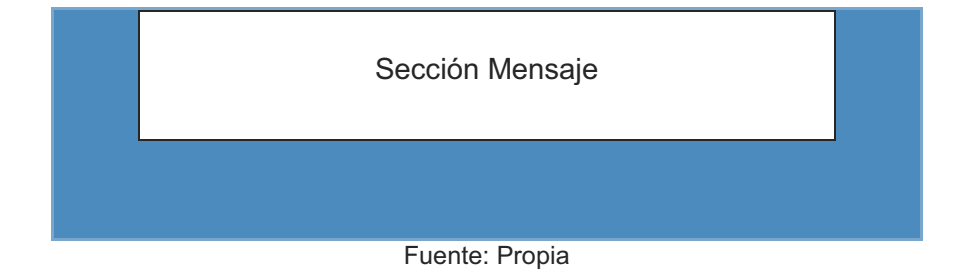

#### **Gráfico 58. Mensaje Informativo/Alerta de Aula Virtual**

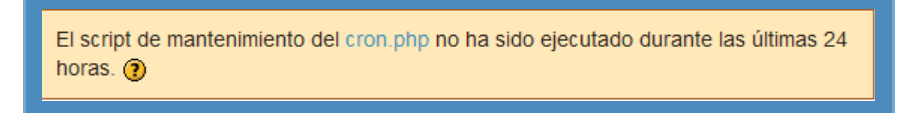

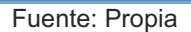

#### **5. Módulo de mantenimiento**

Posee un título en formato Arial tamaño de letra 14, estilo Negrita. Campos relevantes de color rojo con un asterisco al final del campo necesario.

**Gráfico 59. Divisiones de Módulo Mantenimiento** 

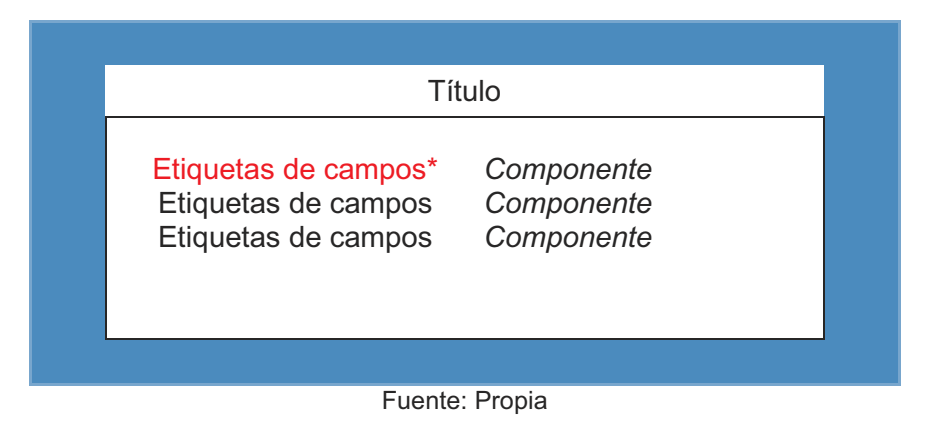

### **Gráfico 60. Módulo de Mantenimiento**

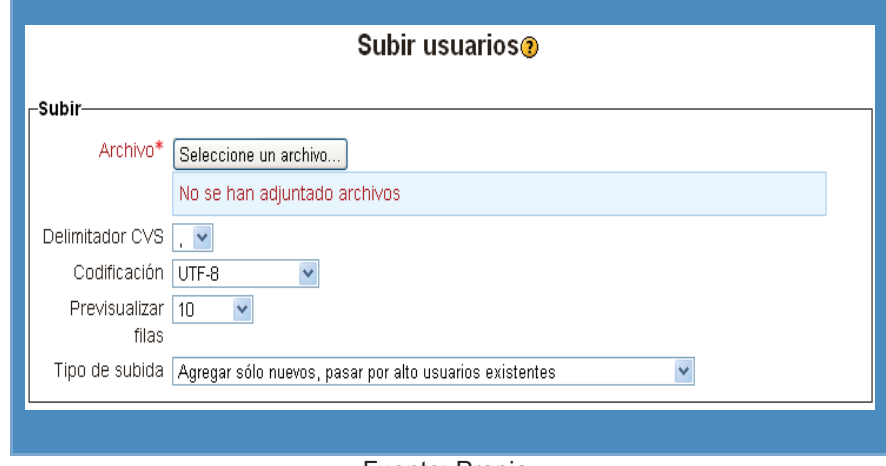

Fuente: Propia

#### **B. Interfaz Gráfica de la Administración del Virtual**

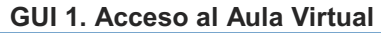

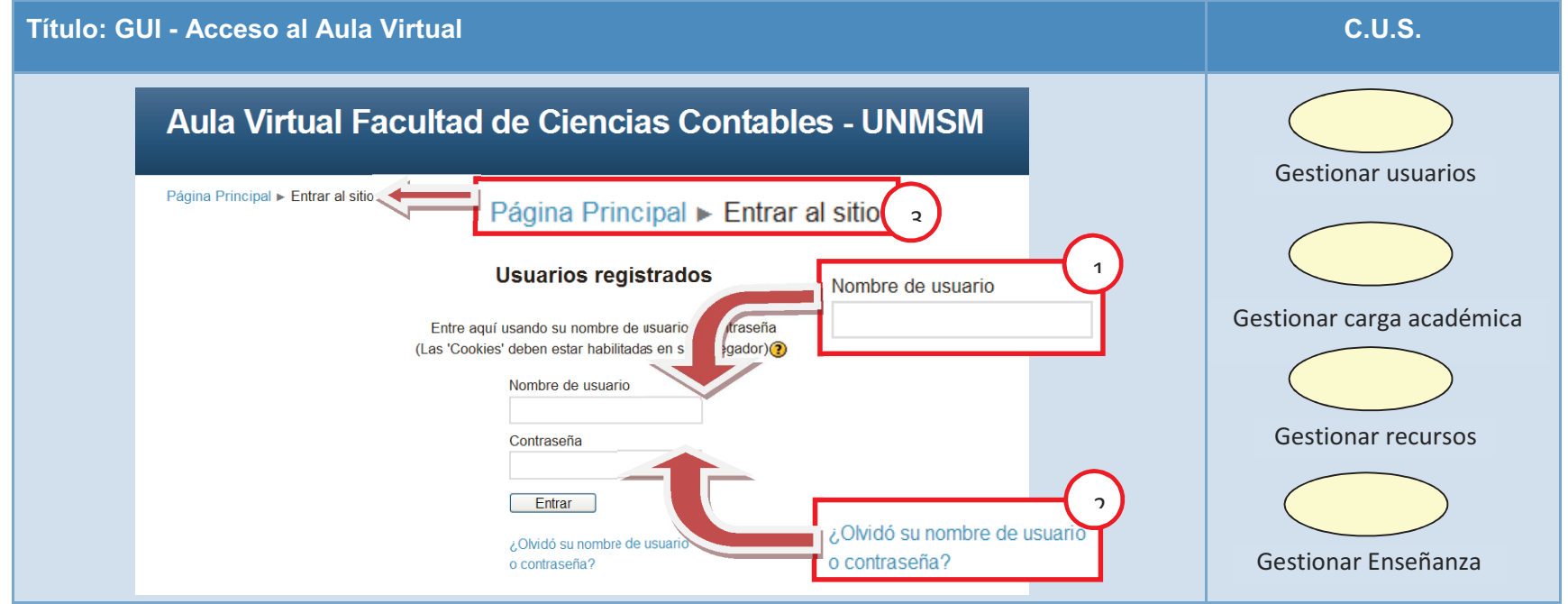

#### Descripción:

En esta interfaz se ingresa para dar una administración completa del aula virtual, tales como mantenimiento de aulas, cursos, docentes entre otros que previamente necesitarán de un inicio de sesión para verificar los privilegios con los que cuenta el usuario tal como es mostrado en la ventana.

- (1) El nombre de usuario para los alumnos es identificados con el código universitario.
- (2) El link sirve para recuperar la contraseña en el caso de haberla olvidado.
- (3) Dirección de ubicación actual.

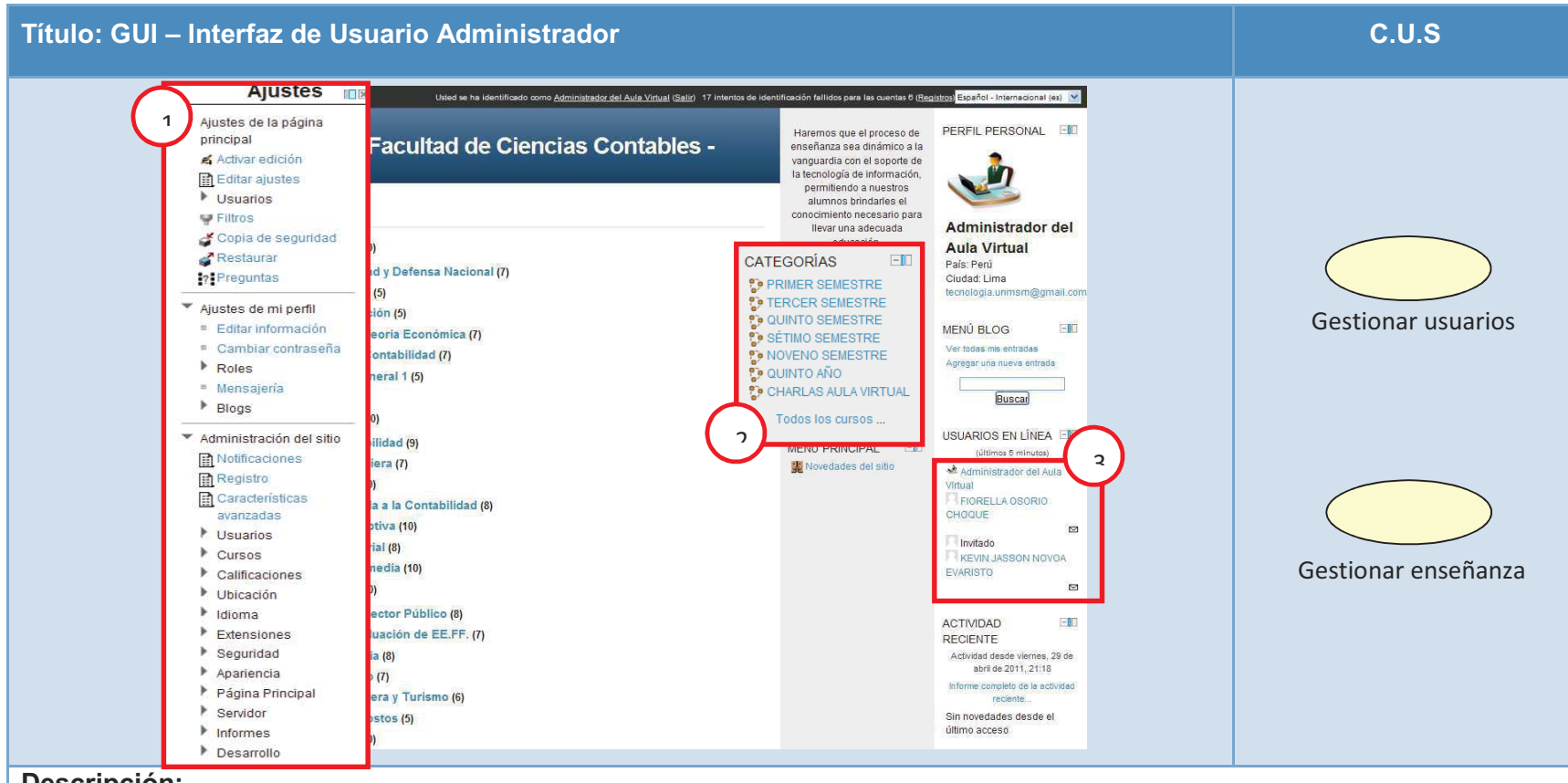

#### **GUI 2. Interfaz de Usuario Administrador**

#### **Descripción:**

Interfaz principal que contiene las diversas opciones del administrador del aula virtual para poder gestionarla.

- (1) Muestra el menú de opciones que pueden administrarse desde el panel administrador del Aula Virtual.
- (2) Muestra un resumen de categorías creadas, en el caso de ser docente le mostrará los cursos asignados
- (3) Muestra los usuarios en línea conectados al portal.

#### **GUI 3. Edición de Cursos**

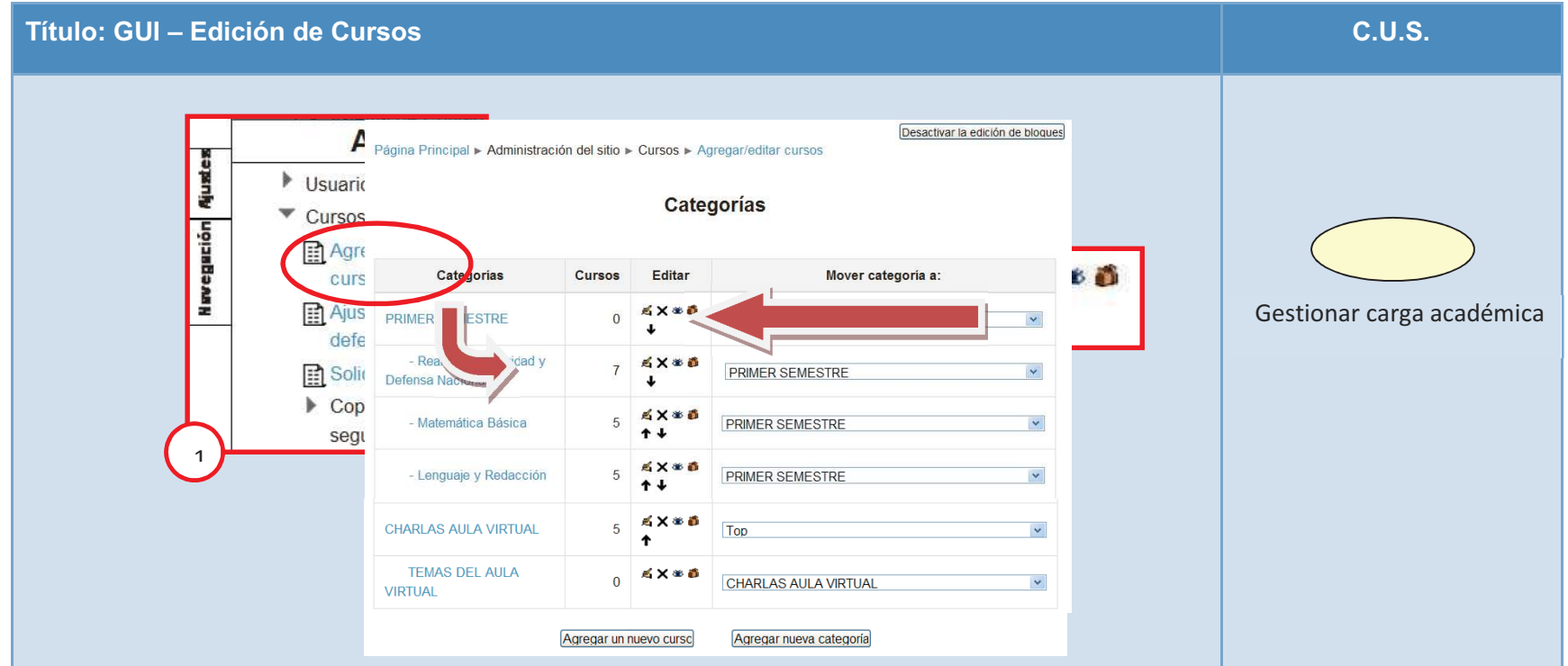

### **Descripción:**

Para poder gestionar los cursos tenemos la opción Cursos/ Agregar/Editar cursos del menú de ajustes. Esta interfaz nos permite también agregar categorías para los cursos, para darle una mejor organización, las categorías son usadas para determinar un ciclo de pregrado o un grupo en general que va a contener diversas sub-categorías y cursos, se puede observar que se habilitan unas herramientas de edición.

- (1) En el menú de Ajustes/Cursos se puede visualizar las diversas opciones para administrar los cursos.
- (2) Opciones para editar las categorías/ subcategorías/ cursos.

### 6. Interfaz gráfica de la administración del curso

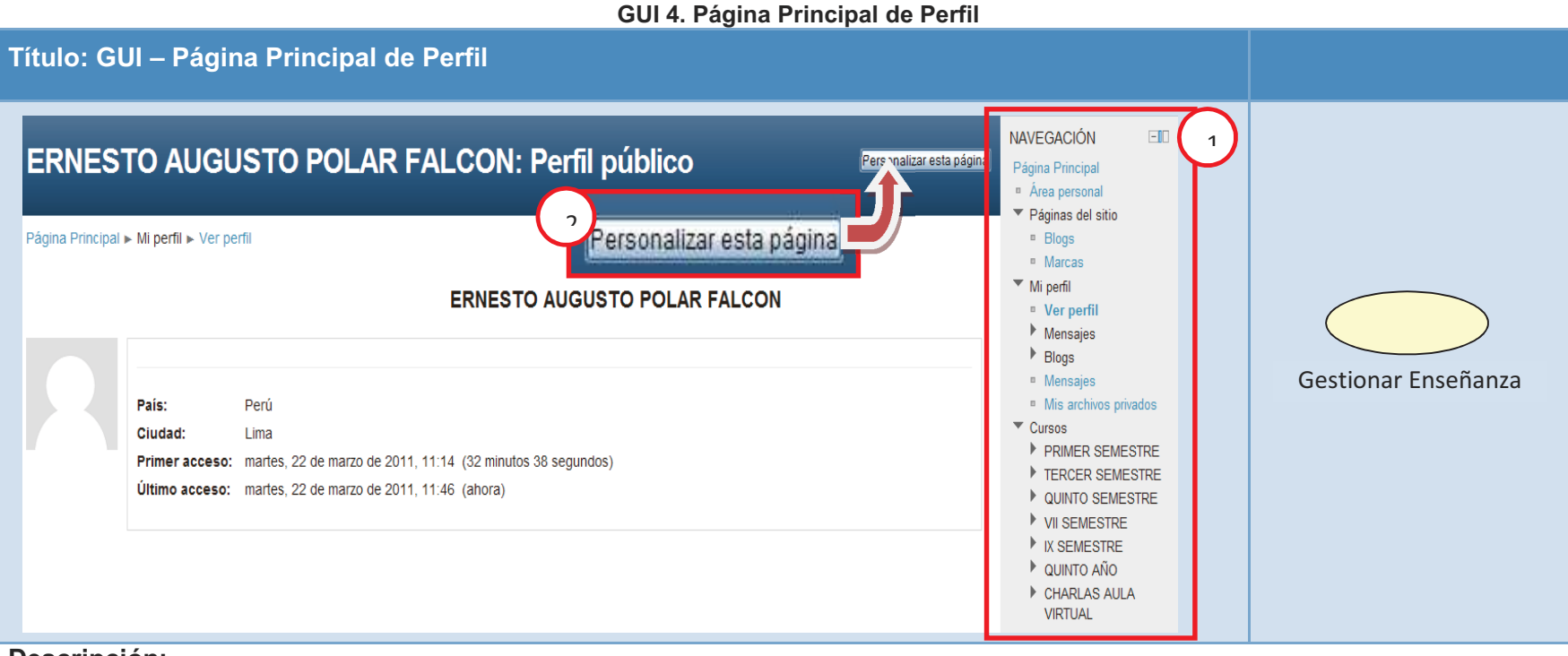

# **Descripción:**

El docente tiene la posibilidad de seleccionar uno de los cursos que se le asignó en Coordinación Académica. En el módulo de Navegación se muestran tres alternativas: Páginas del Sitio, Mi Perfil, Cursos.

Al desplegar cursos se muestra todos los semestres que están activos incluyendo el curso que se le asignó, dar clic en el curso que

se le asignó y a continuación verá al detalle su curso.

- (1) Barra de navegación del usuario.
- (2) Permite personalizar la vista que tiene el usuario, moviendo las secciones a criterio del usuario.

# **GUI 5. Página Principal de Curso Asignado**

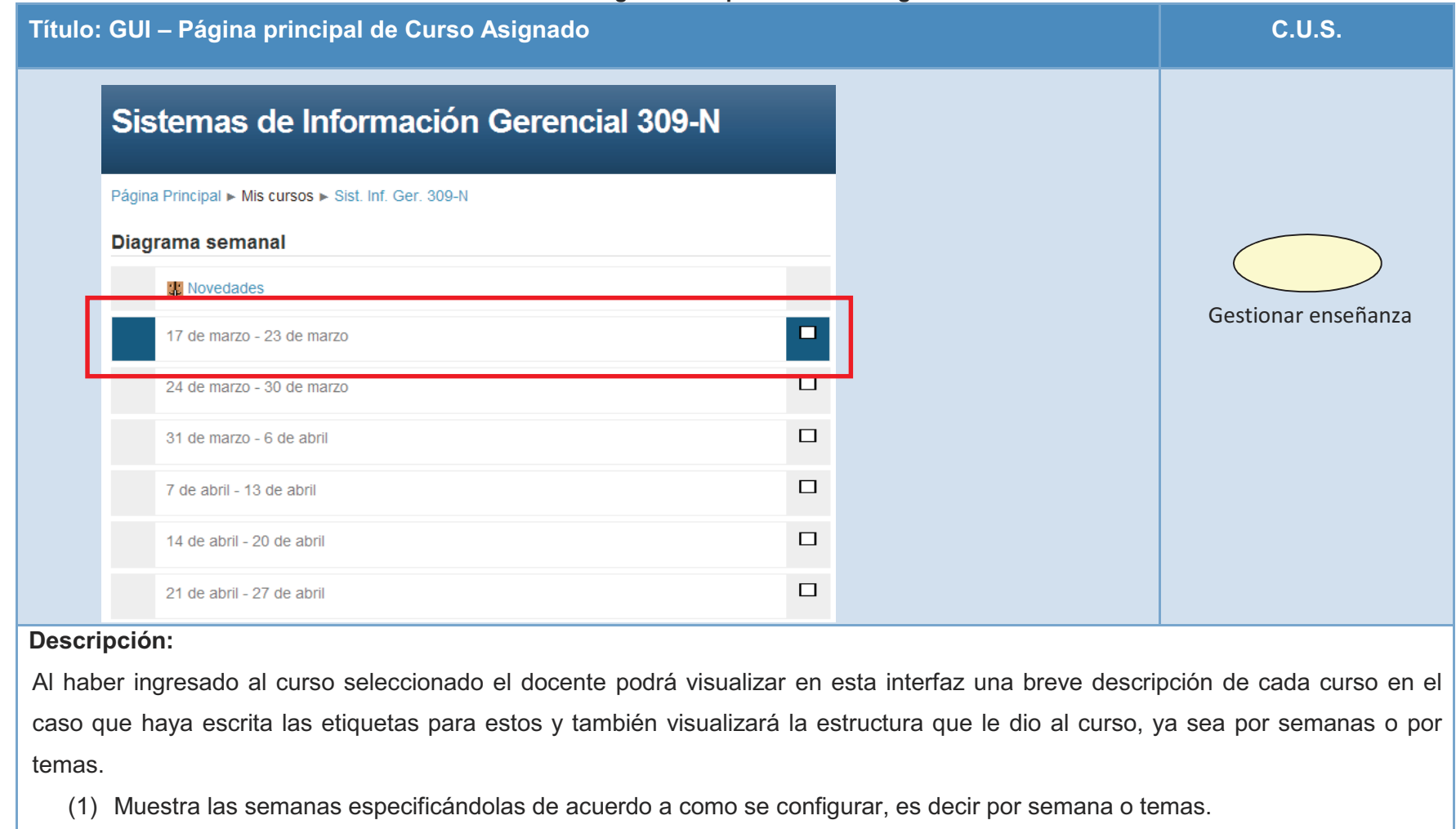

### **GUI 6. Página Principal de Curso Asignado Activar Edición**

**Título: GUI – Página principal de Curso Asignado Activar Edición** 

# Sistemas de Información Gerencial 309-N Activaredición

#### **Descripción:**

Cuando haya ingresado al curso el docente tiene que dar clic en el botón Activar Edición que se encuentra en la parte superior derecha tal como se muestra en la interfaz, damos clic en este para visualizar todas las posibilidades de personalización del curso.

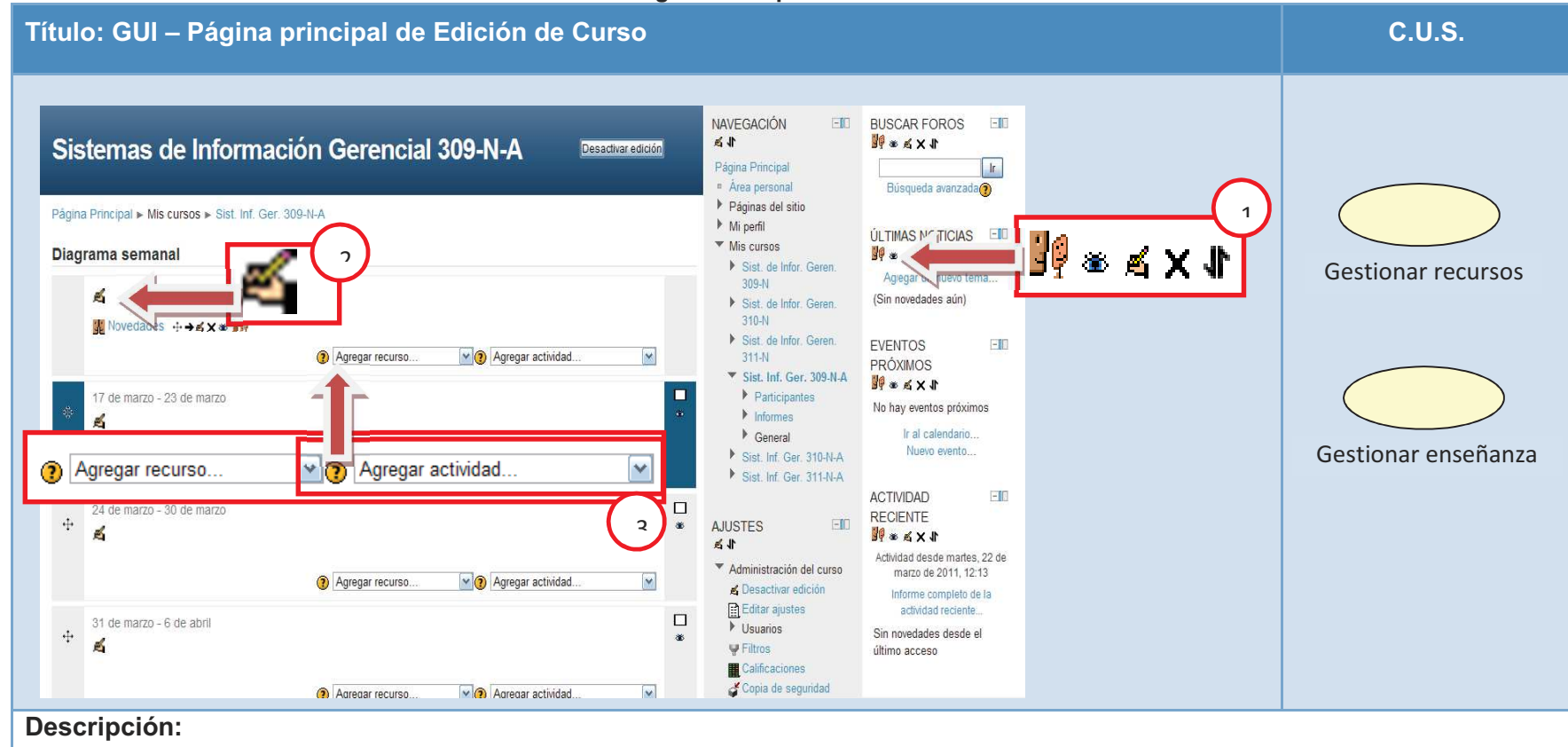

#### **GUI 7. Página Principal de Edición de Curso**

Muestra todas las opciones de personalizar el curso y la vista que tendrá el docente en el próximo inicio de sesión.

- (1) Edición de bloques, permisos de visualización, mostrar/ocultar, editar, eliminar y desplazar el bloque.
- (2) Edición de semana o tema, se puede agregar una breve descripción que incluye texto, imagen, animaciones entre otros.
- (3) Lista de recursos y actividades que se pueden agregar al curso.

7. Interfaz gráfica de edición de resumen

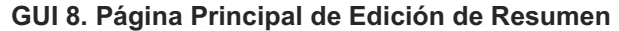

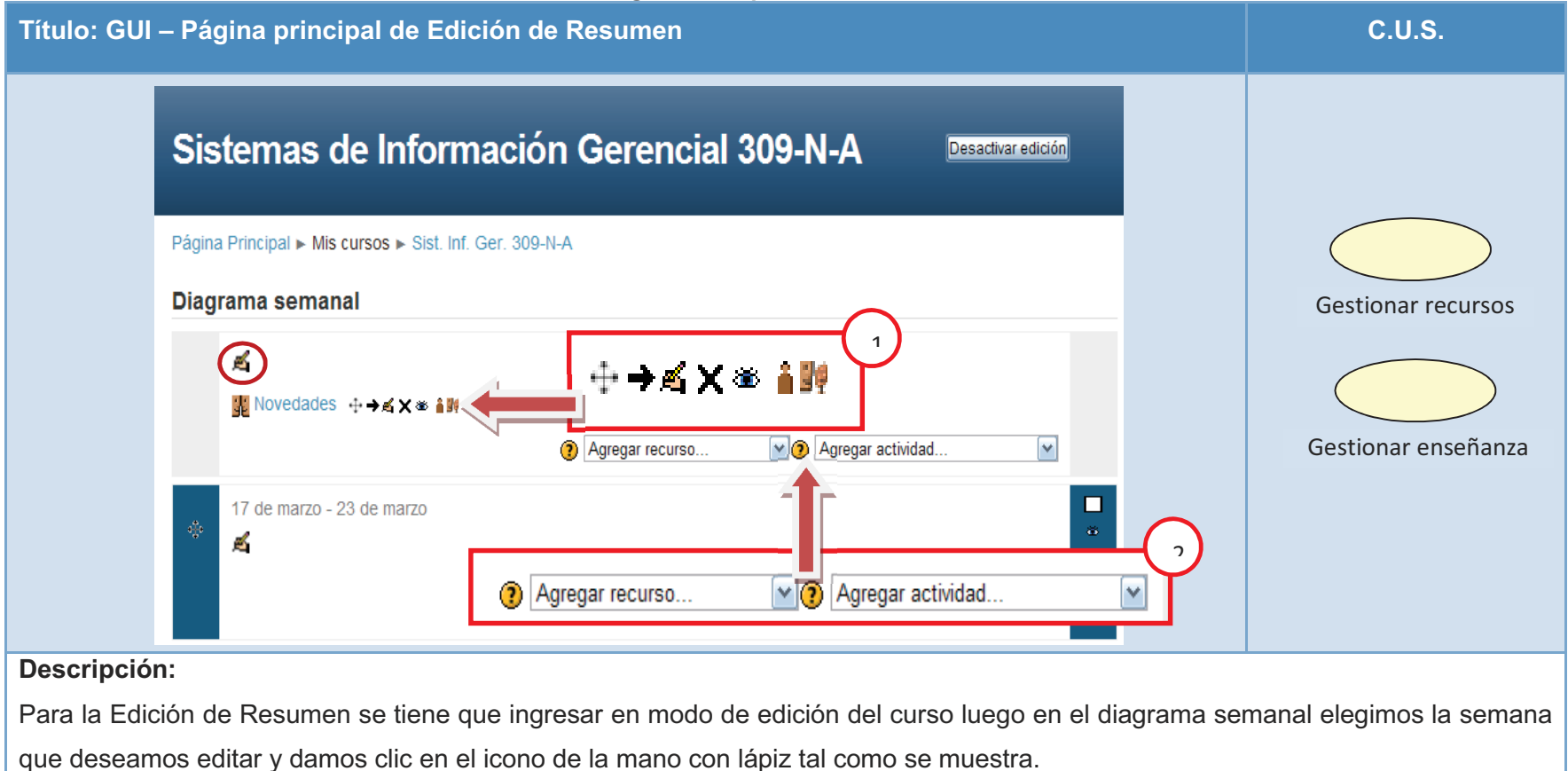

- (1) Permite la edición de la semana/tema.
- (2) Edición de recursos y actividades, adicionalmente se muestra un botón de ayuda con una breve ayuda.

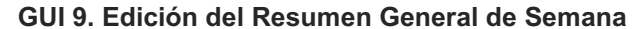

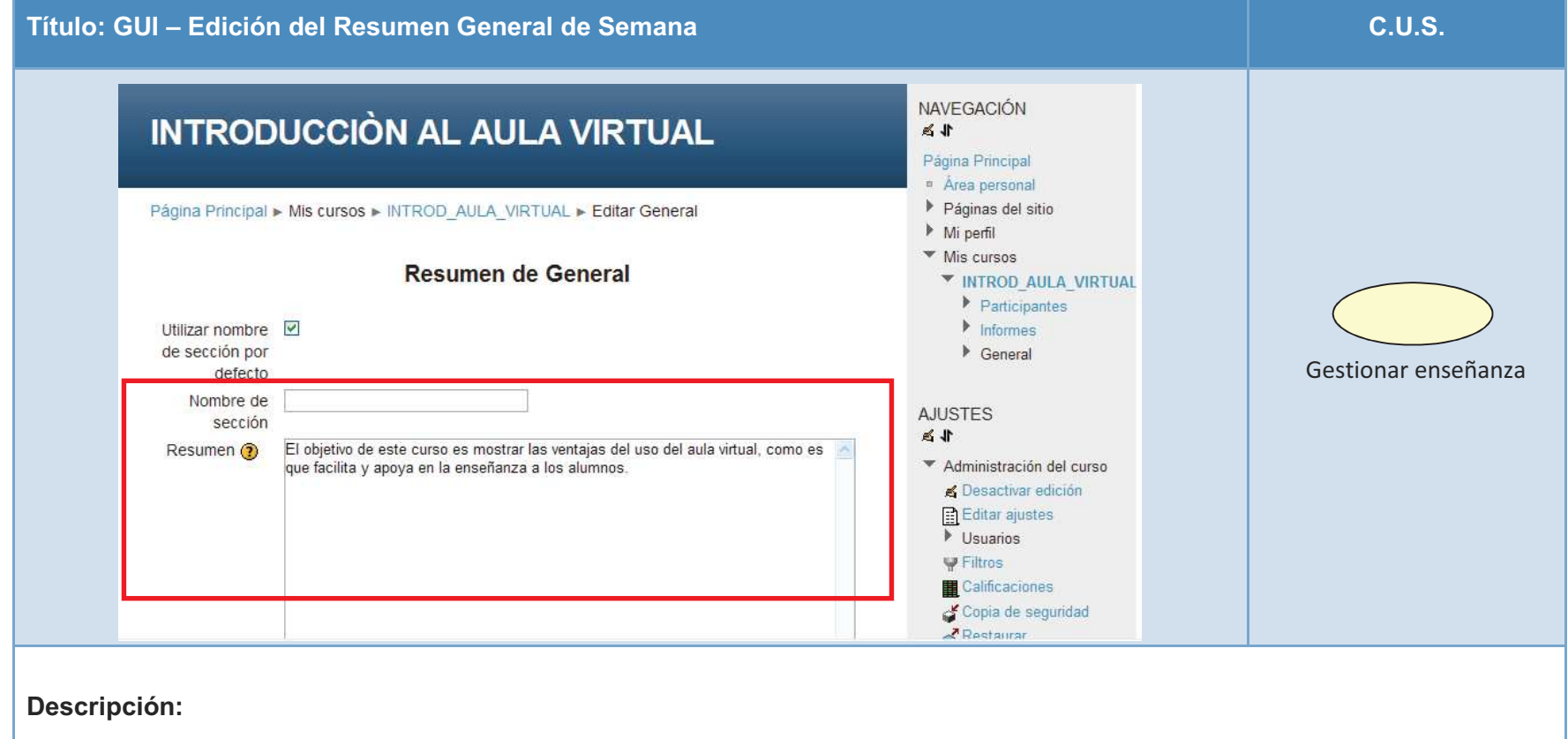

El docente visualizará una nueva GUI que muestra el Resumen General del Curso y que deberá de ingresar el contenido. Podremos

ingresar un nombre de la sección seleccionada y un breve resumen de lo que se dictará en la semana indicada.

(1) Edición de resumen de curso en general.

8. Interfaz gráfica de la administración de recursos

### **GUI 10. Gestión de Recursos**

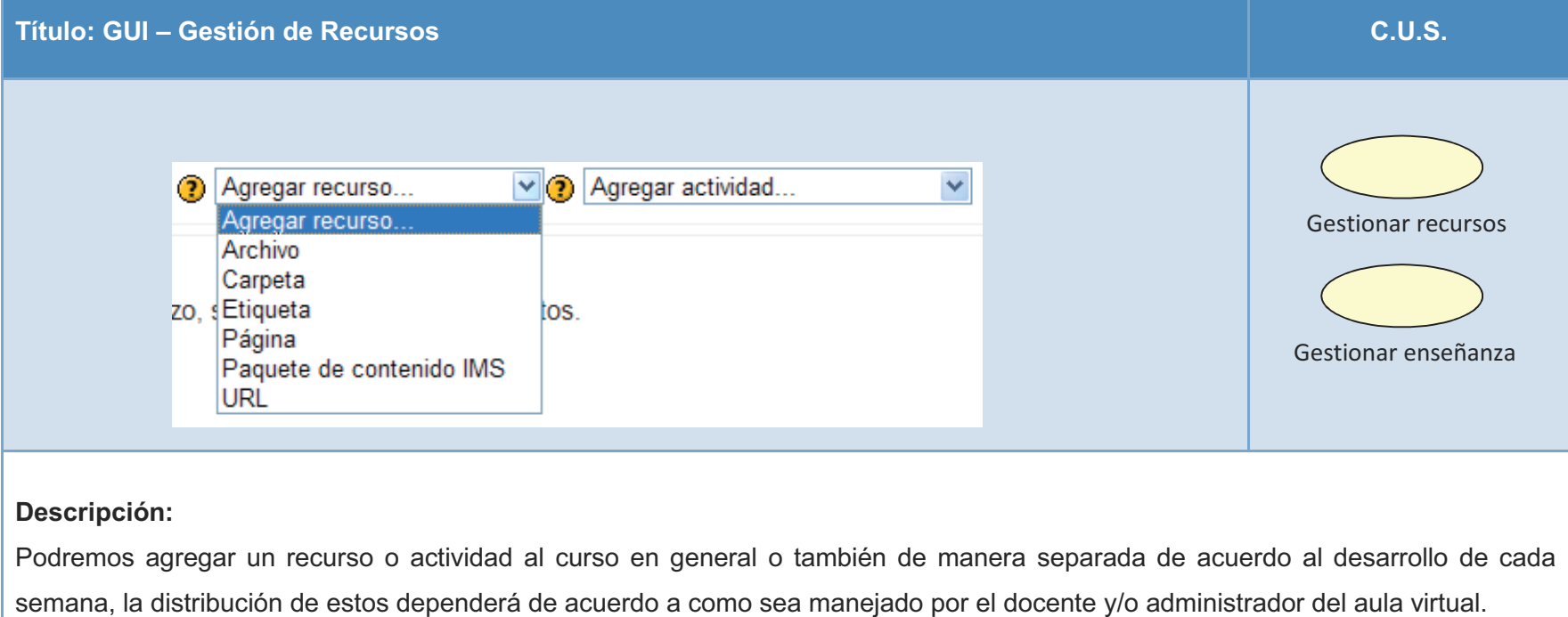

### **GUI 11. Configuración Recurso Archivo**

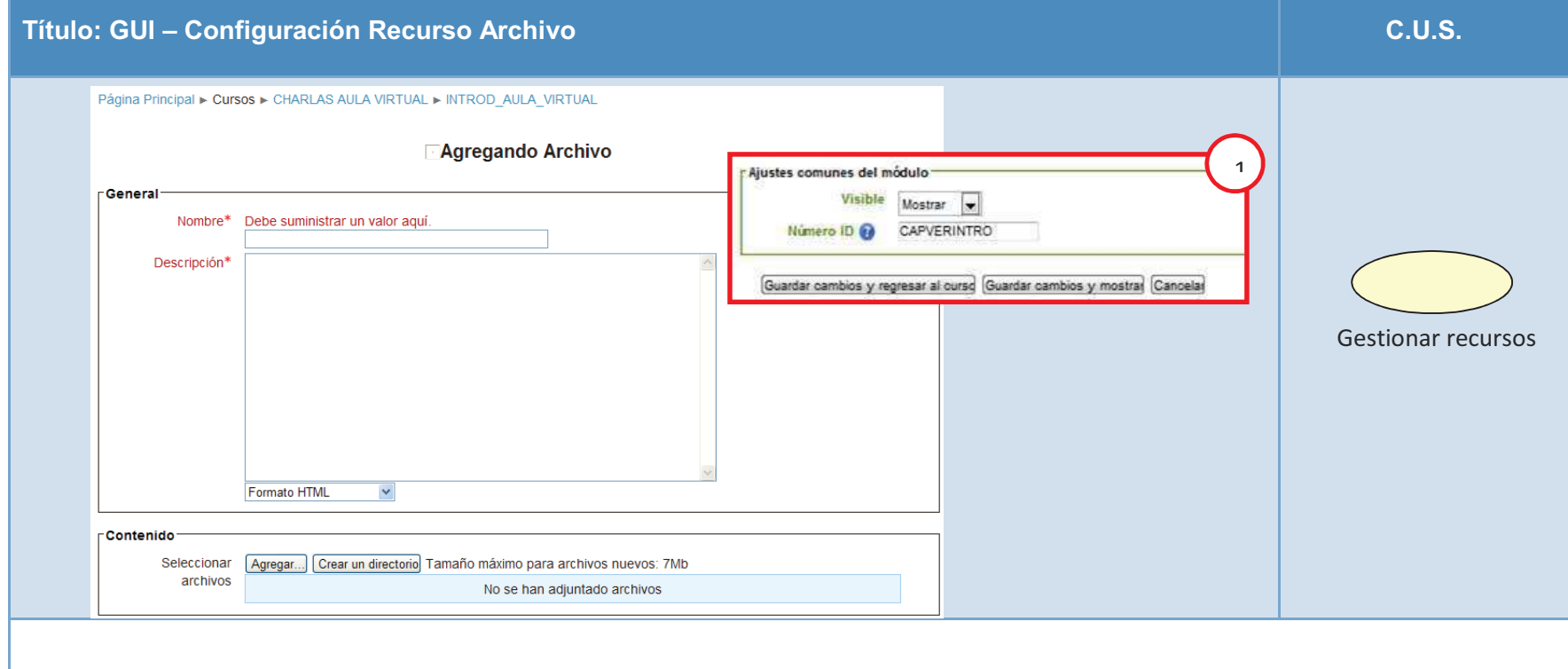

# **Descripción:**

La actividad archivos permite subir archivos directamente desde nuestro ordenador local, desde nuestro repositorio privado o desde otros repositorios de datos.

(1) Es recomendable que en la casilla de texto Número ID sea llenado con el formato de las 3 primeras letras del nombre de la categoría + 3 primeras letras del curso + nombre corto del archivo.

### **GUI 12. Carga de Archivo**

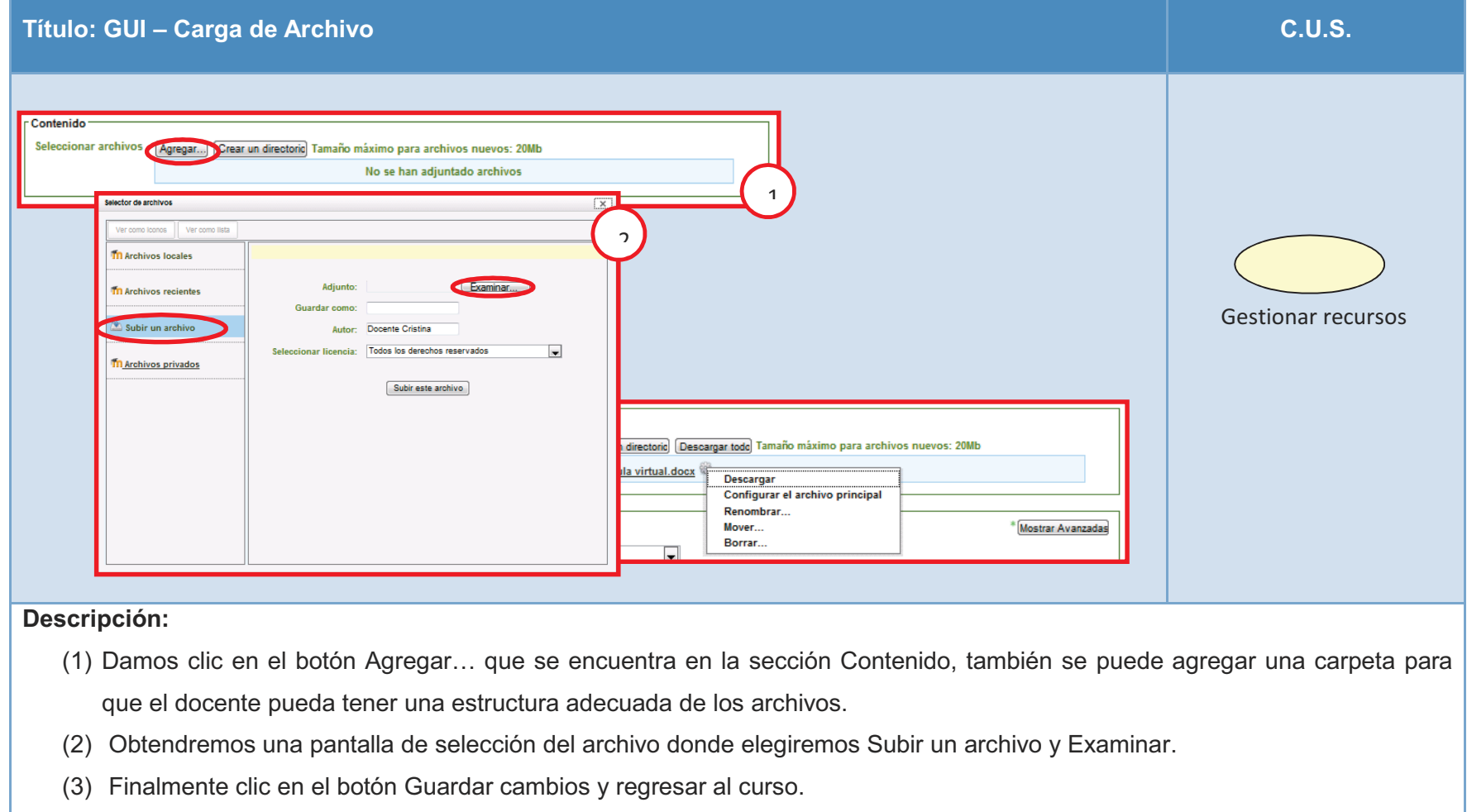

- 9. Interfaz gráfica de la administración del actividades
	- **GUI 13. Gestión de Actividad de Curso**

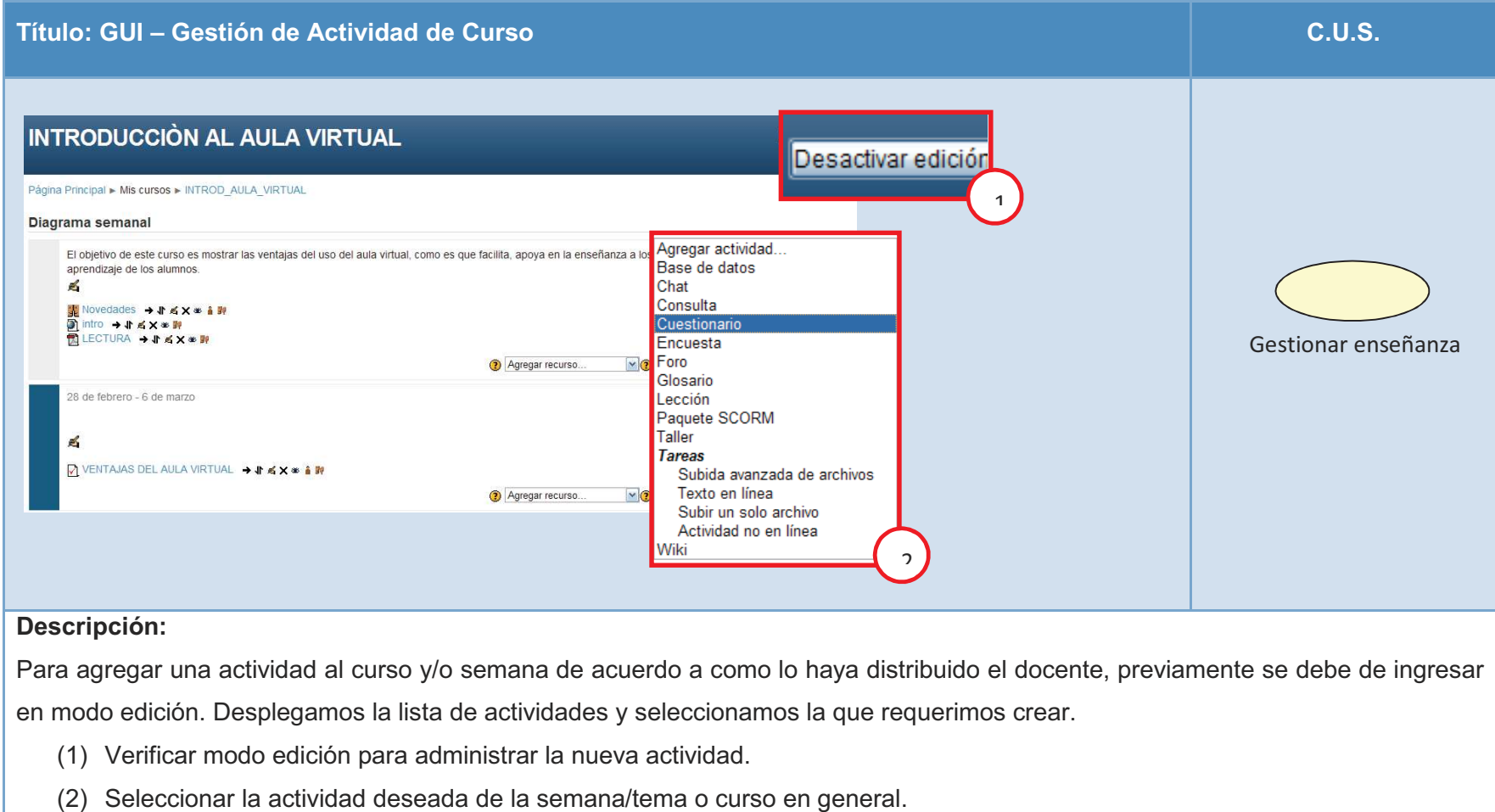

#### **GUI 14. Configuración Actividad Cuestionario1**

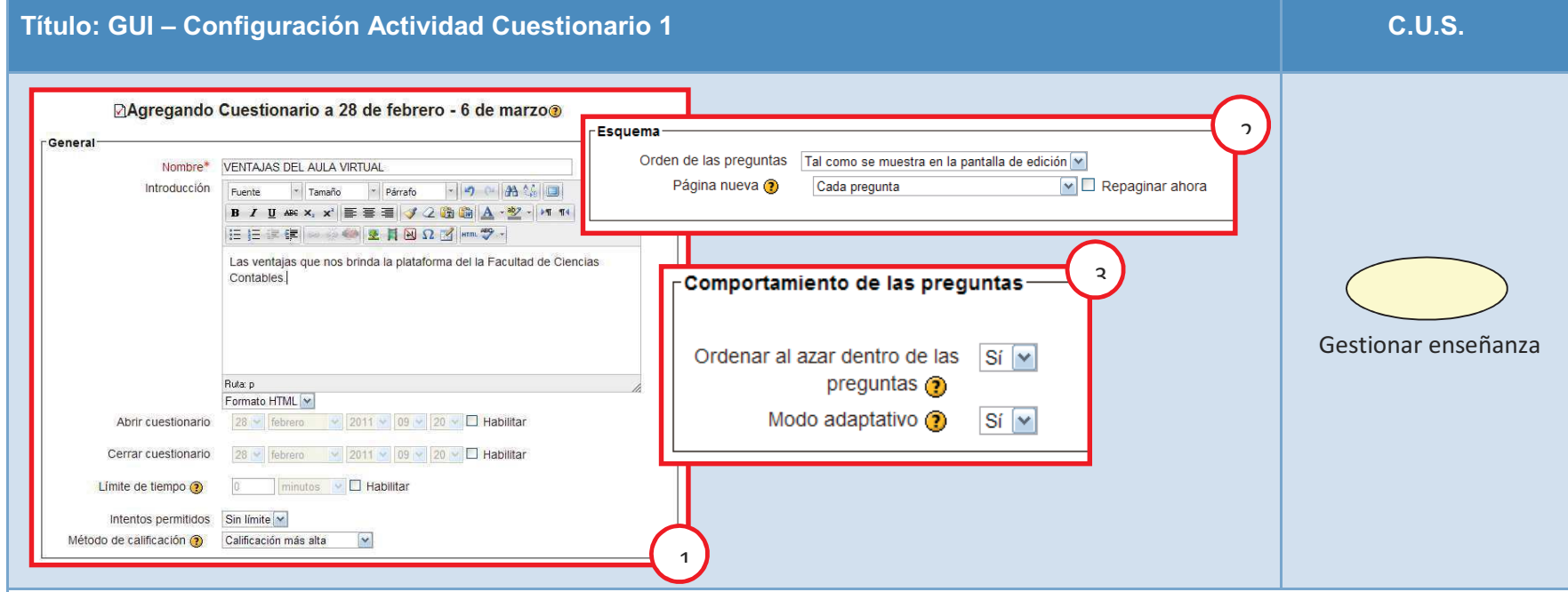

### **Descripción:**

- (1) En los campos requeridos se indica una serie de parámetros que permite configurar el cuestionario de acuerdo a un determinado horario, fecha de apertura cierra, entre otros. Se indica el tipo de calificación para la resolución del cuestionario, los intentos permitidos, esto quiere decir cuántas veces vamos a permitir que el alumno cambie la respuesta antes de guardar cambios.
- (2) Las partes que componen las preguntas individuales se ordenarán al azar al contestar el cuestionario.
- (3) Permite más de un intento de respuesta a una pregunta dentro del mismo intento de resolver el cuestionario, pero puede estar bajo penalizaciones.

### **GUI 15. Configuración Actividad Cuestionario2**

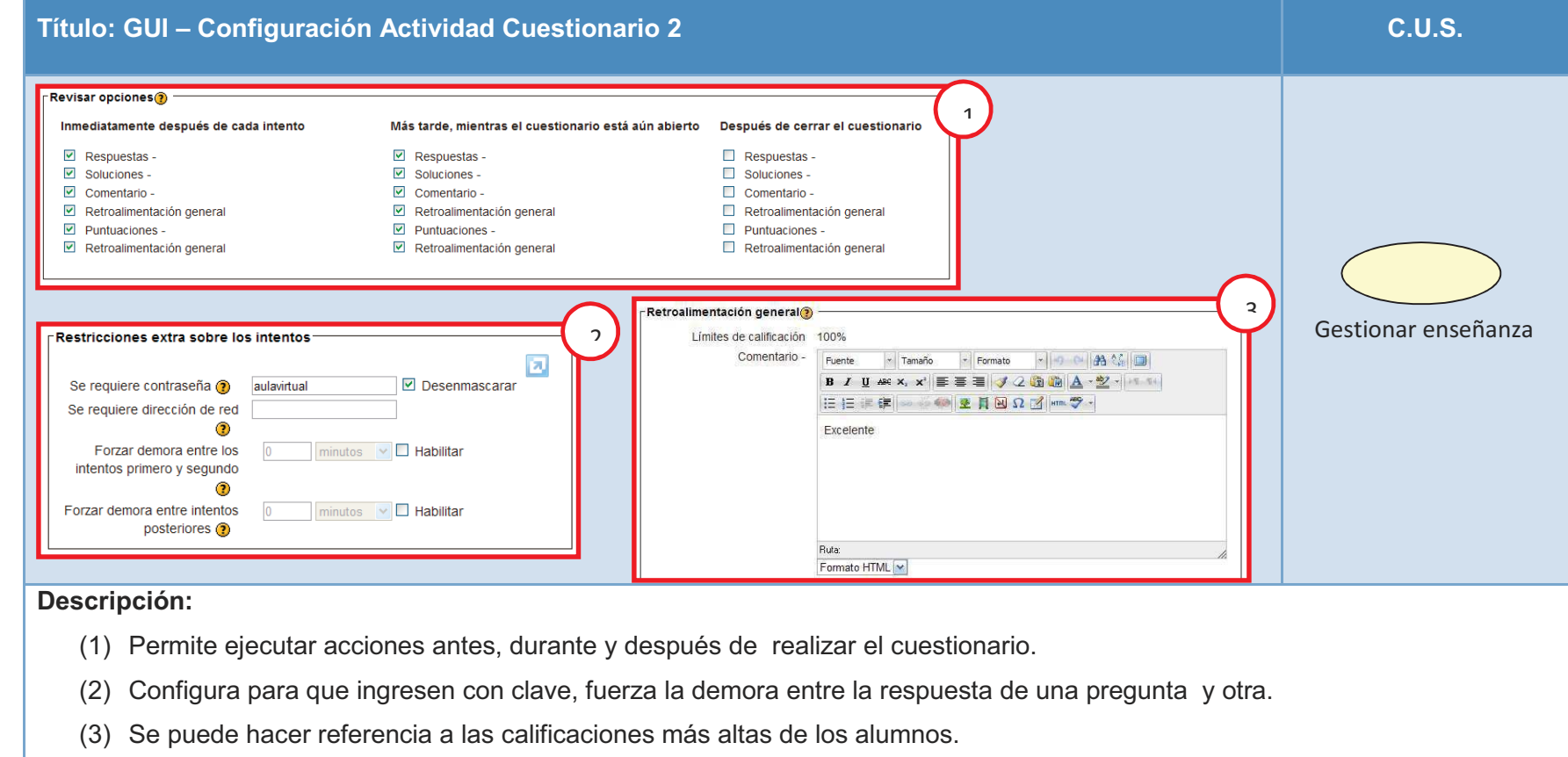

# **CAPÍTULO IV ANÁLISIS E INTERPRETACIÓN DE LOS RESULTADOS**

### **4.1. Población y muestra**

### **4.1.1. Población**

En la presente investigación se consideró como unidad de análisis a los alumnos universitarios de la Universidad Nacional Mayor de San Marcos de la Facultad de Contabilidad, en donde ellos son participantes principales en el proceso de nivelación-capacitación con el fin de evaluarlos y verificar el éxito de la investigación.

### **4.1.2. Muestra**

La muestra determinada para la investigación fue del tipo probabilístico, ya que nos permitió conocer la probabilidad resultante de cada unidad de análisis cuando son seleccionados al azar ya que pertenecen a la muestra. La muestra hallada se caracteriza por ser representativa con respecto al conjunto de la población.

#### **4.2. Nivel de confianza y grado de significancia**

Los datos recolectados para el análisis estadístico fueron evaluados con un nivel de confianza de 95%, y con un nivel de significancia de 5%.

### **4.3. Tamaño de la muestra representativa**

Para el análisis estadístico se ha tomado una muestra representativa en donde todas las unidades estadísticas cuentan con las mismas características, a fin de avalar que la muestra sea la más adecuada se ha seleccionado la siguiente fórmula:

$$
N = \frac{Z_{\Delta}^2 * p * q * N}{e^2 (N-1) + (Z_{\Delta}^2 * p * q)}
$$

p= Probabilidad de éxito q= Probabilidad de fracaso N=Población Z=Grado de confianza de la estimación e=Margen de error

La fórmula en mención es Esta muestra tiene un nivel de aceptación del 95% y un margen de error de ± 5%

#### **4.4. Análisis e interpretación de los resultados**

Consecuentemente de haber realizado las pruebas estadísticas se obtuvieron diversos resultados para el grupo de control y experimental, de acuerdo a estos resultados podremos tener una mejor visión de cómo evolucionó el proceso y el entorno relacionado con el análisis de los datos obtenidos.

# **4.4.1. Para la variable independiente**

X = Impacto de E-Learning como soporte al proceso de nivelacióncapacitación.

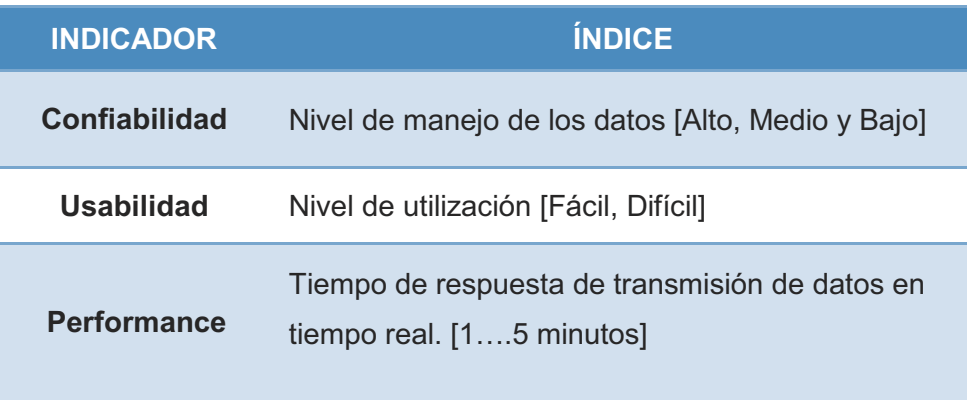

### **A. Para el indicador confiabilidad**

#### **1. Nivel de manejo de los datos**

Para asegurar la confiabilidad de la información se cuenta con un servidor robusto en arquitectura, las claves son administradas por el usuario administrador del aula virtual y son registradas en la base de datos, cuenta con un nivel de seguridad de conexiones https para que la transferencia de datos sea segura.

Con respecto a los recursos añadidos al aula virtual, se encontrarán disponibles validando que el usuario pertenezca al curso determinado y puede contar con privilegios de visualización, creación y edición.

# **B. Para el indicador usabilidad**

# **1. Nivel de utilización**

El sistema de aula virtual cuenta con una interfaz amigable de fácil uso; para los usuarios que no se encuentren muy ligados al uso de la tecnología de información existe mensaje de ayuda que permitirán resolver las dudas que se susciten al hacer uso del sistema E-Learning.

Adicionalmente se cuenta con la capacitación previa que se realizó con el fin de hacer interactuar a los docentes con el sistema y de esta manera se redujo el grado de incertidumbre que se originó hacia algunos docentes debido al cambio generado con la tecnología de información.

#### **C. Para el indicador performance**

#### **1. Tiempo de respuesta de transmisión de datos en tiempo real**

Para asegurar la performance del sistema se ha determinado una adecuada arquitectura de la red, utilizando el hardware necesario y las configuraciones adecuadas que soporten el alto grado de continuidad en la comunicación que se tiene entre el servidor web y el servidor de base de datos.

Las consultas de sql y el código fuente de la solución web han sido desarrollados utilizando las buenas prácticas en el desarrollo de aplicaciones web, haciendo uso de clases, componentes de configuración, middleware, cursores, store procedure, triggers entre otros.

#### **4.4.2. Para la variable dependiente**

Y = Gestión académica de las universidades nacionales.

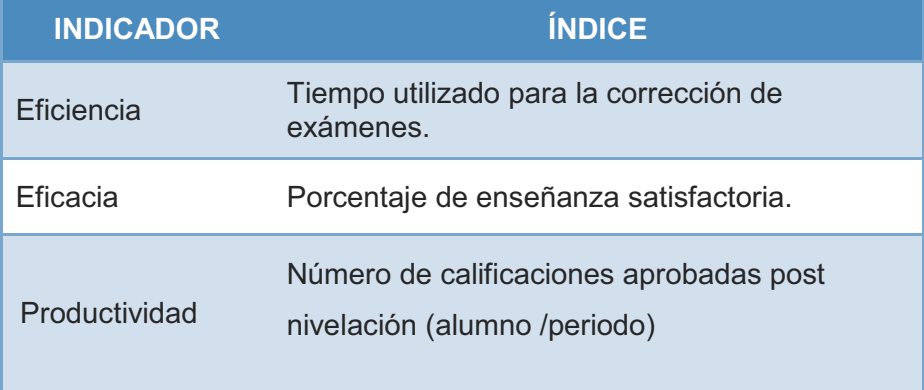

#### **A. Grupo de control**

### **1. Para el indicador eficiencia**

De acuerdo a la investigación, la eficiencia es medida en base al índice: Tiempo utilizado para la corrección de exámenes. Para garantizar que el tamaño de la muestra obtenida sea representativa al trabajo observado, asimismo que el margen de error sea tolerable y el riesgo admisible, se necesita contar con un tamaño de muestra aceptable en la que se asegure un 95% de probabilidad de que el error no sea superior al 5%. En este caso se toma como población la cantidad de 220 alumnos de pre-grado pertenecientes a la Facultad de Ciencias Contables (FCC) de la Universidad Nacional Mayor De San Marcos. Para obtener la muestra óptima se hace uso de la fórmula especificada en el ítem 4.3.

Tamaño de muestra =  $1.96^2 * 0.05 * 0.95 * 220$  $[0.05^2(220-1)] + (1.96^2 * 0.05 * 0.95)$  En base a la fórmula aplicada se obtiene una muestra de 55 alumnos de pre-grado pertenecientes a la FCC de la UNMSM, las cuales refieren el tiempo utilizado para la corrección de exámenes. En la tabla N° 18 se muestra las estadísticas descriptivas derivadas de la información recolectada durante la etapa de preprueba, las mismas que ayudarán a interpretar los datos más adelante; asimismo se muestra en la Tabla N° 19, la distribución de frecuencias correspondiente.

# **TABLA 14. ESTADÍSTICA DESCRIPTIVA. TIEMPO UTILIZADO PARA LA CORRECCIÓN DE EXÁMENES. (GRUPO DE CONTROL)**

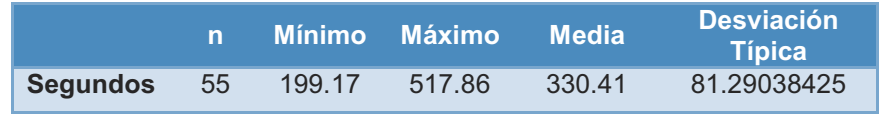

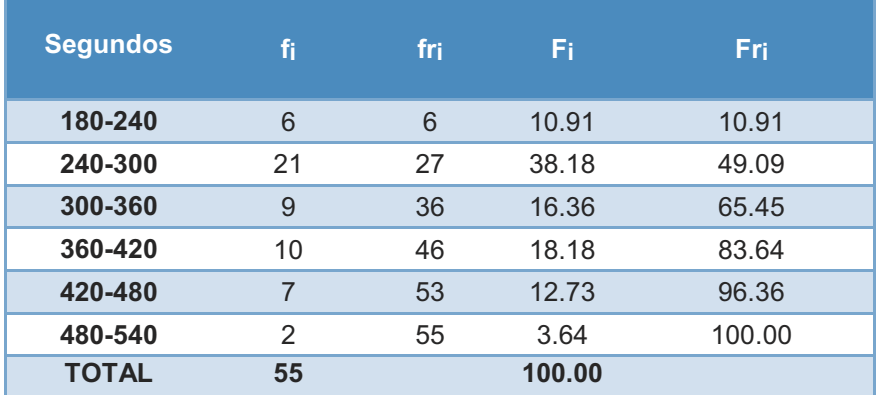

# **TABLA 15. DISTRIBUCIÓN DE FRECUENCIAS. TIEMPO UTILIZADO PARA LA CORRECCIÓN DE EXÁMENES. (GRUPO DE CONTROL)**

Analizando los resultados obtenidos que se muestran en la tabla 18 se puede afirmar que el tiempo promedio utilizado para la corrección de exámenes es de 330.41 segundos.

El tiempo más alto obtenido fue de 517.86 segundos, mientras que el tiempo más bajo fue de 199.17 segundos. Además podemos observar que respecto al promedio, los datos muestran una desviación estándar de 81.29 segundos.

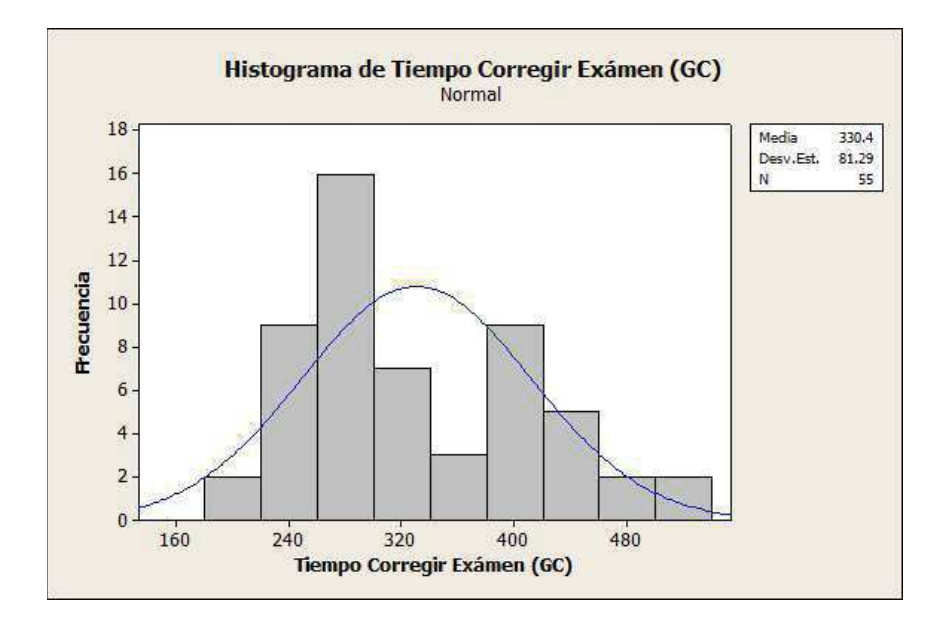

# **Gráfico 61. Histograma de frecuencias. Tiempo utilizado para la corrección de exámenes (grupo de control)**

#### **2. Para el indicador eficacia**

De acuerdo al análisis realizado se ha determinado que el indicador eficacia es medido en base al índice: Porcentaje de enseñanza satisfactoria. Para garantizar que el tamaño de la muestra obtenida sea representativa al trabajo observado, asimismo que el margen de error sea tolerable y el riesgo admisible, se necesita contar con un tamaño de muestra aceptable en la que se asegure un 95% de probabilidad de que el error no sea superior al 5%. En este caso se toma como población la cantidad de 220 alumnos de pre-grado pertenecientes a la Facultad de Ciencias Contables (FCC) de la Universidad Nacional Mayor De San Marcos. Para obtener la muestra óptima se hace uso de la fórmula especificada en el ítem 4.3.

$$
Tama\text{ño de muestra} = \frac{1.96^2 \times 0.05 \times 0.95 \times 220}{[0.05^2(220 - 1)] + (1.96^2 \times 0.05 \times 0.95)}
$$

En base a la fórmula aplicada se obtiene una muestra de 55 alumnos de pre-grado pertenecientes a la FCC de la UNMSM, las cuales refieren al porcentaje de enseñanza satisfactoria.

En la tabla N° 18 se muestra las estadísticas descriptivas derivadas de la información recolectada durante la etapa de preprueba, las mismas que ayudarán a interpretar los datos más adelante; asimismo se muestra en la Tabla N° 19, la distribución de frecuencias correspondiente.

# **TABLA 16. ESTADÍSTICA DESCRIPTIVA. PORCENTAJE DE ENSEÑANZA SATISFACTORIA. (GRUPO DE CONTROL)**

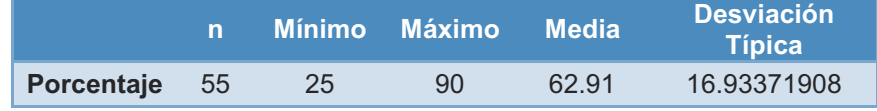

#### **TABLA 17. DISTRIBUCIÓN DE FRECUENCIAS. PORCENTAJE DE ENSEÑANZA SATISFACTORIA. (GRUPO DE CONTROL)**

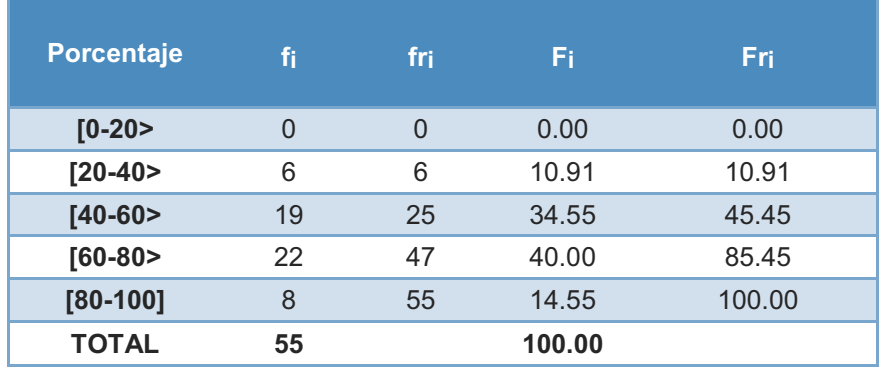

Analizando los resultados obtenidos que se muestran en la tabla 18 se puede afirmar que el porcentaje promedio utilizado para la enseñanza satisfactoria es de 62.91%.

El porcentaje más alto obtenido fue del 90%, mientras que el porcentaje más bajo fue del 25%. Además podemos observar que respecto al promedio, los datos muestran una desviación estándar de 16.93.

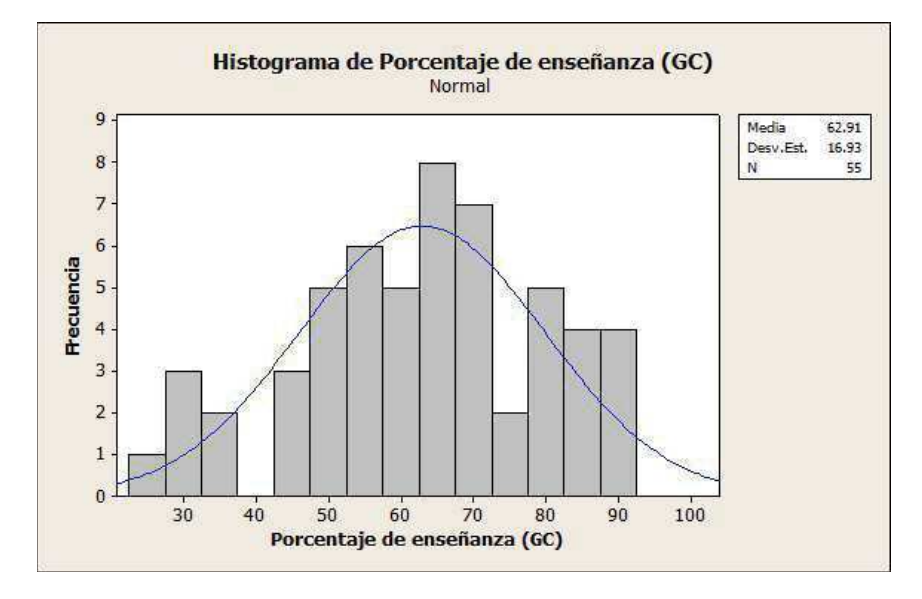

#### **Gráfico 62. Histograma de frecuencias. Porcentaje de enseñanza satisfactoria (grupo de control)**

# **3. Para el indicador productividad**

De acuerdo al análisis realizado se ha determinado que el indicador eficacia es medido en base al índice: Número de calificaciones aprobadas post nivelación (alumno /periodo). Para garantizar que el tamaño de la muestra obtenida sea representativa al trabajo observado, asimismo que el margen de error sea tolerable y el riesgo admisible, se necesita contar con un tamaño de muestra aceptable en la que se asegure un 95% de probabilidad de que el error no sea superior al 5%. En este caso se toma como población la cantidad de 220 alumnos de pre-grado pertenecientes a la Facultad de Ciencias Contables (FCC) de la Universidad Nacional Mayor De San Marcos. Para obtener la muestra óptima se hace uso de la fórmula especificada en el ítem 4.3.

$$
Tama\text{ño de muestra} = \frac{1.96^2 \times 0.05 \times 0.95 \times 220}{[0.05^2(220 - 1)] + (1.96^2 \times 0.05 \times 0.95)}
$$

En base a la fórmula aplicada se obtiene una muestra de 55 alumnos de pre-grado pertenecientes a la FCC de la UNMSM, las cuales refieren al número de calificaciones aprobadas post nivelación (alumno /periodo).

En la tabla N° 18 se muestra las estadísticas descriptivas derivadas de la información recolectada durante la etapa de preprueba, las mismas que ayudarán a interpretar los datos más adelante; asimismo se muestra en la Tabla N° 19, la distribución de frecuencias correspondiente.

# **TABLA 18. ESTADÍSTICA DESCRIPTIVA. NÚMERO DE CALIFICACIONES APROBADAS POST NIVELACIÓN ALUMNO /PERIODO. (GRUPO DE CONTROL)**

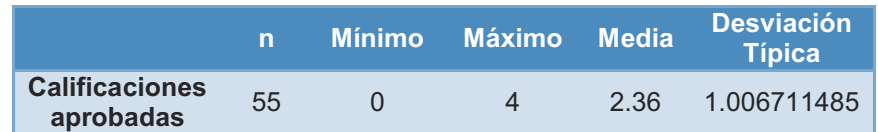

### **TABLA 19. DISTRIBUCIÓN DE FRECUENCIAS. POST NIVELACIÓN ALUMNO /PERIODO. (GRUPO DE CONTROL)**

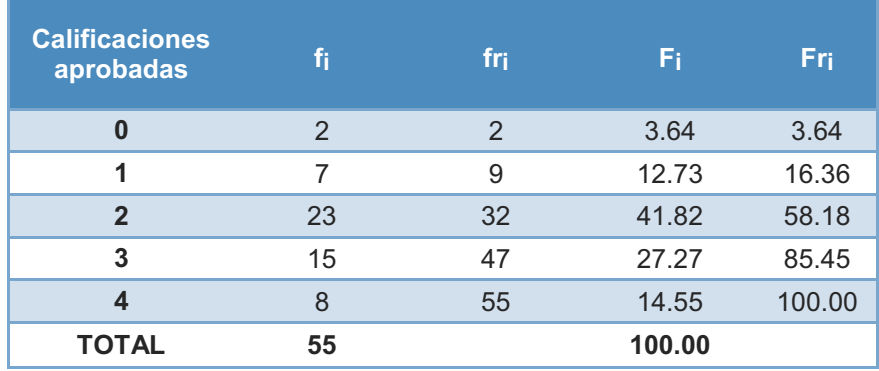

Analizando los resultados obtenidos que se muestran en la tabla 18 se puede afirmar que la cantidad promedio de calificaciones aprobadas (Alumno / Periodo) es de 2.36 durante el periodo de post-nivelación.

La cantidad de calificaciones más alta obtenida fue 4, mientras que la cantidad más baja fue 0. Además podemos observar que respecto al promedio, los datos muestran una desviación estándar de 1.01.

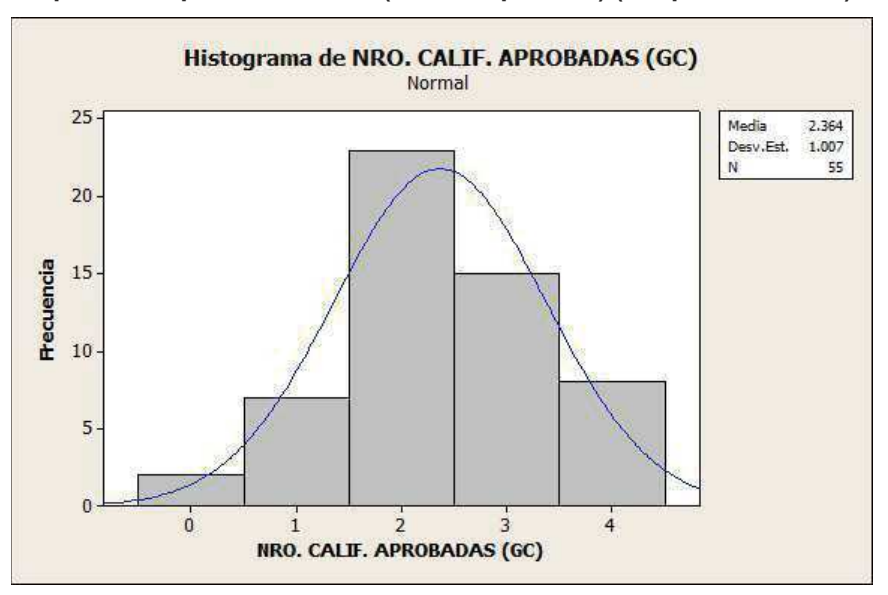

**Gráfico 63. Histograma de Frecuencias. Número de calificaciones aprobadas post nivelación (alumno /periodo) (Grupo de Control)** 

#### **B. Grupo de experimental**

#### **1. Para el indicador eficiencia**

De acuerdo a la investigación, la eficiencia es medida en base al índice: Tiempo utilizado para la corrección de exámenes. Para obtener la muestra óptima se hace uso de la fórmula especificada en el ítem 4.3.

$$
Tama\text{ño de muestra} = \frac{1.96^2 \times 0.05 \times 0.95 \times 220}{[0.05^2(220 - 1)] + (1.96^2 \times 0.05 \times 0.95)}
$$

En base a la fórmula aplicada se obtiene una muestra de 55 alumnos de pre-grado pertenecientes a la FCC de la UNMSM, las cuales refieren el tiempo utilizado para la corrección de exámenes.

En la Tabla 20 se muestra las estadísticas descriptivas derivadas de la información recolectada durante la etapa de post-prueba, las mismas que ayudarán a interpretar los datos más adelante; asimismo se muestra en la Tabla N° 19, la distribución de frecuencias correspondiente.

**TABLA 20. ESTADÍSTICA DESCRIPTIVA. TIEMPO UTILIZADO PARA LA CORRECCIÓN DE EXÁMENES. (GRUPO EXPERIMENTAL)** 

|                 | n  | <u>Mínimo</u> | Máximo Media |      | <b>Desviación</b> |
|-----------------|----|---------------|--------------|------|-------------------|
|                 |    |               |              |      | <b>Típica</b>     |
| <b>Segundos</b> | 55 | 0.31          | 0.87         | 0.63 | 0.144151295       |

# **TABLA 21. DISTRIBUCIÓN DE FRECUENCIAS. TIEMPO UTILIZADO PARA LA CORRECCIÓN DE EXÁMENES. (GRUPO EXPERIMENTAL)**

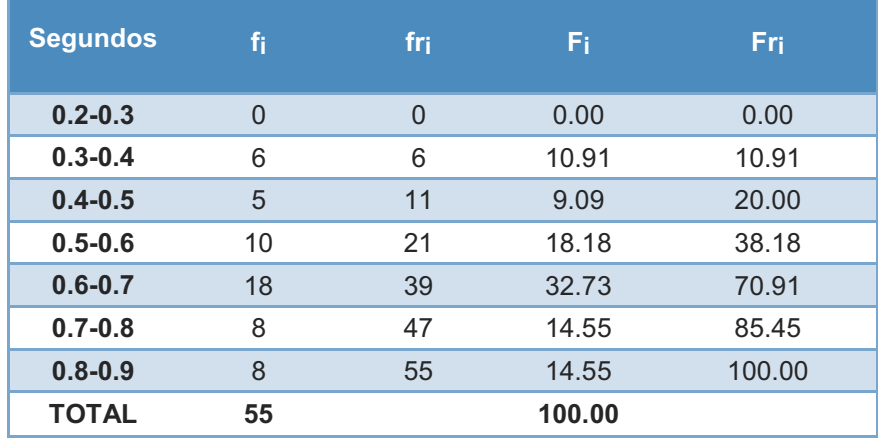

Analizando los resultados obtenidos que se muestran en la tabla 20 se puede afirmar que el tiempo promedio utilizado para la corrección de exámenes es de 0.63 segundos.

El tiempo más alto obtenido fue de 0.87 segundos, mientras que el tiempo más bajo fue de 0.31 segundos. Además podemos observar que respecto al promedio, los datos muestran una desviación estándar de 0.14 segundos.

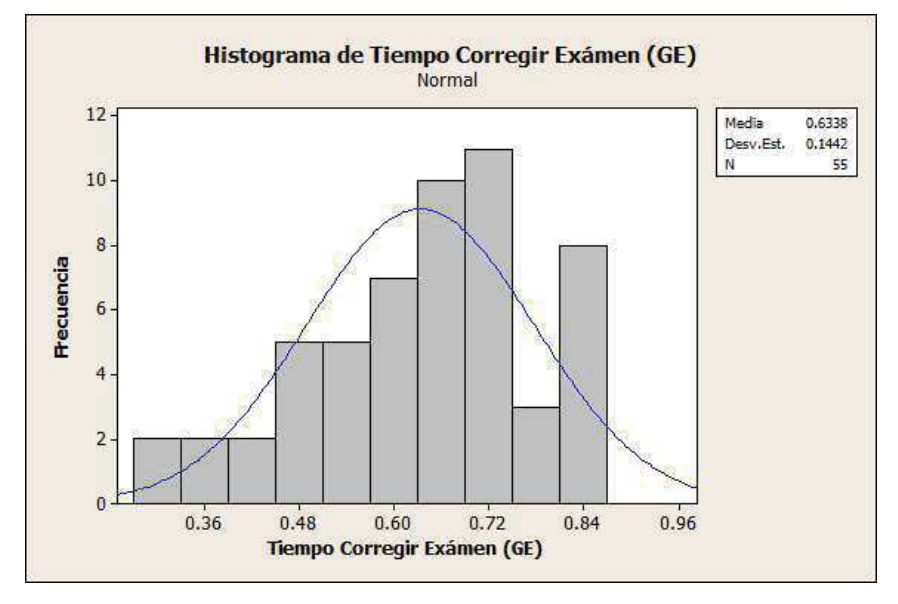

**Gráfico 64. Histograma de Frecuencias. Tiempo Utilizado para la Corrección de Exámenes (Grupo Experimental)** 

#### **2. Para el indicador eficacia**

De acuerdo al análisis realizado se ha determinado que el indicador eficacia es medido en base al índice: Porcentaje de enseñanza satisfactoria. Para garantizar que el tamaño de la muestra obtenida sea representativa al trabajo observado, asimismo que el margen de error sea tolerable y el riesgo admisible, se necesita contar con un tamaño de muestra aceptable en la que se asegure un 95% de probabilidad de que el error no sea superior al 5%. En este caso se toma como población la cantidad de 220 alumnos de pre-grado pertenecientes a la Facultad de Ciencias Contables (FCC) de la Universidad Nacional Mayor De San Marcos. Para obtener la muestra óptima se hace uso de la fórmula especificada en el ítem 4.3.

$$
Tama\^no de muestra = \frac{1.96^2 * 0.05 * 0.95 * 220}{[0.05^2(220 - 1)] + (1.96^2 * 0.05 * 0.95)}
$$

En base a la fórmula aplicada se obtiene una muestra de 55 alumnos de pre-grado pertenecientes a la FCC de la UNMSM, las cuales refieren al porcentaje de enseñanza satisfactoria.

En la tabla N° 18 se muestra las estadísticas descriptivas derivadas de la información recolectada durante la etapa de postprueba, las mismas que ayudarán a interpretar los datos más adelante; asimismo se muestra en la Tabla N° 19, la distribución de frecuencias correspondiente.

# **TABLA 22. ESTADÍSTICA DESCRIPTIVA. PORCENTAJE DE ENSEÑANZA SATISFACTORIA. (GRUPO EXPERIMENTAL)**

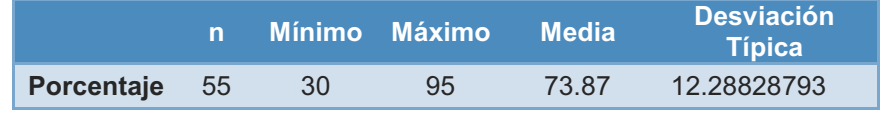

#### **TABLA 23. DISTRIBUCIÓN DE FRECUENCIAS. PORCENTAJE DE ENSEÑANZA SATISFACTORIA. (GRUPO EXPERIMENTAL)**

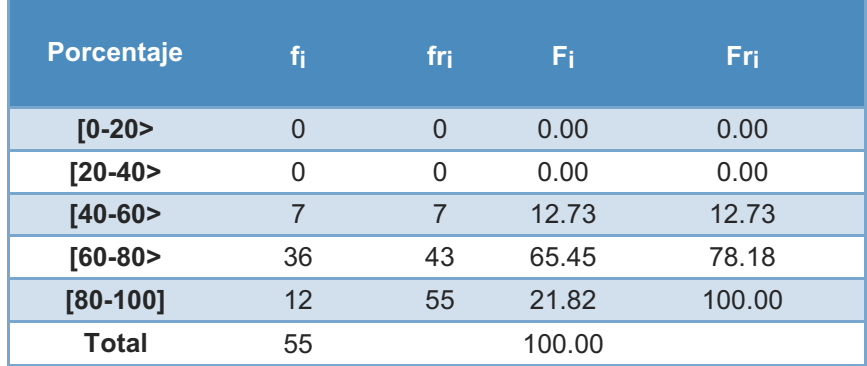

Analizando los resultados obtenidos que se muestran en la tabla 18 se puede afirmar que el porcentaje promedio utilizado para la enseñanza satisfactoria es de 73.87%.

El porcentaje más alto obtenido fue del 95%, mientras que el porcentaje más bajo fue del 30%. Además podemos observar que respecto al promedio, los datos muestran una desviación estándar de 12.29.

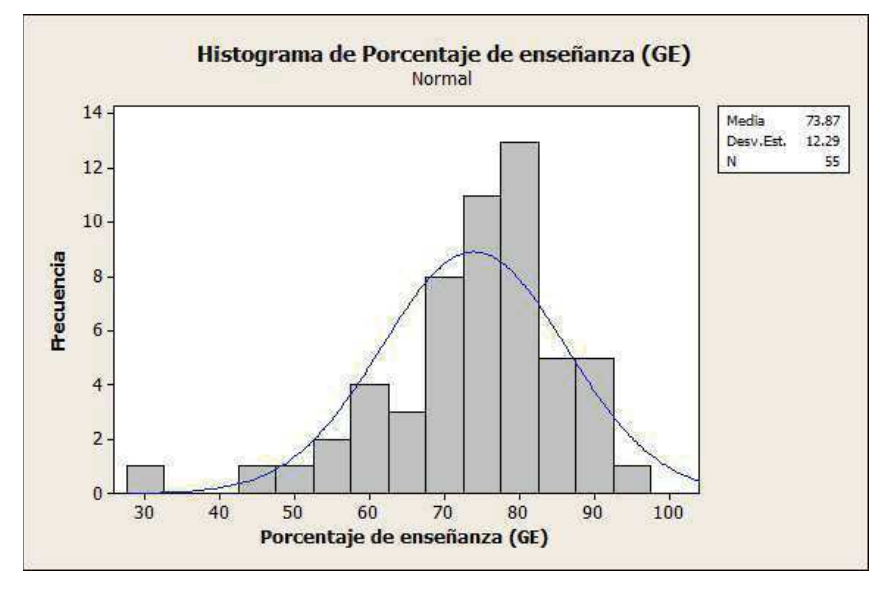

**Gráfico 65. Histograma de Frecuencias. Porcentaje de Enseñanza Satisfactoria (Grupo de Control)** 

### **3. Para el indicador productividad**

De acuerdo al análisis realizado se ha determinado que el indicador eficacia es medido en base al índice: Número de calificaciones aprobadas post nivelación (alumno /periodo) Para garantizar que el tamaño de la muestra obtenida sea representativa al trabajo observado, asimismo que el margen de error sea tolerable y el riesgo admisible, se necesita contar con un tamaño de muestra aceptable en la que se asegure un 95% de probabilidad de que el error no sea superior al 5%. En este caso se toma como población la cantidad de 220 alumnos de pre-grado pertenecientes a la Facultad de Ciencias Contables (FCC) de la Universidad Nacional Mayor De San Marcos. Para obtener la muestra óptima se hace uso de la fórmula especificada en el ítem 4.3.

Tamaño de muestra =  $1.96^2 * 0.05 * 0.95 * 220$  $[0.05^2(220-1)] + (1.96^2 * 0.05 * 0.95)$ 

En base a la fórmula aplicada se obtiene una muestra de 55 alumnos de pre-grado pertenecientes a la FCC de la UNMSM, las cuales refieren al número de calificaciones aprobadas post nivelación (alumno /periodo).

En la tabla N° 18 se muestra las estadísticas descriptivas derivadas de la información recolectada durante la etapa de postprueba, las mismas que ayudarán a interpretar los datos más adelante; asimismo se muestra en la Tabla N° 19, la distribución de frecuencias correspondiente.

# **TABLA 24. ESTADÍSTICA DESCRIPTIVA. NÚMERO DE CALIFICACIONES APROBADAS POST NIVELACIÓN ALUMNO /PERIODO. (GRUPO EXPERIMENTAL)**

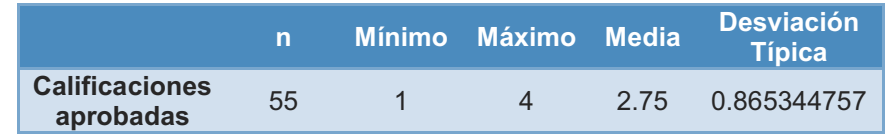

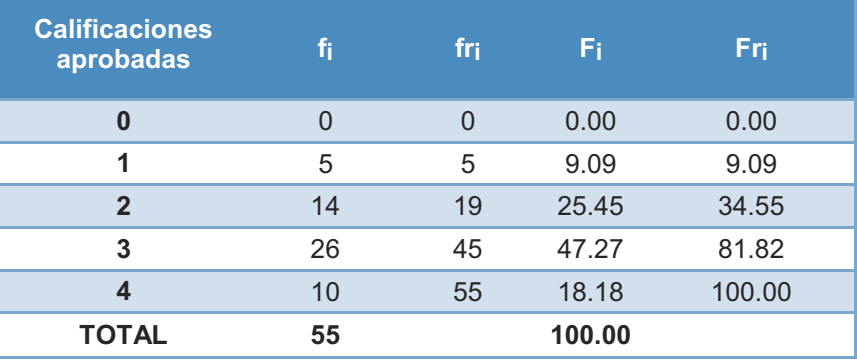

#### **TABLA 25. DISTRIBUCIÓN DE FRECUENCIAS. (GRUPO EXPERIMENTAL)**

Analizando los resultados obtenidos que se muestran en la tabla 18 se puede afirmar que la cantidad promedio de calificaciones aprobadas (Alumno / Periodo) es de 2.75 durante el periodo de post-nivelación.

La cantidad de calificaciones más alta obtenida fue 4, mientras que la cantidad más baja fue 0. Además podemos observar que

respecto al promedio, los datos muestran una desviación estándar de 0.87.

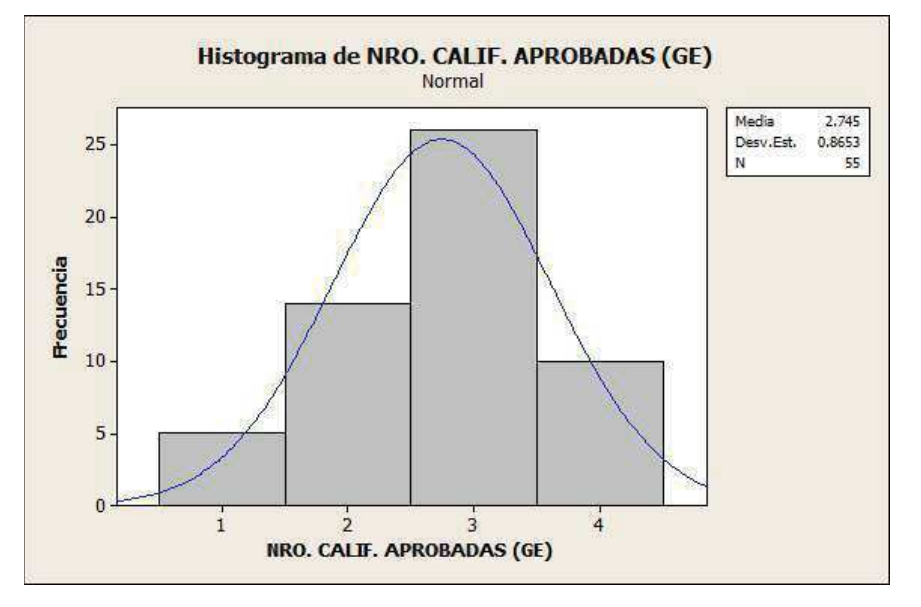

**Gráfico 66. Histograma de Frecuencias. Número de Calificaciones Aprobadas Post Nivelación Alumno /Periodo. (Grupo Experimental)** 

#### **4.5. Prueba de hipótesis**

La prueba de hipótesis es un proceso mediante el cual, a partir de los valores de una variable obtenida de una muestra, se decide si se rechaza o no el supuesto que plantea el investigador acerca del parámetro bajo estudio, con cierto nivel de confianza, para ello a continuación se formula la hipótesis de investigación, la hipótesis nula y las correspondientes hipótesis estadísticas.

#### **4.5.1. Hipótesis de investigación**

También conocida como la hipótesis alternativa.

 $H_i =$  "Impacto del E- Learning como soporte al proceso de nivelacióncapacitación influye positivamente en la gestión académica de las universidades nacionales".

#### **4.5.2. Hipótesis nula**

 $H_0 =$  "Impacto del E- Learning como soporte al proceso de nivelacióncapacitación no influye positivamente en la gestión académica de las universidades nacionales".

### **4.5.3. Hipótesis estadística**

 $H_1$ : r X Y =/ 0

Existe correlación (r) entre la variable independiente (x) (Impacto del E-Learning como soporte al proceso de nivelación- capacitación) y la variable dependiente (Y) (gestión académica de las universidades nacionales).

$$
H_0: \mathsf{r} \times \mathsf{Y} = / \mathsf{0}
$$

No existe correlación (r) entre la variable independiente (x) (Impacto del E-Learning como soporte al proceso de nivelación- capacitación) y la variable dependiente (Y) (gestión académica de las universidades nacionales).

### **4.6. Pruebas estadísticas utilizadas**

Cuando se analizan datos medidos por una variable cuantitativa continua, las pruebas estadísticas de estimación y contraste frecuentemente empleadas se basan en suponer que se ha obtenido una muestra de una distribución de probabilidad de tipo normal.

Pero en muchas ocasiones esta suposición no resulta válida, y en otras la sospecha de que no sea adecuada no resulta fácil de comprobar, por tratarse de muestras pequeñas.

Estos tipos se dividen en pruebas paramétricas y no paramétricas: Cada caso utilizarás las siguientes fórmulas:

Pruebas paramétricas:

Se utiliza la prueba de "t" de Student para aquellos que siguen una distribución normal.
$$
t = \frac{\overline{X_1} - \overline{X_2}}{\sqrt{\frac{S_1^2}{N_1} + \frac{S_2^2}{N_2}}}
$$

Dónde:

 $\bar{x}_1$  = Media de la variable dependiente del grupo de control  $\bar{x}_2$  = Media de la variable dependiente del grupo experimental  $S_1^2$  = Varianza de la variable dependiente del grupo de control  $S_2^2$  = Varianza de la variable dependiente del grupo experimental N<sub>1</sub>=Número de observaciones del grupo experimental N<sub>2</sub>=Número de observaciones del grupo experimental

Pruebas no paramétricas:

Se utiliza la prueba "U" de Mann-Withney para aquellos índices que no siguen una distribución normal.

$$
U = N_1 N_2 + \frac{N_1 (N_1 + 1)}{2} - R_1
$$

$$
U = N_1 N_2 + \frac{N_2 (N_2 + 1)}{2} - R_2
$$

Dónde:

 $N_1$  = Número de observaciones del grupo de control  $N_2$  = Número de observaciones del grupo experimental  $R_1$  = Rango muestra 1  $R_2$  = Rango muestra 2

Variable Dependiente:

Y = Gestión académica de las universidades nacionales.

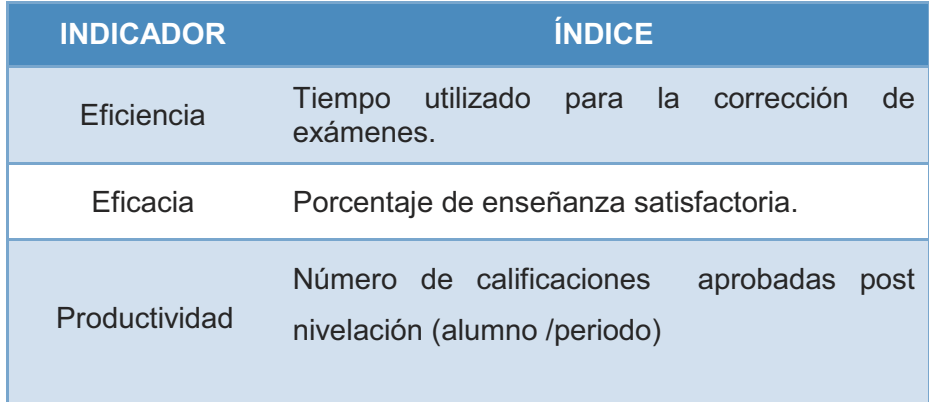

Se presenta el análisis y comparación de la información recopilada para los dos grupos seleccionados, tanto para el grupo experimental como para el de control para constatar la aceptación de la hipótesis de alternativa o también llamada nuestra hipótesis de investigación.

#### **4.6.1. Prueba estadística para el indicador eficiencia**

Índice: Tiempo utilizado para la corrección de exámenes. Teniendo en cuenta las estadísticas para ambos grupos tenemos:

# **TABLA 26. ESTADÍSTICAS – TIEMPO UTILIZADO PARA LA CORRECCIÓN DE EXÁMENES.**

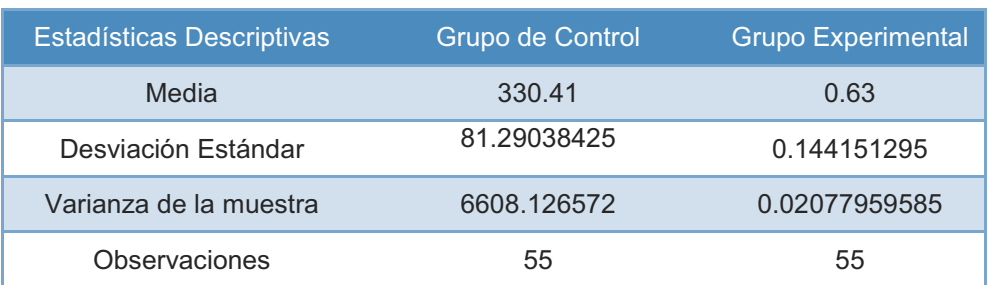

Teniendo en cuenta que la muestra del grupo experimental sigue una distribución normal, se aplica la fórmula de T-Student.

IC y Prueba T pareada: Tiempo Corregir Examen (GC), Tiempo Corregir Examen (GE)

T pareada para Tiempo Corregir Examen (GC) - Tiempo Corregir Examen (GE)

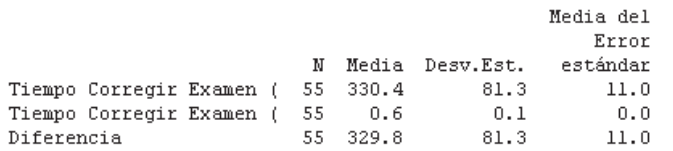

IC de 95% para la diferencia media:: (307.8, 351.8) Prueba t de diferencia media = 0 (vs. no = 0): Valor T = 30.08 Valor P = 0.000

Como "P" es menor que 0.05 entonces se acepta la hipótesis de investigación. Es decir con una confianza del 95% podemos afirmar que estos datos proporcionan suficiente evidencia en que el E-Learning como soporte al proceso de nivelación-capacitación influye positivamente en la gestión académica de pregrado de las Universidad Nacionales.

#### 4.6.2. Prueba estadística para el indicador eficacia

Índice: Porcentaje de enseñanza satisfactoria.

Teniendo en cuenta las estadísticas para ambos grupos tenemos:

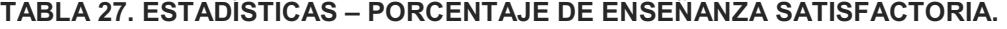

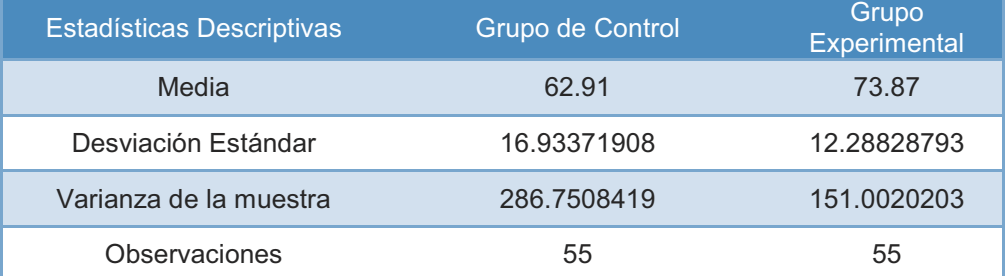

Teniendo en cuenta que la muestra del grupo experimental sigue una distribución normal, se aplica la fórmula de T-Student.

#### IC y Prueba T pareada: Porcentaje de enseñanza, Porcentaje de enseñanza

T pareada para Porcentaje de enseñanza (GC) - Porcentaje de enseñanza (GE)

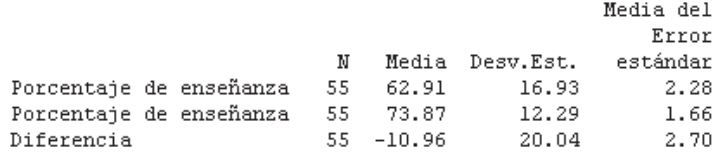

IC de 95% para la diferencia media:: (-16.38, -5.55) Prueba t de diferencia media = 0 (vs. no = 0): Valor T = -4.06 Valor P = 0.000

Como "P" es menor que 0.05 entonces se acepta la hipótesis de investigación. Es decir con una confianza del 95% podemos afirmar que estos datos proporcionan suficiente evidencia en que el E-Learning como soporte al proceso de nivelación-capacitación influye positivamente en la gestión académica de pregrado de las Universidad Nacionales.

#### 4.6.3. Prueba estadística para el indicador productividad

Índice: Número de calificaciones aprobadas post nivelación alumno /periodo.

Teniendo en cuenta las estadísticas para ambos grupos tenemos:

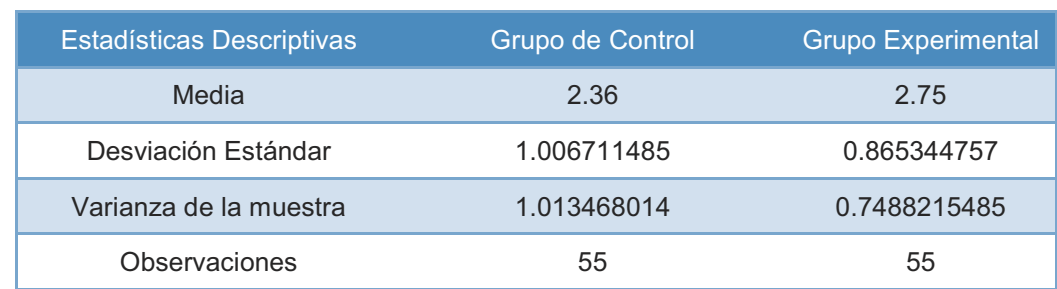

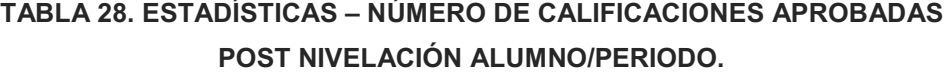

Teniendo en cuenta que la muestra del grupo experimental sigue una distribución normal, se aplica la fórmula de T-Student.

#### IC y Prueba T pareada: NRO. CALIF. APROBADAS (GC), NRO. CALIF. APROBADAS (GE)

T pareada para NRO. CALIF. APROBADAS (GC) - NRO. CALIF. APROBADAS (GE)

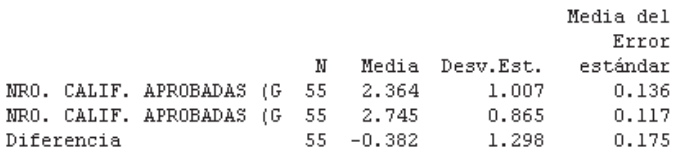

IC de 95% para la diferencia media::  $(-0.733, -0.031)$ Prueba t de diferencia media = 0 (vs. no = 0): Valor T = -2.18 Valor P = 0.034

Como "P" es menor que 0.05 entonces se acepta la hipótesis de investigación. Es decir con una confianza del 95% podemos afirmar que estos datos proporcionan suficiente evidencia en que el E-Learning como soporte al proceso de nivelación-capacitación influye positivamente en la gestión académica de pregrado de las Universidad Nacionales.

# **CAPÍTULO IV CONCLUSIONES Y RECOMENDACIONES**

#### **5.1. Conclusiones**

- 1. Con la utilización de tecnología de información y la aplicación a la enseñanza se puede mejorar el rendimiento del alumno gracias al apoyo de nuevas metodologías que ayudan al desarrollo del conocimiento.
- 2. La herramienta E-Learning mejora eficientemente el proceso de corrección de pruebas y el proceso de nivelación – capacitación, aminorando los costos en horas hombres y tiempos de espera.
- 3. Se pudo observar que la disponibilidad de los recursos estudiantiles beneficia al proceso de enseñanza del alumno.
- 4. La utilización del E-Learning permitió reducir costos, utilización de recursos y estos son reemplazados con una gestión virtual de menor costo.
- 5. Reducción de tiempo en la ejecución del proceso de nivelacióncapacitación.

#### **5.2. Recomendaciones**

- 1. Apoyar al docente y alumno inculcando el uso de la tecnología para lograr una mejora en la cultura educativa.
- 2. Realizar un estudio costo/beneficio previamente a la realización de cursos de capacitación y nivelación ya que nos demostraría cuanto es el gasto real y nos ayudaría a tomar mejores decisiones.
- 3. Realizar un estudio costo/beneficio previamente a la realización de cursos de capacitación y nivelación ya que nos demostraría cuanto es el gasto real y nos ayudaría a tomar mejores decisiones.

## **FUENTES DE INFORMACIÓN**

## **Tesis:**

- ARÉVALO. Rodrigo. "E-LEARNING EN LA EDUCACIÓN SUPERIOR CHILENA. ANÁLISIS Y PROPUESTA DE APLICACIÓN DE UNA PLATAFORMA LMS EN EL DEPARTAMENTO DE INGENIERÍA INDUSTRIAL DE LA UNIVERSIDAD DEL BÍO-BÍO". Chile 2004.
- MUÑOZ. Pablo. "EL E-LEARNING EN LA EDUCACIÓN SUPERIOR: DESAFÍOS PARA LA FORMACIÓN Y PROFESIONALIZACIÓN DOCENTE". España 2008.
- GÁMIZ. Vanessa. "ENTORNOS VIRTUALES PARA LA FORMACIÓN PRÁCTICA DE ESTUDIANTES DE EDUCACIÓN: IMPLEMENTACIÓN, EXPERIMENTACIÓN Y EVALUACIÓN DE LA PLATAFORMA AULA WEB". España 2009.

## **Libros:**

- Rice, William. MOODLE: DESARROLLO DE CURSOS E-LEARNING. Anaya Multimedia 2010.
- BOOCH, Grady; RUMBAUGH, James y JACOBSON, Ivar. EL LENGUAJE UNIFICADO DEL MODELADO. Madrid. 2000. Editorial Addison Wesley.

## **Revistas:**

• "LA HORA DEL APRENDIZAJE". Educación – Linux USER (Página desde 85 a 88).

## **Artículos de Internet:**

- E-LEARNING. ANÁLISIS DE PLATAFORMAS GRATUITAS, Valencia España 2003.
- BASES PEDAGÓGICAS DEL E-LEARNING, Julio Cabero, 2006.

### **GLOSARIO DE TÉRMINOS**

### **Introducción**

En esta sección se detalla el listado de términos empleados en el transcurso del desarrollo del presente trabajo de investigación. Se definirán términos relacionados tanto a la tecnología empleada como al proceso estudiado.

#### **Términos**

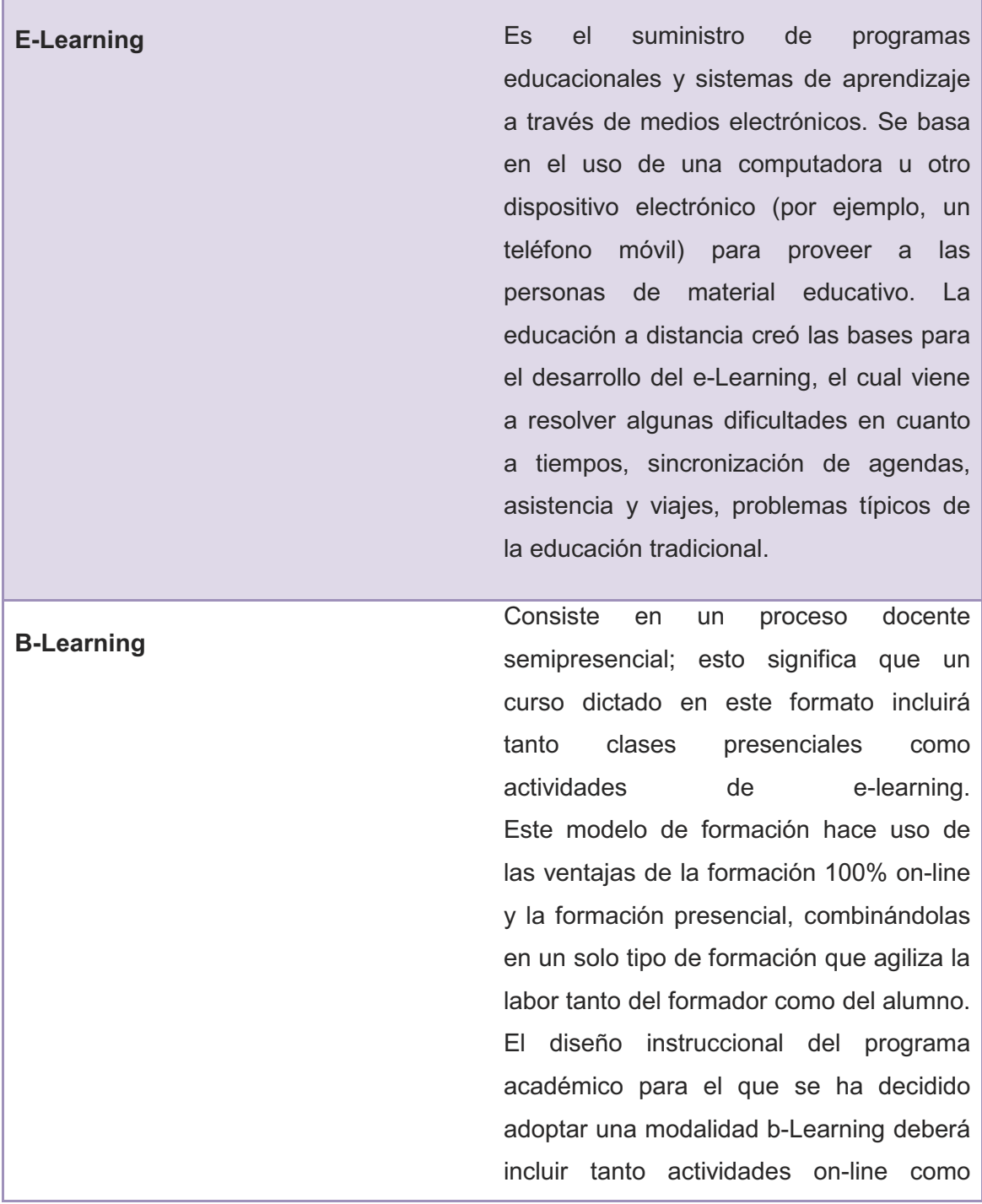

presenciales, pedagógicamente estructuradas, de modo que se facilite lograr el aprendizaje buscado.

**Procedimientos almacenados**<br>
Es una secuencia de instrucciones sobre

el servidor que realizan un objetivo. Pueden ser programados en base a sentencias SQL o por medio de un lenguaje "externo" ( C, java, etc.)

**Query Query En base de datos, query significally** consulta. Es decir, un query en base de datos es una búsqueda o pedido de datos almacenados en una base de datos.

> En forma genérica, query también puede tratarse de una inserción, actualización, búsqueda y/o eliminación en una base de datos.

**Trigger** 

Es un procedimiento que se ejecuta cuando se cumple una condición establecida al realizar una operación. Dependiendo de la base de datos, los triggers pueden ser de inserción (INSERT), actualización (UPDATE) o borrado (DELETE). Algunas bases de datos pueden ejecutar triggers al crear, borrar o editar usuarios, tablas, bases de

datos u otros objetos.

Son usados para mejorar la administración de la Base de datos, sin necesidad de contar con que el usuario

ejecute la sentencia de SQL.

**Vistas** 

Además, pueden generar valores de columnas, previene errores de datos, sincroniza tablas, modifica valores de una vista, etc.

Permite implementar programas basados en paradigma lógico (sistemas expertos, deducción).

Es un resultado de una consulta SQL de una o varias tablas; también se le puede considerar una tabla virtual.

Las vistas tienen la misma estructura que una tabla: filas y columnas. La única diferencia es que sólo se almacena de ellas la definición, no los datos. Los datos que se recuperan mediante una consulta a una vista se presentarán igual que los de una tabla. De hecho, si no se sabe que se está trabajando con una vista, nada hace suponer que es así. Al igual que sucede con una tabla, se pueden insertar, actualizar, borrar y seleccionar datos en una vista. Aunque siempre es posible seleccionar datos de una vista, en algunas condiciones existen restricciones para realizar el resto de las operaciones sobre vistas.

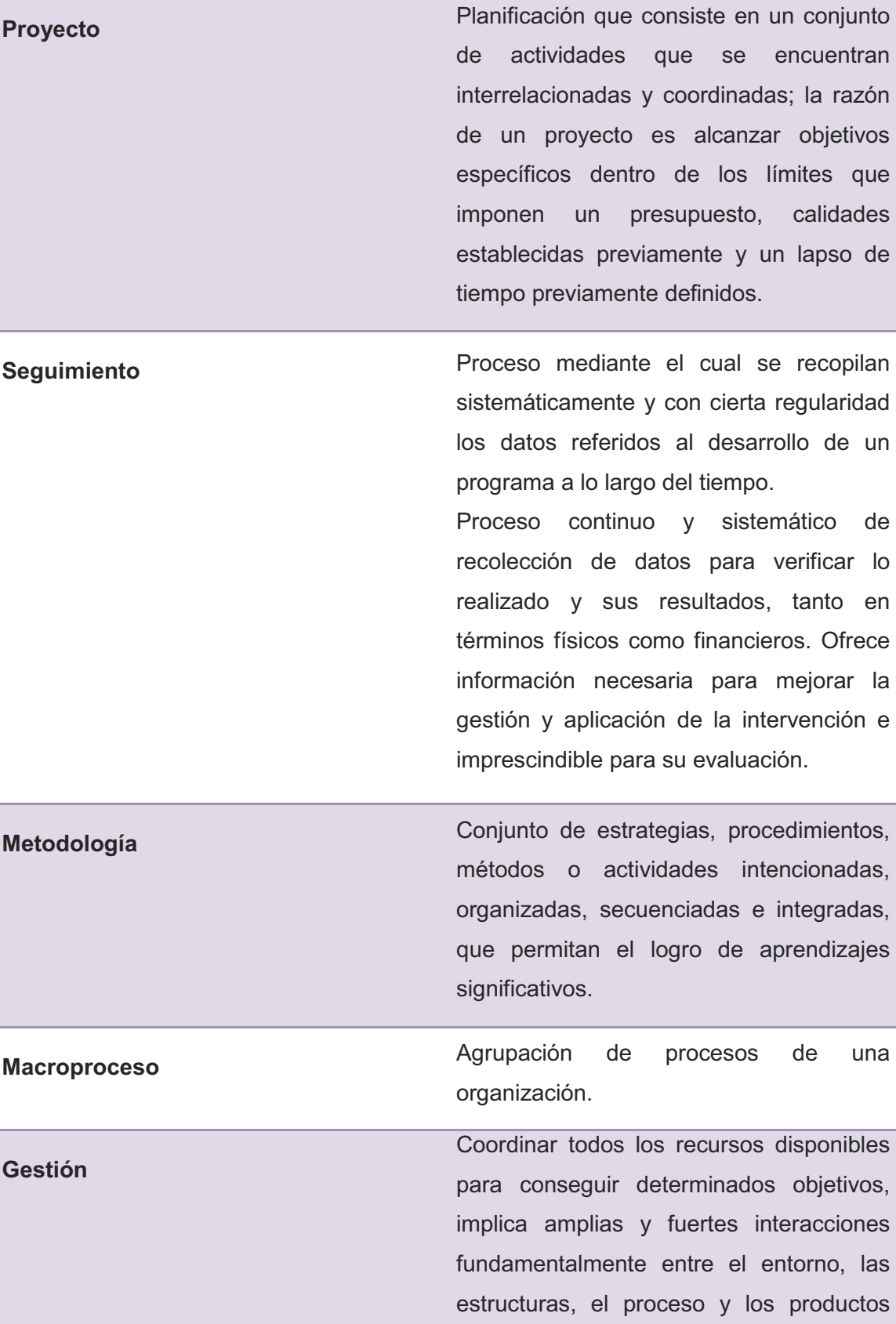

que se deseen obtener.

Todas aquellas actividades que en forma integral asume la organización con el propósito de obtener los objetivos y metas que a través del proceso de planeación se ha propuesto.

**Conocimiento** Conjunto de datos sobre hechos, verdades o de información almacenada a través de la experiencia o del aprendizaje (a posteriori), o a través de introspección (a priori). El conocimiento es una apreciación de la posesión de múltiples datos interrelacionados que por sí solos poseen menor valor cualitativo. Conjunto de información desarrollada en

el contexto de una experiencia y transformada a su vez en otra experiencia para la acción. El conocimiento permite percibir escenarios nuevos, de cambio y tomar decisiones

**Conocimiento Tácito Proviene de las experiencias personales** de alguien, y se ve afectado por sus creencias, valores y perspectiva. No es visible o no se documenta, y necesita una comunicación más personal y directa.

**Conocimiento Explícito** Puede describirse, documentarse y comunicarse entre personas. El conocimiento puede comunicarse indirectamente en forma de textos, videos, sonido, software, entre otros.

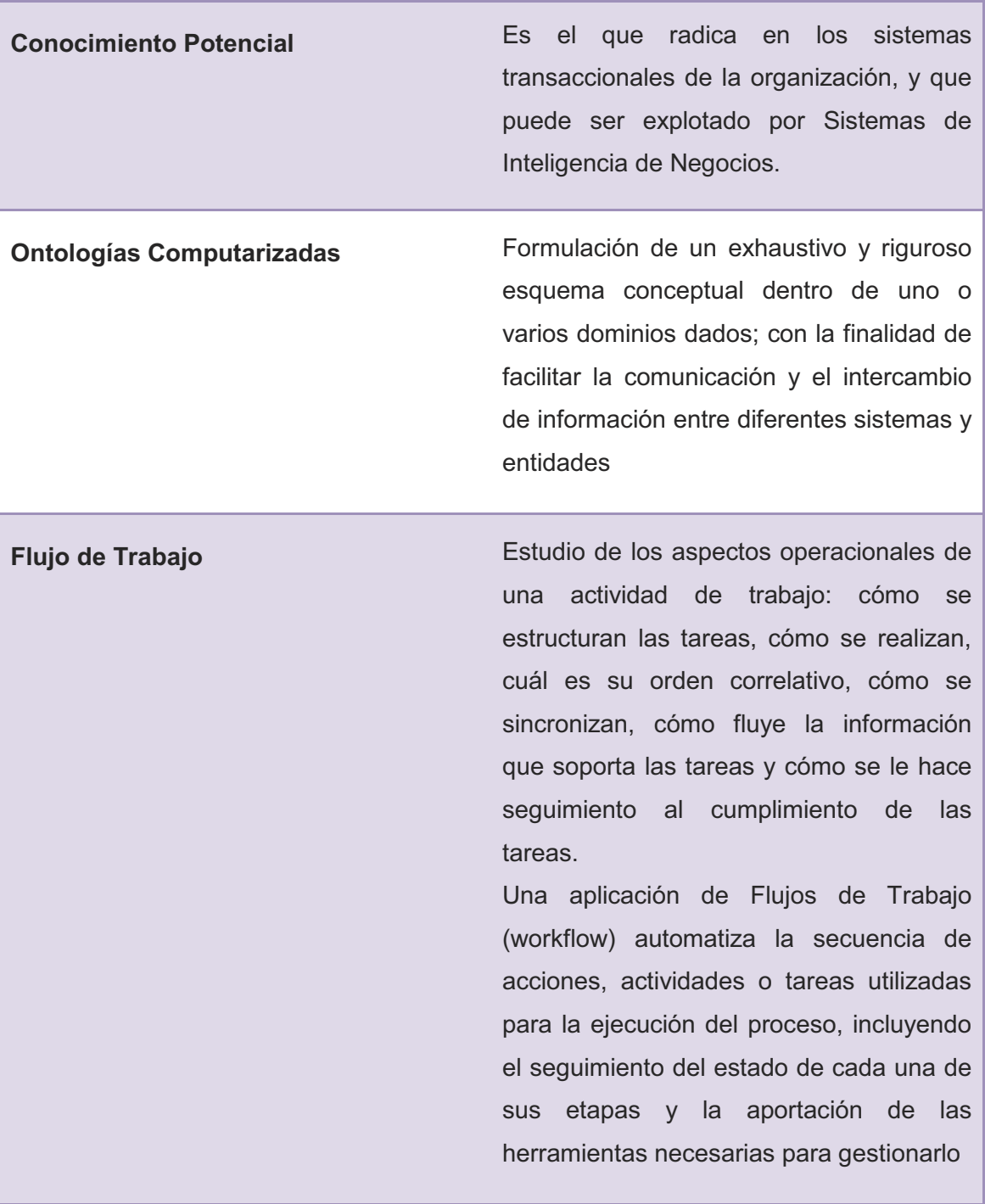

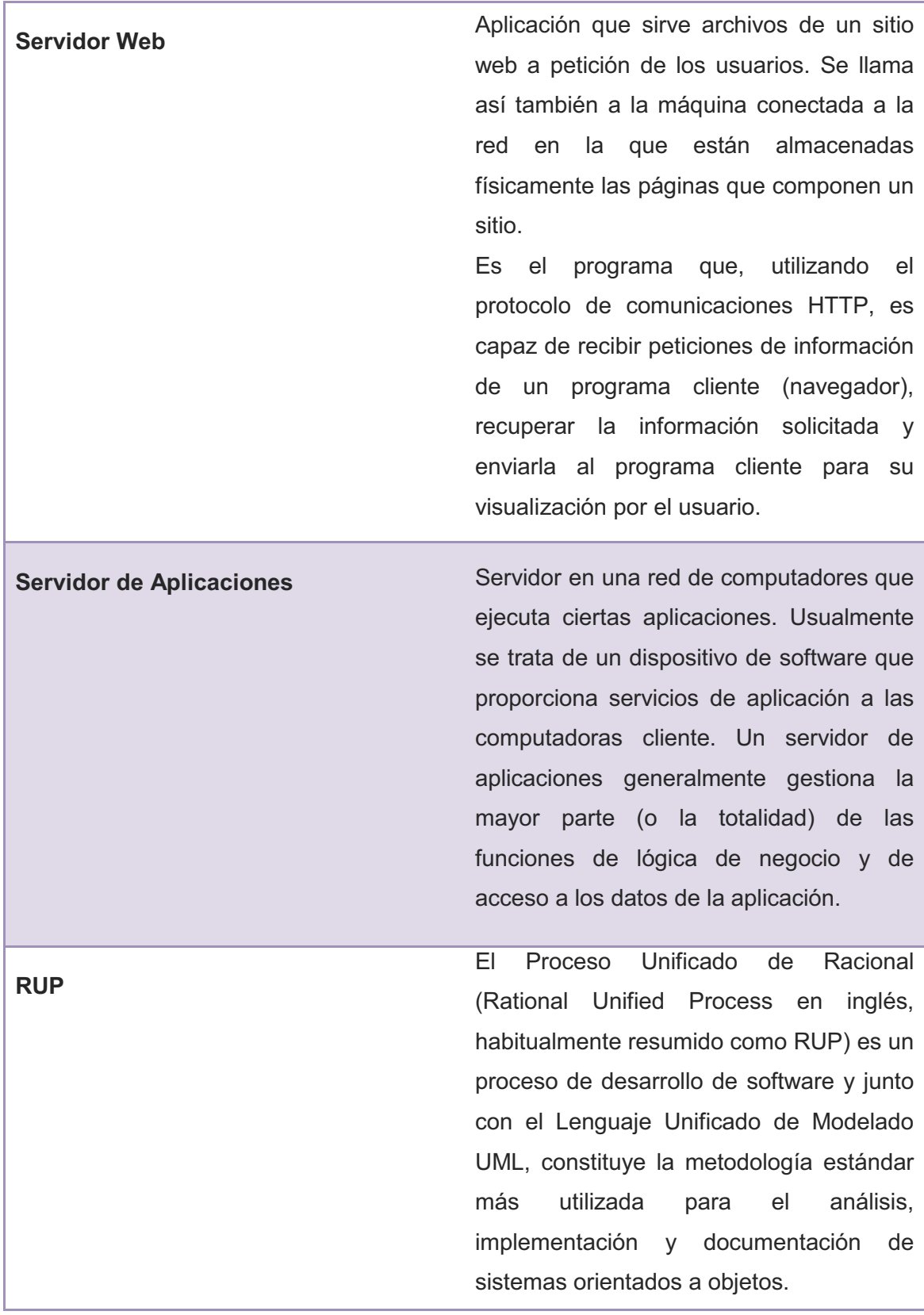

Lenguaje Unificado de Modelado (UML, por sus siglas en inglés, Unified Modeling Language) es el lenguaje de modelado de sistemas de software más conocido y utilizado en la actualidad; está respaldado por el OMG (Object Management Group). Es un lenguaje gráfico para visualizar, especificar, construir y documentar un sistema.

UML

**Disponibilidad** Proporción del tiempo que el sistema es funcional y trabaja. Puede ser medido como un porcentaje del tiempo total en que el sistema estuvo caído en un periodo predefinido. La disponibilidad puede verse afectada por errores del sistema, problemas de infraestructura, ataques o carga del sistema.

**Escalabilidad** Habilidad de un sistema para funcionar bien cuando se presentan cambios en la demanda o en la carga del mismo. Típicamente el sistema será capaz de extenderse a un número mayor o más poderoso de servidores al incrementarse la demanda o la carga.

**Grupo de Control** Grupo al que no se le aplica un programa o se le aplica uno alternativo y frente al cual se comparan los cambios habidos en el grupo experimental (al que sí se le aplica el programa evaluado). Los grupos de control son elegidos aleatoriamente dentro de los beneficiarios potenciales.

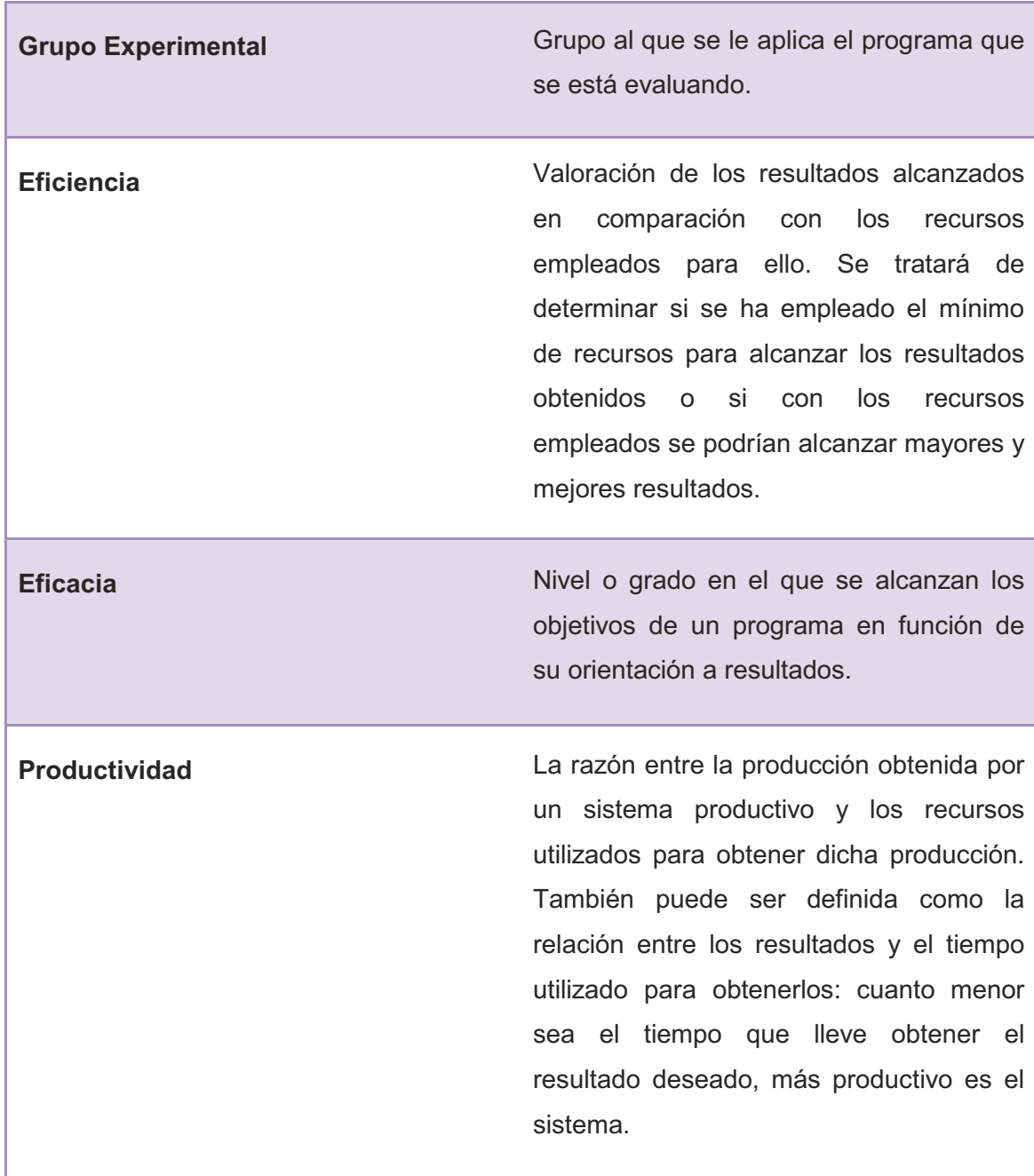

**ANEXOS** 

**Anexo 1. Cadena de Valor Antes de Implementar E-Learning** 

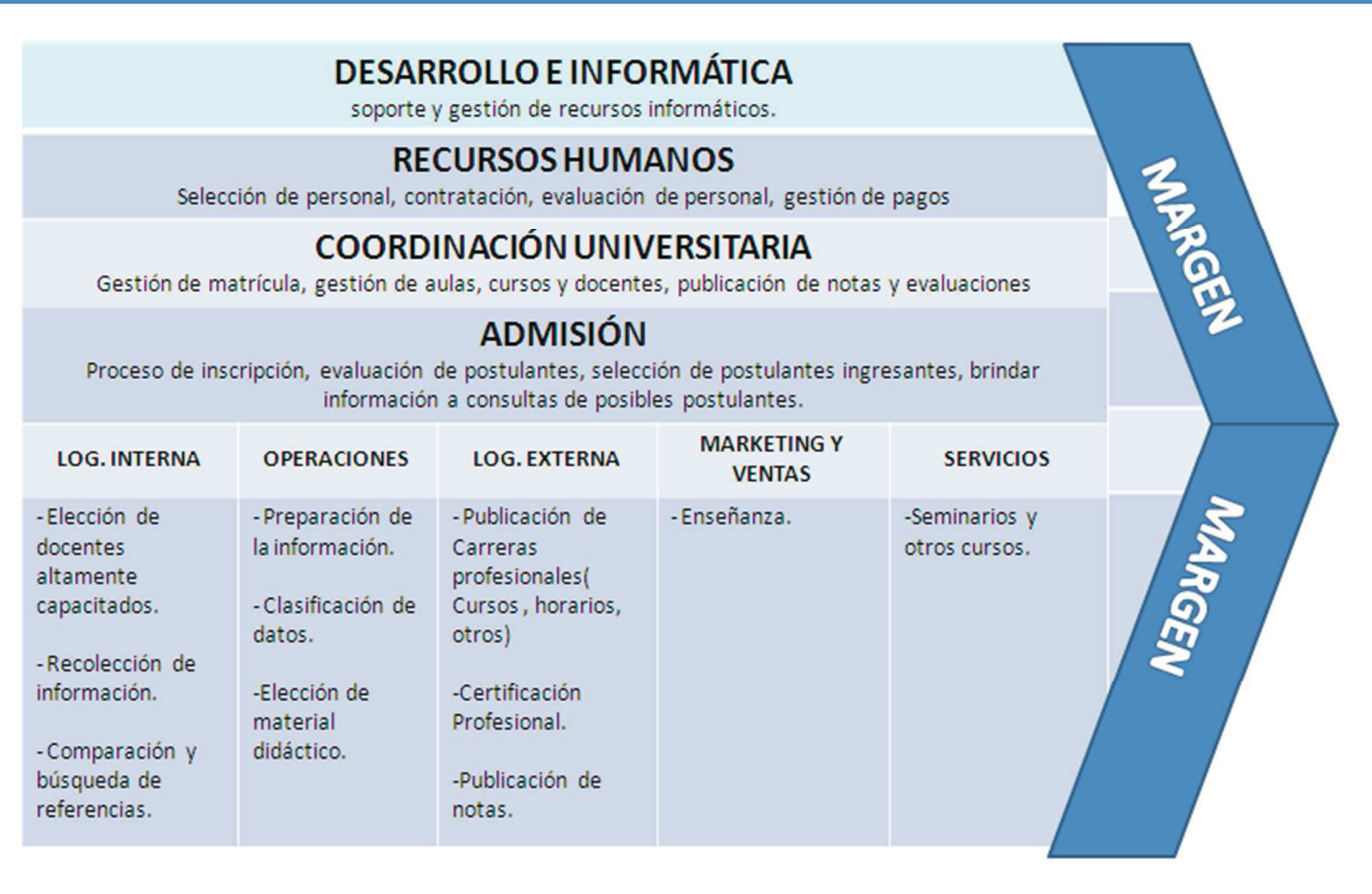

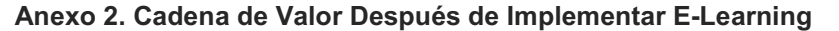

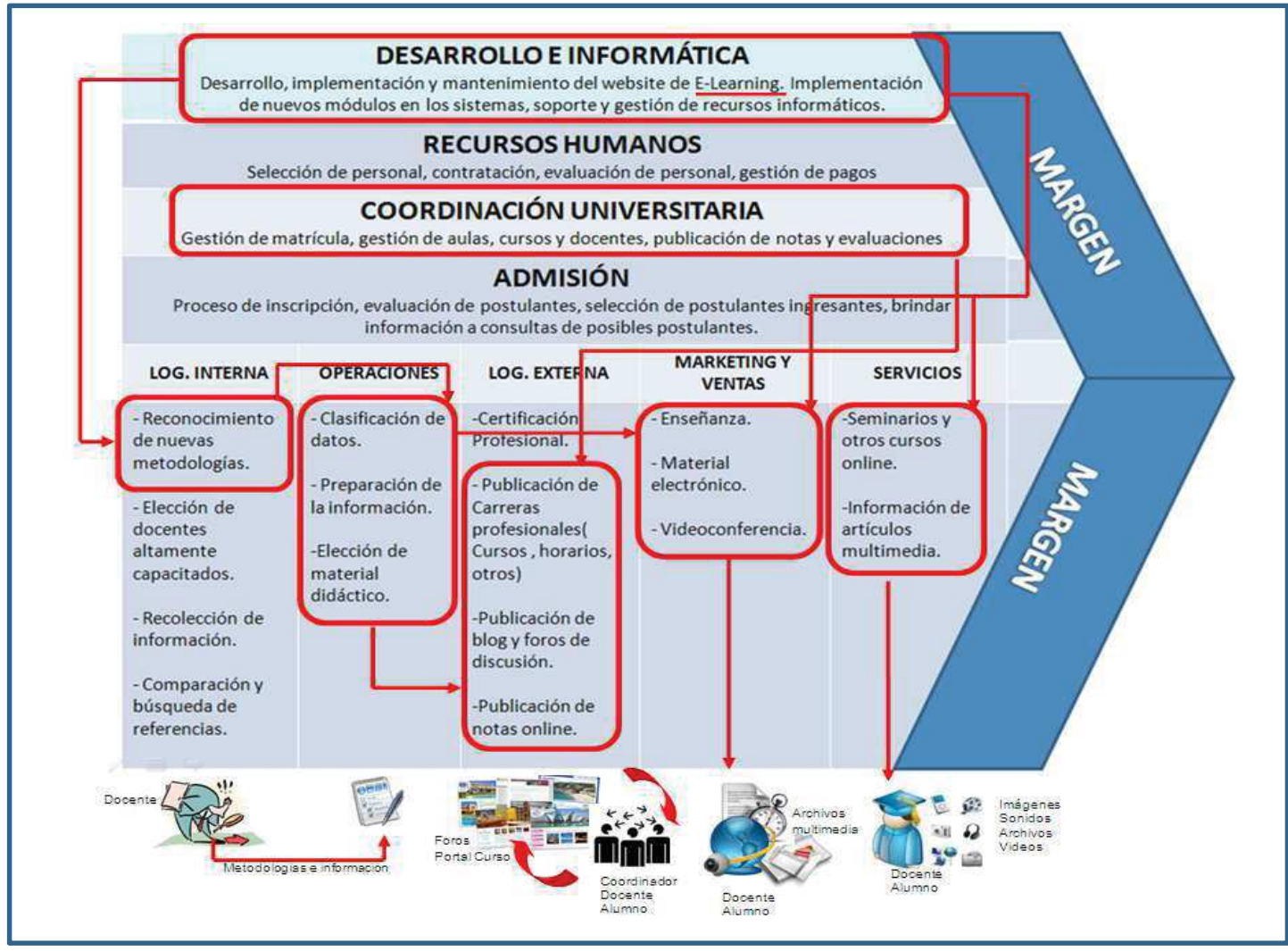

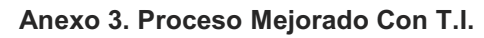

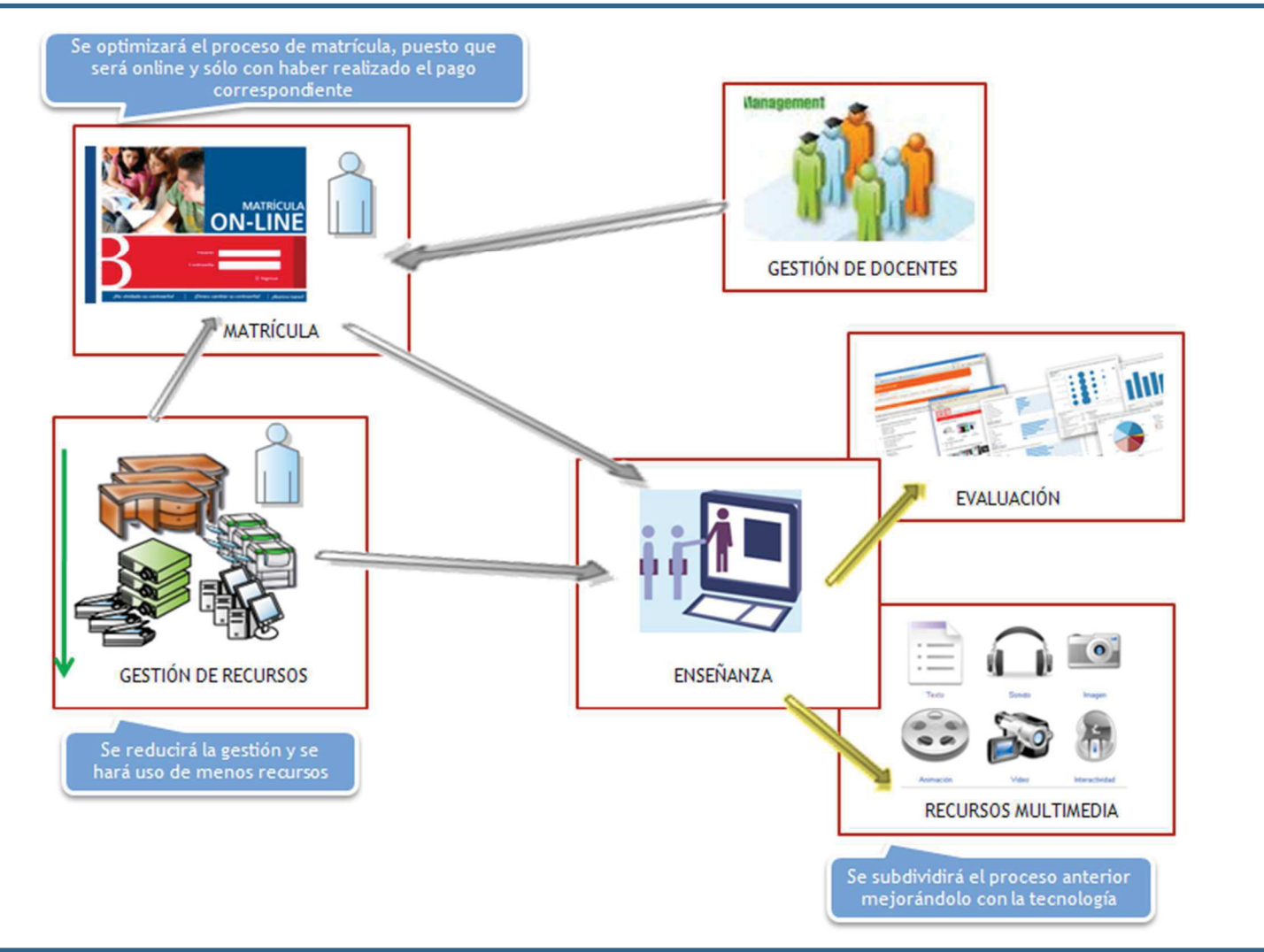

#### **Anexo 4. Proceso Mejorado Con T.I**

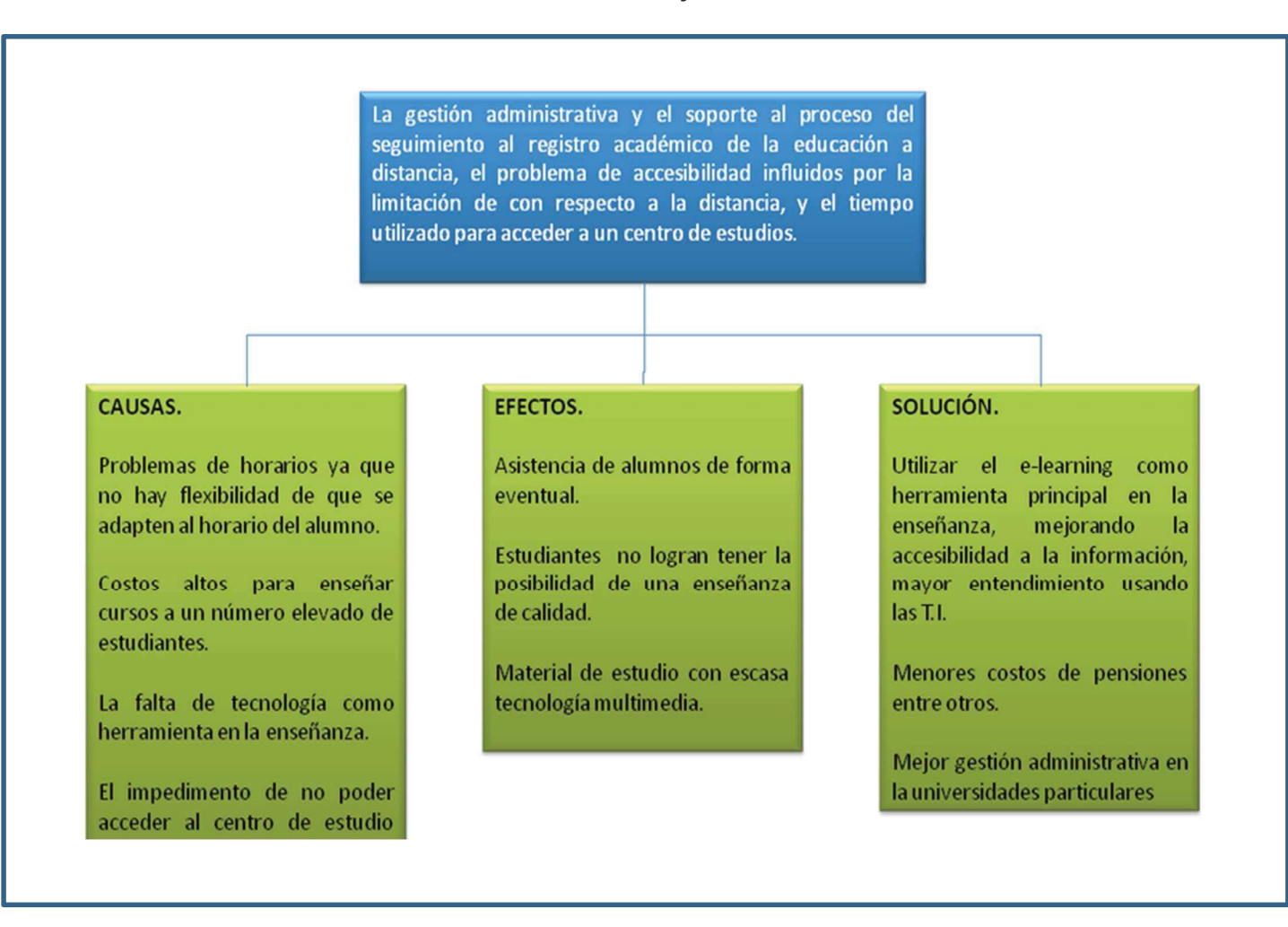

### **Anexo 5. Matriz Objetivo**

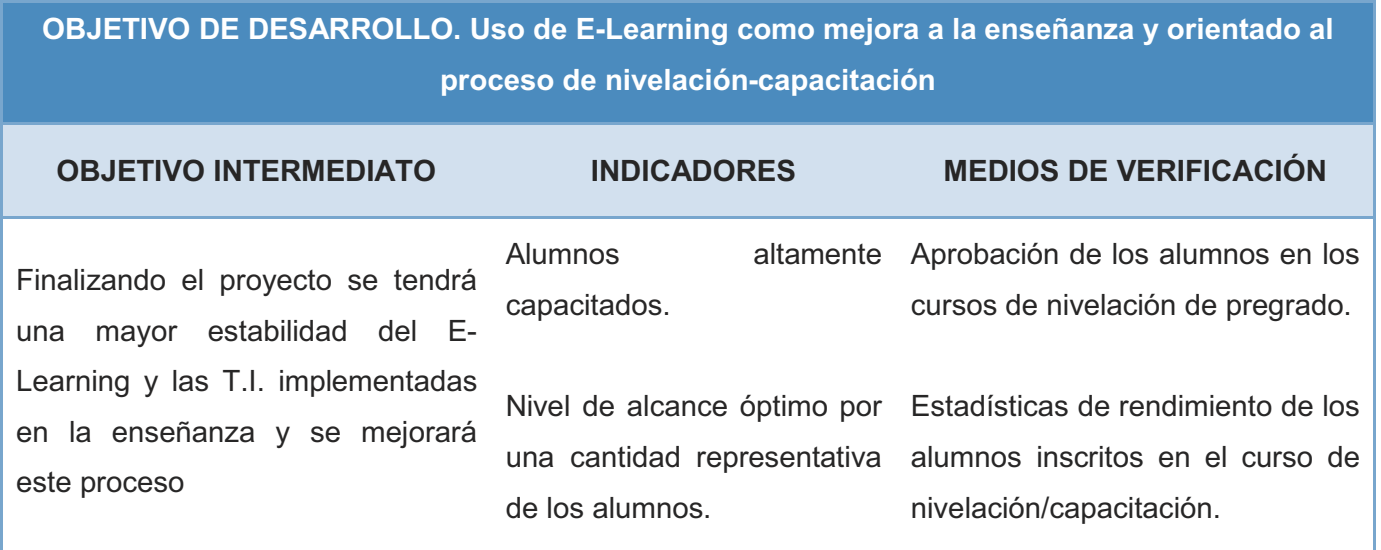

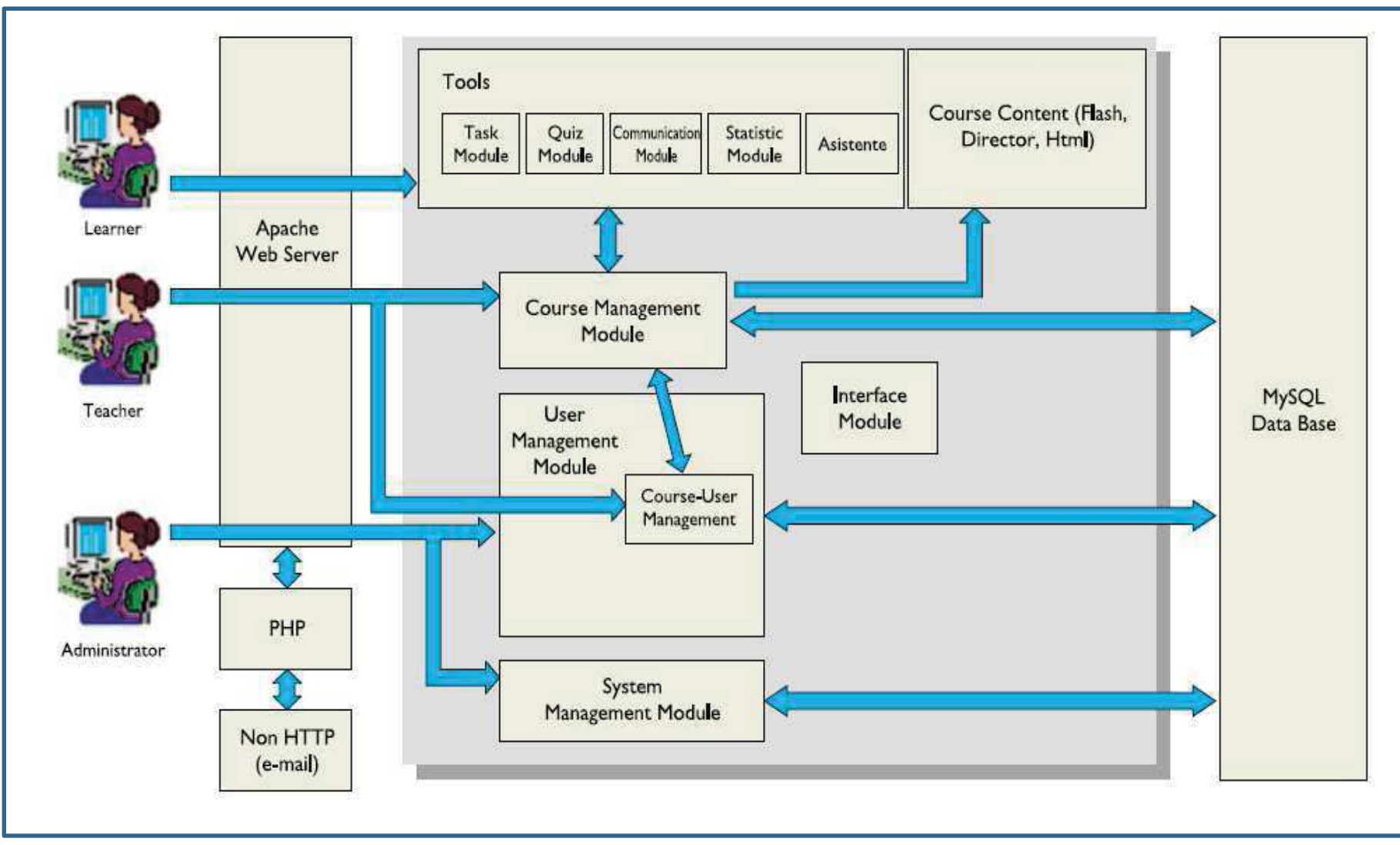

**Anexo 6. Arquitectura de Software Moodle** 

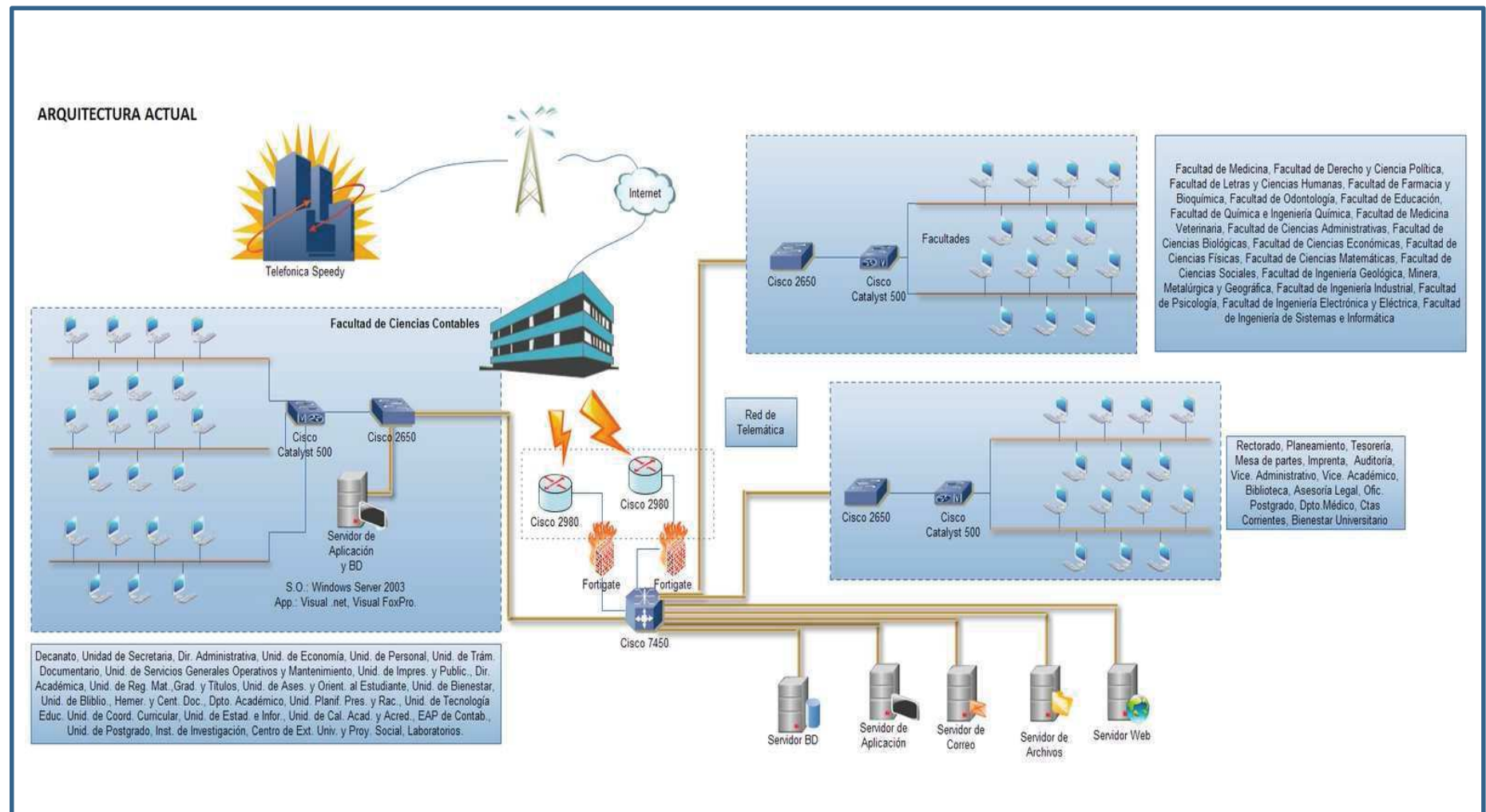

**Anexo 7. Arquitectura Antes de la Implementación de E-Learning** 

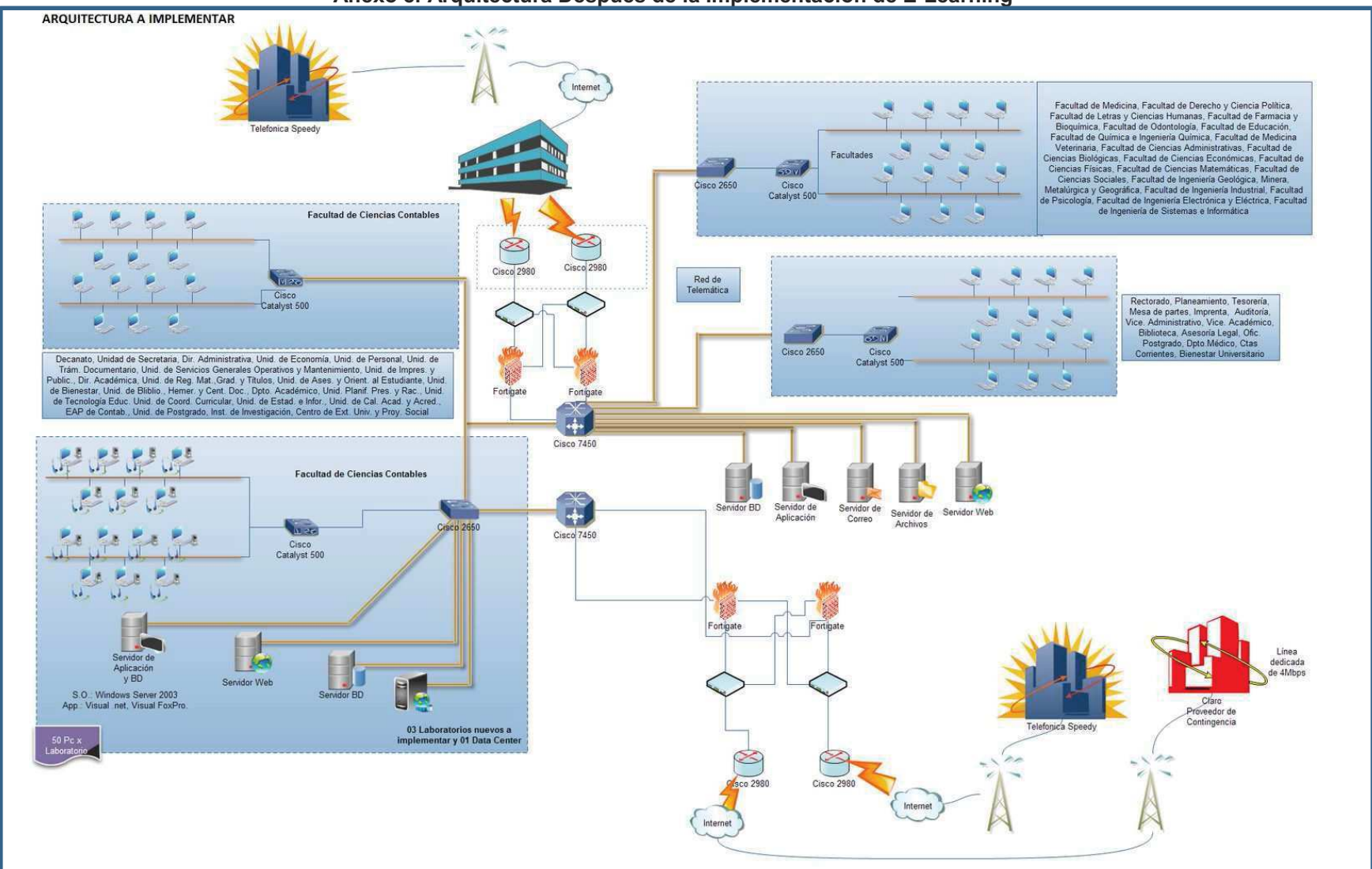

**Anexo 8. Arquitectura Después de la Implementación de E-Learning** 

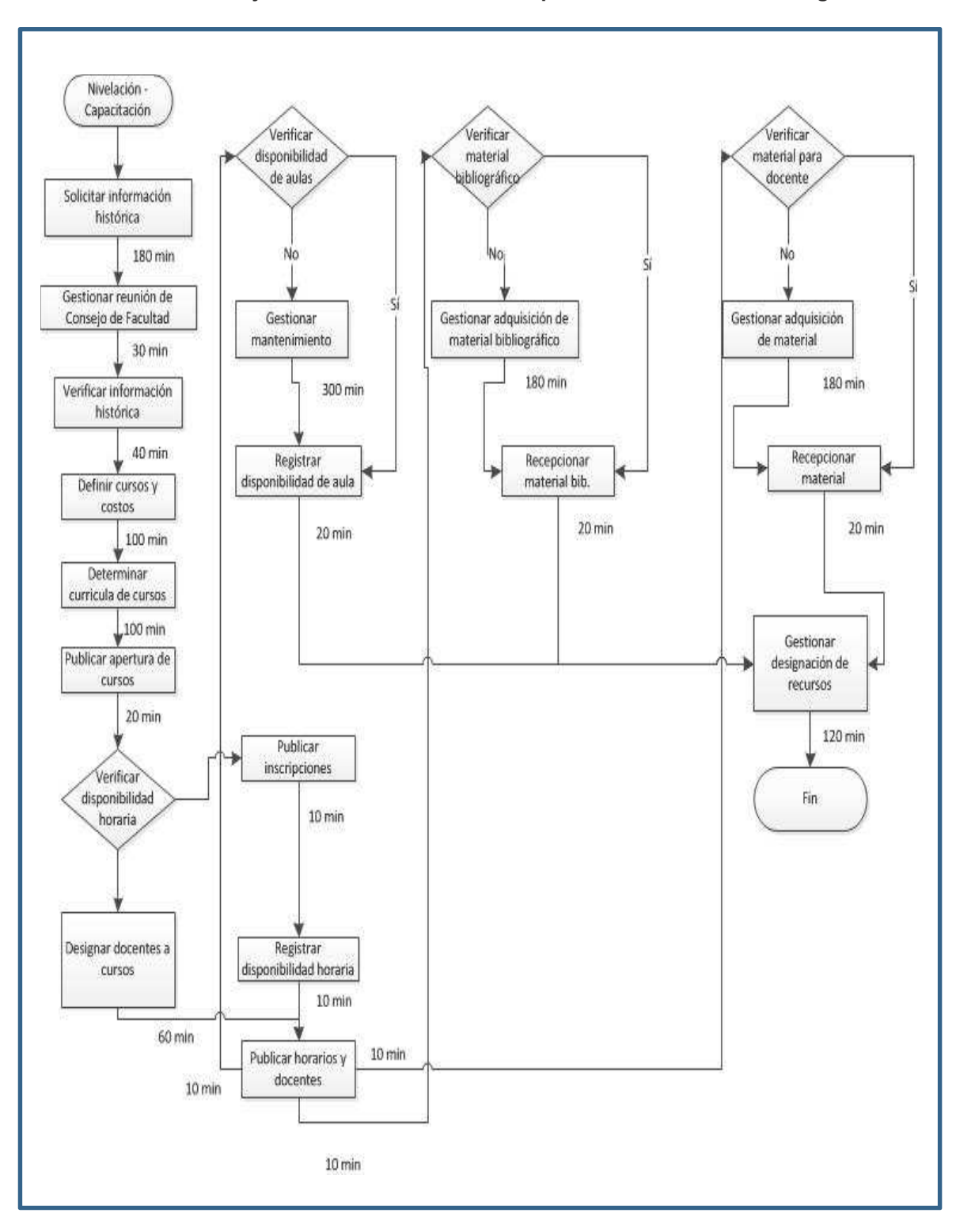

**Anexo 9. Flujo de Proceso Antes de la Implementación del E-Learning**

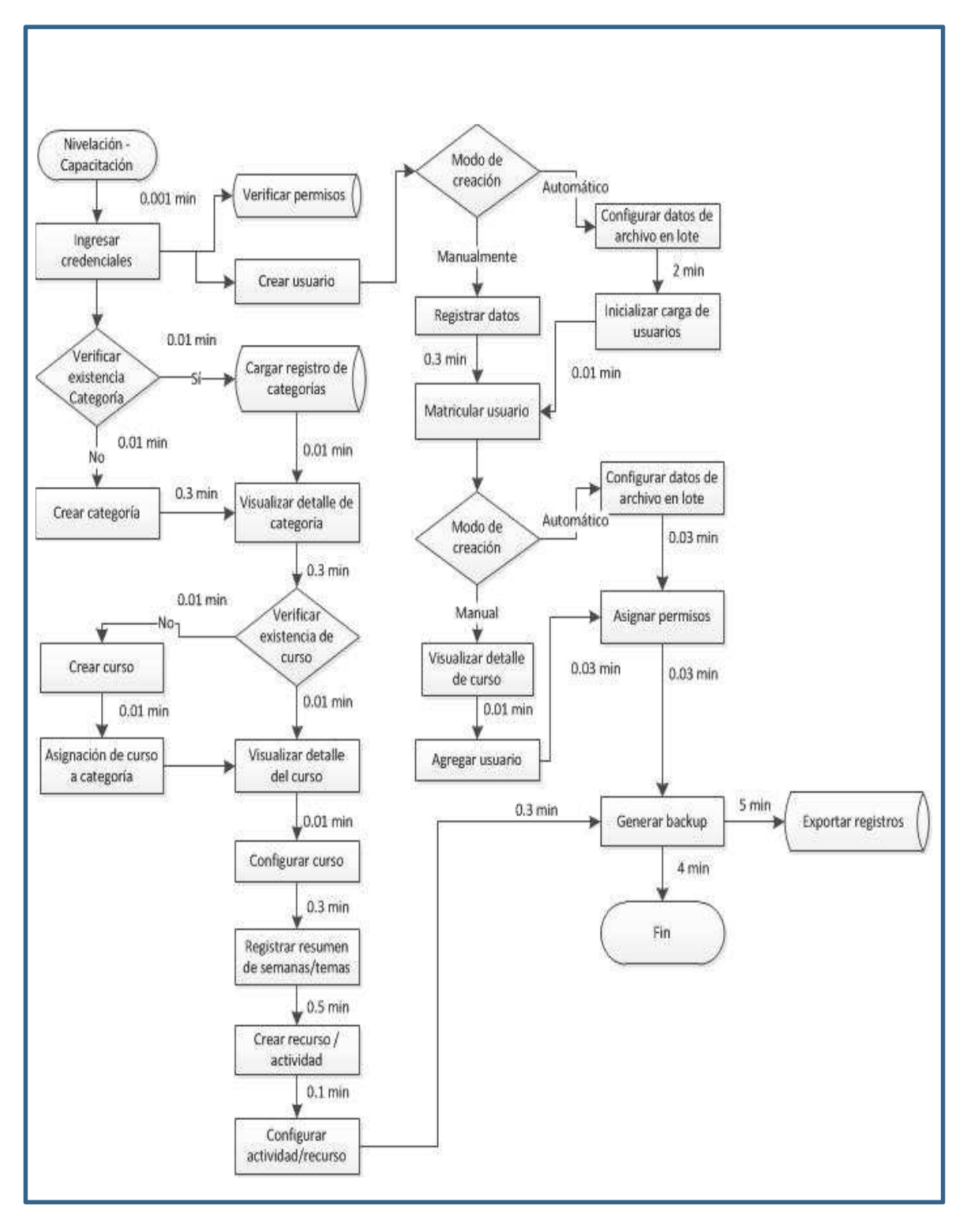

**Anexo 10. Flujo de Proceso Después de la Implementación del E-Learning**

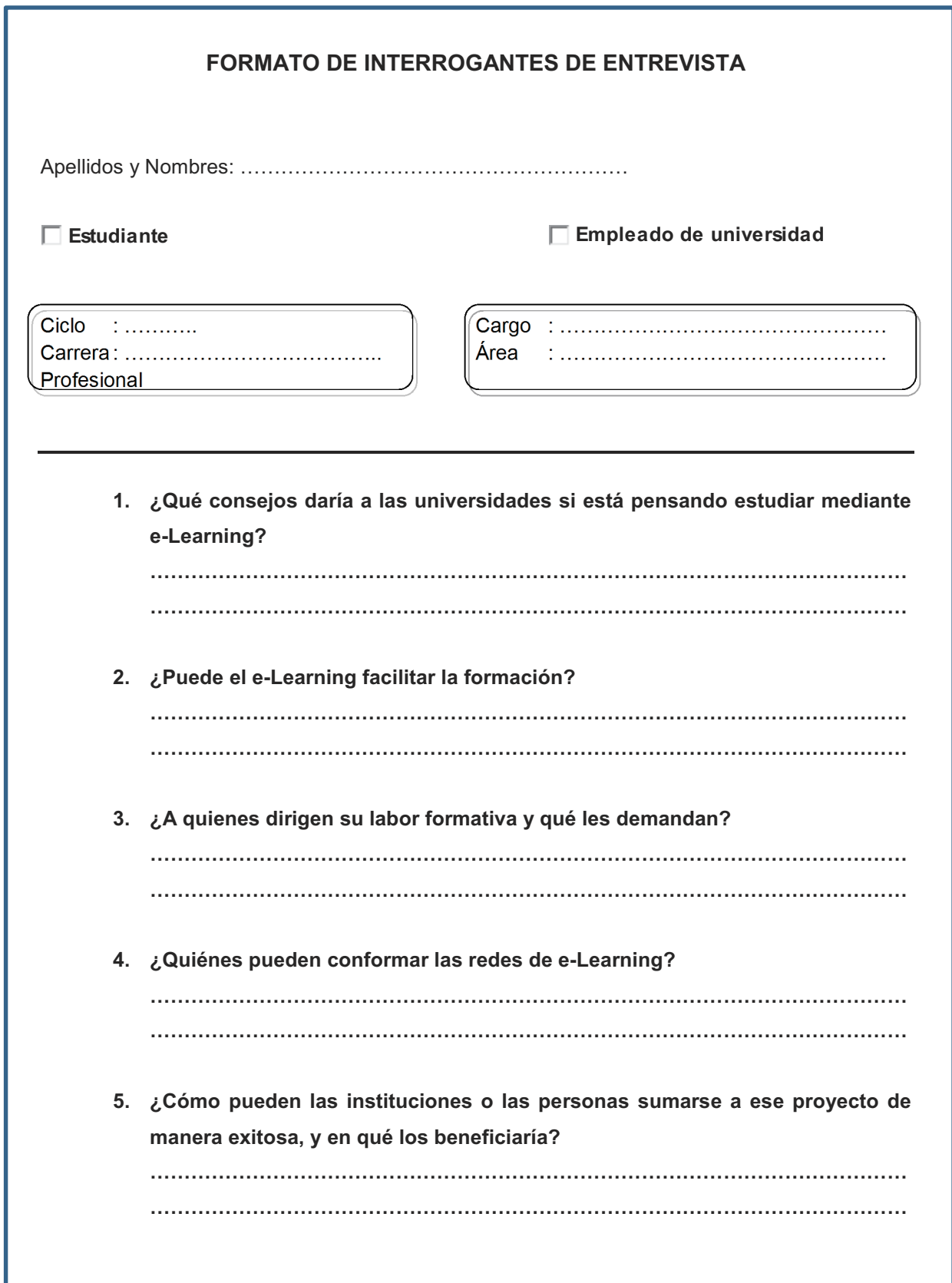

**Anexo 11. Formato De Interrogantes De Entrevista Sobre E-Learning**

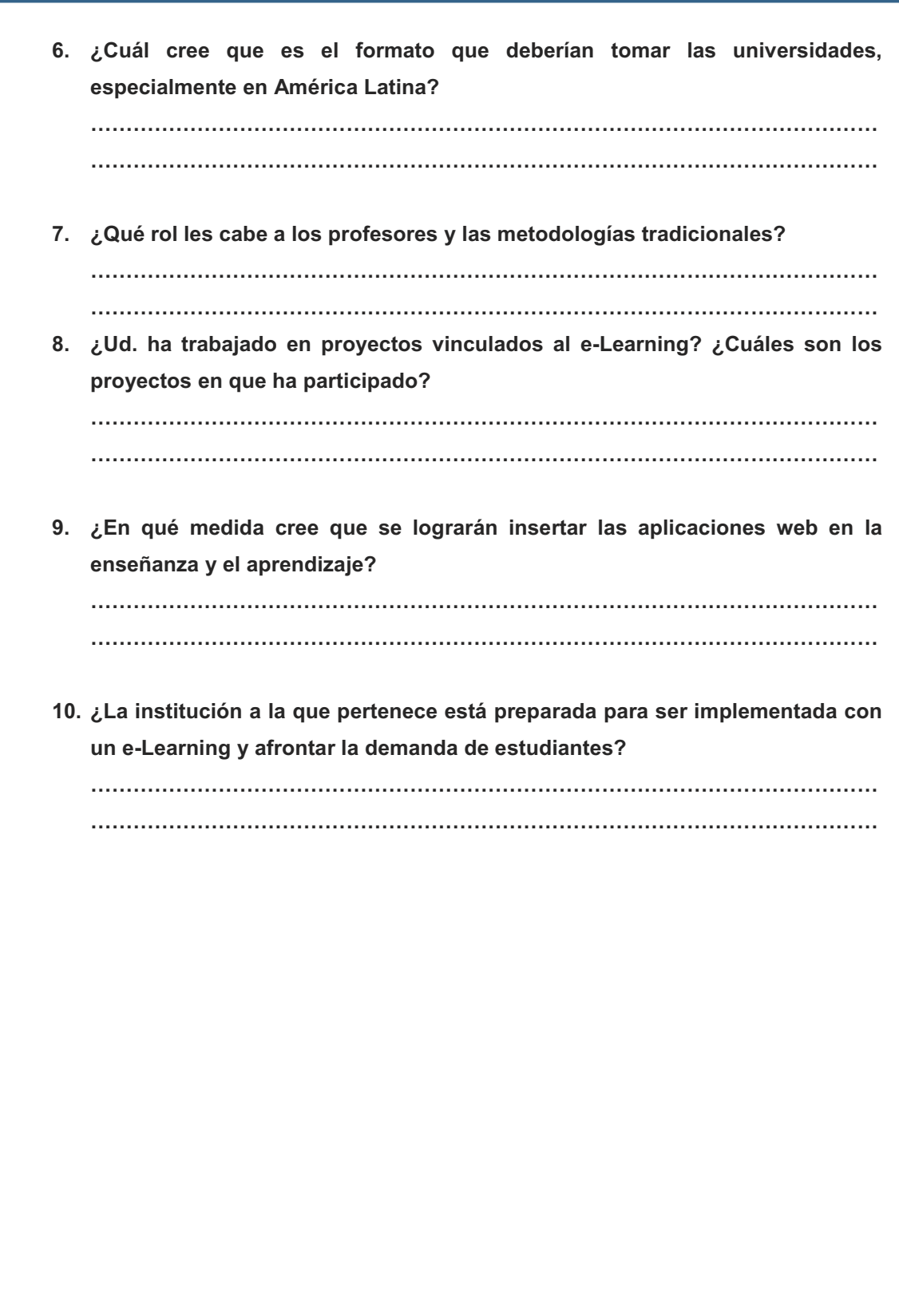

# **Anexo 12. Encuesta Realizada a Docentes y Alumnos de Universidades**

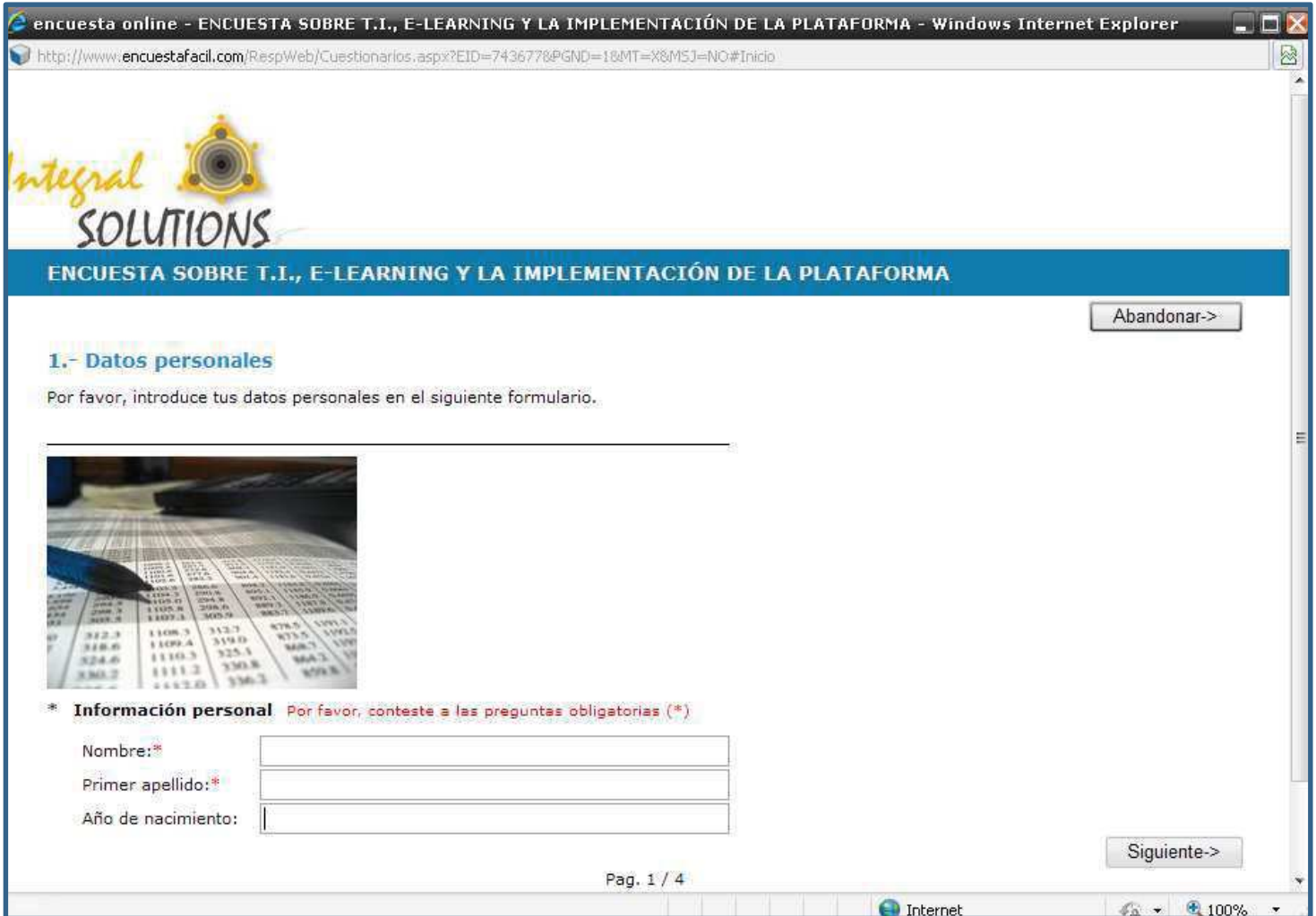

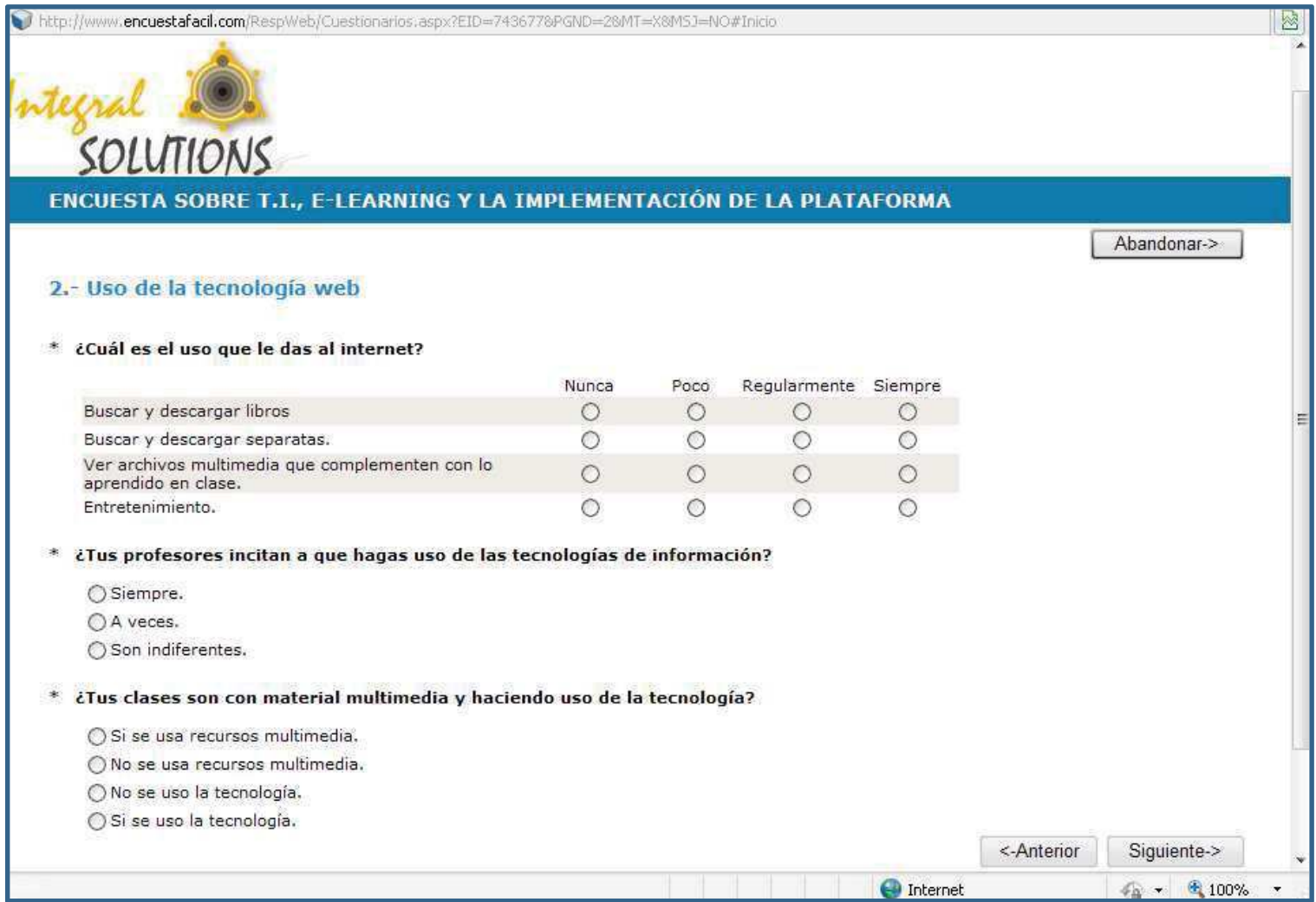

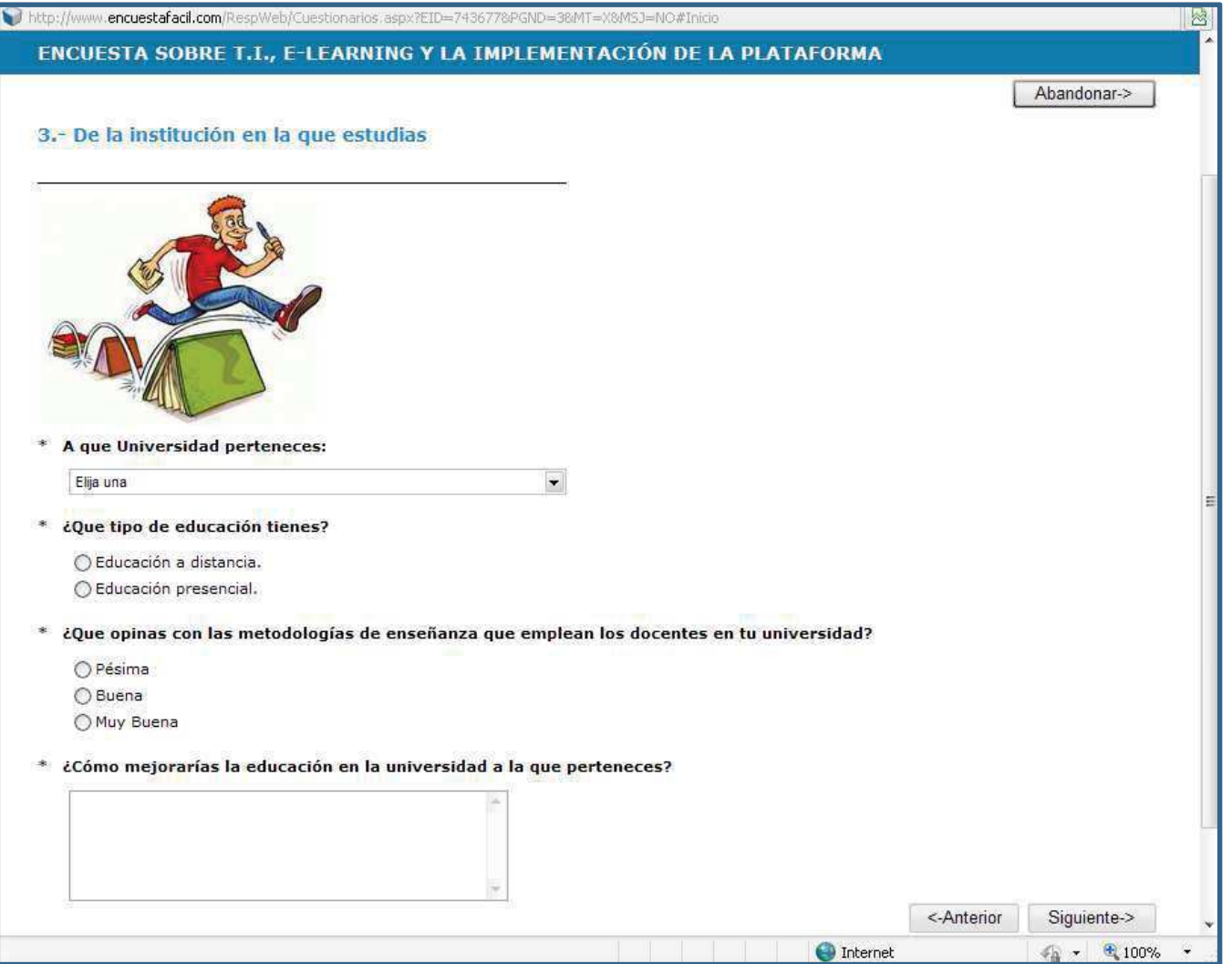

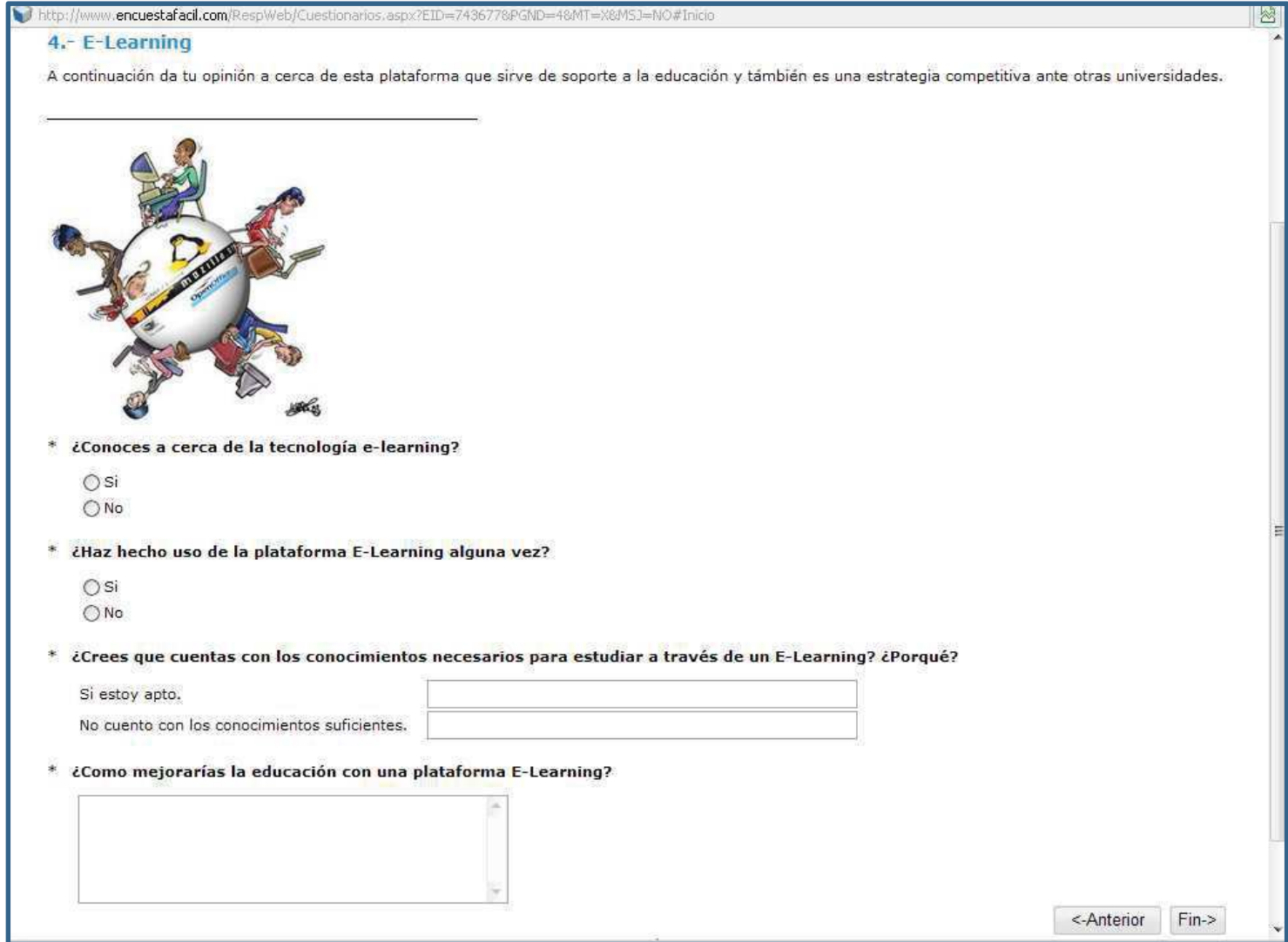

#### Anexo 13. Matriz de Consistencia

#### IMPACTO DEL E-LEARNING COMO SOPORTE AL PROCESO DE NIVELACIÓN - CAPACITACIÓN Y

## SU INFLUENCIA EN LA GESTIÓN ACADÉMICA DE PREGRADO DE LA UNIVERSIDAD NACIONAL MAYOR DE SAN MARCOS

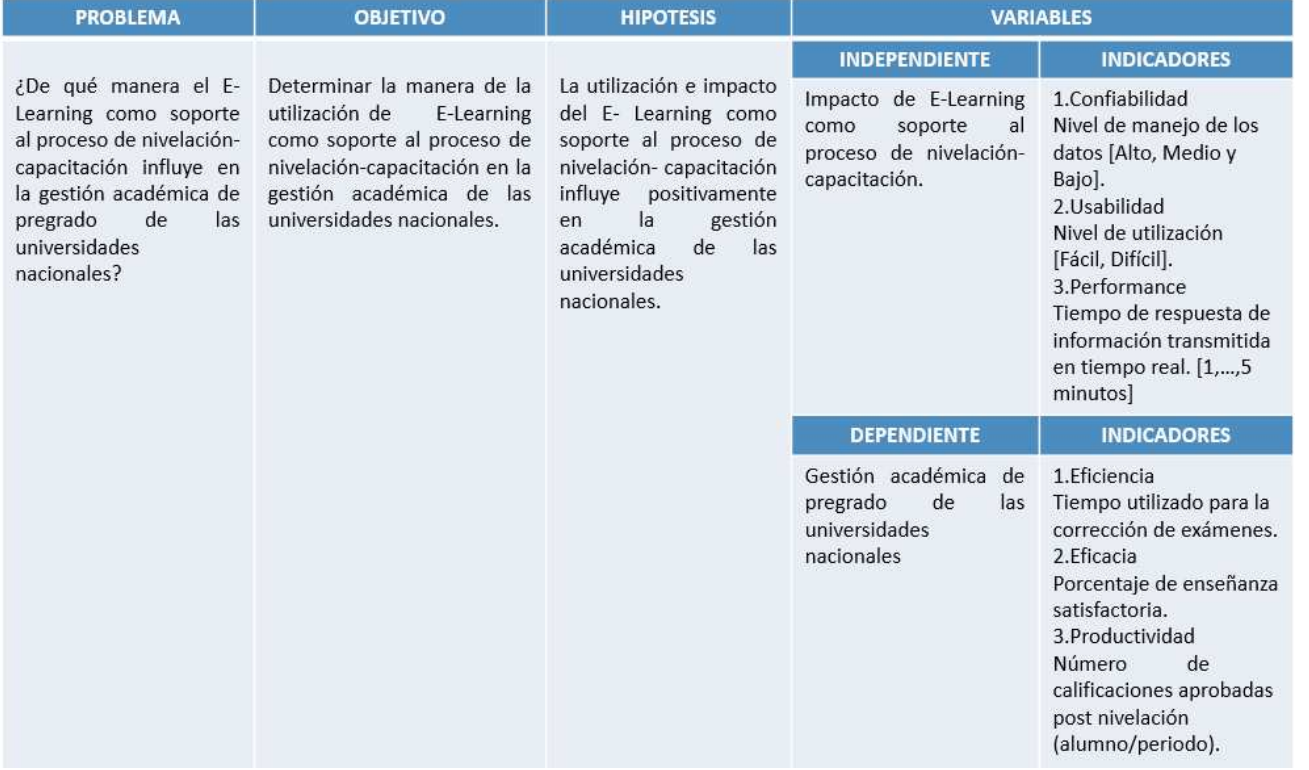